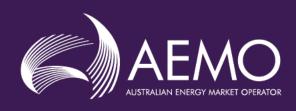

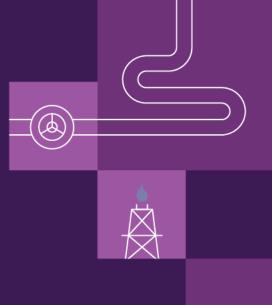

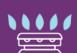

# **User Guide to MIBB Reports**

**Prepared by:** AEMO Gas Markets and System Operations

Version: 14.2

Effective date: 15 March 2023

Status: FINAL

Approved for distribution and use by:

Approved by: Matthew Clemow

Title: Group Manager, Gas Markets and System Operations

**Date:** 1 / 03 / 2023

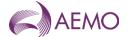

# **Important Notice**

#### **Purpose**

AEMO has prepared this document to provide information about Market Information Bulletin Board, as at the date of publication.

#### **Disclaimer**

This document or the information in it may be subsequently updated or amended. This document does not constitute legal, business, engineering or technical advice. It should not be relied on as a substitute for obtaining detailed advice about the National Gas Law, the National Gas Rules, any other applicable laws, procedures or policies or the capability or performance of relevant equipment. AEMO has made reasonable efforts to ensure the quality of the information in this document but cannot guarantee its accuracy or completeness.

Accordingly, to the maximum extent permitted by law, AEMO and its officers, employees and consultants involved in the preparation of this document:

- make no representation or warranty, express or implied, as to the currency, accuracy, reliability or completeness of the information in this document; and
- are not liable (whether by reason of negligence or otherwise) for any statements or representations in this document, or any omissions from it, or for any use or reliance on the information in it.

#### Copyright

© 2023 Australian Energy Market Operator Limited. The material in this publication may be used in accordance with the copyright permissions on AEMO's website.

#### **Further Information**

For further information, please visit AEMO's website  $\underline{www.aemo.com.au}$  or contact:

AEMO Information and Support Hub Phone: 1300 AEMO 00 (1300 236 600) and follow the prompts.

E-mail: supporthub@aemo.com.au

#### **Contents**

| Curre                                | ent version release details                                          | -                          |
|--------------------------------------|----------------------------------------------------------------------|----------------------------|
| 1.                                   | Summary                                                              | 8                          |
| 2.                                   | Report Definition                                                    | 8                          |
| 2.1.<br>2.2.                         | New Reports Report Details Overview                                  | 8<br>8                     |
| 2.2.1.                               | Report Name                                                          | 8                          |
| 3.                                   | MIBB Report Users                                                    | 9                          |
| 3.1.<br>3.2.<br>3.3.                 | MIBB Report Users Change Management Process List of all MIBB Reports | 9<br>10<br>10              |
| 4.                                   | MIBB reports Standards                                               | 21                         |
| 4.1.                                 | Formats and Standards                                                | 21                         |
| 4.1.1.<br>4.1.2.<br>4.1.3.<br>4.1.4. | HTML Report Columns CSV Report Columns Column Names                  | 21<br>21<br>21<br>21<br>21 |
| 4.1.5.<br>4.1.6.                     | Gas Days and Date                                                    | 21                         |

**AEMO** | 15 March 2023 Page 2 of 251

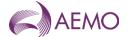

| 4.1.7.<br>4.1.8.<br>4.1.9.<br>4.1.10.<br>4.1.11.<br>4.1.12. | Hour Columns Numeric Formats Treatment of Literals Values Separator Numeric values Dollar amounts | 22<br>22<br>22<br>22<br>23<br>23 |
|-------------------------------------------------------------|---------------------------------------------------------------------------------------------------|----------------------------------|
| <ul><li>4.1.13.</li><li>4.1.14.</li></ul>                   | Tab characters Special characters                                                                 | 23<br>23                         |
|                                                             | File Format                                                                                       | 23                               |
| 4.2.1.                                                      | File Name and Extension                                                                           | 24                               |
| 4.2.2.                                                      | End of File Marker                                                                                | 24                               |
| 4.2.3.                                                      | Compression                                                                                       | 24                               |
| <b>5.</b>                                                   | Report Details                                                                                    | 25                               |
| 5.1.                                                        | Victorian Declared Wholesale Market Scheduling Reports                                            | 25                               |
| 5.1.1.                                                      | INT029a - System Wide Notices (CSV) - Public                                                      | 25                               |
| 5.1.2.                                                      | INT029b - System Wide Notices Participant                                                         | 26                               |
| 5.1.3.                                                      | INT037b - Indicative Market Prices - Current & Future 2 days                                      | 27                               |
| 5.1.4.                                                      | INT039b - Indicative Locational Prices Prev 7 days                                                | 28                               |
| 5.1.5.                                                      | INT050 - Scheduled Withdrawals - 3 days                                                           | 29                               |
| 5.1.6.                                                      | INT057 - Organisational details                                                                   | 30                               |
| 5.1.7.                                                      | INT079 - Total Gas Withdrawn                                                                      | 32                               |
| 5.1.8.                                                      | INT080b - LNG Allocated Stock                                                                     | 32                               |
| 5.1.9.                                                      | INT080c - LNG Allocated Stock Dec Reading                                                         | 34                               |
| 5.1.10.                                                     | INT080d - LNG Capacity Report                                                                     | 34                               |
| 5.1.11.                                                     | INT103a - Bid Confirmation Report                                                                 | 35                               |
| 5.1.12.                                                     | INT103c - Demand Forecast Confirmation                                                            | 37                               |
| 5.1.13.                                                     | INT105 - Public System Wide Notices                                                               | 39                               |
| 5.1.14.                                                     | INT106 - Participant Specific System Wide Notices                                                 | 39                               |
| 5.1.15.                                                     | INT108 - Schedule Run Log                                                                         | 40                               |
| 5.1.16.                                                     | INT111 - Supply and Demand Point Constraint (SDPC)                                                | 42                               |
| 5.1.17.                                                     | INT112 - Directional Flow Point Constraints (DFPC)                                                | 43                               |
| 5.1.18.                                                     | INT112b - Net Flow Transportation Constraints (NFTC)                                              | 45                               |
| 5.1.19.                                                     | INT112c - Supply Source Constraint (SSC)                                                          | 46                               |
| 5.1.20.                                                     | INT116a - Participant Specific Estimated Ancillary Payments Report                                | 47                               |
| 5.1.21.                                                     | INT117a - Public Estimated Ancillary Payments                                                     | 48                               |
| 5.1.22.                                                     | INT118 - Accreditation                                                                            | 49                               |
| 5.1.23.                                                     | INT118a - Accreditation                                                                           | 51                               |
| 5.1.24.                                                     | INT124 - Operating Schedule                                                                       | 52                               |
| 5.1.25.                                                     | INT125 - Details of organisations                                                                 | 54                               |
| 5.1.26.                                                     | INT126 - DFS Data                                                                                 | 55                               |
| 5.1.27.                                                     | INT131 - Nominations at schedule bid cutoff times - Prev 2 days                                   | 57                               |
| 5.1.28.                                                     | INT133a - Curtailment Instruction                                                                 | 59                               |
| 5.1.29.                                                     | INT133b - Provisional Curtailment Tables                                                          | 61                               |
| 5.1.30.                                                     | INT145 - Upload Operational Schedule - Rolling 3 days                                             | 63                               |
| 5.1.31.                                                     | INT151 - Operational and Market Schedules                                                         | 64                               |
| 5.1.32.                                                     | INT152 - Scheduled and Minimum Quantity Linepack                                                  | 66                               |
| 5.1.33.                                                     | INT153 - Demand Forecast                                                                          | 68                               |
| 5.1.34.                                                     | INT156 - Sub Allocation Schedule Report                                                           | 69                               |
| 5.1.35.                                                     | INT156a - Sub Allocation Schedule SEAGAS Report                                                   | 71                               |
| 5.1.36.                                                     | INT156b - Sub Allocation Schedule OTWAY Report                                                    | 73                               |
| 5.1.37.                                                     | INT156c - Sub Allocation Schedule MORTLAKE Report                                                 | 75                               |
| 5.1.38.                                                     | INT176 - Gas Composition Data                                                                     | 77                               |
| 5.1.39.                                                     | INT180 - Operational Schedules (Vic Hub)                                                          | 78                               |

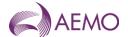

| 5.1.40. | INT183 - Customer Energy Transfer                                    | 80  |
|---------|----------------------------------------------------------------------|-----|
| 5.1.41. | INT186 - Tie Breaking Rights                                         | 81  |
| 5.1.42. | INT199 - Cumulative Price                                            | 82  |
| 5.1.43. | INT235 - Published Schedule Total System Information                 | 83  |
| 5.1.44. | •                                                                    | 85  |
| 5.1.45. | INT252 - Culcairn Operational and Market Schedules                   | 87  |
| 5.1.46. | INT253 - File Confirmation                                           | 89  |
| 5.1.47. | INT256 - MCE Factor                                                  | 90  |
| 5.1.48. | INT257 - Linepack and Withdrawal Zones                               | 91  |
| 5.1.49. | INT258 - MCE Nodes                                                   | 92  |
| 5.1.50. | INT259 - Pipe Segment                                                | 92  |
| 5.1.51. | INT260 - Compressor Characteristic                                   | 94  |
| 5.1.52. | INT263 - LNG Monitor Report                                          | 95  |
| 5.1.53. | INT268 - Operational Schedule Report (Allocation Agents)             | 96  |
| 5.1.54. | INT276 - Hourly SCADA Pressure at MCE Nodes                          | 98  |
| 5.1.55. | INT310 - Market Report Scheduling                                    | 99  |
| 5.1.56. | INT324 - LNG Scheduled Quantities - Prev 7                           | 100 |
| 5.1.57. | INT339 – CC Auction Bid Stack                                        | 102 |
| 5.1.58. | INT340 – CC Auction Final Bid Confirmation                           | 103 |
| 5.1.59. | INT342 – CC Auction System Capability                                | 104 |
| 5.1.60. | INT343 – CC Auction Quantity                                         | 105 |
| 5.1.61. | INT344 – CC Auction Bid Rejection                                    | 106 |
| 5.1.62. | INT345 – CC Auction Zone                                             | 107 |
| 5.1.63. | INT349 – CC Participant Auction Results                              | 107 |
| 5.1.64. | INT348 – CC Transfers                                                | 109 |
| 5.1.65. | INT350 – Participant Specific CC Transfers                           | 110 |
| 5.1.66. | INT351 – CC Public Registry Summary                                  | 110 |
| 5.1.67. | INT352 – CC Participant Registry                                     | 111 |
| 5.1.68. | INT353 – CC Public Auction Results                                   | 112 |
| 5.1.69. | INT381 - Tie Breaking Event                                          | 113 |
| 5.2.    | Victorian Wholesale Settlements and Metering Reports                 | 115 |
| 5.2.1.  | INT041 - Market and Reference Prices                                 | 115 |
| 5.2.2.  | INT042 - Weighted Average Daily prices                               | 116 |
| 5.2.3.  | INT047 - Heating Values                                              | 118 |
| 5.2.4.  | INT055 - Metering Registration Data                                  | 119 |
| 5.2.5.  | INT055a - Metering Registration Data for 1 Month                     | 121 |
| 5.2.6.  | INT088 - Adjusted Metering data by distributor by market participant | 124 |
| 5.2.7.  | INT089 - AEMO Linepack Account Balance                               | 125 |
| 5.2.8.  | INT100 - Adjusted Metering by Distributor by Retailer                | 126 |
| 5.2.9.  | INT116 - Participant Specific Ancillary Payments Reports Day + 3     | 127 |
| 5.2.10. |                                                                      | 128 |
| 5.2.11. |                                                                      | 129 |
| 5.2.12. |                                                                      | 130 |
| 5.2.13. | ·                                                                    | 131 |
| 5.2.14. |                                                                      | 132 |
| 5.2.15. |                                                                      | 133 |
| 5.2.16. |                                                                      | 134 |
| 5.2.17. |                                                                      | 135 |
| 5.2.18. |                                                                      | 136 |
| 5.2.19. |                                                                      | 137 |
| 5.2.20. |                                                                      | 138 |
| 5.2.21. | ·                                                                    | 139 |
| 5.2.22. |                                                                      | 141 |
| 5.2.23. |                                                                      | 142 |
|         |                                                                      |     |

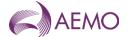

| 5.2.24. | INT150 - Public D+3 Metering Data                                    | 143 |
|---------|----------------------------------------------------------------------|-----|
| 5.2.25. | INT169 - Consumed Energy Summary                                     | 144 |
| 5.2.26. | INT177 - ESV injection withdrawal report                             | 145 |
| 5.2.27. | INT183a - Customer Energy Transfer Change                            | 146 |
| 5.2.28. | INT184 - Customer Metering Data Daily                                | 147 |
| 5.2.29. | INT185 - Customer Metering Data Monthly                              | 148 |
| 5.2.30. | INT236 - Operational and Metering Data                               | 149 |
| 5.2.31. | INT246 - Gas Composition Download Exception Report                   | 150 |
| 5.2.32. | INT250 - Allocation Agent Metering Registration                      | 151 |
| 5.2.33. | INT251 - Allocation Agent Publish Metering Data                      | 153 |
| 5.2.34. | INT251a - Sub Allocation Agent Publish Metering Data                 | 154 |
| 5.2.35. | INT254 - Publish Metering Data Monthly                               | 155 |
| 5.2.36. | INT262 - Spare Capacity Status                                       | 156 |
| 5.2.37. | INT266 - Mirns in Transition                                         | 157 |
| 5.2.38. | INT267 - Transmission Tariff Energy                                  | 158 |
| 5.2.39. | INT271 - Latest Total Hourly System NSL                              | 159 |
| 5.2.40. | INT279 – Settlement AEMO LNG Reserve Allocation                      | 160 |
| 5.2.41. | INT279a – Prudential AEMO LNG Reserve Allocation                     | 161 |
| 5.2.42. | INT282 - Imbalance Allocation                                        | 162 |
| 5.2.43. | INT283 - Deviation Allocation                                        | 163 |
| 5.2.44. | INT283a - Settlement Deviation Allocation                            | 164 |
| 5.2.45. | INT284 - TUos Zone to Postcode Mapping                               | 165 |
| 5.2.46. | INT290 - Uplift Breakdown (decommissioned January 2025)              | 166 |
| 5.2.47. | INT290a - Settlements Private Uplift Breakdown                       | 167 |
| 5.2.48. | INT290b - Prudential Private Uplift Breakdown                        | 168 |
| 5.2.49. | INT291 - Out of Merit Order Gas                                      | 168 |
| 5.2.50. | INT292 - Diversified AMDQ by Site (decommissioned from January 2025) | 169 |
| 5.2.51. | INT312 - Settlement Activity                                         | 170 |
| 5.2.52. | INT313 - Allocated Injections Withdrawals                            | 171 |
| 5.2.53. | INT314 - Bid Stack                                                   | 172 |
| 5.2.54. | INT315 - Estimated Market Exposure                                   | 173 |
| 5.2.55. | INT316 - Operational Gas                                             | 175 |
| 5.2.56. | INT322a - Settlements Public Uplift Breakdown                        | 176 |
| 5.2.57. | INT322b - Prudential Public Uplift Breakdown                         | 177 |
| 5.3. V  | ictorian Gas Retail Reports Details                                  | 179 |
| 5.3.1.  | INT091 - Actual EDD                                                  | 179 |
| 5.3.2.  | INT094 - Settlement Line Items                                       | 180 |
| 5.3.3.  | INT139 - Declared Daily State Heating Value                          | 181 |
| 5.3.4.  | INT171 - Latest NSL                                                  | 182 |
| 5.3.5.  | INT173 - Profiling/Generated Summary                                 | 183 |
| 5.3.6.  | INT274 - Basic Meter Read (CSV Report)                               | 184 |
| 5.3.7.  | INT275 - Basic Meter Status Update                                   | 185 |
| 5.3.8.  | INT286 - Customer Movement                                           | 186 |
| 5.3.9.  | INT293 - Meter Fix NAC                                               | 187 |
| 5.3.10. | INT311 - Customer Transfer Report                                    | 188 |
| 5.3.11. | INT337 - Current FRO                                                 | 189 |
| 5.3.12. | INT354 - Publish Distributer Metering Data Monthly                   | 190 |
| 5.3.13. | INT438 - Non-DTS BMP Versions                                        | 191 |
| 5.3.14. | INT439 - Published Daily Heating Value NON PTS                       | 192 |
| 5.3.15. | INT449 - Non PTS Metering Data Daily                                 | 193 |
| 5.3.16. | INT454 - Non-PTS Metering Data Monthly                               | 194 |
| 5.3.17. | INT455 - Non-PTS Metering Registration Data                          | 195 |
| 5.3.18. | INT456 - Non-PTS Metering Registration Data                          | 197 |
| 5.3.19. | INT469 - Non-PTS Consumed Energy Summary                             | 199 |
|         | == · · · · · · · · · · · · · · · · · ·                               |     |

**AEMO** | 15 March 2023 Page 5 of 251

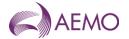

| 5.3.20 | . INT471 - Non-PTS Latest Net System Load      | 200 |
|--------|------------------------------------------------|-----|
| 5.3.21 | . INT473 - Non-PTS Profiling/Generated Summary | 201 |
| 5.3.22 | INT601 - ROLR basic compliance                 | 202 |
| 5.3.23 | INT602 - RoLR customer and site details        | 203 |
| 5.3.24 | . INT603 - DB list of RoLR transfers           | 206 |
| 5.3.25 | i. INT604 - RoLR basic meter metering data     | 206 |
| 5.3.26 | i. INT605 - RoLR interval meter metering data  | 208 |
| 5.3.27 | '. INT606 - RoLR AEMO meter fixes list         | 209 |
| 5.3.28 | INT607 - RoLR cats accelerated mirns           | 210 |
| 5.4.   | Queensland Gas Retail Report Details           | 212 |
| 5.4.1. | INT537 - Current FRO                           | 212 |
| 5.4.2. | INT538 - Settlement Version                    | 213 |
| 5.4.3. | INT539 - Daily Zonal Heating Values            | 214 |
| 5.4.4. | INT549 - Daily Interval Meter Data             | 215 |
| 5.4.5. | INT554 - Monthly Interval Meter Data           | 216 |
| 5.4.6. | INT555 - Daily Metering Registration Data      | 217 |
| 5.4.7. | INT556 - Monthly Metering Registration Data    | 219 |
| 5.4.8. | INT569 - Consumed Energy Summary               | 221 |
| 5.4.9. |                                                | 223 |
| 5.4.10 | ,                                              | 224 |
| 5.4.11 |                                                | 225 |
| 5.4.12 | 1                                              | 226 |
| 5.4.13 | •                                              | 226 |
| 5.4.14 | •                                              | 228 |
| 5.4.15 |                                                | 229 |
| 5.4.16 | , 55 5                                         | 230 |
| 5.4.17 | 3                                              | 230 |
| 5.4.18 | ,                                              | 232 |
| 5.4.19 | INT598 - Monthly Aggregated Consumption        | 233 |
| 5.5.   | South Australian Gas Retail Reports            | 235 |
| 5.5.1. | INT801 - ROLR basic compliance (SA)            | 235 |
| 5.6.   | Private AEMO and Regulator Only Reports        | 237 |
| 6.     | Additional Information                         | 238 |
| 6.1.   | Abbreviations and Meanings                     | 238 |
| 6.2.   | MIRNs                                          | 239 |
|        |                                                |     |
| 6.2.1. | Non Numeric MIRNs                              | 239 |
| 6.2.2. | Numeric Mirns                                  | 240 |
| 6.3.   | HV Zones                                       | 240 |
| 6.4.   | Tuos Zone                                      | 242 |
| 6.5.   | Injection Zones                                | 243 |
| 6.6.   | AMDQ Groups and Nodes                          | 243 |
| 6.7.   | ·                                              | 243 |
|        | Settlement Payment Types                       |     |
| 6.8.   | Gas Meter Data Quality Flags                   | 244 |
| 6.9.   | Gas Meter Data Quality Types                   | 244 |
| Versi  | on release history                             | 247 |

**AEMO** | 15 March 2023 Page 6 of 251

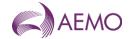

# **Current version release details**

| Version | Effective date | Summary of changes                                                                                                    |
|---------|----------------|----------------------------------------------------------------------------------------------------|
| 14.2    | 15 March 2023  | New reports created for the Implementation of DWGM interim LNG storage measure rule change are:                                                        |
|         |                | - INT279 – Settlements AEMO LNG Reserve Allocation                                                                                                    |
|         |                | - INT279a – Prudential AEMO LNG Reserve Allocation                                                                                                    |
|         |                | AEMO also made an editorial amendment, with no track changes, all reports identified for retirement in version 14.1 between 1 Jan 2023 and 1 Feb 2023. |

Note: There is a full version history at the end of this document.

**AEMO** | 15 March 2023 Page 7 of 251

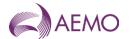

# 1. Summary

AEMO publishes the reports described in this guide to the Market Information Bulletin Board (MIBB) that are accessed by Victorian Declared Wholesale Gas Market and Victorian, South Australian and Queensland Retail Gas Market Registered Participants. This document provides details of each report's purpose, data definitions and triggers.

# 2. Report Definition

# 2.1. New Reports

AEMO or Registered Participants may request new MIBB reports. Delivery of new reports will be subject to AEMO's forward work plan and the application build cycle.

Faster development and implementation of new reports may be possible subject to Registered Participant's willingness to meet the development costs to produce new reports or if there are large expected market benefits that outweigh the development cost of new reports.

All new reports can only be implemented subject to the change management process outlined in section 3.2 below.

# 2.2. Report Details Overview

Each MIBB report is presented in the following format.

#### 2.2.1. Report Name

**Trigger Type** Time or Event triggered

Published Time/event that causes the report to be published

**Audience** Who the report is aimed at, for example, Public, MP, Retailers, Allocation Agents, and so on.

**Output File Name** intnnn\_v[n]\_report\_name\_[p]~yyyymmddhhmiss.csv

#### **Report Purpose**

A description of the report, its purpose or aim.

#### **Audience Notes**

Any notes that assist the audience of the report

#### **Content Notes**

Any notes that assist in clarifying the content of the report

## **Data Content**

**AEMO** | 15 March 2023 Page 8 of 251

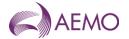

| Name          | Data Type                         | No Nulls                             | Primary Key                                    | CQ                     | Comments                                                                    |
|---------------|-----------------------------------|--------------------------------------|------------------------------------------------|------------------------|-----------------------------------------------------------------------------|
| column_titles | format of the data value expected | True<br>(if no nulls are<br>allowed) | True<br>(if value is part of a<br>primary key) | Calculated<br>Quantity | Any comment that helps clarify the data content or formatting requirements. |
|               |                                   | or                                   | or                                             |                        |                                                                             |
|               |                                   | False                                | False                                          |                        |                                                                             |
|               |                                   | (if nulls are allowed)               | (if value is NOT part of a primary key)        |                        |                                                                             |

# 3. MIBB Report Users

# 3.1. MIBB Report Users

The MIBB is used to provide information to the following markets:

- Victorian Declared Wholesale Gas Market (DWGM)
- Victorian Retail Market
- Queensland Retail Market
- South Australian Retail Market (for ROLR only)

The participant in the DWGM, as defined in Part 15A and Part 19, are:

| Victorian Declared Wholesale Gas Market (DWGM – VIC)  | Market Participant | Registered<br>Participant |
|-------------------------------------------------------|--------------------|---------------------------|
| Declared Transmission System Service Provider (DTSSP) | No                 | Yes                       |
| Distributor                                           | No                 | Yes                       |
| Producer                                              | No                 | Yes                       |
| Storage Provider *                                    | No                 | Yes                       |
| Interconnected Transmission Pipeline Service Provider | No                 | Yes                       |
| Transmission Customer                                 | No                 | Yes                       |
| Allocation Agent**                                    | No                 | Yes                       |
| Sub-Allocation Agent**                                | No                 | Yes                       |
| Market Participant - Producer                         | Yes                | Yes                       |
| Market Participant – Storage Provider                 | Yes                | Yes                       |
| Market Participant – Transmission Customer            | Yes                | Yes                       |
| Market Participant – Distribution Customer            | Yes                | Yes                       |
| Market Participant – Retailer                         | Yes                | Yes                       |
| Market Participant – Trader                           | Yes                | Yes                       |

<sup>\*</sup> A declared LNG Storage Provider is a specific type of Storage Provider under NGR Part 19 and NGL 91B. \*\* Allocation Agent and Sub-Allocation Agent are defined in Part 19 of the NGR

The participant in the Victorian Retail Market, as defined in Part 15A, are:

| Victorian Retail Market (Retail – VIC) | Market Participant | Registered<br>Participant |  |
|----------------------------------------|--------------------|---------------------------|--|
| Transmission System Service Provider   | No                 | Yes                       |  |
| Distributor                            | No                 | Yes                       |  |
| Market Participant – Retailer          | Yes                | Yes                       |  |
| Market Participant - Other             | Yes                | Yes                       |  |

**AEMO** | 15 March 2023 Page 9 of 251

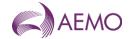

The participant in the Queensland Retail Market, as defined in Part 15A, are:

| Queensland Retail Market (Retail – QLD) | Market Participant | Registered<br>Participant |
|-----------------------------------------|--------------------|---------------------------|
| Distributor                             | No                 | Yes                       |
| Retailer                                | Yes                | Yes                       |
| Self Contracting User                   | Yes                | Yes                       |

The participant in the South Australian Retail Market, as defined in Part 15A, are:

| South Australian Retail Market (Retail – SA) | Market Participant | Registered<br>Participant |
|----------------------------------------------|--------------------|---------------------------|
| Network Operator                             | No                 | Yes                       |
| Network Operator (Mildura Region)            | No                 | Yes                       |
| Transmission System Operator                 | No                 | Yes                       |
| Swing Service Provider                       | No                 | Yes                       |
| Shipper                                      | No                 | Yes                       |
| Retailer                                     | Yes                | Yes                       |
| Self Contracting User                        | Yes                | Yes                       |

# 3.2. Change Management Process

The Wholesale Market Electronic Communication Procedure governs the Market Information Bulletin Board (MIBB). Section 2.5 of the Procedure defines the process that must be followed to amend the User Guide to MIBB Reports.

As the MIBB is used by both Wholesale and Retail Markets as defined in section 3.1, the consultation for changing MIBB reports will be directed to the appropriate Gas Wholesale Consultative Forum (GWCF) or Gas Retail Consultative Forum (GRCF). The users of each report and which consultative forum will be consulted on a report change is defined in section 3.3.

# 3.3. List of all MIBB Reports

The following table that lists all reports published by AEMO to the Market Information Bulletin Board (MIBB). The table outlines: report name, trigger (event or time (shown as HH:MM AEST in table below)), participant receiving report (Public, private, Market Participant, etc), market (DWGM – VIC, Retail – VIC, Retail – QLD etc) and the consultative forum owner (GWCF or GRCF).

The time triggered reports have an indicative time listed for each report. These report publication times are based on AEMO's existing business processes and are indicative publication times only.

**AEMO** | 15 March 2023 Page 10 of 251

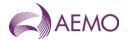

|                                                                      | Trigger (Event and/or Time                                                            | Participant                                | Market                       | Consultative   |
|----------------------------------------------------------------------|---------------------------------------------------------------------------------------|--------------------------------------------|------------------------------|----------------|
| Report Name                                                          | (AEST))                                                                               |                                            |                              | Forum          |
| INT029a - System Wide Notices (CSV) –<br>Public                      | Event – AEMO<br>Publishes Public<br>SWN: and<br>Time – Daily at<br>09:00              | Public                                     | DWGM – VIC                   | GWCF           |
| INT029b - System Wide Notices (Participant)                          | Event – AEMO Publishes Registered Participant Specific SWN: and Time – Daily at 09:00 | Registered Participant                     | DWGM – VIC                   | GWCF           |
| INT037b - Indicative Market Prices -<br>Current & Future 2 days      | Event – Approval of<br>Operating Schedule<br>(AOS):<br>and Time – Daily at<br>09:00   | Public                                     | DWGM – VIC                   | GWCF           |
| INT039b - Indicative Locational Prices Prev 7 days                   | Time – Daily at<br>09:00                                                              | Public                                     | DWGM – VIC                   | GWCF           |
| INT041 - Market and Reference Prices                                 | Time – Daily at<br>08:00                                                              | Public                                     | DWGM – VIC                   | GWCF           |
| INT042 - Weighted Average Daily prices                               | Event – Issue of<br>Settlement<br>Statement                                           | Public                                     | DWGM – VIC                   | GWCF           |
| INT047 - Heating Values                                              | Time – Daily at<br>11:00                                                              | Public                                     | DWGM – VIC<br>& Retail – VIC | GWCF &<br>GRCF |
| INT050 - Scheduled Withdrawals - 3 days                              | Event – Approval of<br>Operating Schedule<br>(AOS); and<br>Time – Daily 09:00         | Public                                     | DWGM – VIC                   | GWCF           |
| INT055 - Metering Registration Data                                  | Time – Daily at 01:00                                                                 | Market Participant;<br>Distributor & DTSSP | DWGM – VIC &<br>Retail – VIC | GWCF &<br>GRCF |
| INT055a - Metering Registration Data for 1<br>Month                  | Event – Issue of<br>Settlement<br>Statement                                           | Market Participant;<br>Distributor & DTSSP | DWGM – VIC &<br>Retail – VIC | GWCF &<br>GRCF |
| INT057 - Organisational details                                      | Time – Daily 08:00                                                                    | Registered Participant                     | DWGM – VIC                   | GWCF           |
| INT079 - Total Gas Withdrawn                                         | Time: Daily at 09:00                                                                  | Public                                     | DWGM – VIC                   | GWCF           |
| INT080b - LNG Allocated Stock                                        | Event – Receipt of<br>LNG Stock report;<br>and Time – Daily at<br>11:00               | Market Participant                         | DWGM – VIC                   | GWCF           |
| INT080c - LNG Allocated Stock Dec<br>Reading                         | Event – Receipt of<br>LNG Stock report;<br>and Time – Daily at<br>11:00               | Market Participant                         | DWGM – VIC                   | GWCF           |
| INT080d - LNG Capacity Report                                        | Event – Receipt of<br>LNG Stock report;<br>and Time – Daily at<br>11:00               | Market Participant                         | DWGM - VIC                   | GWCF           |
| INT088 - Adjusted Metering data by distributor by market participant | Event – Daily<br>Prudential Process                                                   | Market Participant                         | DWGM – VIC                   | GWCF           |
| INT089 - AEMO Linepack Account Balance                               | Event – Daily<br>Prudential Process                                                   | Public                                     | DWGM - VIC                   | GWCF           |
| INT091 - Actual EDD                                                  | Time – Daily at<br>18:00                                                              | Public                                     | Retail – VIC                 | GRCF           |

**AEMO** | 15 March 2023 Page 11 of 251

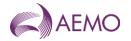

| 5 (1)                                                                  | Trigger (Event and/or Time                                                       | Participant                                     | Market                       | Consultative   |
|------------------------------------------------------------------------|----------------------------------------------------------------------------------|-------------------------------------------------|------------------------------|----------------|
| Report Name                                                            | (AEST))                                                                          |                                                 |                              | Forum          |
| INT094 - Settlement Line Items                                         | Event – Issue of<br>Settlement<br>Statement                                      | Market Participant                              | DWGM – VIC<br>& Retail – VIC | GWCF &<br>GRCF |
| INT100 - Adjusted Metering by Distributor by Retailer                  | Time – Daily (D+3)                                                               | Distributor                                     | DWGM – VIC<br>& Retail – VIC | GWCF &<br>GRCF |
| INT103a - Bid Confirmation Report                                      | Event – MP<br>successful data<br>submission                                      | Market Participant                              | DWGM – VIC                   | GWCF           |
| INT103b - Injection Hedge Confirmation (decommissioned 1 January 2023) | Event – MP<br>successful data<br>submission                                      | Market Participant                              | DWGM – VIC                   | GWCF           |
| INT103c - Demand Forecast Confirmation                                 | Event – MP<br>successful data<br>submission                                      | Market Participant                              | DWGM – VIC                   | GWCF           |
| INT103e - AMDQ Nomination Confirmation (decommissioned 1 January 2023) | Event — MP<br>successful data<br>submission                                      | Market Participant                              | <del>DWGM VIC</del>          | GWCF           |
| INT103f - AIHN Confirmation Report<br>(decommissioned 1 January 2023)  | Event – MP<br>successful data<br>submission                                      | uccessful data                                  |                              | GWCF           |
| INT104 - SOU Energy                                                    | Time – Daily<br>11:00                                                            | Private (AEMO)                                  | DWGM – VIC                   | GWCF           |
| INT105 - Public System Wide Notices                                    | Event – AEMO<br>publishes SWN                                                    |                                                 |                              | GWCF           |
| INT106 - Participant Specific System Wide Notices                      | Event – AEMO Publishes Registered Participant Specific SWN                       | Publishes<br>Registered<br>Participant Specific |                              | GWCF           |
| INT108 - Schedule Run Log                                              | Event – Approval of<br>Operating Schedule<br>(AOS); and Time –<br>Daily at 17:00 | Public                                          | DWGM – VIC                   | GWCF           |
| INT111 - Supply and Demand Point<br>Constraint (SDPC)                  | Event – Approval of<br>Operating Schedule<br>(AOS)                               | Operating Schedule                              |                              | GWCF           |
| INT112 - Directional Flow Point<br>Constraints (DFPC)                  | Event – Approval of<br>Operating Schedule<br>(AOS)                               | Public                                          | DWGM – VIC                   | GWCF           |
| INT112b - Net Flow Transportation Constraints (NFTC)                   | Event – Approval of<br>Operating Schedule<br>(AOS)                               | perating Schedule                               |                              | GWCF           |
| INT112c - Supply Source Constraint (SSC)                               | Event – Approval of<br>Operating Schedule<br>(AOS)                               | Public                                          | DWGM – VIC                   | GWCF           |
| INT116 - Participant Specific Ancillary<br>Payments Reports Day + 3    | Time – Daily at<br>14:00                                                         | Market Participant                              | DWGM – VIC                   | GWCF           |
| INT116a - Participant Specific Estimated<br>Ancillary Payments Report  | Event – Approval of<br>Operating Schedule<br>(AOS)                               | Market Participant                              | DWGM – VIC                   | GWCF           |
| INT116b - Participant Specific Ancillary<br>Payments                   | Event - Issue of<br>Settlements<br>Statement                                     | Market Participant                              | DWGM - VIC                   | GWCF           |
| INT117a - Public Estimated Ancillary<br>Payments                       | Event – Approval of<br>Operating Schedule<br>(AOS)                               | Public                                          | DWGM - VIC                   | GWCF           |

**AEMO** | 15 March 2023 Page 12 of 251

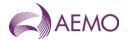

|                                                                                        | Trigger (Event Participant and/or Time                                        |                                   | Market                       | Consultative   |
|----------------------------------------------------------------------------------------|-------------------------------------------------------------------------------|-----------------------------------|------------------------------|----------------|
| Report Name                                                                            | (AEST))                                                                       |                                   |                              | Forum          |
| INT117b - Public Ancillary Payments<br>Report (Day+1)                                  | Event - Issue of<br>Settlements<br>Statement                                  | Public                            | DWGM – VIC                   | GWCF           |
| INT118 - Accreditation                                                                 | Time – Daily at Market Participant 05:00                                      |                                   | DWGM - VIC                   | GWCF           |
| INT118a - Accreditation                                                                | Time – Daily Market Participant 05:00; and Event::Change to Accreditation MHQ |                                   | DWGM – VIC                   | GWCF           |
| INT119 - ESV injection withdrawal report                                               | Event – Issue of<br>Settlements                                               | Private (Energy Safe<br>Victoria) | DWGM - VIC                   | GWCF           |
| INT124 - Operating Schedule                                                            | Event – Approval of<br>Operating Schedule<br>(AOS)                            | LNG Storage Provider              | DWGM – VIC                   | GWCF           |
| INT125 - Details of organisations                                                      | Time – Daily<br>09:00                                                         | Public                            | DWGM - VIC                   | GWCF           |
| INT126 - DFS Data                                                                      | Event – Production of Nodal Demand Forecast                                   | Public                            | DWGM – VIC                   | GWCF           |
| INT127 - Settlement Linepack                                                           | Event - Issue of<br>Settlements<br>Statement                                  | lements                           |                              | GWCF           |
| INT128 - Physical Linepack - Current and Prev 2 days                                   | Event – Approval of<br>Operating Schedule<br>(AOS)                            | Public                            | DWGM – VIC                   | GWCF           |
| INT130 - LNG Stock Report                                                              | AEMO Only                                                                     | Private (AEMO)                    | DWGM – VIC                   | GWCF           |
| INT131 - Nominations at schedule bid cut-<br>off times - Prev 2 days                   | Time – Daily at<br>06:30                                                      | Public                            | DWGM – VIC                   | GWCF           |
| INT132 - Operational Meter Readings By<br>MIRN - Prev 2 days                           | Time – Daily at<br>11:00                                                      | Private (DTSSP)                   | DWGM - VIC                   | GWCF           |
| INT133a - Curtailment Instruction                                                      | Event - Issue of<br>Curtailment<br>instruction                                | Registered Participant            | DWGM – VIC                   | GWCF           |
| INT133b – Provisional Curtailment Tables                                               | Time – Daily at<br>07:30                                                      | Market Participant                | DWGM - VIC                   | GWCF           |
| INT134 - Company contact details                                                       | Time – Daily at 03:00                                                         | Registered Participant            | DWGM – VIC<br>& Retail – VIC | GWCF &<br>GRCF |
| INT135 – Uplift Cap                                                                    | Time – Daily at<br>05:00                                                      | Public                            | DWGM - VIC                   | GWCF           |
| INT137 – Participant Specific Uplift<br>Payments (decommissioned from January<br>2025) | Time – Daily at<br>14:00                                                      | Market Participant and DTSSP      | DWGM – VIC                   | GWCF           |
| INT137a – Settlement Uplift Payments<br>(decommissioned from January 2025)             | Event – Daily<br>Settlements Process                                          | Market Participant                | DWGM - VIC                   | GWCF           |
| INT138 – Settlement Version                                                            | Event – Issue of Public Settlements Statement                                 |                                   | DWGM – VIC                   | GWCF           |
| INT139 – Declared Daily State Heating Value                                            | Time – Daily at<br>13:00                                                      | Public                            | Retail – VIC                 | GRCF           |
| INT140 – Gas Quality Data                                                              | Time – Hourly                                                                 | Public                            | DWGM – VIC                   | GWCF           |
| INT141 – All Company Contacts                                                          | Time – Daily at<br>02:00                                                      | Private (AEMO)                    | DWGM - VIC                   | GWCF           |

**AEMO** | 15 March 2023 Page 13 of 251

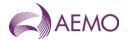

| Report Name                                                              | Trigger (Event<br>and/or Time<br>(AEST))           | Participant                                  | Market                       | Consultative<br>Forum |  |
|--------------------------------------------------------------------------|----------------------------------------------------|----------------------------------------------|------------------------------|-----------------------|--|
| INT142 – Meter Validation and Substitution Parameters                    | Time – Monthly                                     | Registered Participant                       | DWGM – VIC                   | GWCF                  |  |
| INT145 – Upload Operational Schedule -<br>Rolling 3 days                 | Event – Approval of<br>Operating Schedule<br>(AOS) | Producer                                     | DWGM – VIC                   | GWCF                  |  |
| INT146 – AMDQ Credits (decommissioned from January 2025)                 | Event – Issue of<br>Settlements<br>Statements      | Market Participant                           | DWGM – VIC                   | GWCF                  |  |
| INT149 – Metering Data Daily                                             | Event – Daily<br>Settlements Process               | Market Participant & Distributor             | DWGM – VIC<br>& Retail – VIC | GWCF &<br>GRCF        |  |
| INT150 - Public D+3 Metering Data                                        | Event – Daily<br>Settlement Process                | Public                                       | DWGM – VIC                   | GWCF                  |  |
| INT151 – Operational and Market<br>Schedules                             | Event – Approval of<br>Operating Schedule<br>(AOS) | Market Participant                           | DWGM – VIC                   | GWCF                  |  |
| INT152 – Scheduled and Minimum<br>Quantity Linepack                      | Event – Approval of<br>Operating Schedule<br>(AOS) | Public                                       | DWGM – VIC                   | GWCF                  |  |
| INT153 - Demand Forecast                                                 | Event – Production of Nodal Demand Forecast        | Public                                       | DWGM – VIC                   | GWCF                  |  |
| INT156 – Sub Allocation Schedule Report                                  | Event – Approval of<br>Operating Schedule<br>(AOS) | Private (Allocation<br>Agent)                | DWGM – VIC                   | GWCF                  |  |
| INT156a – Sub Allocation Schedule<br>SEAGAS Report                       | Event – Approval of<br>Operating Schedule<br>(AOS) | Private (Allocation<br>Agent)                | DWGM – VIC                   | GWCF                  |  |
| INT156b – Sub Allocation Schedule<br>OTWAY Report                        | Event – Approval of<br>Operating Schedule<br>(AOS) | Private (Allocation<br>Agent)                | DWGM – VIC                   | GWCF                  |  |
| INT156c – Sub Allocation Schedule<br>MORTLAKE Report                     | Event – Approval of<br>Operating Schedule<br>(AOS) | Private (Allocation<br>Agent)                | DWGM – VIC                   | GWCF                  |  |
| INT157 – Last Demand Price                                               | AEMO Only                                          | Private (AEMO)                               | DWGM – VIC                   | GWCF                  |  |
| INT157a – Last Demand Price XML                                          | AEMO Only                                          | Private (AEMO)                               | DWGM – VIC                   | GWCF                  |  |
| INT169 – Consumed Energy Summary                                         | Event – Issue of<br>Settlement                     | Market Participant DWGM – VIC & Retail – VIC |                              | GWCF &<br>GRCF        |  |
| INT171 – Latest NSL                                                      | Time – Daily at<br>00:00                           | Public                                       | Retail – VIC                 | GRCF                  |  |
| INT173 – Profiling/Generated Summary                                     | Event – Issue of<br>Settlements<br>Statements      | Market Participant                           | Retail – VIC                 | GRCF                  |  |
| INT175 – UAFG Data                                                       | AEMO Only                                          | Private (AEMO)                               | DWGM – VIC                   | GWCF                  |  |
| INT176 - Gas Composition Data                                            | Time – Sunday at<br>10:47                          | Public                                       | DWGM – VIC                   | GWCF                  |  |
| INT177 – ESV injection withdrawal report                                 | Event – Issue of Final Settlements                 | Market Participants                          | DWGM – VIC                   | GWCF                  |  |
| INT180 - Operational Schedules (Vic Hub)                                 | Event – Approval of<br>Operating Schedule<br>(AOS) | Private (Allocation<br>Agent)                | DWGM – VIC                   | GWCF                  |  |
| INT181 – Injection Tie Breaking Right<br>(decommissioned 1 January 2023) | Event – Approval of<br>Operating Schedule<br>(AOS) | Market Participant                           | DWGM – VIC                   | GWCF                  |  |

**AEMO** | 15 March 2023 Page 14 of 251

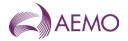

| (AEST))                                                           |                                                                                                    |                                                                                                    | Consultative<br>Forum                        |  |
|-------------------------------------------------------------------|----------------------------------------------------------------------------------------------------|----------------------------------------------------------------------------------------------------|----------------------------------------------|--|
| Event — Approval of Operating Schedule (AOS)                      | Market Participant                                                                                                    | <del>DWGM VIC</del>                                                                                                    | GWCF                                         |  |
| Event – Approval of<br>Operating Schedule<br>(AOS)                | Market Participant -<br>Retailer                                                                                                    | DWGM - VIC                                                                                                    | GWCF                                         |  |
| Event – Data<br>Change                                            | Market Participant -<br>Retailer                                                                                                    | DWGM - VIC                                                                                                    | GWCF                                         |  |
| Event – Daily<br>Prudential Process                               | Market Participant – Retailer; Market Participant – Transmission Customer; Market Participant – Distribution Customer and Market Participant – Other                                                                                                    | DWGM – VIC<br>& Retail– VIC                                                                                                    | GWCF &<br>GRCF                               |  |
| Event – Issue of<br>Settlements<br>Statements                     | Market Participant – Retailer; Market Participant – Transmission Customer; Market Participant – Distribution Customer and Market Participant – Other                                                                                                    | DWGM – VIC<br>& Retail– VIC                                                                                                    | GWCF &<br>GRCF                               |  |
| Event – Approval of<br>Operating Schedule<br>(AOS)                | Market Participant                                                                                                    | DWGM – VIC                                                                                                    | GWCF                                         |  |
| Event – Approval of<br>Current Day<br>Operating Schedule<br>(AOS) | Public                                                                                                    | DWGM – VIC                                                                                                    | GWCF                                         |  |
| Time- Daily at 00:00                                              | Private (AEMO)                                                                                                    | DWGM – VIC                                                                                                    | GWCF                                         |  |
| Time – Daily at 00:00                                             | Private (AEMO)                                                                                                    | DWGM – VIC                                                                                                    | GWCF                                         |  |
| Time – Daily at 00:00                                             | Private (AEMO)                                                                                                    | DWGM – VIC                                                                                                    | GWCF                                         |  |
| Time – Daily at<br>00:00                                          | Private (AEMO)                                                                                                    | DWGM – VIC                                                                                                    | GWCF                                         |  |
| AEMO Only                                                         | Private (AEMO)                                                                                                    | Retail – VIC                                                                                                    | GRCF                                         |  |
| AEMO Only                                                         | Private (AEMO)                                                                                                    | Retail – VIC                                                                                                    | GRCF                                         |  |
| Event – Approval of<br>Operating Schedule<br>(AOS)                | Public                                                                                                    | DWGM - VIC                                                                                                    | GWCF                                         |  |
| Event – Hourly –<br>SCADA download to<br>data warehouse           | Public                                                                                                    | DWGM - VIC                                                                                                    | GWCF                                         |  |
| Time – Daily at<br>09:00                                          | Private (AEMO &<br>DTSSP)                                                                                                    | DWGM – VIC                                                                                                    | GWCF                                         |  |
| Event – Approval of<br>Operating Schedule<br>(AOS)                | Allocation Agents &<br>Sub Allocation Agents                                                                                                    | DWGM – VIC                                                                                                    | GWCF                                         |  |
| Time – Daily at 03:00                                             | Allocation Agents &<br>Sub Allocation Agents                                                                                                    | DWGM – VIC                                                                                                    | GWCF                                         |  |
|                                                                   | Event – Approval of Operating Schedule (AOS)  Event – Data Change  Event – Daily Prudential Process  Event – Issue of Settlements Statements  Event – Approval of Operating Schedule (AOS)  Event – Approval of Current Day Operating Schedule (AOS)  Time – Daily at 00:00  Time – Daily at 00:00  Time – Daily at 00:00  Time – Daily at 00:00  Event – Approval of Operating Schedule (AOS)  Event – Daily at 00:00  Time – Daily at 00:00  Event – Approval of Operating Schedule (AOS)  Event – Approval of Operating Schedule (AOS)  Event – Hourly – SCADA download to data warehouse  Time – Daily at 09:00  Event – Approval of Operating Schedule (AOS)  Time – Daily at 09:00  Event – Approval of Operating Schedule (AOS) | Event – Approval of Operating Schedule (AOS)  Event – Data Change  Event – Data Change  Event – Daily Prudential Process  Event – Issue of Settlements Statements  Event – Approval of Operating Schedule (AOS)  Event – Approval of Operating Schedule (AOS)  Event – Approval of Operating Schedule (AOS)  Event – Daily at Oo:00  Time – Daily at Oo:00  AEMO Only  AEMO Only  Event – Approval of Operating Schedule (AOS)  Event – Approval of Oo:00  Frivate (AEMO)  Private (AEMO)  Private (AEMO)  Private (AEMO)  Private (AEMO)  Private (AEMO)  Private (AEMO)  Private (AEMO)  Private (AEMO)  Event – Approval of Operating Schedule (ACS)  Event – Daily at Oo:00  Private (AEMO)  Private (AEMO)  Private (AEMO)  Private (AEMO)  AEMO Only  Private (AEMO)  Private (AEMO)  Private (AEMO)  AEMO Only  Private (AEMO)  Private (AEMO)  AEMO Only  Private (AEMO)  Private (AEMO)  AEMO Only  Private (AEMO)  Private (AEMO)  AEMO Only  Private (AEMO)  AEMO Only  AEMO Only  Private (AEMO)  AEMO Only  Private (AEMO)  AEMO Only  Private (AEMO)  AEMO Only  AEMO Only  Private (AEMO)  AEMO Only  AEMO Only  Private (AEMO)  AEMO Only  AEMO Only  AEMO Only  Private (AEMO)  AEMO Only  AEMO Only  AEMO Only  AEMO Only  Private (AEMO)  AEMO Only  AEMO Only | Event - Approval of Operating Schedule (AOS) |  |

**AEMO** | 15 March 2023 Page 15 of 251

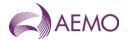

|                                                                       | Trigger (Event Participar and/or Time              |                                              | Market                      | Consultative   |
|-----------------------------------------------------------------------|----------------------------------------------------|----------------------------------------------|-----------------------------|----------------|
| Report Name                                                           | (AEST))                                            |                                              |                             | Forum          |
| INT251 – Allocation Agent Publish<br>Metering Data                    | Event – Import of<br>CTM data                      | Allocation Agents &<br>Sub Allocation Agents | DWGM – VIC                  | GWCF           |
| INT251a – Sub Allocation Agent Publish<br>Metering Data               | Event – Import of<br>Allocation Agent<br>Data      | Allocation Agents & Sub Allocation Agents    | DWGM – VIC                  | GWCF           |
| INT252 – Culcairn Operational and Market Schedules                    | Event – Approval of<br>Operating Schedule<br>(AOS) | Private (Allocation<br>Agent)                | DWGM – VIC                  | GWCF           |
| INT253 – File confirmation                                            | Event – Successful<br>Submission of Data           | Allocation Agents & Sub Allocation Agents    | DWGM – VIC                  | GWCF           |
| INT254 - Publish Metering Data Monthly                                | Event – Issue of                                   | Market Participant                           | DWGM – VIC &                | GWCF &         |
|                                                                       | Settlements                                        | & Distributors                               | Retail– VIC Retail–<br>VIC  | GRCF           |
| INT256 – MCE Factor                                                   | Event – Change to values                           | Public                                       | DWGM – VIC                  | GWCF           |
| INT257 - Linepack and Withdrawal Zones                                | Event – Change to values                           | Public                                       | DWGM – VIC                  | GWCF           |
| INT258 - MCE Nodes                                                    | Event – Change to values                           | Public                                       | DWGM – VIC                  | GWCF           |
| INT259 – Pipe Segment                                                 | Event – Change to values                           |                                              |                             | GWCF           |
| INT260 - Compressor Characteristic                                    | Event – Change to values                           | Public                                       | DWGM – VIC                  | GWCF           |
| INT261 – Aggregated AMDQ Transferred (decommissioned 1 February 2023) | Time – Daily at<br>11:51                           | Public                                       | DWGM - VIC                  | GWCF           |
| INT262 -Spare Capacity Status                                         | Time – Daily at<br>11:51                           | Public                                       | DWGM – VIC                  | GWCF           |
| INT263 – LNG Monitor Report                                           | Time – Daily at<br>11:15                           | Public                                       | DWGM – VIC                  | GWCF           |
| INT264 – Expost Substitution Summary Report                           | AEMO Only                                          | Private DWGM – VIC (AEMO)                    |                             | GWCF           |
| INT265 – Expost Substitution Detail Report                            | AEMO Only                                          | Private<br>(AEMO)                            | DWGM – VIC                  | GWCF           |
| INT266 – MIRNs in Transition                                          | Time – Daily at<br>14:08                           | Fime – Daily at Market Participant –         |                             | GWCF &<br>GRCF |
| INT267 - Transmission Tariff Energy                                   | Event – Issue of<br>Settlements<br>Statement       | Market Participants & DTSSP                  | DWGM – VIC                  | GWCF           |
| INT268 - Operational Schedule Report (Allocation Agents)              | Event – Approval of<br>Operating Schedule          | Private (Allocation DWGM – VIC Agent)        |                             | GWCF           |
| INT269 – Meter Fix                                                    | AEMO Only                                          | Private<br>(AEMO)                            | DWGM – VIC &<br>Retail– VIC | GWCF &<br>GRCF |
| INT271 – Latest Total Hourly System NSL                               | Time – Daily at<br>05:00                           | Public DWGM – VIC & Retail– VIC              |                             | GWCF &<br>GRCF |
| INT274 - Basic Meter Read (CSV Report)                                | Time – Monthly<br>14:00                            | Market Participants                          | Retail – VIC                | GRCF           |

**AEMO** | 15 March 2023 Page 16 of 251

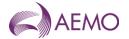

|                                                                      | Trigger (Event and/or Time                            | Participant                      | Market            | Consultative |
|----------------------------------------------------------------------|-------------------------------------------------------|----------------------------------|-------------------|--------------|
| Report Name                                                          | (AEST))                                               |                                  |                   | Forum        |
| INT275 – Basic Meter Status Update                                   | Time – Daily at<br>16:00                              | Market Participants              | Retail – VIC      | GRCF         |
| INT276 – Hourly SCADA Pressure at MCE<br>Nodes                       | Time – Hourly                                         | Public                           | DWGM - VIC        | GWCF         |
| INT279 – Settlement AEMO LNG Reserve<br>Allocation                   | Event – Issue of<br>Settlement                        | Market Participants              | <u>DWGM – VIC</u> | <u>GWCF</u>  |
| INT279a – Prudential AEMO LNG Reserve<br>Allocation                  | Event – Daily<br>Prudential Process                   | Market Participants              | <u>DWGM – VIC</u> | <u>GWCF</u>  |
| INT281 – Tariff V AMDQ allocation (decommissioned 1 January 2023)    | Time — Daily at<br>22:00                              | Market Participants              | DWGM - VIC        | GWCF         |
| INT282 – Imbalance Allocation                                        | Time – Daily at<br>08:00                              | Market Participants              | DWGM - VIC        | GWCF         |
| INT283 – Deviation Allocation                                        | Time – Daily at<br>00:00                              | Market Participants              | DWGM - VIC        | GWCF         |
| INT283a – Settlement Deviation Allocation                            | Event – Issue of<br>Settlement                        | Market Participants              | DWGM - VIC        | GWCF         |
| INT284 – TUoS Zone to Postcode Mapping                               | Time – Monday at<br>09:30                             | Public                           | DWGM – VIC        | GWCF         |
| INT286 – Customer Movement                                           | Time – Daily at<br>16:12                              | Market Participants              | Retail – VIC      | GRCF         |
| INT287 - Daily Gas Consumption                                       | Time – Daily at<br>09:00                              | Private<br>(AEMO)                | DWGM – VIC        | GWCF         |
| INT290 – Uplift Breakdown<br>(decommissioned from January 2025)      | Event – Issue of<br>Settlements                       | Market Participants              | DWGM – VIC        | GWCF         |
| INT290a – Settlements Private Uplift<br>Breakdown                    | Event – Issue of<br>Settlements                       | Market Participants              | DWGM – VIC        | GWCF         |
| INT290b – Prudential Private Uplift<br>Breakdown                     | Event – Daily<br>Settlements Process                  | Market Participant               | DWGM – VIC        | GWCF         |
| INT291 – Out of Merit Order Gas                                      | Event – Issue of<br>Settlements                       | Public                           | DWGM – VIC        | GWCF         |
| INT292 – Diversified AMDQ by Site (decommissioned from January 2025) | Event – Issue of<br>Settlements                       | Market Participants              | DWGM – VIC        | GWCF         |
| INT293 – Meter Fix NAC                                               | Time – Daily at<br>20:00                              | Market Participant & Distributor | Retail – VIC      | GRCF         |
| INT305 – Logica Data Confirmation                                    | AEMO Only                                             | Private<br>(AEMO)                | Retail – VIC      | GRCF         |
| INT310 – Market Report Scheduling                                    | Time – Daily<br>03:00                                 | Public                           | DWGM – VIC        | GWCF         |
| INT311 – Customer Transfer Report                                    | Time – Daily<br>04:00                                 | Public                           | Retail – VIC      | GRCF         |
| INT312 – Settlement Activity                                         | Time – Daily<br>01:30                                 | Public                           | DWGM – VIC        | GWCF         |
| INT313 - Allocated Injections Withdrawals                            | Time – Daily<br>03:00                                 | Public                           | DWGM – VIC        | GWCF         |
| INT314 - Bid Stack                                                   | Time – Daily<br>10:00                                 | Public                           | DWGM – VIC        | GWCF         |
| INT315 – Estimated Market Exposure                                   | Event – Successful<br>completion of<br>Prudential Run | Market Participant               | DWGM – VIC        | GWCF         |

**AEMO** | 15 March 2023 Page 17 of 251

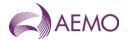

| Report Name                                                             | Trigger (Event<br>and/or Time<br>(AEST))                 | Participant                      | Market                                          | Consultative<br>Forum |
|-------------------------------------------------------------------------|----------------------------------------------------------|----------------------------------|-------------------------------------------------|-----------------------|
| INT316 – Operational Gas                                                | Time – Saturday<br>10:00                                 | Public                           | DWGM - VIC                                      | GWCF                  |
| INT324 – LNG Scheduled Quantities -<br>Prev 7                           | Event – Approval of<br>Operating Schedule                | LNG Storage Provider             | DWGM - VIC                                      | GWCF                  |
| INT322a – Settlements Public Uplift<br>Breakdown                        | Event – Issue of<br>Settlements                          | Market Participants              | DWGM - VIC                                      | GWCF                  |
| INT322b – Prudential Public Uplift<br>Breakdown                         | Event – Daily<br>Settlements Process                     | Market Participant               | DWGM - VIC                                      | GWCF                  |
| INT330 – Total Number of MIRNs for all jurisdictions                    | Time - 17:00 on 10th<br>business day of<br>month         | Private<br>(AEMC)                | Retail – VIC &<br>Retail – QLD &<br>Retail – SA | GRCF                  |
| INT331 – Monthly Churn activity for all jurisdictions                   | Time - 17:00 on 10th<br>business day of<br>month         | Private<br>(AEMC)                | Retail – VIC &<br>Retail – QLD &<br>Retail – SA | GRCF                  |
| INT332 – MIRN Status activity for all jurisdictions                     | Time - 17:00 on 10th<br>business day of<br>month         | Private<br>(AEMC)                | Retail – VIC &<br>Retail – QLD &<br>Retail – SA | GRCF                  |
| INT333 – Aggregated Consumption activity for all jurisdictions          | Event - Issue of QLD Final Balancing                     | Private<br>(AEMC)                | Retail - QLD                                    | GRCF                  |
| INT334 – Total Number of MIRNs and<br>Consumption for all jurisdictions | Event - Issue of QLD Final Balancing                     | Private<br>(AER)                 | Retail - QLD                                    | GRCF                  |
| INT337 – Current FRO                                                    | Event - Settlement                                       | Market Participant & Distributor | Retail – VIC                                    | GRCF                  |
| INT339 – CC Auction Bid Stack                                           | Event – Approval of CC Auction                           | Public                           | DWGM – VIC                                      | GWCF                  |
| INT340 – CC Auction Final Bid<br>Confirmation                           | Event – Approval of CC Auction                           | Market Participant               | DWGM – VIC                                      | GWCF                  |
| INT341 – CC Auction AER Bid Stack                                       | Event – Approval of CC Auction                           | Private (AER)                    | DWGM – VIC                                      | GWCF                  |
| INT342 – CC Auction System Capability                                   | Event – Upload of<br>system capability<br>modelling data | Public DWGM – VIC                |                                                 | GWCF                  |
| INT343 – CC Auction Quantity                                            | Event – when CC<br>Auction is open                       | Public                           | DWGM - VIC                                      | GWCF                  |
| INT344 - CC Auction Bid Rejection                                       | Event – Approval of CC Auction                           | Market Participant               | DWGM - VIC                                      | GWCF                  |
| INT345 – CC Auction Zone                                                | Event – Update to a CC zone                              | Public                           | DWGM – VIC                                      | GWCF                  |
| INT346 – AMDQ Portfolio<br>(decommissioned 11 January 2023)             | Time - Daily<br>00:00                                    | Market Participant               | DWGM - VIC                                      | GWCF                  |
| INT348 – CC Transfer                                                    | Time – Daily<br>00:10                                    | Public                           | DWGM – VIC                                      | GWCF                  |
| INT349 – CC Auction Results                                             | Event – Aproval of CC auction results                    | Market Participant               | DWGM – VIC                                      | GWCF                  |
| INT350 - Participant Specific CC Transfers                              | Time – Daily<br>00:00                                    | Market Participant               | DWGM – VIC                                      | GWCF                  |
| INT351 – CC Registry Summary                                            | Time – Daily at<br>00:00                                 | Public                           | DWGM – VIC                                      | GWCF                  |
| INT352 – CC Registry                                                    | Time – Daily at<br>00:00                                 | Market Participant               | DWGM - VIC                                      | GWCF                  |

**AEMO** | 15 March 2023 Page 18 of 251

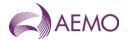

| Report Name                                           | Trigger (Event<br>and/or Time<br>(AEST))           | Participant                         | Market       | Consultative<br>Forum |
|-------------------------------------------------------|----------------------------------------------------|-------------------------------------|--------------|-----------------------|
| INT353 – CC Auction Results                           | Event – Approval of CC auction results             | Public                              | DWGM – VIC   | GWCF                  |
| INT354 – Publish Distributer Metering Data<br>Monthly | Event – Issue of<br>Settlement                     | Distributor                         | Retail – VIC | GRCF                  |
| INT381 – Tie Breaking Event                           | Event – Approval of<br>Operating Schedule<br>(AOS) | Market Participant                  | DWGM – VIC   | GWCF                  |
| INT433 – Curtailment Table Non-DTS                    | Time – Daily at<br>07:30                           | Private (ESV)                       | DWGM – VIC   | GWCF                  |
| INT438 - Non-PTS BMP Versions                         | Event – BMP Run                                    | Public                              | Retail – VIC | GRCF                  |
| INT439 – Published Daily Heating Value Non-PTS        | Event – BMP Run                                    | Public                              | Retail – VIC | GRCF                  |
| INT449 – Non-PTS Metering Data Daily                  | Event – Settlement pre-processing                  | Market Participant &<br>Distributor | Retail – VIC | GRCF                  |
| INT454 - Non-PTS Metering Data Monthly                | Event - Settlement                                 | Market Participant &<br>Distributor | Retail – VIC | GRCF                  |
| INT455 - Non-PTS Metering Registration<br>Data        | Event – Non-DTS<br>BMP run                         | Market Participant &<br>Distributor | Retail – VIC | GRCF                  |
| INT456 - Non-PTS Metering Registration<br>Data        | Event - Daily                                      | Market Participant &<br>Distributor | Retail – VIC | GRCF                  |
| INT469 – Non-PTS Consumed Energy<br>Summary           | Event - Issue of<br>Settlement                     | Market Participant –<br>Retailer    | Retail – VIC | GRCF                  |
| INT471 - Non-PTS Latest Net System Load               | Event - Daily                                      | Public                              | Retail – VIC | GRCF                  |
| INT473 – Non-PTS Profiling/Generated Summary          | Event – BMP run Market Participant -<br>Retailer   |                                     | Retail – VIC | GRCF                  |
| INT537 – Current FRO                                  | Event – Balancing                                  | Registered Participant              | Retail – QLD | GRCF                  |
| INT538 - Settlement Version                           | Event – Issue of<br>Settlements<br>Statement       | Public                              | Retail – QLD | GRCF                  |
| INT539 – Daily Zonal Heating Values                   | Time – Daily at<br>15:00                           | Public                              | Retail – QLD | GRCF                  |
| INT549 – Daily Interval Meter Data                    | Time – Daily                                       | Registered Participant              | Retail – QLD | GRCF                  |
| INT554 – Monthly Interval Meter Data                  | Event – Issue of Invoice                           | Registered Participant              | Retail – QLD | GRCF                  |
| INT555 - Daily Metering Registration Data             | Time – Daily 03:10                                 | Registered Participant              | Retail – QLD | GRCF                  |
| INT556 – Monthly Metering Registration<br>Data        | Time – Daily 00:00                                 | Registered Participant              | Retail – QLD | GRCF                  |
| INT569 – Consumed Energy Summary                      | Event – Issue of<br>Settlements                    | Market Participant                  | Retail – QLD | GRCF                  |
| INT571 – Latest NSL                                   | Time - Daily                                       | Public                              | Retail – QLD | GRCF                  |
| INT573 – Profiling/Generated Summary                  | Event – Issue of<br>Settlements                    | Market Participant                  | Retail – QLD | GRCF                  |
| INT574 - Basic Meter Read                             | Time – Monthly                                     | Private (Participant<br>Specific)   | Retail – QLD | GRCF                  |
| INT575 - Basic Meter Status Update                    | Time – Daily                                       | Private (Participant<br>Specific)   | Retail – QLD | GRCF                  |
| INT582 – Monthly Cumulative Imbalance                 | Event – Issue of<br>Settlements                    | Registered Participant              | Retail – QLD | GRCF                  |
|                                                       | Event – Issue of                                   | Public                              | Retail – QLD | GRCF                  |

**AEMO** | 15 March 2023 Page 19 of 251

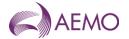

|                                            | Trigger (Event                  | Participant                             | Market                         |                       |
|--------------------------------------------|---------------------------------|-----------------------------------------|--------------------------------|-----------------------|
| Report Name                                | and/or Time<br>(AEST))          |                                         |                                | Consultative<br>Forum |
| INT586 - Customer Movement                 | Time – Daily                    | Market Participant                      | Retail – QLD                   | GRCF                  |
| INT588 – Daily Aggregated Consumption      | Event – Daily                   | Registered<br>Participants              | Retail – QLD                   | GRCF                  |
| INT594 – Balancing Amounts                 | Event – Issue of<br>Settlements | Market Participant                      | Retail – QLD                   | GRCF                  |
| INT597 – Injection Scaling Factors         | Event – Issue of<br>Settlements | Public                                  | Retail – QLD                   | GRCF                  |
| INT598 – Monthly Aggregated<br>Consumption | Event – Issue of<br>Settlements | Registered Participant                  | Retail – QLD                   | GRCF                  |
| INT601 – ROLR basic compliance             | Time – Monthly                  | Market Participant                      | Retail – VIC &<br>Retail – QLD | GRCF                  |
| INT602 – RoLR customer and site details    | Event - ROLR                    | Designated ROLR/s                       | Retail – VIC &<br>Retail – QLD | GRCF                  |
| INT603 – DB list of RoLR transfers         | Event - ROLR                    | Distributor Retail – VIC & Retail – QLD |                                | GRCF                  |
| INT604 – RoLR basic meter metering data    | Event - ROLR                    | Designated ROLR/s                       | Retail – VIC &<br>Retail – QLD | GRCF                  |
| INT605 – RoLR interval meter metering data | Event - ROLR                    | Designated ROLR/s                       | Retail – VIC &<br>Retail – QLD | GRCF                  |
| INT606 - RoLR AEMO meter fixes list        | Event - ROLR                    | Designated ROLR/s                       | Retail – VIC &<br>Retail – QLD | GRCF                  |
| INT607 – RoLR cats accelerated MIRNs       | Event - ROLR                    | Designated ROLR/s                       | Retail – VIC &<br>Retail – QLD | GRCF                  |
| INT801 - ROLR basic compliance (SA)        | Time - Monthly                  | Market Participant                      | Retail – SA                    | GRCF                  |

**AEMO** | 15 March 2023 Page 20 of 251

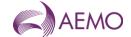

# 4. MIBB reports Standards

#### 4.1. Formats and Standards

Data within MIBB reports will comply with the following formats.

#### 4.1.1. Display Format

There are two formats that MIBB reports may take. HTML format reports a view through Internet Explorer™ or similar applications. CSV Reports may be downloaded from the MIBB and used in either text or spreadsheet applications such as Excel™.

#### 4.1.2. HTML Report Columns

Most reports are created as CSV reports. HTML format will only be used for the MIBB Index page creation and Report Listing, unless a demonstrated need arises. Column headers for HTML files will conform to Column Names (refer 4.1.4 below).

## 4.1.3. CSV Report Columns

The very first line in a CSV component shall contain a set of column designators (column headers) that can be used in further processing. Column headers for CSV files will conform to Column Names (refer 4.1.4 below). The column designators make CSV files more human readable and facilitate tracking of import problems.

Only one header per CSV component is allowed.

#### 4.1.4. Column Names

All column headings are to be lower case. Each word in a column heading will be separated by an underscore. No spaces will be allowed. Abbreviations and Acronyms will only be allowed if they exist in the glossary or are deemed to be of common usage (such as, min for minimum, max for maximum).

#### 4.1.5. Date and Time Formats

All columns used to display Date or Time information should comply with the following.

All date and time field will be generated and reported as string values to provide clearer understanding and to prevent incorrect interpretation of dates by applications such as Excel.

The format for the date portion of the field will be 'dd Mon yyyy'. This format has been chosen to clearly identify the month component of the date.

The format for the time portion of the field will be 'hh:mi:ss'. All times are in Australian Eastern Standard Time (AEST) and do not change with daylight savings.

All times will use a 24-hour clock unless the column name includes "\_ampm" in which case a 12-hour clock with appropriate identifier will be displayed ('hh:mi:ss AMPM')

| column name           | Display Format                                | description                                   | example                                |
|-----------------------|-----------------------------------------------|-----------------------------------------------|----------------------------------------|
| from_date,<br>to_date | "dd Mon yyyy"                                 | a date field specifies an start or end period | 7 May 2004                             |
| gas_date              | "dd Mon yyyy hh:mi:ss"<br>or<br>"dd Mon yyyy" | a date field that identifies a gas day        | 9 Apr 2004 6:00:00<br>or<br>9 Apr 2004 |
| ?_datetime            | "dd Mon yyyy hh:mi:ss"                        | a date time field                             | 9 Apr 2004 6:00:00                     |

**AEMO** | 15 March 2023 Page 21 of 251

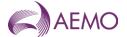

| ?_time "hh:mi:ss" a time only field 21:23:45 |
|----------------------------------------------|
|----------------------------------------------|

#### 4.1.6. Gas Days and Date

The Gas Industry uses a date with a starting time different to the normal calendar date (6:00 AM Eastern Standard Time). The columns **gas\_date**, gas\_date\_start\_hour and gas\_day are examples of the same concept getting multiple names. These columns will eventually be replaced with gas\_date.

#### 4.1.7. Hour Columns

Where only the hour (or time interval such as, ti) is required, the column should include 'hr' or 'hour' in the name and a 24-hour clock used. Columns should be numbered from 1 to 24. Time is as an offset –1 from any associated date column (for example, in a report with a gas\_date column with hour columns, the hours columns represent 6.00 AM for hour\_1 if the gas\_date column has a 6.00 AM time component.

If the actual hour is required, the column should be named with the AMPM indicator and start at 6:00 AM (such as, hour 9am, hour 10am, ..., hour 8am).

#### 4.1.8. Numeric Formats

All approximate numeric values (such as, real or float) should be displayed as numeric fields. Accuracy of field displayed is dependent on the individual reports

#### 4.1.9. Treatment of Literals

The CSV import application shall be capable of parsing literals whether they are surrounded by double-quotes or not. A CSV import tool/parser shall interpret the following two rows from a CSV file analogously:

123, "This is a sample field", 456

123, This is a sample field, 456

If a literal containing double-quotes needs to be inserted into a CSV, the entire field must be surrounded by double-quotes in addition to prefixing each contained double-quote with another one, for example, in order to insert a field

This is a sample "quoted" field

into a CSV row, the following format shall be used:

"This is a sample ""quoted"" field"

This treatment allows for the incorporation of commas and quotes into a CSV element, if necessary. As the "lowest denominator", the format produced by Microsoft® Excel matches this treatment of literals.

The use of commas in data strings should be avoided.

#### 4.1.10. Values Separator

A comma "," is to be used to separate values in CSV file. If a comma shall occur inside a literal, then the entire literal shall be surrounded by double quotes as per 4.1.9.

No trailing commas are allowed at the end of each line, such as, the number of value separators in any one row will always be: *number\_of\_values - 1*.

**AEMO** | 15 March 2023 Page 22 of 251

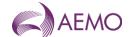

#### 4.1.11. Numeric values

#### **Positive and Negative Values**

Positive numbers in CSV file shall be unsigned. Negative numbers shall be prefixed with a negative sign.

#### **Leading and Trailing Zeroes**

There shall be no leading zeroes unless a specific data format requires this. Trailing zeroes are allowed only when the *scale* value requires so, refer to 0.

#### **Format**

The numeric format is defined as *numeric* [(*precision* [, *scale*])]. The *precision* and *scale* determine the range of values that can be stored in a numeric field:

- The precision specifies the maximum number of decimal digits that can be stored in the column. It
  includes all digits, both to the right and to the left of the decimal point. Precisions can range from 1
  digit to 38 digits.
- The scale specifies the maximum number of digits that can be stored to the right of the decimal point. The scale shall be less than or equal to the precision. You can specify a scale ranging from 0 digits to 38 digits or use the default scale of 0 digits.
- The number of digits to the left of the decimal point cannot exceed precision scale

An Integer can be represented as a numeric value with the scale of 0, such as, Numeric(11,0)

Below are examples of **valid** values for a numeric type defined as Numeric(5,3)

12.345 12.000 -12.345 12 12.100 12.0

Examples of **invalid** values for the type defined as Numeric(5,3) are as follows:

1,200 12-12,345678 123456.78

#### 4.1.12. Dollar amounts

Dollar amounts shall not use a dollar sign "\$" either as a prefix or a postfix.

#### 4.1.13. Tab characters

Tab characters shall not be used in CSV files.

## 4.1.14. Special characters

The use of non-parsed character data as characters "<", ">", "&" and hexadecimal characters is prohibited.

#### 4.2. File Format

MIBB report can be deliver as \*.CSV files or compressed into \*.zip files

**AEMO** | 15 March 2023 Page 23 of 251

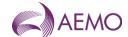

#### 4.2.1. File Name and Extension

The file name shall be constructed of the following elements separated by underscore "\_" signs:

- (a) Int"number"
- (b) version
- (c) file name.
- (d) particiant id
- (e) dynamic datestamp (format yyyymmddhhmmss )

The following are examples of file names:

Participant int230\_v1\_basic\_meter\_count\_6~20041116092632.csv

Public int126\_v2\_FDS\_data\_rpt\_1~20041214072353.csv

Zipped file int254\_v4\_metering\_data\_monthly\_234~20041209112730.zip

#### 4.2.2. End of File Marker

The application that parses CSV shall be able to handle End-Of-File mark (EOF, ASCII decimal code 26) at the end of the file, if present.

#### 4.2.3. Compression

Large Reports May be supplied in a compressed file format.

The supplied file shall be compressed using ZLIB format specification, using PKZIP v2.5. Utilities that support this format include WinZip.

Default level of compression is used.

**AEMO** | 15 March 2023 Page 24 of 251

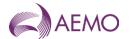

# 5. Report Details

# 5.1. Victorian Declared Wholesale Market Scheduling Reports

#### 5.1.1. INT029a - System Wide Notices (CSV) - Public

Trigger TypeEvent and Time TriggeredPublishedEvent – AEMO Publishes Public SWN; and Time – Daily 09:00AudiencePublic

Output File Name int029a\_v[n]\_system\_notices\_1~yyyymmddhhmiss.csv

#### **Report Purpose**

This report is a comma separated values (CSV) file that contains details of public system-wide notice published by AEMO to the MIBB. This report allows AEMO to provide consistent information (in content and timing) to the public about the operation of the market. The same content is published in INT029a (as a CSV file) and INT105 (as a html file).

A similar report is INT029b and INT106 are published directly to specific Registered Participants on the MIBB.

#### **Audience Notes**

An equivalent hypertext mark-up language (html) report is posted to the public area of the MIBB each time AEMO issues a system-wide notice (Refer to INT105). INT029a and INT105 reports issued at the same time will provide the same information in different file formats.

This is a mechanism for ad hoc communications with stakeholders, the nature of the information will vary depending on the circumstances and context of each system-wide notice.

#### **Content Notes**

Each report contains the details of all the general system-wide notices that are current at the report generation time, sorted from most recent to oldest.

The report will inform users:

- the date and time each system-wide notice was issued by AEMO
- whether the notice is of especial importance and urgency
- the effective period of the notice
- of the location (path) where they will be able to find further information that is relevant to the message.

#### **Data Content**

| Name                  | Data Type     | No<br>Nulls | Primary<br>Key | CQ | Comments                                                                              |
|-----------------------|---------------|-------------|----------------|----|---------------------------------------------------------------------------------------|
| system_wide_notice_id | int .         | True        | True           | N  | Id of the Notice                                                                      |
| critical_notice_flag  | char 1.       | True        | False          | N  |                                                                                       |
| system_message        | varchar 255.  | True        | False          | N  | SWN SMS message                                                                       |
| system_email_message  | varchar 2000. | True        | False          | N  | SWN email message                                                                     |
| notice_start_date     | varchar 20.   | True        | False          | N  | e.g. 14 Feb 2007 11:48:55. Sorted descending.                                         |
| notice_end_date       | varchar 20.   | True        | False          | N  | e.g. 23 Jul 2007 16:30:35                                                             |
| url_path              | varchar 255.  | False       | False          | N  | Path to any attachment included in the notice e.g. Public/Master_MIBB_report_list.zip |

**AEMO** | 15 March 2023 Page 25 of 251

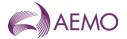

| Name         | Data Type   | No<br>Nulls | Primary<br>Key | CQ | Comments                                                           |
|--------------|-------------|-------------|----------------|----|--------------------------------------------------------------------|
| current_date | varchar 20. | True        | False          | N  | Date and time the report was produced e.g.<br>Jul 23 2007 16:30:35 |

## 5.1.2. INT029b - System Wide Notices Participant

| Trigger Type     | Event and Time Triggered                                                           |
|------------------|------------------------------------------------------------------------------------|
| Published        | Event – AEMO Publishes Registered Participant Specific SWN: and Time – Daily 09:00 |
| Audience         | Registered Participant                                                             |
| Output File Name | int029b_v[n]_system_notice[p]~yyyymmddhhmiss.csv                                   |

## **Report Purpose**

This report is a comma separated values (CSV) file that contains system-wide notices published by AEMO to specific Registered Participants. This report allows AEMO to provide consistent information (in content and timing) to relevant Registered Participants about the operation of the market. The same content is published in INT029b (as a CSV file) and INT106 (as a html file).

A similar report is INT029a and INT105 are published publicly on the MIBB.

#### **Audience Notes**

An equivalent hypertext mark-up language (html) report is posted to the relevant participant-specific area of the MIBB each time AEMO issues one of these reports (Refer to INT106). INT029b and INT106 reports issued at the same time will provide the same information in different file formats.

This is a mechanism for ad hoc communications with stakeholders, the nature of the information will vary depending on the circumstances and context of each system-wide notice.

#### **Content Notes**

Each report contains the details of all the general system-wide notices that are in effect for the specific Registered Participant at the report generation time, sorted from most recent to oldest.

The report will inform users:

- the date and time each system-wide notice was issued by AEMO
- whether the notice is of special importance and urgency
- the effective period of the notice
- of the location (path) where they will be able to find further information that is relevant to the message.

#### **Data Content**

| Name                  | Data Type     | No<br>Nulls | Primary<br>Key | CQ | Comments                                       |
|-----------------------|---------------|-------------|----------------|----|------------------------------------------------|
| system_wide_notice_id | int .         | True        | True           | N  | Id of the Notice                               |
| critical_notice_flag  | char 1.       | True        | False          | N  |                                                |
| system_message        | varchar 255.  | True        | False          | N  | SWN SMS message                                |
| system_email_message  | varchar 2000. | True        | False          | N  | SWN email message                              |
| notice_start_date     | varchar 20.   | True        | False          | N  | e.g. 14 Feb 2007 Sorted descending.            |
| notice_end_date       | varchar 20.   | True        | False          | N  | e.g. 23 Jul 2007                               |
| url_path              | varchar 255.  | False       | False          | N  | Path to any attachment included in the notice. |

**AEMO** | 15 March 2023 Page 26 of 251

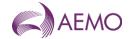

| Name         | Data Type   | No<br>Nulls | Primary<br>Key | CQ | Comments                                                           |
|--------------|-------------|-------------|----------------|----|--------------------------------------------------------------------|
|              |             |             |                |    | e.g. Public.Master_MIBB_report_list.zip                            |
| current_date | varchar 20. | True        | False          | N  | Date and time the report was produced e.g.<br>Jul 23 2007 16:30:35 |

#### 5.1.3. INT037b - Indicative Market Prices - Current & Future 2 days

| Trigger Type     | Event and Time Triggered                                                |
|------------------|-------------------------------------------------------------------------|
| Published        | Event - Approval of Operating Schedule (AOS); and Time - Daily at 09:00 |
| Audience         | Public                                                                  |
| Output File Name | int037b_v[n]_indicative_mkt_price_[p]~yyyymmddhhmiss.csv                |

#### **Report Purpose**

This report is to indicate what the prices are for the day and what they are predicted to be for the next two days.

Market participants may wish to use this information to estimate pricing for the following two days.

#### **Audience Notes**

This report is produced after the approval of each market schedule. The report has the actual price information of each schedule, as well as forecast process for the day ahead schedules published. Each of the day ahead schedules also have a sensitivity applied to the demand of either plus or minus 10%. This means that on any given gas day the report will be published:

- 5 times for Day+0 after each of the 5 market schedules which reflects actual price that will apply for each scheduling horizon.
- 3 times for Day+1 which includes estimated BoD price.
- Once for Day+2 which includes estimated BoD price.

Participants can use this report to review the outcomes of the current day and to reflect on the options to adjust their positions for the coming days.

#### **Content Notes**

Each report contains the market prices for the current gas day and the estimated prices are for the following two days. Hence each gas day will produce reports for:

- actual market price for the current gas day after each market schedule is run;
- estimated market prices for 1 day ahead and 2 days ahead.

The" Demand Type Name" typically contains three types of demand:

- Normal
- 10%
- 90%.

The report contains:

- demand type
- the forecast market price excluding GST
- transmission group identifier which is linked to the related operational schedule
- market schedule identifier

**AEMO** | 15 March 2023 Page 27 of 251

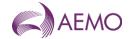

- transmission schedule identifier for prices
- gas date
- the approved date and time
- the date and time when the report was produced

#### **Data Content**

| Name                  | Data Type   | No<br>Nulls | Primary<br>Key | CQ | Comments                                                                                                  |
|-----------------------|-------------|-------------|----------------|----|----------------------------------------------------------------------------------------------------|
| demand_type_name      | varchar 40. | True        | True           | N  | Normal Uses Demand forecast used by operational schedule                                                  |
|                       |             |             |                |    | 10% exceedence means the estimated market price is based on 10 % exceedance of the forecast demand level. |
|                       |             |             |                |    | 90% exceedence means the estimated market price if the demand is 90 % of the the forecast demand.         |
| price_value_gst_ex    | float.      | False       | False          | N  | Forecast market price (\$) for BoD<br>Scheduling horizon of the gas day in<br>question                    |
| transmission_group_id | int .       | False       | False          | N  | Link to the related day(s) ahead operational schedule                                                     |
| schedule_type_id      | char 5.     | False       | False          | N  | MS (Market Schedule Id)                                                                                   |
| transmission_id       | int .       | True        | True           | N  | Schedule number these prices are related to                                                               |
| gas_date              | varchar 20. | False       | False          | N  | e.g. 30 Jun 2007                                                                                          |
| approval_datetime     | varchar 20. | False       | False          | N  | Date and time the schedule was approved 29 Jun 2007 01:23:45                                              |
| current_date          | varchar 20. | False       | False          | N  | Date and time Report Produced<br>e.g. 29 Jun 2007 01:23:45                                                |

#### 5.1.4. INT039b - Indicative Locational Prices Prev 7 days

| Trigger Type     | Time Triggered                                                  |
|------------------|-----------------------------------------------------------------|
| Published        | Daily at 09:00                                                  |
| Audience         | Public                                                          |
| Output File Name | int039b_v[n]_indicative_locational_price_[p]~yyyymmddhhmiss.csv |

# **Report Purpose**

This report lists the hourly locational (nodal) prices generated by the MCE (market clearing engine) from each approved schedule in the gas day and upon approval of subsequent re-schedule for the previous 7 days.

#### **Audience Notes**

1. The report contains hourly pricing data for each locational node for the previous 7 days. Therefore it is expected that each node will reflect 24 prices per gas day (commencing 6:00 AM daily) for the past 7 days.

#### **Content Notes**

1. Each report contains the pricing data for each hour of the gas day per locational node across a 7-day period. It is expected that the report will reflect:

**AEMO** | 15 March 2023 Page 28 of 251

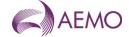

- date of the gas day
- name of locational node
- each hourly index for the gas day (ie 1 to 24)
- price per hour excluding GST
- schedule number which price relate to
- the date and time when the report was produced.

2.As each report includes the gas date, followed by each locational node's 24 hourly prices across 7 days, this means that if there are 30 locational nodes in the one day, then this would mean 30 multiplied by 24 hourly prices. Therefore the user can expect to see 720 rows of data for that gas day, multiplied by 7 days which will give potentially a total of 5040 rows of data per report for the previous 7 days

#### **Data Content**

| Name                     | Data Type   | No<br>Nulls | Primary<br>Key | CQ | Comments                                                       |
|--------------------------|-------------|-------------|----------------|----|----------------------------------------------------------------|
| gas_date                 | varchar 20. | True        | False          | N  | Starting hour of gas day being reportedeg 30 Jun 2007 06:00:00 |
| node_name                | varchar 40. | True        | True           | N  | Name of node at which price applies                            |
| ti                       | int .       | True        | True           | N  | Hour index(1-24)                                               |
| nodal_price_value_gst_ex | float       | False       | False          | N  | Nodal price (\$)                                               |
| transmission_id          | int .       | True        | True           | N  | Schedule number these prices are related to                    |
| current_date             | varchar 50. | True        | False          | N  | Date and Time Report Produced e.g. 29 Jun 2007 01:23:45        |

#### 5.1.5. INT050 - Scheduled Withdrawals - 3 days

| Trigger Type     | Event and Time Triggered                                                |
|------------------|-------------------------------------------------------------------------|
| Published        | Event – Approval of Operating Schedule (AOS); and Time – Daily at 09:00 |
| Audience         | Public                                                                  |
| Output File Name | int050_v[n]_sched_withdrawals_[p]~yyyymmddhhmiss.csv                    |

#### **Report Purpose**

This report provides information required under 320(2)(i) and 320(3)(a) of the NGR.

It provides a view of the amount of gas that is flowing in each of the withdrawal zones, and in the network overall, on a given day. It therefore contributes to data on mid- to long-term trends for planning and load forecasting purposes.

#### **Audience Notes**

A report is produced each time an operational schedule (OS) is approved by AEMO. Therefore it is expected that at least 9 of these reports will be issued each day:

- 5 being for the standard current gas day schedules (published at 6:00 AM, 10:00 AM, 2:00 PM, 6:00 PM and 10:00 PM)
- 3 being for the standard 1-day ahead schedules (published at 8:00 AM, 4:00 PM and midnight)
- 1 being for the standard 2 day ahead schedule (published at midday)

Each report will provide information on at most 3 gas days, and only report the details associated with the latest approved schedule for each of the three specified gas days. If the user wishes to view information for each schedule run and approved for a gas day, it will be necessary to retrieve and analyse data in multiple reports.

**AEMO** | 15 March 2023 Page 29 of 251

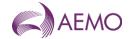

#### **Content Notes**

Each report contains details of the energy quantities scheduled:

- in the latest approved schedule for the current gas day and
- in the last approved 1-day ahead schedule and
- in the last approved 2-day ahead schedule, if one exists.

The energy quantities reported are scheduled withdrawal quantities for a withdrawal zone:

Scheduled withdrawals = Controllable withdrawals + forecast uncontrollable demand

Each row in the report contains details of the scheduled withdrawals for the specified withdrawal zone for the specified schedule. If there are 5 withdrawal zones defined for the Victorian gas network for example, then each schedule (identified by a unique transmission\_id) will be represented by 5 rows in this report.

#### **Data Content**

| Name                 | Data Type     | No<br>Nulls | Primary<br>Key | CQ | Comments                                                                                           |
|----------------------|---------------|-------------|----------------|----|----------------------------------------------------------------------------------------------------|
| gas_date             | varchar 20.   | True        | True           | N  | Starting hour of gas day being reported e.g. 30 Jun 1998 09:00:00                                  |
| withdrawal_zone_name | varchar 40.   | True        | True           | N  | Withdrawal zone name                                                                               |
| scheduled_qty        | Numeric(18,3) | False       | False          | Υ  | SUM Scheduled withdrawal (GJ) for wthdrawal zone.                                                  |
| transmission_id      | int .         | True        | True           | N  | Schedule ID from which results were drawn                                                          |
| current_date         | varchar 20.   | False       | False          | N  | Date and time report produced 30 Jun 2007 06:00:00. Time Report Produced e.g. 29 Jun 2007 01:23:45 |

#### 5.1.6. INT057 - Organisational details

| Trigger Type     | Time Triggered                                          |
|------------------|---------------------------------------------------------|
| Published        | Daily at 08:00                                          |
| Audience         | Registered Participant                                  |
| Output File Name | int057_v[n]_organisation_details_[p]~yyyymmddhhmiss.csv |

# **Report Purpose**

This report is a comma separated values (csv) file that shows the organisational details for each registered market participant. Market participant may wish to use this report to verify that their information is accurate especially when a change has occurred.

## **Audience Notes**

- a) A report is produced when a change occurs.
- b) Market participants can only view information specific to their own organisation, and the report contains information that AEMO uses when establishing the settlement interactions.

#### **Content Notes**

Each report contains:

- the participant's company name and registered name
- ABN and ACN
- company identifier

**AEMO** | 15 March 2023 Page 30 of 251

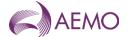

- organisation status, type and class
- minimum exposure and security available
- financial institution
- associated details
- contact person
- type
- current date

This report contains a unique key rather than a primary key.

# **Data Content**

| Name                     | Data Type   | No<br>Nulls | Unique<br>Key | CQ | Comments                                                                      |
|--------------------------|-------------|-------------|---------------|----|-------------------------------------------------------------------------------|
| company_name             | varchar 40  | True        | False         | N  | Participant organisation name                                                 |
| registered_name          | varchar 40  | False       | False         | N  | Participant organisation registered name                                      |
| acn                      | char 9      | False       | False         | N  | ACN details of each Market Participant                                        |
| abn                      | varchar 20  | False       | False         | N  | ABN details of each Market Participant                                        |
| company_id               | integer     | True        | True          | N  |                                                                               |
| organization_status_name | varchar 40  | False       | False         | N  | Either New Status or Applicant Status                                         |
| organization_type_name   | varchar 40  | False       | False         | N  | Bank, Producer, Distributor, Retailer                                         |
| organization_class_name  | varchar 40  | False       | False         | N  | Either Non-Participant or Participant or<br>Market-Participant                |
| minimum_exposure         | float       | False       | False         | N  |                                                                               |
| security_available       | float       | False       | False         | N  |                                                                               |
| financial_institution    | varchar 40  | False       | False         | N  |                                                                               |
| address_type_name        | varchar 40  | False       | True          | N  |                                                                               |
| Address                  | varchar 400 | False       | False         | N  |                                                                               |
| State                    | varchar 100 | False       | False         | N  |                                                                               |
| Postcode                 | varchar 10  | False       | False         | N  |                                                                               |
| Phone                    | char 10     | False       | False         | N  |                                                                               |
| Fax                      | char 20     | False       | False         | N  |                                                                               |
| market_code              | char 20     | False       | True          | N  | The code representing the gas market that the Market Participant operates in: |
|                          |             |             |               |    | NATGASBB - National Gas Bulletin Board                                        |
|                          |             |             |               |    | NSWACTGAS – NSW/ACT Retail Gas<br>Market                                      |
|                          |             |             |               |    | QLDGAS – QLD Retail Gas Market                                                |
|                          |             |             |               |    | SAGAS – SA Retail Gas Market                                                  |
|                          |             |             |               |    | STTM – Short Term Trading Market                                              |
|                          |             |             |               |    | VICGAS – VIC Retail Gas Market                                                |
|                          |             |             |               |    | VICGASW – Declared Wholesale Gas<br>Market                                    |
| current_date             | varchar 50. | False       | False         | N  | The date and time the report is produced e.g. 30 Jun 2007 09:33:57            |

**AEMO** | 15 March 2023 Page 31 of 251

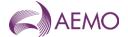

#### 5.1.7. INT079 - Total Gas Withdrawn

| Trigger Type     | Time Triggered                                         |
|------------------|--------------------------------------------------------|
| Published        | Daily 09:00                                            |
| Audience         | Public                                                 |
| Output File Name | int079_v[n]_total_gas_withdrawn_[p]~yyyymmddhhmiss.csv |

## **Report Purpose**

This report provides a view of the total quantity of gas that is flowing in the DTS on a given day. Retailers may use this information as an input to their demand forecasts or to estimate their market share. Participants must be aware that the data is of operational quality and not settlement quality, and is therefore subject to revision. The data revisions can be significant and is dependent on a number of factors, including, but not limited to, the availability of telemetered data and system availability.

#### **Audience Notes**

The report contains metering data for the prior gas day. The data is of operational quality and is subject to substitution and replacement.

In the context of this report, re-injections represent the flow to the transmission pipeline system (TPS) from the distribution pipeline system (DPS) at times of low pressure and low demand. The first quantity reported, "qty", includes re-injections.

It should be noted that for a single day, multiple entries can exist. Initial uploads of data for a given date can be incomplete when it is first reported and updates arriving later into AEMO's system will cause multiple entries to exist, Participants should combine the reports to provide a daily total.

#### **Content Notes**

Each report contains details of the withdrawals that occurred on the previous seven gas days. That is, the INT079 report for the gas date of 11-August will contain withdrawal quantities for the dates 4 to 10 August inclusive.

The data in this report can have a significant number of substituted values and it is possible for the data to change from day to day as they are updated through the 7-day reporting window.

#### **Data Content**

| Name         | Data Type   | No<br>Nulls | Primary<br>Key | CQ | Comments                                                       |
|--------------|-------------|-------------|----------------|----|----------------------------------------------------------------|
| gas_date     | varchar 20. | True        | True           | N  | e.g. 30 Jun 2007                                               |
| unit_id      | varchar 5.  | True        | False          | N  | GJ                                                             |
| qty          | float .     | True        | False          | Υ  | Total Gas withdrawn Daily.                                     |
| qty_reinj    | float .     | False       | False          | Υ  | Total Net Gas withdrawn Daily (Withdrawals less re-injections) |
| current_date | varchar 20. | True        | False          | N  | Date and Time report produced (e.g. 30 Jun 2007 01:230:45)     |

## 5.1.8. INT080b - LNG Allocated Stock

| Trigger Type     | Event and Time Triggered                                            |
|------------------|---------------------------------------------------------------------|
| Published        | Event – Receipt of LNG Stock report; and Time – Daily 11:00         |
| Audience         | Market Participant                                                  |
| Output File Name | $int080b\_v[n]\_lng\_allocated\_stock\_[p] \sim yyyymmddhhmiss.csv$ |

#### **Report Purpose**

This report contains information for each market participant, that holds LNG stock, with a confidential report on:

**AEMO** | 15 March 2023 Page 32 of 251

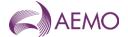

- their holdings on the current day
- changes to their holdings over the previous 6 days (if any) and
- forecast changes to their holdings over the next 5 days (if any).

Market participants can consider this information on their LNG holdings in forecasting their demand and for trading purposes.

#### **Audience Notes**

- This report is provided to each market participant that holds LNG storage capacity. Each report contains details specific to that market participant.
- This report is produced based on information provided by the LNG storage provider. This information is updated on receipt of updated information from the LNG Storage Provider.
- The forecast allocation for the following day (forecast\_allocation\_day1) is a firm allocation.

#### **Content Notes**

- Each report contains data for 7 days:
  - the current day
  - the previous 6 days.
- Each row in the report is for one day, with forecast allocations (i.e. stock movements) for the next 5 days. Therefore, it can be expected that each report will contain 7 rows of data.

#### **Data Content**

| Name                     | Data Type   | No<br>Nulls | Primary<br>Key | CQ | Comments                                                             |
|--------------------------|-------------|-------------|----------------|----|----------------------------------------------------------------------|
| allocated_stock_datetime | datetime .  | True        | True           | N  |                                                                      |
| participant_id           | integer .   | True        | True           | N  |                                                                      |
| allocated_withdrawal     | integer .   | True        | False          | N  |                                                                      |
| allocated_injection      | integer .   | True        | False          | N  |                                                                      |
| allocated_make_up        | integer .   | True        | False          | N  |                                                                      |
| stock_transfer           | integer .   | True        | False          | N  |                                                                      |
| stock_holding            | integer .   | True        | False          | N  |                                                                      |
| capacity_reservation     | integer .   | True        | False          | N  |                                                                      |
| chargeable_liquefaction  | integer .   | True        | False          | N  |                                                                      |
| chargeable_vaporisation  | integer .   | True        | False          | N  |                                                                      |
| unaccounted_for_stock    | integer .   | True        | False          | N  |                                                                      |
| forecast_allocation_day1 | integer .   | True        | False          | N  |                                                                      |
| forecast_allocation_day2 | integer .   | True        | False          | N  |                                                                      |
| forecast_allocation_day3 | integer .   | True        | False          | N  |                                                                      |
| forecast_allocation_day4 | integer .   | True        | False          | N  |                                                                      |
| forecast_allocation_day5 | integer .   | True        | False          | N  |                                                                      |
| current_date             | varchar 20. | True        | False          | N  | Date and Time Report Produced e.g. 29 Jun 2007, 29 Jun 2007 01:23:45 |

**AEMO** | 15 March 2023 Page 33 of 251

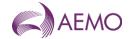

# 5.1.9. INT080c - LNG Allocated Stock Dec Reading

**Trigger Type** Event and Time Triggered

**Published** Event – Receipt of LNG Stock report; and Time – Daily 11:00

Audience Market Participant

 $\begin{tabular}{ll} \textbf{Output File Name} & int080c\_v[n]\_lng\_allocated\_stock\_[p]~yyyymmddhhmiss.csv \\ \end{tabular}$ 

# **Report Purpose**

This report is essentially a more accurate version of the INT080b, since the quantities are reported to 3 decimal places instead of as integers. In all other respects, the reports are identical

#### **Audience Notes**

Refer to notes for INT080b.

#### **Content Notes**

Refer to notes for INT080b.

#### **Data Content**

| Name                     | Data Type     | No<br>Nulls | Primary<br>Key | CQ | Comments                                            |
|--------------------------|---------------|-------------|----------------|----|-----------------------------------------------------|
| allocated_stock_datetime | varchar 20.   | True        | True           | N  | dd mmm yyyy hh:mm:ss<br>24 Nov 2007 00:00:00        |
| participant_id           | integer .     | True        | True           | N  |                                                     |
| allocated_withdrawal     | Numeric(12,3) | True        | False          | N  | 12345789.123                                        |
| allocated_injection      | Numeric(12,3) | True        | False          | N  | 123456789.123                                       |
| allocated_make_up        | Numeric(12,3) | True        | False          | N  | 123456789.123                                       |
| stock_transfer           | Numeric(12,3) | True        | False          | N  | 123456789.123                                       |
| stock_holding            | Numeric(12,3) | True        | False          | N  | 123456789.123                                       |
| capacity_reservation     | integer .     | True        | False          | N  | 123456                                              |
| chargeable_liquefaction  | Numeric(12,3) | True        | False          | N  | 123456789.123                                       |
| chargeable_vaporisation  | Numeric(12,3) | True        | False          | N  | 123456789.123                                       |
| unaccounted_for_stock    | Numeric(12,3) | True        | False          |    |                                                     |
| forecast_allocation_day1 | Numeric(12,3) | True        | False          | N  | 123456789.123                                       |
| forecast_allocation_day2 | Numeric(12,3) | True        | False          |    | 123456789.123                                       |
| forecast_allocation_day3 | Numeric(12,3) | False       | False          | N  | 123456789.123                                       |
| forecast_allocation_day4 | Numeric(12,3) | True        | False          | N  | 123456789.123                                       |
| forecast_allocation_day5 | Numeric(12,3) | True        | False          | N  | 123456789.123                                       |
| current_date             | varchar 20.   | True        | False          |    | Date and Time Report Produced. dd mmm yyyy hh:mm:ss |

# 5.1.10. INT080d - LNG Capacity Report

Trigger Type Event and Time Triggered

Published Event – Receipt of LNG Stock report; and Time – Daily 11:00

Audience Market Participant

 $\begin{tabular}{ll} \textbf{Output File Name} & int080d\_v[n]\_lng\_capacity\_[p] \sim yyyymmddhhmiss.csv \\ \end{tabular}$ 

**AEMO** | 15 March 2023 Page 34 of 251

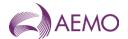

# **Report Purpose**

This report is essentially a version of the INT080c, however it also includes an additional field, truck\_loading

#### **Audience Notes**

Refer to notes for INT080b.

#### **Content Notes**

Refer to notes for INT080b.

#### **Data Content**

| Name                     | Data Type     | No<br>Nulls | Primary<br>Key | CQ | Comments                                                                      |
|--------------------------|---------------|-------------|----------------|----|-------------------------------------------------------------------------------|
| allocated_stock_datetime | varchar 20.   | True        | True           | N  | dd mmm yyy hh:mm:ss<br>24 Nov 2007 00:00:00                                   |
| participant_id           | integer .     | True        | True           | N  |                                                                               |
| allocated_withdrawal     | Numeric(12,3) | True        | False          | N  | 123456789.123                                                                 |
| allocated_injection      | Numeric(12,3) | True        | False          | N  | 123456789.123                                                                 |
| allocated_make_up        | Numeric(12,3) | True        | False          | N  | 123456789.123                                                                 |
| stock_transfer           | Numeric(12,3) | True        | False          | N  | 123456789.123                                                                 |
| truck_loading            | Numeric(12,3) | False       | False          | N  | 123456789.123                                                                 |
| stock_holding            | Numeric(12,3) | False       | False          | N  | 123456789.123                                                                 |
| capacity_reservation     | integer .     | False       | False          | N  | 123456                                                                        |
| chargeable_liquefaction  | Numeric(12,3) | False       | False          | N  | 123456789.123                                                                 |
| chargeable_vaporisation  | Numeric(12,3) | False       | False          | N  | 123456789.123                                                                 |
| unaccounted_for_stock    | Numeric(12,3) | True        | False          | N  | 123456789.123                                                                 |
| forecast_allocation_day1 | Numeric(12,3) | False       | False          | N  | 123456789.123                                                                 |
| forecast_allocation_day2 | Numeric(12,3) | False       | False          | N  | 123456789.123                                                                 |
| forecast_allocation_day3 | Numeric(12,3) | False       | False          | N  | 123456789.123                                                                 |
| forecast_allocation_day4 | Numeric(12,3) | False       | False          | N  | 123456789.123                                                                 |
| forecast_allocation_day5 | Numeric(12,3) | False       | False          | N  | 123456789.123                                                                 |
| current_datetime         | varchar 20.   | False       | False          | N  | Date and Time Report Produced<br>dd mmm yyyy hh:mm:ss<br>25 Nov 2007 10:05:53 |

# 5.1.11. INT103a - Bid Confirmation Report

Trigger Type EventTriggered

Published Market Participant successful data submission

Audience Market Participant

 $\textbf{Output File Name} \quad int 103 a\_v[n]\_bid\_confirmation\_[p] \sim yyyymmddhhmiss.csv$ 

# **Report Purpose**

This report confirms the successful submission of an injection or controllable withdrawal bid into the AEMO scheduling systems:

**AEMO** | 15 March 2023 Page 35 of 251

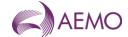

- \* by the Market Participant
- \* via the Web Exchanger
- \* with AEMO.

This report is produced in accordance with clause 212(2) of the NGR.

Participants should review this report each time they have submitted a new bid set to ensure the bid set has been accepted into the AEMO system, prior to the bid cut-off time for each schedule.

#### **Audience Notes**

One report is generated each time a bid is successfully submitted.

The submitting Market Participant is the only party able to access a given report.

#### **Content Notes**

Each report confirms details of one successfully submitted bid.

Each row in the report contains either price or quantity details for the specified bid.

This report contains 2 rows for each bid listed:

- \* The first row (type\_2 = a) will contain the price steps for the bid.
- \* The second row (type\_2 = c) will contain the cumulative quantity steps for the bid.

Contents in the type\_1 field should correspond to contents in the offer\_type field.

The mod\_datetime and the bid\_start\_date should be compared against the various cut-off times specified for the gas market to determine in which scheduling horizon the bid will be used in the scheduling process (assuming there are no later bids submitted).

#### Example A:

- \* mod\_datetime = 20 Feb 2007 04:39:00
- \* bid\_start\_date = 20 Feb 2007

This bid will be used by AEMO as an input to the current day schedule published at 6:00 AM on 20 Feb 2007.

#### Example B:

- \* mod datetime = 20 Feb 2007 05:07:00
- \* bid\_start\_date = 20 Feb 2007

This bid will be used by AEMO as an input to the current day schedule published at 10:00 on 20 Feb 2007.

#### **Data Content**

| Name                     | Data Type   | No<br>Nulls | Primary<br>Key | CQ | Comments                                                                                    |
|--------------------------|-------------|-------------|----------------|----|---------------------------------------------------------------------------------------------|
| bid_start_date           | varchar 20. | True        | True           | N  | (e.g. 30 Jun 2007)                                                                          |
| bid_termination_datetime | varchar 20. | False       | False          | N  | (e.g. 30 Jun 2007 06:00:00)                                                                 |
| type_1                   | char 1.     | True        | True           | N  | 'a' injections 'b' controlled withdrawals NB: Used for grouping and ordering                |
| type_2                   | char 1.     | True        | True           | N  | 'a' indicates price record 'c' indicates quantity record NB: Used for grouping and ordering |
| participant_id           | integer .   | True        | True           | N  | Participant id number                                                                       |

**AEMO** | 15 March 2023 Page 36 of 251

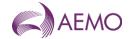

| Name             | Data Type   | No<br>Nulls | Primary<br>Key | CQ | Comments                                                 |
|------------------|-------------|-------------|----------------|----|----------------------------------------------------------|
| participant_name | varchar 40. | False       | False          | N  | Participant Name                                         |
| code             | varchar 16. | True        | True           | N  | MIRN number for injection or withdrawal point.           |
| name             | varchar 40. | False       | False          | N  | MIRN number as above                                     |
| offer_type       | varchar 5.  | True        | True           | N  | Injection ('INJECT') withdrawal ('CTLW')                 |
| step1            | varchar 10. | False       | False          | N  | Price (\$) or quantity for step 1                        |
| step2            | varchar 10. | False       | False          | N  | Price (\$) or quantity for step 2                        |
| step3            | varchar 10. | False       | False          | N  | Price (\$) or quantity for step 3                        |
| step4            | varchar 10. | False       | False          | N  | Price (\$) or quantity for step 4                        |
| step5            | varchar 10. | False       | False          | N  | Price (\$) or quantity for step 5                        |
| step6            | varchar 10. | False       | False          | N  | Price (\$) or quantity for step 6                        |
| step7            | varchar 10. | False       | False          | N  | Price (\$) or quantity fpr step 7                        |
| step8            | varchar 10. | False       | False          | N  | Price (\$) or quantity for step 8                        |
| step9            | varchar 10. | False       | False          | N  |                                                          |
| step10           | varchar 10. | False       | False          | N  |                                                          |
| bid_id           | integer .   | True        | False          |    | The id of each accepted set of bids for a gas day        |
| min_daily_qty    | integer .   | False       | False          | N  | Minimum daily quantity in GJ                             |
| mod_user         | char 20.    | False       | False          | N  | User who last modified record                            |
| mod_datetime     | char 20.    | True        | False          | N  | Time bid submitted (e.g. 30 Jun 2007 06:00:00)           |
| current_date     | varchar 20. | True        | False          | N  | Date and Time Report Produced (e.g. 30 Jun 2007 01:23:45 |

## 5.1.12. INT103c - Demand Forecast Confirmation

| Trigger Type     | Event Triggered                                                  |
|------------------|------------------------------------------------------------------|
| Published        | Market Participant successful data submission t                  |
| Audience         | Market Participant                                               |
| Output File Name | int103c_v[n]_demand_forecast_confirmation_[p]~yyyymmddhhmiss.csv |

# **Report Purpose**

This report confirms the successful submission of a demand forecast:

- \* by the Market Participant
- \* via the Web Exchanger
- \* with AEMO.

It is produced after the demand forecast has been accepted by AEMO's systems.

This report is produced in accordance with clause 212(2) of the NGR.

**AEMO** | 15 March 2023 Page 37 of 251

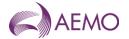

Participants should review this report each time they have submitted a new forecast to ensure the forecast has been accepted into the AEMO system, prior to the bid cut-off time for the schedule to which it relates.

### **Audience Notes**

One report is generated each time a demand forecast is successfully submitted.

The submitting Market Participant is the only party able to access a given report.

### **Content Notes**

Each report confirms the details of one successfully submitted demand forecast.

Each row in the report provides the demand forecast quantity (in GJ) for one hour of the gas day:

ti = 1 is the first hour of the gas day (06:00)

ti = 2 is the second hour of the gas day (07:00)

The mod\_datetime and the commencement\_date should be compared against the demand forecast cut-off times specified in the market rules to determine the scheduling horizon(s) in which the submission will be used in the scheduling process (assuming there are no later submissions).

### Example A:

- \* mod datetime = 20 Feb 2007 04:39:00
- \* commencement date = 20 Feb 2007

This demand forecast will be used by AEMO as an input to the current day schedule published at 6:00 AM on 20 Feb 2007.

### Example B:

- \* mod\_datetime = 20 Feb 2007 05:07:00
- \* commencement\_date = 20 Feb 2007

This demand forecast will be used by AEMO as an input to the current day schedule published at 10:00 on 20 Feb 2007.

### **Data Content**

| Name              | Data Type   | No<br>Nulls | Primary<br>Key | CQ | Comments                                                |
|-------------------|-------------|-------------|----------------|----|---------------------------------------------------------|
| forecast_id       | int .       | True        | True           | N  | The id of each accepted demand forecast                 |
| commencement_date | varchar 20. | True        | True           | N  | (e.g. 30 Jun 2007)                                      |
| termination_date  | varchar 20. | True        | False          | N  | (e.g. 30 Jun 2007)                                      |
| ti                | int .       | True        | True           | N  | Time interval (1-24)                                    |
| data_flag         | varchar 10. | True        | True           | N  | For non-site specific forecasts: 'NONSITE'              |
|                   |             |             |                |    | For site specific forecasts: MIRN for the site          |
| quantity_gj       | int .       | True        | False          | N  | Demand forecast quantity in GJ                          |
| mod_user          | varchar 30. | True        | False          | N  | User who modified last record                           |
| mod_datetime      | varchar 20. | True        | False          | N  | Time nomination accepted (e.g. 30 Jun 2007 06:01:23)    |
| current_date      | varchar 20. | True        | False          | N  | Date and time report produced e.g. 29 Jun 2007 01:23:45 |

**AEMO** | 15 March 2023 Page 38 of 251

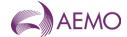

## 5.1.13. INT105 - Public System Wide Notices

| Trigger Type     | Event Triggered                                          |
|------------------|----------------------------------------------------------|
| Published        | AEMO publishes public System Wide Notice                 |
| Audience         | Public                                                   |
| Output File Name | int105_public_system_wide_notice_[p]~yyyymmddhhmiss.html |

## **Report Purpose**

This report provides public system wide notices which are used to provide information that is related to the operation of the market. It is displayed in the MIBB and on the public website.

### **Audience Notes**

This HTML report contains the actual links to the attached files. It has been produced to allow automated systems to be able to process the current system wide notices.

This report is the same as INT029a which is the equivalent in a csv file format.

It is similar to INT106 which is the market participant specific version and INT029b which is the version in csv format.

As this is a mechanism for ad hoc communications with stakeholders and the wider industry. The nature of the information will vary depending on the circumstances and context of each system-wide notice.

### **Data Content**

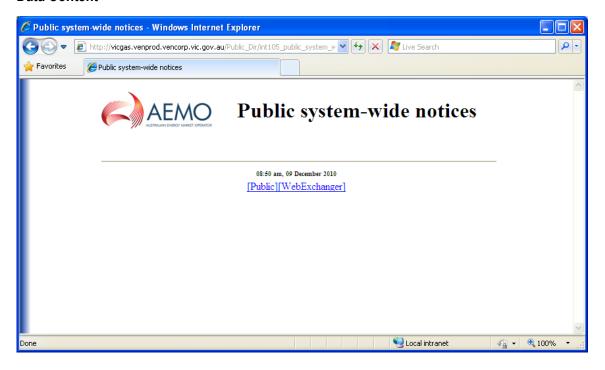

## 5.1.14. INT106 - Participant Specific System Wide Notices

| Trigger Type     | Event Triggered                                           |
|------------------|-----------------------------------------------------------|
| Published        | AEMO publishes participant specific System Wide Notice    |
| Audience         | Market Participant                                        |
| Output File Name | int106_participant_system_notices_[p]~yyyymmddhhmiss.html |

**AEMO** | 15 March 2023 Page 39 of 251

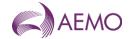

## **Report Purpose**

This report provides system wide notices specific to the market participant in order to provide relevant and confidential information that is related to the operation of the market.

### **Audience Notes**

A report is produced on an ad hoc basis.

This report is equivalent to INT29b which is the same report in csv file format.

This report is similar to INT105 which is the public version equivalent and INT29a which is the public version in csv format.

As this is a mechanism for ad hoc communications with specific stakeholders, the nature of the information will vary depending on the circumstances and context of each system-wide notice.

### **Data Content**

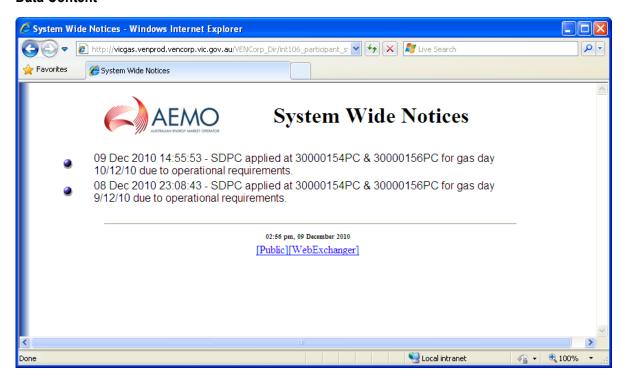

## 5.1.15. INT108 - Schedule Run Log

| Trigger Type     | Event and Time Triggered                                             |
|------------------|----------------------------------------------------------------------|
| Published        | Event – Approval of Operating Schedule (AOS); and Time – Daily 17:00 |
| Audience         | Public                                                               |
| Output File Name | int108_v[n]_scheduled_run_log_7_1~yyyymmddhhmiss.csv                 |

## **Report Purpose**

This report lists all the schedules that have been run for the previous 7 gas days. It provides transparency of AEMO demand forecasting and scheduling activities on the basis of inputs from Market Participants and weather forecasts.

**AEMO** | 15 March 2023 Page 40 of 251

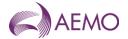

For instance, Participants may wish to rely on the information provided in this report for reconciliation of the scheduling process delivered by AEMO. The quantities and prices for each of the standard schedules in the reporting window are identified by the unique schedule identifiers (transmission\_id and transmission\_document\_id) to assist with tracking the process across the day.

#### **Audience Notes**

This report contains details for each of the schedules run for the previous 7 gas days. It includes both:

- standard schedules (such as the schedules published at fixed times specified in the NGR); and
- any ad hoc schedules.

Information in the report can be linked to Participants demand forecasting activities (see INT126 and INT153 for example, quantities and prices).

#### **Content Notes**

Each report identifies each of the schedules run for the previous 7 gas days. That is, the INT108 report for the gas date of 11-August will contain details of each schedule run in the period 4 to 10 August inclusive.

For each day in the reporting window, there will be at least 18 rows of data:

- 5 being for the standard current gas day operational schedules
- 5 being for the standard current gas day pricing schedules
- 3 being for the standard 1-day ahead operational schedules
- 3 being for the standard 1-day ahead pricing schedules
- 1 being for the standard 2 days ahead operational schedule.
- 1 being for the standard 2 days ahead pricing schedule.

For the INT108 for the gas date of 11-August, the schedules will have a gas\_start\_datetime ranging from 4-August to 12-August (because on 10-August, a 2 day ahead schedule will be run with a gas\_start\_datetime of 12-August)

Each schedule run in the previous 7 gas days is identified in a separate row of the report. It will be possible to determine:

- whether the schedule is an ad hoc or a standard schedule, based on the combination of gas\_start\_datetime and bid cutoff datetime;
- the type of the schedule (pricing schedule or operational schedule);
- whether the schedule is one of a pair (comprising operational and pricing schedule);
- In the case of a paired schedule, the transmission\_group\_id is not null and will be common to both schedules in the pair;
- the identifier of the demand used as an input to the schedule;
- whether the schedule has been approved or not (based on approval datetime).

In addition, each row will specify the unique identifier for the last operating schedule run for:

- that gas day (either the standard 10:00 PM schedule or an ad hoc)
- the previous gas day (either the standard 10:00 PM schedule or an ad hoc)

The demand\_type\_id field will always be shown as 0 - Normal

#### **Data Content**

| Name                     | Data Type | No<br>Nulls |       | CQ | Comments                           |
|--------------------------|-----------|-------------|-------|----|------------------------------------|
| transmission_id          | integer . | True        | False | N  |                                    |
| transmission_document_id | integer . | True        | True  | N  | Unqiue identity for each schedule. |

**AEMO** | 15 March 2023 Page 41 of 251

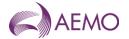

| Name                        | Data Type     | No<br>Nulls | Primary<br>Key | CQ | Comments                                                                                                    |
|-----------------------------|---------------|-------------|----------------|----|----------------------------------------------------------------------------------------------------|
| transmission_group_id       | integer .     | False       | False          | N  | To link the Operational Schedule to the Market Schedule of an ante schedule (Note: for an ante schedule both OS and MS must be submitted together)        |
| gas_start_datetime          | varchar 20.   | False       | False          | N  | Similar to Schedule_Start_date but not absolute. (Trading beween midnight and 6:00 AM is considered to be belonged to the previous day) dd mmm yyyy hh:mm |
| bid_cutoff_datetime         | varchar 20.   | False       | False          | N  | If the submission datetime is after the datetime specified by this Bid_Cutoff_Date then the nomination (or bids) is used (e.g. 30 Jun 2007 05:00:00)      |
| schedule_type_id            | varchar 5.    | True        | False          | N  | "MS" Market Schedule "OS" Operatinal Schedule                                                                                                    |
| creation_datetime           | varchar 20.   | False       | False          | N  | When schedule is created (e.g. 30 Jun 2007 06:00:00)                                                                                                    |
| forecast_demand_version     | integer .     | False       | False          | N  | Version as listed in the TMM database                                                                                                    |
| dfs_interface_audit_id      | integer .     | True        | False          | N  | Version as stored in the DFS database                                                                                                    |
| last_os_for_gas_day_tdoc_id | integer .     | False       | False          | N  | last Operating schedule for the day either a 1 PM or an ad hoc.                                                                                           |
| os_prior_gas_day_tdoc_id    | integer .     | False       | False          | N  | last Operating scheduele for the previous day either a 1 PM or an ad hoc                                                                                  |
| approval_datetime           | varchar 20.   | False       | False          | N  | Date and time of approval                                                                                                    |
| demand_type_id              | integer .     | False       | False          | N  | Type of demand "0" = Normal "1" = Plus 10 percent "2" = Minus 10 percent                                                                                  |
| objective_function_value    | Numeric(38,5) | False       | False          | N  | Objective_Function_Value for each run. This value is returned from the MCE.                                                                               |
| current_date                | varchar 20.   | True        | False          | N  | Date and Time Report Produced (e.g. 30 Jun 2007 01:23:45                                                                                                  |

## 5.1.16. INT111 - Supply and Demand Point Constraint (SDPC)

 Trigger Type
 Event Triggered

 Published
 Approval of Operating Schedule (AOS)

 Audience
 Public

 Output File Name
 int111\_v[n]\_sdpc\_[p]~yyyymmddhhmiss.csv

## **Report Purpose**

This report contains information regarding any supply and demand point constraints (SDPCs) that are current in the scheduling processes used in the DTS. These constraints are part of the configuration of the network that can be manually set by the AEMO Schedulers and form one of the inputs to the schedule generation process.

Traders can use this information to understand the network-based restrictions that will constrain their ability to offer or withdraw gas in the market on a given day. Note these constraints can be applied intraday and reflect conditions from a point in time.

## **Audience Notes**

**AEMO** | 15 March 2023 Page 42 of 251

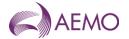

A report is produced each time an operational schedule (OS) or pricing schedule (PS) is approved by AEMO. Therefore, it is expected that each day there will be <u>at least</u> 9 of these reports issued, with any additional ad hoc schedules also triggering this report:

- 5 being for the standard current gas day schedules
- 3 being for the standard 1-day ahead schedules
- 1 being for the standard 2 days ahead schedule.

### **Content Notes**

Each report contains details of the SDPCs that have applied to schedules previously run:

- on the previous gas day
- for the current gas day and
- for the next 2 gas days.

Each SDPC has a unique identifier and applies to a single MIRN (both injection and withdrawal points).

Each row in the report contains details of one SDPC for one hour of the gas day, with hourly intervals commencing from the start of the gas day. That is, the first row for an SDPC relates to 06:00 AM.

This report will contain 24 rows for each SDPC for each gas day reported.

### **Data Content**

| Name                       | Data Type   | No<br>Nulls | Primary<br>Key | CQ | Comments                    |
|----------------------------|-------------|-------------|----------------|----|-----------------------------|
| gas_date                   | varchar 20. | True        | True           | N  | e.g. 24 Nov 2007            |
| ti                         | integer .   | True        | True           | N  | 1-24 Trading                |
| mirn                       | varchar 10. | True        | False          | N  |                             |
| ps_hourly_max_qty          | integer .   | False       | False          | N  |                             |
| ps_hourly_min_qty          | integer .   | False       | False          | N  |                             |
| os_hourly_max_qty          | integer .   | False       | False          | N  |                             |
| os_hourly_min_qty          | integer .   | False       | False          | N  |                             |
| ramp_up_constraint         | integer .   | False       | False          | N  |                             |
| ramp_down_constraint       | integer .   | False       | False          | N  |                             |
| schedule_response_datetime | time .      | True        | False          | N  | (e.g. 30 Jun 2007 06:00:00) |
| ps_daily_min_qty           | integer .   | False       | False          | N  |                             |
| ps_daily_max_qty           | integer .   | False       | False          | N  |                             |
| os_daily_min_qty           | integer .   | False       | False          | N  |                             |
| os_daily_max_qty           | integer .   | False       | False          | N  |                             |
| expiration_time            | timestamp.  | True        | False          | N  | (e.g. 06:00:00)             |
| sdpc_id                    | integer .   | True        | True           |    | Id of the Constraint        |
| current_date               | datetime .  | True        | False          | N  | e.g. 30 June 2005 1:23:56   |

## 5.1.17. INT112 - Directional Flow Point Constraints (DFPC)

| Trigger Type | Event Triggered |  |
|--------------|-----------------|--|

**AEMO** | 15 March 2023 Page 43 of 251

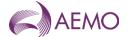

Published Approval of Operating Schedule (AOS)

Audience Public

 $\begin{tabular}{ll} \textbf{Output File Name} & int 112\_v[n]\_dfpc\_[p] \sim yyyymmddh miss.csv \\ \end{tabular}$ 

### Report Purpose

This report contains information on the directional flow point constraints (DFPCs) pertaining to the DTS. Directional flow points are those points in the DTS where both injections and withdrawals can occur, and the key item of interest is the NET movement of gas.

DFPCs are part of the configuration of the network that can be manually changed by the AEMO Schedulers, and form one of the inputs to the schedule generation process.

Traders can use this information to understand the network-based restrictions that will constrain their ability to offer gas to the market on a given day in the reporting window.

### **Audience Notes**

A report is produced each time an operational schedule (OS) is approved by AEMO. Therefore, it is expected that each day there will be at least 9 of these reports issued:

- 5 being for the standard current gas day schedules
- 3 being for the standard 1-day ahead schedules
- 1 being for the standard 2 days ahead schedule.

### **Content Notes**

Each report contains details of the DFPCs that have applied and will apply to schedules run:

- on the previous gas day
- for the current gas day and
- for the next 2 gas days.

Each DFPC has a unique identifier and applies to a single pair of MIRNs (an injection MIRN and a withdrawal MIRN).

Each row in the report contains details of one DFPC for one hour of the gas day, with hourly intervals commencing from the start of the gas day. That is, the first row for a DFPC relates to 06:00 AM.

This report will contain 24 rows for each DFPC for each gas day reported.

### **Data Content**

| Name                      | Data Type   | No<br>Nulls | Primary<br>Key | CQ | Comments                                                                            |
|---------------------------|-------------|-------------|----------------|----|-------------------------------------------------------------------------------------|
| dfpc_id                   | int .       | True        | True           | N  | Id of the Constraint                                                                |
| injection_mirn            | varchar 10. | True        | False          | N  | Injection mirn                                                                      |
| withdrawal_mirn           | varchar 10. | True        | False          | N  | Withdrawal mirn paired to injection mirn                                            |
| commencement_date         | varchar 20. | True        | False          | N  | e.g. 27 Jun 2006. Dates that mark the boundary of the application of the constraint |
| termination_date          | varchar 20. | True        | False          | N  | e.g. 27 Jun 2006. Dates that mark the boundary of the application of the constraint |
| daily_max net_inj_qty_gj  | int .       | False       | False          | N  |                                                                                     |
| daily_max net_wdl_qty_gj  | binary 10.  | False       | False          | N  |                                                                                     |
| ti                        | int .       | True        | False          | N  | Time interval 1-24 (hour of the gas day)                                            |
| hourly_max_net_inj_qty_gj | int .       | False       | False          | N  | 1 value for each hour of the gas day                                                |

**AEMO** | 15 March 2023 Page 44 of 251

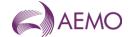

| Name                      | Data Type   | No<br>Nulls | Primary<br>Key | CQ | Comments                                                        |
|---------------------------|-------------|-------------|----------------|----|-----------------------------------------------------------------|
| hourly_max_net_wdl_qty_gj | int .       | False       | False          | N  | 1 value for each hour of the gas day                            |
| mod_datetime              | varchar 20. | True        | False          | N  | DFPC creation/modification time stamp e.g. 07 Jun 2006 08:01:23 |
| current_date              | varchar 20. | True        | False          | N  | Date and time the report was produced e.g. 30 Jun 2005 1:23:56  |

## 5.1.18. INT112b - Net Flow Transportation Constraints (NFTC)

Trigger Type Event Triggered

Published Approval of Operating Schedule (AOS)

Audience Public

Output File Name int112b\_v[n]\_nftc\_1~yyyymmddhhmmss.csv

## **Report Purpose**

This report contains information on group directional flow point constraints (DFPCs) pertaining to the DTS. Grouped directional flow points are those points in the DTS where multiple injections and withdrawals can occur

This report contains flow constraints for a group of meters typically at the same location.

NFTCs are part of the configuration of the network that can be manually changed by the AEMO Schedulers, and form one of the inputs to the schedule generation process.

Traders can use this information to understand the network-based restrictions that will constrain their ability to offer gas to the market on a given day in the reporting window.

(See Also INT112)

### **Audience Notes**

A report is produced each time an operational schedule (OS) is approved by AEMO. Therefore, it is expected that each day there will be at least 9 of these reports issued:

- 5 being for the standard current gas day schedules
- 3 being for the standard 1-day ahead schedules
- 1 being for the standard 2 days ahead schedule.

## **Content Notes**

Each report contains details of the NFTCs that have applied and will apply to schedules run:

- on the previous gas day
- for the current gas day and
- for the next 2 gas days.

Each NFTC has a unique identifier and applies to a single group of MIRNs (an injection MIRN and a withdrawal MIRN).

Each row in the report contains details of one NFTC for one hour of the gas day, with hourly intervals commencing from the start of the gas day. That is, the first row for a NFTC relates to 06:00 AM.

This report will contain 24 rows for each NFTC for each gas day reported.

**AEMO** | 15 March 2023 Page 45 of 251

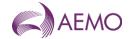

### **Data Content**

| Name                      | Data Type    | No<br>Nulls | Primary<br>Key | CQ | Comments                                                                               |
|---------------------------|--------------|-------------|----------------|----|----------------------------------------------------------------------------------------|
| nftc_name                 | varchar(50). | True        | True           | N  | Name of the Net Flow Transportation Constraint                                         |
| commencement_date         | varchar(20)  | True        | True           | N  | e.g. 27 Jun 2011. Dates that mark the boundary of the application of the constraint    |
| termination_date          | varchar(20)  | True        | False          | N  | e.g. 27 Jun 2011. Dates that mark the boundary of the application of the constraint    |
| daily_max_net_inj_qty_gj  | int          | False       | False          | N  | The aggregate maximum daily injection limit in gigajoules applied by this constraint.  |
| daily_max_net_wdl_qty_gj  | int          | False       | False          | N  | The aggregate maximum daily withdrawal limit in gigajoules applied by this constraint. |
| ti                        | int          | True        | True           | N  | Time interval 1-24 (hour of the gas day)                                               |
| hourly_max_net_inj_qty_gj | int          | False       | False          | N  | 1 value for each hour of the gas day                                                   |
| hourly_max_net_wdl_qty_gj | int          | False       | False          | N  | 1 value for each hour of the gas day                                                   |
| mod_datetime              | varchar(20)  | True        | False          | N  | NFTC creation/modification time stamp<br>e.g. 07 Jun 2011 08:01:23                     |
| current_date              | varchar(20)  | True        | False          | N  | Date and time the report was produced e.g. 30 Jun 2011 1:23:56                         |

## 5.1.19. INT112c - Supply Source Constraint (SSC)

| Trigger Type     | Event Triggered                       |
|------------------|---------------------------------------|
| Published        | Approval of Operating Schedule (AOS)  |
| Audience         | Public                                |
| Output File Name | int112c_v[n]_ssc_1~yyyymmddhhmmss.csv |

## **Report Purpose**

This report contains information regarding any supply and demand point constraints (SDPCs) that are current in the scheduling processes used in the DTS. These constraints are part of the configuration of the network that can be manually set by the AEMO Schedulers and form one of the inputs to the schedule generation process. This report contains supply point constraints, which selectively constrain injection bids at system injection points where the facility operator has registered multiple supply sources.

Traders can use this information to understand the network-based restrictions that will constrain their ability to offer or withdraw gas in the market on a given day. Note these constraints can be applied intraday and reflect conditions from a point in time.

(See Also INT111)

#### **Audience Notes**

A report is produced each time an operational schedule (OS) is approved by AEMO. Therefore it is expected that each day there will be <u>at least</u> 9 of these reports issued, with any additional ad hoc schedules also triggering this report:

- 5 being for the standard current gas day schedules
- 3 being for the standard 1-day ahead schedules
- 1 being for the standard 2 days ahead schedule.

### **Content Notes**

Each report contains details of the SSCs that have applied to schedules previously run:

- on the previous gas day

**AEMO** | 15 March 2023 Page 46 of 251

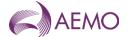

- for the current gas day and
- for the next 2 gas days.

Each SSC has a unique identifier and applies to a single injection MIRN.

Each row in the report contains details of one SSC for one hour of the gas day, with hourly intervals commencing from the start of the gas day. That is, the first row for an SSC relates to 06:00 AM.

This report will contain 24 rows for each SSC for each gas day reported.

## **Data Content**

| Name              | Data Type    | No<br>Nulls | Primary | CQ | Comments                                                                                                    |
|-------------------|--------------|-------------|---------|----|----------------------------------------------------------------------------------------------------|
|                   |              | NullS       | Key     |    |                                                                                                    |
| supply_source     | varchar(50). | True        | True    | N  | Name of the constrained supply source                                                                                        |
| gas_date          | varchar(20)  | True        | True    | N  | e.g. 27 Jun 2011. Dates that mark the boundary of the application of the constraint                                          |
| ssc_id            | integer .    | True        | False   |    | ld of the Constraint                                                                                                    |
| ti                | int          | True        | True    | N  | Time interval 1-24 (hour of the gas day)                                                                                     |
| hourly_constraint | int          | False       | False   | N  | 1 value for each hour of the gas day, Set to 1 if hourly constraint is applied. 0 if hourly constraint has not been applied. |
| mod_datetime      | varchar(20)  | True        | False   | N  | creation/modification time stamp e.g. 07<br>Jun 2011 08:01:23                                                                |
| current_date      | varchar(20)  | True        | False   | N  | Date and time the report was produced e.g. 30 Jun 2011 1:23:56                                                               |

### 5.1.20. INT116a - Participant Specific Estimated Ancillary Payments Report

| Trigger Type     | Event Triggered                                           |
|------------------|-----------------------------------------------------------|
| Published        | Approval of Operating Schedule (AOS)                      |
| Audience         | Market Participant                                        |
| Output File Name | int116a_v[n]_est_ancillary_payments[p]-yyyymmddhhmmss.csv |

## Report Purpose

This report is to provide a daily estimate for ancillary payments (AP).

### **Audience Notes**

- 1. A report is produced after each schedule. It is only an estimate because it does not take into account Actual Gas Injected Negative Offset (AGINO) and Actual Gas Withdrawal Negative Offset (AGWNO) quantities, as well as the proportion of injections actually used in support of an uplift hedge. To view a report that shows ancillary payments with AGINO and AGWNO quantities, please refer to INT116. Other reports relating to ancillary payments include:
- INT116b
- INT117a
- INT117b
- 2. This report does not take into account AP Clawback. AP Clawback is a mechanism which recovers ancillary payments that have already been made to participants on the basis of a scheduled injection or withdrawal when those injections or withdrawals are descheduled in a later scheduling horizon.
- 3. This report will show ancillary payments from the start of the previous month, produced after each schedule.

**AEMO** | 15 March 2023 Page 47 of 251

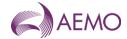

4. Ancillary payments can be shown as either positive or negative (depending if the participant is in credit or debit).

### **Content Notes**

- 1. Each report contains:
- the participant organisation's identifier
- the participant organisation name
- the gas date
- the schedule number associated with the scheduling horizon (for example, where schedule No.1 means 6 AM to 6 AM, schedule No.2 refers to 10 AM to 6 AM, and so forth)
- estimated ancillary payment (shown in either positive or negative amounts)
- date and time when report was produced.

#### **Data Content**

| Name                     | Data Type     | No<br>Nulls | Primary<br>Key | CQ | Comments                                                                                                  |
|--------------------------|---------------|-------------|----------------|----|----------------------------------------------------------------------------------------------------|
| company_id               | int .         | True        | True           | N  | Number identifying company                                                                                |
| company_name             | varchar 40.   | True        | False          | N  | Participant Organisation Name                                                                             |
| gas_date                 | varchar 20.   | True        | True           | N  | Format: dd mmm yyyy hh:mm<br>e.g. 15 Feb 2007 06:00                                                       |
| schedule_no              | int .         | True        | True           | N  | Schedule_no associated with the scheduling horizon (i.e. 1 = 6:00 AM to 6:00 AM, 2 = 10:00 AM to 6:00 AM) |
| est_ancillary_amt_gst_ex | Numeric(15,4) | True        | False          | Υ  | Estimated Ancillary Payment (can be positive or negative) for a schedule                                  |
| current_date             | varchar 20.   | True        | False          | N  | Date and Time Report Produced (e.g. 30 Jun 2007 01:23:45)                                                 |

## 5.1.21. INT117a - Public Estimated Ancillary Payments

| Trigger Type     | Event Triggered                                            |
|------------------|------------------------------------------------------------|
| Published        | Event – Approval of Operating Schedule (AOS)               |
| Audience         | Public                                                     |
| Output File Name | int117a_v[n]_est_ancillary_payments_[p]~yyyymmddhhmmss.csv |

## **Report Purpose**

This report is a public version of INT116a. It provides the estimated ancillary payments for the total gas market but does not take into account Actual Gas Injected Negative Offset (AGINO) and Actual Gas Withdrawal Negative Offset (AGWNO) quantities. That is it is produce at the operational schedule time and is not adjusted for actual metered values, and is therefore likely to differ from the final settlement total.

Participants may use this report to compare their estimated ancillary payments (from INT116a) in the context of the whole gas market.

### **Audience Notes**

This is a public report containing ancillary payments from the beginning of the previous month and is produced after each schedule.

**AEMO** | 15 March 2023 Page 48 of 251

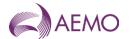

This report does not take into account AP Clawback. AP Clawback is a mechanism which recovers ancillary payments that have already been made to participants on the basis of a scheduled injection or withdrawal when those injections or withdrawals are de-scheduled in a later horizon.

There are a number of participant specific reports and public reports relating to ancillary payments, in particular:

- INT116 Participant Specific Ancillary Payments Day + 3
- INT116a Participant Specific Estimated Ancillary Payments
- INT116b Participant Specific Ancillary Payments
- INT117b Public Ancillary Payments

The ancillary payment amount can be positive or negative depending on the total estimated ancillary payment for the schedule (if it is in credit or debit).

### **Content Notes**

The number of rows in this report is dependent on the time of the month when this report is produced.

Each report contains:

- the gas date
- the schedule number related to the scheduling horizon (where schedule1 will refer to 6:00 AM to 6:00 AM and schedule2 will relate to 10:00 AM to 6:00 AM, and so forth)
- the total estimated ancillary payment (positive or negative) for the schedule
- the date and time when the report was produced

### **Data Content**

| Name                     | Data Type     | No<br>Nulls | Primary<br>Key | CQ | Comments                                                                                                    |
|--------------------------|---------------|-------------|----------------|----|----------------------------------------------------------------------------------------------------|
| gas_date                 | varchar 20.   | True        | True           | N  | Format: dd mmm yyyy hh:mm<br>e.g. 15 Feb 2007 06:00                                                            |
| schedule_no              | integer .     | True        | True           | N  | Schedule number associated with the scheduling horizon (i.e. 1 = 6:00 AM to 6:00 AM , 2 = 10:00 AM to 6:00 AM) |
| est_ancillary_amt_gst_ex | Numeric(15,4) | True        | False          | Y  | Total Estimated Ancillary Payment (can be positive or negative) for a schedule                                 |
| current_date             | varchar 20.   | True        | False          | N  | Time Report Produced (e.g. 30 Jun 2007 01:23:45)                                                               |

## 5.1.22. INT118 - Accreditation

| Trigger Type     | Time triggered                                         |
|------------------|--------------------------------------------------------|
| Published        | Daily at 05:00                                         |
| Audience         | Market Participant                                     |
| Output File Name | int118_[v]_accreditation_prev_3_[p]~yyyymmddhhmmss.csv |

## **Report Purpose**

This report contains information that is specific to the Market Participant. It provides details of the accreditations that AEMO has recorded (and therefore will apply during the scheduling process) for the Market Participant subject to clause 210 of the NGR.

**AEMO** | 15 March 2023 Page 49 of 251

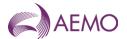

Market Participants can use this report as an additional confirmation of the application of new or changed accreditations, and verify accreditation constraint details. Participants can also use this report to verify that AEMO has applied the correct accreditation values in any historical gas day.

#### **Audience Notes**

It is important for Market Participants to be aware that recording of new or modified accreditations requires manual processing. AEMO reminds stakeholders that a lead time of up to 1 week may be required to process changes. However once the changes have been recorded in the AEMO system it will be reported in this MIBB report.

### **Content Notes**

- Figure 1 Each report confirms the details of the accreditations recorded for the specific Market Participant:
  - for the current gas day and
  - for the next 2 gas days.
- Figure 2 Each accreditation has a unique identifier and applies to a single MIRN (injection or withdrawal point).
- Figure 3 Each row in the report contains details of one accreditation constraint for one hour of the gas day, with hourly intervals commencing from the start of the gas day. That is, the first row for an accreditation relates to the constraints at 06:00 AM.
- Figure 4 This report will contain 24 rows for each accreditation for each gas day reported. For example, where a Market Participant has 3 accreditations in place for the reporting period, there will be 216 rows in the report (3 accreditations \* records for each of 24 hours \* 3 gas days)

### **Data Content**

| Name                    | Data Type   | No<br>Nulls | Primary<br>Key | CQ | Comments                                                                                          |
|-------------------------|-------------|-------------|----------------|----|---------------------------------------------------------------------------------------------------|
| accreditation_id        | Int         | True        | True           | N  |                                                                                                   |
| gas_date                | varchar(20) | True        | True           | N  | dd mmm yyyy                                                                                       |
| mirn                    | Varchar(10) | True        | False          | N  | Vicgas equivalent to National Metering Identifier (NMI)                                           |
| commencement_time       | varchar(8)  | True        | False          | N  | (06:00:00)                                                                                        |
| ti                      | Int         | True        | True           | N  | 1 –24. Time interval                                                                              |
| schedule_restriction    | Varchar(10) | False       | False          | N  | Fixes certain hours of a schedule to hour(s) from a previously approved operational schedule e.g. |
|                         |             |             |                |    | 10AMOS-1                                                                                          |
|                         |             |             |                |    | Day ahead operational schedule published before 10:00 AM                                          |
|                         |             |             |                |    | 4PMOS-1                                                                                           |
|                         |             |             |                |    | Day ahead operational schedule published before 4:00 PM                                           |
|                         |             |             |                |    | LAOS-1                                                                                            |
|                         |             |             |                |    | The last approved day ahead operational schedule published before 12:00 AM                        |
|                         |             |             |                |    | LHQOS+1                                                                                           |
|                         |             |             |                |    | The last hour quantity from the last approved operational schedule for previous gas day           |
| hourly_maximum_quantity | Int         | False       | False          | N  |                                                                                                   |
| hourly_minimum_quantity | Int         | False       | False          | N  |                                                                                                   |
| ramp_up_constraint      | Int         | False       | False          | N  |                                                                                                   |

**AEMO** | 15 March 2023 Page 50 of 251

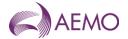

| Name                   | Data Type    | No<br>Nulls | Primary<br>Key | CQ | Comments                                                                                                    |
|------------------------|--------------|-------------|----------------|----|----------------------------------------------------------------------------------------------------|
| ramp_down_constraint   | Int          | False       | False          | N  |                                                                                                    |
| schedule_response_time | varchar(8)   | False       | False          | N  | Hours 06:00:00 (not clock time)                                                                                                    |
| expiration_time        | varchar(8)   | True        | False          | N  | Clock Time only (e.g. 08:00:00)                                                                                                    |
| flexible_response      | varchar(10)  | False       | False          | N  | Y or N - Flag to indicate that the daily bid can respond in a flexible manner (by hour) where non-flexible means the bid should be scheduled to a flat profile (i.e. Q/24). |
| supply_source          | varchar(50). | False       | False          | N  | Name of the constrained supply source                                                                                                    |
| current_date           | varchar(20)  | True        | False          | N  | Date and Time the Report was Produced e.g. 30 June 2005 1:23.56                                                                                                    |

#### 5.1.23. INT118a - Accreditation

| Trigger Type     | Event and Time Triggered                                       |
|------------------|----------------------------------------------------------------|
| Published        | Event - Change to Accreditation MHQ; and Time - Daily at 05:00 |
| Audience         | Market Participant                                             |
| Output File Name | int118a_[v]_accreditation_[p]~yyyymmddhhmmss.csv               |

## **Report Purpose**

This report contains information that is specific to the Market Participant. It provides details of the accreditations that AEMO has recorded (and therefore will apply during the scheduling process) for the Market Participant subject to clause 210 of the NGR.

Market Participants can use this report as an additional confirmation of the application of new or changed accreditations, and verify accreditation constraint details. Participants can also use this report to verify that AEMO has applied the correct accreditation values in any historical gas day.

This report shows a summary of the accreditation value for each participant at each meter assuming the value is the same for each hour of the gas day at each MIRN. If a non-flat value is used in the accreditation, such as at MIRN 30000001PC, INT118 should be used to review the entire 24 hour accreditation that will be applied in AEMO market systems.

#### **Audience Notes**

It is important for Market Participants to be aware that recording of new or modified accreditations requires manual processing. AEMO reminds stakeholders that a lead time of up to 1 week may be required to process changes. However once the changes have been recorded in the AEMO system it will be reported in this MIBB report.

### **Content Notes**

Each report confirms the details of the accreditations recorded for the specific Market Participant where the accreditation termination date is equal to or greater than the current date.

Each accreditation has a unique identifier and applies to a single MIRN (injection or withdrawal point).

Each row in the report contains accreditation details specific to each gas date that the accreditation applies.

## **Data Content**

| Name             | Data Type | No<br>Nulls |      | CQ | Comments |
|------------------|-----------|-------------|------|----|----------|
| accreditation_id | Int       | True        | True | N  |          |

**AEMO** | 15 March 2023 Page 51 of 251

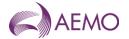

| Name                    | Data Type   | No<br>Nulls | Primary<br>Key | CQ | Comments                                                                                                    |
|-------------------------|-------------|-------------|----------------|----|----------------------------------------------------------------------------------------------------|
| commencement_date       | varchar(20) | True        | True           | N  | The commencement date and time for the accreditation, in the format dd mmm yyyy hh:mi:ss                                                                                 |
| termination_date        | varchar(20) | True        | True           | N  | The termination date and time for the accreditation, in the format dd mmm yyyy hh:mi:ss                                                                                  |
| company_id              | Int         | True        | False          | N  | Participant unique identifier                                                                                                    |
| company_name            | varchar(40) | True        | False          | N  | Participant organisation name                                                                                                    |
| mirn                    | varchar(10) | True        | False          | N  | Vicgas equivalent to National Metering Identifier (NMI)                                                                                                    |
| hourly_maximum_quantity | Int         | False       | False          | N  | The value shown here assumes the same value is used for each hour of the gas day. If not the same use INT118 which shows the accreditation for each hour of the gas day. |
| hourly_minimum_quantity | Int         | False       | False          | N  | The value shown here assumes the same value is used for each hour of the gas day. If not the same use INT118 which shows the accreditation for each hour of the gas day. |
| ramp_up_constraint      | Int         | False       | False          | N  | The value shown here assumes the same value is used for each hour of the gas day. If not the same use INT118 which shows the accreditation for each hour of the gas day. |
| ramp_down_constraint    | Int         | False       | False          | N  | The value shown here assumes the same value is used for each hour of the gas day. If not the same use INT118 which shows the accreditation for each hour of the gas day. |
| scheduled_response_time | varchar(8)  | False       | False          | N  | Hours 06:00:00 (not clock time)                                                                                                    |
| expiration_time         | varchar(8)  | True        | False          | N  | Clock Time only (e.g. 08:00:00)                                                                                                    |
| supply_source           | varchar(50) | False       | False          | N  | Name of the constrained supply source                                                                                                    |
| last_mod_date           | varchar(20) | True        | False          | N  | Time last modified e.g. 29 June 2005<br>16:39:45                                                                                                    |
| current_datetime        | varchar(20) | True        | False          | N  | Date and Time the Report was Produced e.g. 30 June 2005 1:23.56                                                                                                    |

## 5.1.24. INT124 - Operating Schedule

Trigger Type Event-triggered

Published Approval of Operating Schedule (AOS)

Audience LNG Storage Provider

Output File Name int124\_v[n]\_op\_sched\_total\_[p]~yyyymmddhhmmss.csv

## **Report Purpose**

This report is provided to the LNG Storage Provider for information on the hourly energy flows pertaining to meter 30000101PC for each approved operational schedule in the reporting window.

## **Audience Notes**

**AEMO** | 15 March 2023 Page 52 of 251

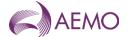

This report is provided to the LNG Storage Provider only.

This contains details for all market participants for meter 30000101PC only.

## **Content Notes**

One INT124 report is produced each gas day. It has a reporting window of the previous 7 gas days. That is, the INT124 report for the gas date of 11-August will contain details of each schedule run in the period 4 to 10 August inclusive.

For each gas day within the reporting window, the last approved operational schedule for the day is identified.

A row in the report will detail the hourly quantities that an Market Participant was scheduled to inject at Longford through the specified schedule. Each row will provide details for a different Market Participant.

## **Data Content**

| Name                | Data Type     | No<br>Nulls | Primary<br>Key | CQ | Comments                                                                                                    |
|---------------------|---------------|-------------|----------------|----|----------------------------------------------------------------------------------------------------|
| gas_date            | varchar 20.   | True        | True           | N  | Starting hour of gas day being reported e.g. 30 Jun 2007                                                                                          |
| type                | char 1.       | True        | True           | N  | <ul> <li>a = injection record</li> <li>e = EOD linepack record</li> <li>f = Comment record</li> <li>NB: Used for grouping and ordering</li> </ul> |
| participant_id      | integer .     | True        | True           | N  | Number identifying participant                                                                                                    |
| pipeline_id         | integer .     | False       | False          | N  | Number identifying pipeline -1 for comment record                                                                                                 |
| pipeline_point_id   | integer .     | True        | True           | N  | NA<br>-1 for comment record                                                                                                    |
| pipeline_point_code | varchar 16.   | False       | False          | N  | MIRN for injection or withdrawal point -1 for comment record                                                                                      |
| pipeline_point_name | varchar 40.   | False       | False          | N  | MIRN for injection or withdrawal point -1 for comment record                                                                                      |
| offer_type          | varchar 5.    | False       | False          | N  | CTLW (withdrawal) or injection                                                                                                    |
| hour_1              | Numeric(18,3) | False       | False          | N  | Energy value for 6:00 AM - 3 decimal places                                                                                                    |
| hour_2              | Numeric(18,3) | False       | False          | N  | Energy value for 7:00 AM - 3 decimal places                                                                                                    |
| hour_3              | Numeric(18,3) | False       | False          | N  | Energy value for 8:00 AM - 3 decimal places                                                                                                    |
| hour_4              | Numeric(18,3) | False       | False          | N  | Energy value for 9:00 AM - 3 decimal places                                                                                                    |
| hour_5              | Numeric(18,3) | False       | False          | N  | Energy value for 10:00 AM - 3 decimal places                                                                                                    |
| hour_6              | Numeric(18,3) | False       | False          | N  | Energy value for 11am - 3 decimal places                                                                                                    |
| hour_7              | Numeric(18,3) | False       | False          | N  | Energy value for 12:00 PM - 3 decimal places                                                                                                    |
| hour_8              | Numeric(18,3) | False       | False          | N  | Energy value for 1:00 PM - 3 decimal places                                                                                                    |
| hour_9              | Numeric(18,3) | False       | False          | N  | Energy value for 2:00 PM 3 decimal places                                                                                                    |
| hour_10             | Numeric(18,3) | False       | False          |    | Energy value for 3:00 PM 3 decimal places.                                                                                                    |
| hour_11             | Numeric(18,3) | False       | False          |    | Energy value for 4:00 PM 3 decimal places.                                                                                                    |
| hour_12             | Numeric(18,3) | False       | False          | N  | Energy value for 5:00 PM 3 decimal places.                                                                                                    |

**AEMO** | 15 March 2023 Page 53 of 251

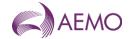

| Name            | Data Type     | No<br>Nulls | Primary<br>Key | CQ | Comments                                          |
|-----------------|---------------|-------------|----------------|----|---------------------------------------------------|
| hour_13         | Numeric(18,3) | False       | False          | N  | Energy value for 6:00 PM 3 decimal places.        |
| hour_14         | Numeric(18,3) | False       | False          | N  | Energy value for 7:00 PM 3 decimal places.        |
| hour_15         | Numeric(18,3) | False       | False          | N  | Energy value for 8:00 PM 3 decimal places.        |
| hour_16         | Numeric(18,3) | False       | False          | N  | Energy value for 9:00 PM 3 decimal places.        |
| hour_17         | Numeric(18,3) | False       | False          | N  | Energy value for 10:00 PM 3 decimal places.       |
| hour_18         | Numeric(18,3) | False       | False          | N  | Energy value for 11:00 PM 3 decimal places.       |
| hour_19         | Numeric(18,3) | False       | False          | N  | Energy value for 12:00 AM 3 decimal places.       |
| hour_20         | Numeric(18,3) | False       | False          | N  | Energy value for 1:00 AM 3 decimal places.        |
| hour_21         | Numeric(18,3) | False       | False          | N  | Energy value for 2:00 AM - 3 decimal places.      |
| hour_22         | Numeric(18,3) | False       | False          | N  | Energy value for 3:00 AM 3 decimal places.        |
| hour_23         | Numeric(18,3) | False       | False          | N  | Energy value for 4:00 AM 3 decimal places.        |
| hour_24         | Numeric(18,3) | False       | False          | N  | Energy value for 5:00 AM 3 decimal places.        |
| sort_order      | integer .     | False       | False          | N  | NA                                                |
| comment         | varchar 255.  | False       | False          | N  | Comments on schedule                              |
| transmission_id | integer .     | True        | True           | N  | Schedule ID                                       |
| current_date    | varchar 20.   | True        | False          | N  | Time Report Produced<br>e.g. 30 June 2005 1:23:56 |

## 5.1.25. INT125 - Details of organisations

Trigger Type Time Triggered
Published Daily at 09:00
Audience Public

Output File Name int125\_v[n]\_details\_of\_organisations\_[p]~yyyymmddhhmmss.csv

## **Report Purpose**

This report is a public listing of all the registered market participants.

## **Audience Notes**

A report is produced daily at 09:00 hrs AEST.

## **Content Notes**

Each report contains:

- the company id and name

**AEMO** | 15 March 2023 Page 54 of 251

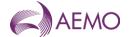

- the organisation class, type and status
- province id
- address and contact numbers

This report contains a unique key rather than a primary key.

## **Data Content**

| Name                     | Data Type   | No Nulls | Unique<br>Key | CQ | Comments                                                                                                   |
|--------------------------|-------------|----------|---------------|----|----------------------------------------------------------------------------------------------------|
| company_id               | integer     | True     | True          | N  | Identifying organisation's id.                                                                             |
| company_name             | varchar(40) | True     | False         | N  | Participant organisation name                                                                              |
| registered_name          | varchar(40) | False    | False         | N  | Participant organisation registered name                                                                   |
| acn                      | char(9)     | False    | False         | N  | ACN details of each Market Participant                                                                     |
| abn                      | varchar(20) | False    | False         | N  | ABN details of each Market Participant                                                                     |
| organization_class_name  | varchar(40) | False    | False         | N  | Either Non-Participant or Participant or<br>Market-Participant                                             |
| organization_type_name   | varchar(40) | False    | False         | N  | Bank, Producer, Distributor, Retailer                                                                      |
| organization_status_name | varchar(40) | False    | False         | N  | Either New Status or Applicant Status                                                                      |
| line_1                   | varchar(40) | False    | False         | N  | Address details                                                                                            |
| line_2                   | varchar(40) | False    | False         | N  | Address details                                                                                            |
| line_3                   | varchar(40) | False    | False         | N  | Address details                                                                                            |
| province_id              | char(5)     | False    | False         | N  | State                                                                                                    |
| city                     | varchar(40) | False    | False         | N  |                                                                                                    |
| postal_code              | char(10)    | False    | False         | N  |                                                                                                    |
| phone                    | char(20)    | False    | False         | N  |                                                                                                    |
| fax                      | char(20)    | False    | False         | N  |                                                                                                    |
| market_code              | char(20)    | False    | True          | N  | The code representing the gas market that the Market Participant operates in:                              |
|                          |             |          |               |    | NATGASBB – National Gas Bulletin<br>Board                                                                  |
|                          |             |          |               |    | NSWACTGAS – NSW/ACT Retail Gas<br>Market                                                                   |
|                          |             |          |               |    | QLDGAS – QLD Retail Gas Market                                                                             |
|                          |             |          |               |    | SAGAS – SA Retail Gas Market                                                                               |
|                          |             |          |               |    | STTM – Short Term Trading Market                                                                           |
|                          |             |          |               |    | VICGAS – VIC Retail Gas Market VICGASW – Declared Wholesale Gas Market                                     |
| company_code             | char(20)    | False    | False         | N  | The company code used by Market<br>Participants to send B2B transactions<br>and receive MIBB/GASBB reports |
| current_date             | varchar(20) | True     | False         | N  | Date and Time Report Produced e.g. 30<br>June 2005 1:23.56                                                 |

## 5.1.26. INT126 - DFS Data

| Trigger Type | Event-triggered                     |
|--------------|-------------------------------------|
| Published    | Production of nodal demand forecast |

**AEMO** | 15 March 2023 Page 55 of 251

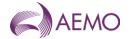

Audience Public

Output File Name int126\_v[n]\_dfs\_data\_[p]~yyyymmddhhmmss.csv

## **Report Purpose**

This report specifies the weather forecast-related parameters that are used by AEMO in generating AEMO's demand forecast for a gas day. It can be used by interested parties to gain greater insight into AEMO's forecasting methodology.

Participants may use this data as a validation in their own forecasting methodologies, and also to validate AEMO's demand forecast where there has been a demand override in the scheduling process.

#### **Audience Notes**

Note as not every demand generated by the AEMO DFS is used in the scheduling process, Participants need to reference INT108 Schedule Run Log to determine which of the Demand Forecasts was actually used as a scheduling input.

The INT108 forecast\_demand\_version identifies the forecast used by AEMO in generating a schedule.

### **Content Notes**

This report contains details of the weather forecast-related details used to generate nodal demand forecasts for:

- \* the current gas day
- \* 1-day ahead
- \* 2 days ahead
- \* the previous 7 days.

Each report therefore can contain data for up to 10 days.

Each row of the report contains data for one generated nodal forecast.

The following forecast data values are obtained from the Bureau of Meteorology (BOM):

- \* previous\_day\_min
- \* max
- \* overnight\_min
- \* average\_wind\_speed
- \* sunshine

The following fields are calculated by the AEMO demand forecasting system (DFS) on the basis of the weather forecast data provided by the BOM:

- \* effective\_temperature
- \* dfs\_EDD
  - \* total\_demand\_forecast.

### **Data Content**

| Name        | Data Type   | No<br>Nulls | Primary<br>Key | CQ | Comments                                            |
|-------------|-------------|-------------|----------------|----|-----------------------------------------------------|
| dfs_version | integer .   | True        | True           | N  | Demand forecast version                             |
| gas_date    | varchar 20. | True        | True           | N  | Date temperature data applies to (e.g. 30 Jun 2007) |

**AEMO** | 15 March 2023 Page 56 of 251

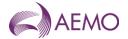

| Name                  | Data Type    | No<br>Nulls | Primary<br>Key | CQ | Comments                                                                              |
|-----------------------|--------------|-------------|----------------|----|---------------------------------------------------------------------------------------|
| last_update_datetime  | varchar 8.   | True        | False          | N  | Time data obtained from BOM is loaded into AEMO's database (e.g. 05:00:00)            |
| previous_day_min      | Numeric(4,1) | True        | False          | N  | Previous day over night minumum temperature                                           |
| max                   | Numeric(4,1) | True        | False          | N  | Maximum temperature for day                                                           |
| overnight_min         | Numeric(4,1) | True        | False          |    | Overnight minimum temperature                                                         |
| average_wind_speed    | Numeric(4,1) | True        | False          | N  | Average wind speed (knots)                                                            |
| sunshine              | integer .    | True        | False          | N  | Hours of sunshine                                                                     |
| effective_temperature | Numeric(3,1) | True        | False          | Υ  |                                                                                       |
| dfs_edd               | Numeric(3,1) | True        | False          | Υ  | EDD calcualted by the DFS                                                             |
| total_demand_forecast | integer .    | True        | False          | Y  | AEMO's total daily demand forecast including site specific forecasts for the gas date |
| current_date          | varchar 20.  | True        | False          | N  | Date and Time report produced e.g. 30<br>June 2005 1:23:56                            |

## 5.1.27. INT131 - Nominations at schedule bid cutoff times - Prev 2 days

| Trigger Type     | Time Triggered                                                     |
|------------------|--------------------------------------------------------------------|
| Published        | Daily at 06.30                                                     |
| Audience         | Public                                                             |
| Output File Name | int131_v[n]_bids_at_bid_cutoff_times_prev_2_[p]~yyyymmddhhmmss.csv |

## **Report Purpose**

This public report lists the detail of all injection and controllable withdrawal bids provided by all Participants that were used as inputs into the scheduling processes run on the previous 2 gas days.

This report meets AEMO's statutory reporting requirement as specified in clause 209(11) of the NGR.

### **Audience Notes**

Information published in this report is historical. It is no longer commercially sensitive, and is intended to assist in the provision of transparency in the determination of market prices.

Information is available to each Market Participant to confirm the receipt of each of their own submissions; therefore this report is not designed for confirmation purposes. Participants may use this report to analyse the bidding strategies of other Participants that may be apparent in the bid data provided.

#### **Content Notes**

Each report contains the details of all the bids that were used as input to approved schedules run for the previous 2 days (not including the current gas day).

All bids used at the time of scheduling are listed, regardless of whether they were submitted on the date of the schedule, or on a prior day (for example, standing bids).

Each row in the report contains either price or quantity details for a bid, along with the characteristics (schedule\_time and bid\_cutoff\_time) for the schedule to which the bid was an input.

**AEMO** | 15 March 2023 Page 57 of 251

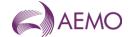

This report contains 2 rows for each bid listed.

- \* The first row (type\_2 = a) will contain the price steps for the bid.
- \* The second row (type\_2 = c) will contain the cumulative quantity for each bid step.

Contents in the type\_1 field should correspond to contents in the offer\_type field.

Contents in the gas\_date field and the current\_date field for a row should correspond to contents in the schedule\_type field. For example:

- \* gas\_date = 5 Feb 2007
- \* current\_date = 7 Feb 2007

Therefore, schedule\_type = D+2.

The bid\_cutoff\_time and schedule\_time fields can be used to differentiate between intraday bids. It should be noted that a single bid\_id may be repeated for multiple bid\_cutoff\_times.

## **Data Content**

| gas_date varcha         |        | True  | True  | N  | 0, ,, , , , , , , , , , , , , , , , , ,                           |
|-------------------------|--------|-------|-------|----|-------------------------------------------------------------------|
| 4,,,,,, 4               |        |       |       | ., | Starting hour of gas day being reported e.g. 30 Jun 2007 06:00:00 |
| type_1 char 1           |        | True  | True  | N  | 'a' injections                                                    |
|                         |        |       |       |    | 'b' controlled withdrawals                                        |
|                         |        |       |       |    | NB: Used for grouping and ordering                                |
| type_2 char 1           |        | True  | True  | N  | 'a' indicates price record                                        |
|                         |        |       |       |    | 'c' indicates cumulative quantity record                          |
|                         |        |       |       |    | NB: Used for grouping and ordering                                |
| participant_id intege   | ır.    | True  | True  | N  | Participant id number                                             |
| participant_name varcha | ar 40. | False | False | N  | Participant name                                                  |
| <b>code</b> varcha      | ar 16. | True  | True  | N  | MIRN number for injection or withdrawal point                     |
| name varcha             | ar 40. | False | False | N  | MIRN number as above                                              |
| offer_type varcha       | ar 5.  | True  | True  | N  | Injection ('INJEC')                                               |
|                         |        |       |       |    | withdrawal ('CTLW')                                               |
| step1 varch             | ar 10. | False | False | N  | Price (\$) or quantity for step1                                  |
| step2 varch             | ar 10. | False | False | N  | Price (\$) or quantity for step 2                                 |
| step3 varcha            | ar 10. | False | False | N  | Price (\$) or quantity for step 3                                 |
| step4 varch             | ar 10. | False | False | N  | Price (\$) or quantity for step 4                                 |
| step5 varcha            | ar 10. | False | False | N  | Price (\$) or quantity for step 5                                 |
| step6 varcha            | ar 10. | False | False | N  | Price (\$) or quantity for step 6                                 |
| step7 varcha            | ar 10. | False | False | N  | Price (\$) or quantity for step 7                                 |
| step8 varcha            | ar 10. | False | False | N  | Price (\$) or quantity for step 8                                 |
| step9 varcha            | ar 10. | False | False | N  | Price (\$) or quantity for step 9                                 |
| step10 varch            | ar 10. | False | False | N  | Price (\$) or quantity for step 10                                |
| min_daily_qty intege    | r.     | False | False | N  | Minimum daily quantity in GJ                                      |
| bid_id intege           | r.     | True  | True  | N  |                                                                   |
| bid_cutoff_time varch   | ar 20. | True  | False | N  |                                                                   |

**AEMO** | 15 March 2023 Page 58 of 251

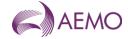

| Name          | Data Type   | No<br>Nulls | Primary<br>Key | CQ | Comments                                                                                              |
|---------------|-------------|-------------|----------------|----|----------------------------------------------------------------------------------------------------|
| schedule_type | char 5.     | True        | True           | N  | In this context: D+1 means the schedule was run 1 day ago. D+2 means the schedule was run 2 days ago. |
| schedule_time | varchar 20. | True        | False          | N  | Time of schedule (e.g. 6:00:00, 10:00:00 etc.                                                         |
| current_date  | varchar 20. | True        | False          | N  | Date and Time Report Produced (e.g. 30 Jun 2007 06:00:00)                                             |

## 5.1.28. INT133a - Curtailment Instruction

Trigger Type Event Triggered

Published Issue of Curtailment Instruction

Audience Registered Participant

Output File Name int133a\_v[n]\_curtailment\_instruction\_rpt\_[p]~yyyymmddhhmmss.csv

## **Report Purpose**

This report provides a curtailment instruction to Market Participant's responsible for a Tariff D site or for a Distributor.

### **Audience Notes**

Each curtailed MIRN is provided an hourly restriction quantity representing AEMO's expectation of the hourly reduction profile (maximum demand from a Tariff D site shutting down).

The hourly restriction quantity is used by AEMO to determine survivability time for the Victorian Declared Transmission System.

If possible a curtailed MIRN should seek to shut down plant and equipment at a faster rate than indicated by the hourly restriction quantity.

### **Content Notes**

Each report contains a list of all the MIRNs that are listed on one of AEMO's curtailment tables.

### **Data Content**

| Name             | Data Type    | No Nulls | Primary<br>Key | CQ | Comments                                                   |
|------------------|--------------|----------|----------------|----|------------------------------------------------------------|
| curtail_pub_key  | char 10.     | True     | True           | N  | Curtailment Identifier.                                    |
| mirn             | char 10.     | True     | True           | N  | Vicgas equivalent to National<br>Metering Identifier (NMI) |
| customer_name    | varchar 100. | False    | False          | N  |                                                            |
| street           | varchar 100. | False    | False          | N  |                                                            |
| suburb           | varchar 100. | False    | False          | N  |                                                            |
| post_code        | char 4.      | False    | False          | N  |                                                            |
| retailer_name    | varchar 40.  | False    | False          | N  |                                                            |
| distributor_name | varchar 40.  | False    | False          | N  |                                                            |
| meter_no         | varchar 10.  | False    | False          | N  | Primary supply transmission connection meter number        |
| pipe_section     | varchar 25.  | False    | False          | N  | DTS pipe section to which the PC meter CTM is connected    |

**AEMO** | 15 March 2023 Page 59 of 251

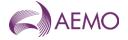

| Name          | Data Type     | No Nulls | Primary<br>Key | CQ | Comments                                                                                                    |
|---------------|---------------|----------|----------------|----|----------------------------------------------------------------------------------------------------|
| industry_code | varchar 100   | False    | False          | N  | Industry code to which the site is registered.                                                                               |
| gas_date      | varchar 20.   | True     | True           | N  | Gas Day Date and starting hour                                                                                               |
| hour_1        | Numeric(18,3) | False    | False          | N  | Restricted energy usage value (GJ) that cannot be exceeded for 6:00 AM. May be NULL for hours a restriction is not required. |
| hour_2        | Numeric(18,3) | False    | False          | N  | Restricted energy usage value (GJ) that cannot be exceeded for 7:00 AM. May be NULL for hours a restriction is not required. |
| hour_3        | Numeric(18,3) | False    | False          | N  | Restricted energy usage value (GJ) that cannot be exceeded for 8:00 AM. May be NULL for hours a restriction is not required. |
| hour_4        | Numeric(18,3) | False    | False          | N  | Restricted energy usage value (GJ) that cannot be exceeded for 9:00 AM. May be NULL for hours a restriction is not required. |
| hour_5        | Numeric(18,3) | False    | False          | N  | Restricted energy usage value that cannot be exceeded for 10:00 AM. May be NULL for hours a restriction is not required.     |
| hour_6        | Numeric(18,3) | False    | False          | N  | Restricted energy usage value that cannot be exceeded for 11:00 AM. May be NULL for hours a restriction is not required.     |
| hour_7        | Numeric(18,3) | False    | False          | N  | Restricted energy usage value that cannot be exceeded for 12:00 PM. May be NULL for hours a restriction is not required.     |
| hour_8        | Numeric(18,3) | False    | False          | N  | Restricted energy usage value that cannot be exceeded for 1:00 PM. May be NULL for hours a restriction is not required.      |
| hour_9        | Numeric(18,3) | False    | False          | N  | Restricted energy usage value that cannot be exceeded for 2:00 PM. May be NULL for hours a restriction is not required.      |
| hour_10       | Numeric(18,3) | False    | False          | N  | Restricted energy usage value that cannot be exceeded for 3:00 PM. May be NULL for hours a restriction is not required.      |
| hour_11       | Numeric(18,3) | False    | False          | N  | Restricted energy usage value that cannot be exceeded for 4:00 PM. May be NULL for hours a restriction is not required.      |
| hour_12       | Numeric(18,3) | False    | False          | N  | Restricted energy usage value that cannot be exceeded for 5:00 PM. May be NULL for hours a restriction is not required.      |
| hour_13       | Numeric(18,3) | False    | False          | N  | Restricted energy usage value that cannot be exceeded for 6:00 PM. May be NULL for hours a restriction is not required.      |

**AEMO** | 15 March 2023 Page 60 of 251

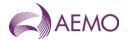

| Name                    | Data Type     | No Nulls | Primary<br>Key | CQ | Comments                                                                                                    |
|-------------------------|---------------|----------|----------------|----|----------------------------------------------------------------------------------------------------|
| hour_14                 | Numeric(18,3) | False    | False          | N  | Restricted energy usage value that cannot be exceeded for 7:00 PM. May be NULL for hours a restriction is not required.                         |
| hour_15                 | Numeric(18,3) | False    | False          | N  | Restricted energy usage value that cannot be exceeded for 8:00 PM. May be NULL for hours a restriction is not required.                         |
| hour_16                 | Numeric(18,3) | False    | False          | N  | Restricted energy usage value that cannot be exceeded for 9:00 PM. May be NULL for hours a restriction is not required.                         |
| hour_17                 | Numeric(18,3) | False    | False          | N  | Restricted energy usage value that cannot be exceeded for 10:00 PM. May be NULL for hours a restriction is not required.                        |
| hour_18                 | Numeric(18,3) | False    | False          | N  | Restricted energy usage value that cannot be exceeded for 11:00 PM. May be NULL for hours a restriction is not required.                        |
| hour_19                 | Numeric(18,3) | False    | False          | N  | Restricted energy usage value that cannot be exceeded for 12:00 AM. May be NULL for hours a restriction is not required.                        |
| hour_20                 | Numeric(18,3) | False    | False          | N  | Restricted energy usage value that cannot be exceeded for 1:00 AM. May be NULL for hours a restriction is not required.                         |
| hour_21                 | Numeric(18,3) | False    | False          | N  | Restricted energy usage value that cannot be exceeded for 2:00 AM. May be NULL for hours a restriction is not required.                         |
| hour_22                 | Numeric(18,3) | False    | False          | N  | Restricted energy usage value that cannot be exceeded for 3:00 AM. May be NULL for hours a restriction is not required.                         |
| hour_23                 | Numeric(18,3) | False    | False          | N  | Restricted energy usage value that cannot be exceeded for 4:00 AM. May be NULL for hours a restriction is not required.                         |
| hour_24                 | Numeric(18,3) | False    | False          | N  | Restricted energy usage value that cannot be exceeded for 5:00 AM. May be NULL for hours a restriction is not required.                         |
| curtailment_instruction | varchar 500.  | False    | False          | N  | Curtailment instruction for a MIRN. If a MIRN is in multiple Curtailment Tables this message shows instruction for the highest table curtailed. |
| current_date            | varchar 20.   | False    | False          | N  | Date and Time Report Produced e.g. 26 Jul 2007 09:15:40                                                                                         |

# 5.1.29. INT133b - Provisional Curtailment Tables

| Trigger Type | Time Triggered |  |
|--------------|----------------|--|

**AEMO** | 15 March 2023 Page 61 of 251

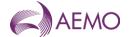

PublishedDaily at 07:30AudienceMarket Participant

Output File Name int133b\_v[n]\_curtailment\_table\_rpt\_[p]~yyyymmddhhmmss.csv

## Report Purpose

This report provides a Market Participant with information on the customers for which it is the FRO that are listed in AEMO's provisional curtailment tables. The report lists the mirn assignment for tables AEMO will use for curtailment in the event of a major system constraint or emergency.

The report provides sufficient information to allow the Market Participant to contact and communicate with those customers, and with each customer's Distributor, in the event that a curtailment is necessary.

The Curtailment Table is provisional as it may be adjusted from System Wide Curtailment to Pipeline or CTM specific curtailment based on the curtailment event. This adjustment is performed on the basis of the custody transfer meter identified as supplying each mirn.

### **Audience Notes**

All customers are listed in terms of the curtailment table assignment under the Gas Curtailment and Load Rationing Guidelines.

The report is produced by curtailment table (table\_no) and MIRN.

Market Participant should use this report to review each MIRNs location in the Curtailment Tables for any future curtailment events.

### **Content Notes**

Each report contains a list of all the Market Participants current customer that are listed in one of AEMO's order-of-priority curtailment tables.

This report only details Tariff D meter assignment.

Tariff V load reduction is NOT provided as it cannot be provided per Market Participant per CTM.

### **Data Content**

| Name             | Data Type     | No<br>Nulls | Primary<br>Key | CQ | Comments                                                                                   |
|------------------|---------------|-------------|----------------|----|--------------------------------------------------------------------------------------------|
| table_no         | integer .     | True        | True           | N  |                                                                                            |
| table_desc       | varchar 100.  | False       | False          | N  |                                                                                            |
| mirn             | char 10.      | True        | True           | N  | Vicgas equivalent to National Metering Identifier (NMI)                                    |
| avg_gj           | Numeric(18,3) | False       | False          | N  | Average gas demand from last 5 Type 1 gas days available for that mirn at publication time |
|                  |               |             |                |    | A type 1 gas day being a work day followed by another work day.                            |
| customer_name    | varchar 100.  | False       | False          | N  |                                                                                            |
| street           | varchar 100.  | False       | False          | N  |                                                                                            |
| suburb           | varchar 100.  | False       | False          | N  |                                                                                            |
| post_code        | char 4.       | False       | False          | N  |                                                                                            |
| retailer_name    | varchar 40.   | False       | False          | N  |                                                                                            |
| distributor_name | varchar 40.   | False       | False          | N  |                                                                                            |
| meter_no         | varchar 10.   | False       | False          | N  | Primary supply transmission connection meter number                                        |
| pipe_section     | varchar 25.   | False       | False          | N  | DTS pipe section to which the PC meter CTM is connected                                    |

**AEMO** | 15 March 2023 Page 62 of 251

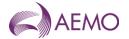

| Name          | Data Type    | No<br>Nulls | Primary<br>Key | CQ | Comments                                                |
|---------------|--------------|-------------|----------------|----|---------------------------------------------------------|
| swz           | char 40.     | False       | False          | N  | System Withdrawal Zone                                  |
| industry_code | varchar 100. | False       | False          | N  | Industry code to which the site is registered           |
| current_date  | varchar 20.  | False       | False          | N  | Date and Time Report Produced e.g. 26 Jul 2007 09:15:40 |

## 5.1.30. INT145 - Upload Operational Schedule - Rolling 3 days

| Trigger Type     | Event Triggered                                        |
|------------------|--------------------------------------------------------|
| Published        | Approval of Operating Schedule (AOS)                   |
| Audience         | Producer                                               |
| Output File Name | int145_v[n]_upload_op_sched_rpt_[p]~yyyymmddhhmmss.csv |

## **Report Purpose**

This report is provided to the producer at an injection point on the DTS with information on the amount of gas ordered for and by each Participant. This assists the Producer at a shared injection point in planning for and allocating injections at the injection point.

### **Audience Notes**

This report is provided to the Producer only.

This report contains details for every market participant authorised for injections at the shared injection point for:

- The previous gas day (historical information).
- The current gas day (reflecting the latest scheduling instructions for the day).
- The next 2 gas days (reflecting tentative scheduling instructions for those days).

This report is based on a 6:00 AM to 6:00 AM gas day data stream.

### **Content Notes**

Each report contains a list of all the market participants scheduled to inject gas at Longford pursuant to the last approved operational schedule for:

- The previous gas day.
- The current gas day.
- The next 2 gas days.

For each gas day in the reporting window one schedule (the latest approved operational schedule) will be listed, with each market participant reported separately.

For each market participant and each schedule there will be 24 rows in the report. Each row in the report will provide the participant's scheduled injection quantity for the calendar date and time (shown in the gas day start date column).

### **Data Content**

| Name               | Data Type   | No<br>Nulls |      | CQ | Comments                                                                     |
|--------------------|-------------|-------------|------|----|------------------------------------------------------------------------------|
| gas_day_start_date | varchar 50. | True        | True | N  | Starting hour of non-market gas day being reported e.g. 30 Jun 2007 06:00:00 |

**AEMO** | 15 March 2023 Page 63 of 251

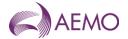

| Name             | Data Type     | No<br>Nulls | Primary<br>Key | CQ | Comments                                                   |
|------------------|---------------|-------------|----------------|----|------------------------------------------------------------|
| schedule_id      | integer .     | True        | True           | N  | Unique identifier associated with each schedule            |
| participant_id   | integer .     | True        | True           | N  | Number identifying participant                             |
| participant_name | varchar 20.   | True        | False          | N  |                                                            |
| energy_value     | Numeric(20,3) | False       | False          |    | Energy value (GJ) - 3 decimal places                       |
| current_date     | varchar 20.   | False       | False          | N  | Date and Time Report Produced<br>e.g. 30 Jun 2007 09:10:01 |

## 5.1.31. INT151 - Operational and Market Schedules

| Trigger Type     | Event Triggered                                                 |
|------------------|-----------------------------------------------------------------|
| Published        | Approval of Operating Schedule (AOS)                            |
| Audience         | Market Participant                                              |
| Output File Name | int151_v[n]_operational_and_market_sched_[p]~yyyymmddhhmmss.csv |

## **Report Purpose**

This report provides confirmation of the quantities that the specified Market Participant is scheduled to flow over the gas day, split into hourly intervals from the start of the gas day. The report is generated on each approved operating schedule and pricing schedule. Participants must ensure that their produced contracts can and do procure the gas injections, including the hourly profile, to match the schedule of injections.

#### **Audience Notes**

The report for each market participant contains their details only. Participants are not able to view the details for other parties.

Users should refer to INT108 (Schedule Run Log) to determine the overall system characteristics of each schedule (for example, the schedule start date and time, publish time and so on) associated with a specific transmission id (which is also known as schedule id).

This report contains details of the latest approved operational and pricing schedules for:

- the current gas day
- 1 day in the future and
- 2 gas days in the future (if an approved 2-day ahead schedule exists at the time the report is run).

Users should be aware that ancillary payments may arise where the scheduled quantities associated with a pricing or market schedule do not match those associated with the corresponding operational schedule.

Longford injection quantities reported for each hour will match with the corresponding hourly quantity reported in the INT145 for the same schedule and injection point.

For the purposes of INT151:

- 'type' will always contain the value 'a'
- a 'flag' value of 'MS' refers to a Pricing Schedule (previously termed a Market Schedule).

## **Content Notes**

As a report is generated each time an operational or pricing schedule is approved there will be at least 9 issues of INT151 each day (with an additional report generated for each ad hoc schedule required).

**AEMO** | 15 March 2023 Page 64 of 251

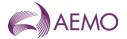

The number of schedules covered by a report will depend on the time at which the particular report version is produced. In general, reports produced by the approval of standard schedules at:

- 06:00 AM will list 3 pricing and 3 operational schedules covering the current and next 2 gas days
- 08:00 AM will list 2 pricing and 2 operational schedules covering the current and next gas days
- 10:00 AM will list 2 pricing and 2 operational schedules covering the current and next gas days
- noon will list 3 pricing and 3 operational schedules covering the current and next 2 gas days
- 02:00 PM will list 3 pricing and 3 operational schedules covering the current and next 2 gas days
- 04:00 PM will list 3 pricing and 3 operational schedules covering the current and next 2 gas days
- 06:00 PM will list 3 pricing and 3 operational schedules covering the current and next 2 gas days
- 10:00 PM will list 3 pricing and 3 operational schedules covering the current and next 2 gas days
- midnight will list 3 pricing and 3 operational schedules covering the current and next 2 gas days
- 3. Each row in the report will specify a MIRN and schedule, and detail the associated hourly quantities (in GJ) for either:
  - the scheduled injections for the MIRN/schedule combination, or
  - the scheduled controllable withdrawals for the MIRN/schedule combination.

### **Data Content**

| Name                | Data Type     | No<br>Nulls | Primary<br>Key | CQ | Comments                                                                                                    |
|---------------------|---------------|-------------|----------------|----|----------------------------------------------------------------------------------------------------|
| gas_date            | varchar 20.   | True        | True           | N  | Starting hour of gas day being reported e.g. 30 Jun 2007 06:00:00                                                                                                    |
| type                | char 1.       | True        | True           | N  | <ul> <li>a = injection record</li> <li>e = EOD linepack record</li> <li>f = Comment record</li> <li>NB: Used for grouping and ordering</li> </ul>                                 |
| flag                | char 3.       | True        | True           | N  | OS = Last Operational Schedule MS = Last Market Schedule                                                                                                    |
| participant_id      | integer .     | True        | True           | N  | Number identifying participant                                                                                                    |
| pipeline_id         | integer .     | True        | False          | N  | Number identifying pipeline. (Note: apart from a comment record this will always be 1.) -1 for comment record                                                                     |
| pipeline_point_id   | integer .     | True        | True           | N  | NA. A number used to represent the MIRN. of no use to participants -1 for comment record. (this was NULL but requested to be a value to produce a primary key1 for comment record |
| pipeline_point_code | varchar 16.   | True        | False          | N  | MIRN for injection or withdrawal point -1 for comment record                                                                                                    |
| pipeline_point_name | varchar 40.   | True        | False          | N  | MIRN for injection or withdrawal point -1 for comment record                                                                                                    |
| offer_type          | varchar 5.    | False       | False          | N  | CTLW (withdrawal) or INJEC (injection)                                                                                                    |
| hour_1              | Numeric(18,3) | False       | False          | N  | Energy value for 6:00 AM - 3 decimal places                                                                                                    |
| hour_2              | Numeric(18,3) | False       | False          | N  | Energy value for 7:00 AM - 3 decimal places                                                                                                    |
| hour_3              | Numeric(18,3) | False       | False          | N  | Energy value for 8:00 AM - 3 decimal places                                                                                                    |
| hour_4              | Numeric(18,3) | False       | False          | N  | Energy value for 9:00 AM - 3 decimal places                                                                                                    |

**AEMO** | 15 March 2023 Page 65 of 251

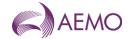

| Name            | Data Type     | No<br>Nulls | Primary<br>Key | CQ | Comments                                                                                                    |
|-----------------|---------------|-------------|----------------|----|----------------------------------------------------------------------------------------------------|
| hour_5          | Numeric(18,3) | False       | False          | N  | Energy value for 10:00 AM - 3 decimal places                                                                      |
| hour_6          | Numeric(18,3) | False       | False          | N  | Energy value for 11:00 AM - 3 decimal places                                                                      |
| hour_7          | Numeric(18,3) | False       | False          | N  | Energy value for 12:00 PM - 3 decimal places                                                                      |
| hour_8          | Numeric(18,3) | False       | False          | N  | Energy value for 1:00 PM - 3 decimal places                                                                       |
| hour_9          | Numeric(18,3) | False       | False          | N  | Energy value for 2:00 PM - 3 decimal places                                                                       |
| hour_10         | Numeric(18,3) | False       | False          | N  | Energy value for 3:00 PM - 3 decimal places                                                                       |
| hour_11         | Numeric(18,3) | False       | False          | N  | Energy value for 4:00 PM - 3 decimal places                                                                       |
| hour_12         | Numeric(18,3) | False       | False          | N  | Energy value for 5:00 PM - 3 decimal places                                                                       |
| hour_13         | Numeric(18,3) | False       | False          | N  | Energy value for 6:00 PM - 3 decimal places                                                                       |
| hour_14         | Numeric(18,3) | False       | False          | N  | Energy value for 7:00 PM - 3 decimal places                                                                       |
| hour_15         | Numeric(18,3) | False       | False          | N  | Energy value for 8:00 PM - 3 decimal places                                                                       |
| hour_16         | Numeric(18,3) | False       | False          | N  | Energy value for 9:00 PM - 3 decimal places                                                                       |
| hour_17         | Numeric(18,3) | False       | False          | N  | Energy value for 10:00 PM - 3 decimal places                                                                      |
| hour_18         | Numeric(18,3) | False       | False          | N  | Energy value for 11:00 PM - 3 decimal places                                                                      |
| hour_19         | Numeric(18,3) | False       | False          | N  | Energy value for 12:00 AM AM - 3 decimal places                                                                   |
| hour_20         | Numeric(18,3) | False       | False          | N  | Energy value for 1:00 AM - 3 decimal places                                                                       |
| hour_21         | Numeric(18,3) | False       | False          | N  | Energy value for 2:00 AM - 3 decimal places                                                                       |
| hour_22         | Numeric(18,3) | False       | False          | N  | Energy value for 3:00 AM - 3 decimal places                                                                       |
| hour_23         | Numeric(18,3) | False       | False          | N  | Energy value for 4:00 AM - 3 decimal places                                                                       |
| hour_24         | Numeric(18,3) | False       | False          | N  | Energy value for 5:00 AM - 3 decimal places                                                                       |
| sort_order      | integer .     | False       | False          | N  | NA                                                                                                    |
| comment         | varchar 255.  | False       | False          | N  | Comments on schedule                                                                                              |
| transmission_id | integer .     | True        | True           | N  | Unique identifier associated with each schedule Note the value in this column is actually the transmission_doc_id |
| current_date    | varchar 20.   | True        | False          | N  | Time Report Produced<br>e.g. 30 Jun 2007 06:00:00                                                                 |

## 5.1.32. INT152 - Scheduled and Minimum Quantity Linepack

Trigger Type Event Triggered

Published Approval of Operating Schedule (AOS)

Audience Public

Output File Name int152\_v[n]\_sched\_min\_qty\_linepack\_[p]~yyyymmddhhmmss.csv

# **Report Purpose**

This report provides transparency into the system operation of the gas market, as required under clause 320 of the NGR.

## **Audience Notes**

**AEMO** | 15 March 2023 Page 66 of 251

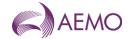

This report combines two different types of content:

- the end-of-day linepack minimum target (in GJ) set by AEMO as part of system operations.
- the hourly linepack quantities scheduled for the gas day

In examining hourly linepack quantities associated with a schedule (row where type = 'LPSCHED'), users may find it useful to re-order rows using the commencement time column.

Users should refer to INT108 (Schedule Run Log) to determine the characteristics of each schedule (for example, the schedule start date and time, publish time, schedule type and so on) associated with a specific transmission\_document\_id (which is also known as schedule id).

### **Content Notes**

As a report is generated each time an operational schedule is approved there will be at least 9 issues of INT152 each day (with an additional report generated for each ad hoc schedule required).

Each report shows the scheduled and minimum linepack quantities (in GJ) for:

- the previous 7 gas days;
- the current gas day and;
- the next 2 gas days.

Note: some reports will provide information only for the next gas day (not 2 days into the future).

The number of gas days and/or schedules covered by a report will depend on the time at which the particular report version is produced. In general, reports produced by the approval of standard schedules at 06:00 AM and 10:00 AM will contain information only for the past 7, current and next gas day as at that point in time no schedules for 2 days in the future will have been run.

For the section of the report providing information on linepack minima (rows where type = 'LPMIN') there will be:

- one row for each linepack zone where AEMO has explicitly set an end-of-day target for the gas day specified, and
- one row for the system linepack minimum for each gas day within the reporting window.

For the section of the report providing information on hourly scheduled linepack quantities (rows where type = 'LPSCHED') there will be:

- 25 rows for each schedule (operational or pricing) where the schedule start time is 06:00 AM:
  - One row will be tagged '05:59' in the commencement time column and provide the initial linepack condition at the start of the gas day.
  - Other rows will be tagged with hourly intervals commencing from '06:00' and provide the scheduled linepack quantities for each hour of the gas day.
- 26 rows for each schedule (operational or pricing) where the schedule start time is other than 06:00 AM:
  - One row will be tagged '05:59' in the commencement time column and provide the initial linepack condition at the start of the gas day.
  - One row will be tagged as 1 minute prior to the schedule start time (for example, 09:59 PM) and provide the initial linepack condition at the start of the scheduling interval.
  - Other rows will be tagged with hourly intervals commencing from '06:00' and provide the scheduled linepack quantities for each hour of the gas day.

### **Data Content**

| Name     | Data Type   | No<br>Nulls |      | CQ | Comments            |
|----------|-------------|-------------|------|----|---------------------|
| gas_date | varchar 20. | True        | True | N  | (e.g. 30 Jun 2007 ) |

**AEMO** | 15 March 2023 Page 67 of 251

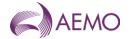

| Name                     | Data Type   | No<br>Nulls | Primary<br>Key | CQ | Comments                                                                                       |
|--------------------------|-------------|-------------|----------------|----|------------------------------------------------------------------------------------------------|
| type                     | varchar 7.  | True        | True           | N  | LPMIN for INT046<br>LPSCHED for INT115                                                         |
| linepack_id              | integer .   | True        | True           | N  |                                                                                                |
| linepack_zone_id         | integer .   | False       | False          | N  | Null for LPSCHED                                                                               |
| commencement_time        | varchar 20. | True        | True           | N  | Format: dd mon yyy hh:mm:ss                                                                    |
| ti                       | integer .   | True        | False          | N  | Applicable to LPSCHED only, null fo LPMIN.                                                     |
|                          |             |             |                |    | 0-24.                                                                                          |
|                          |             |             |                |    | 0 means linepack at start of schedule. le 5:59am 1-24 represents the time interval of the day. |
| termination_datetime     | varchar 20. | False       | False          | N  | Format: dd mon yyyy hh:mm:ss                                                                   |
| unit_id                  | varchar 5.  | False       | False          | N  | GJ                                                                                             |
| linepack_zone_name       | varchar 40. | False       | False          | N  |                                                                                                |
| transmission_document_id | integer .   | True        | False          | N  | Null for LPMIN                                                                                 |
| quantity                 | integer .   | False       | False          | N  |                                                                                                |
| current_date             | varchar 20. | True        | False          | N  | Date and time the report was produced:<br>Format dd mon yyyy hh:mm:ss                          |
| approval_date            | varchar 20. | False       | False          | N  | Date of approval (e.g. 30 Jun 2007)                                                            |

### 5.1.33. INT153 - Demand Forecast

| Trigger Type     | Event Triggered                                        |
|------------------|--------------------------------------------------------|
| Published        | Production of nodal demand forecast                    |
| Audience         | Public                                                 |
| Output File Name | int153_v[n]_demand_forecast_rpt_[p]~yyyymmddhhmmss.csv |

## **Report Purpose**

This report is created each time AEMO generates and saves a demand forecast. Note this may occur many times prior to the running of a schedule as AEMO tests the feasibility of the different variables used in a schedule. The report provides:

- \* the total uncontrollable withdrawal quantity that may be used as input in the production of a schedule
- \* the quantity (positive or negative) by which AEMO deems it necessary to adjust Market Participant submissions in order to maintain system security.

Participants may use this report to gauge AEMO's schedulers view of the current day situation and whether the aggregate of all Participants demand forecasts sum to an adequate demand value and/or profile given AEMO's perspective of the system demands of the gas day.

## **Audience Notes**

As not every saved forecast demand generated is used in the scheduling process, Market Participants need to reference INT108 Schedule Run Log to determine which Demand Forecast was actually used in scheduling.

The INT108 forecast\_demand\_version will specify which INT053 rows will provide information that was used by AEMO in its scheduling processes.

**AEMO** | 15 March 2023 Page 68 of 251

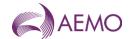

### **Content Notes**

This report is generated each time AEMO generates and saves a demand forecast. Each report provides details of all the demand forecasts created up to the report generation time on the current gas day.

A given report may contain demand forecasts that are for:

- \* the current day
- \* 1-day ahead
- \* 2 days ahead and/or
- \* 3 days ahead.

By comparing the forecast\_date with the current\_date, users will be able to determine the type of forecast for a particular forecast (version\_id) (i.e. whether it is for the current day or a day ahead schedule)

Each row in a report provides the forecast demand and the AEMO override (in GJ) for the specified hour of the gas day of the specified demand forecast. Therefore, there will be 24 rows in the report for each demand forecast.

### **Data Content**

| Name               | Data Type   | No<br>Nulls | Primary<br>Key | CQ | Comments                                                                                     |
|--------------------|-------------|-------------|----------------|----|----------------------------------------------------------------------------------------------|
| forecast_date      | varchar 20. | True        | True           | N  | gas date of forecast e.g. 30 Jun 2007                                                        |
| version_id         | int .       | True        | True           | N  | Forecast version used to identify which forecast was used in the schedule (reference INT108) |
| ti                 | int .       | True        | True           | N  | Time interval (1-24)                                                                         |
| forecast_demand_gj | int .       | True        | False          | Υ  | forecast total hourly demand (in GJ/hour) potentially used as input in the MCE               |
| vc_override_gj     | int .       | False       | False          | Υ  | Quantity (in GJ) of nay AEMO override (can be either positive or negative)                   |
| current_date       | varchar 20. | True        | False          | N  | Date and time report produced.                                                               |

## 5.1.34. INT156 - Sub Allocation Schedule Report

| Trigger Type     | Event Triggered                              |
|------------------|----------------------------------------------|
| Published        | Approval of Operational Schedule (AOS)       |
| Audience         | Private (Allocation Agent)                   |
| Output File Name | int156 v[n] sub alloc [p]~vyyymmddhhmmss.csv |

## **Report Purpose**

A report that defines operating schedule details for Longford injection point (30000001PC) to allow suballocation calculations. This report is based on INT151.

## **Audience Notes**

## **Content Notes**

**AEMO** | 15 March 2023 Page 69 of 251

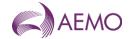

## **Data Content**

| Name                | Data Type     | No<br>Nulls | Primary<br>Key | CQ | Comments                                                                                                    |
|---------------------|---------------|-------------|----------------|----|----------------------------------------------------------------------------------------------------|
| Gas_Date            | varchar 20.   | True        | True           | N  | Starting hour of gas day being reported e.g. 30 Jun 2007 06:00:00                                                                                 |
| Туре                | char 1.       | True        | True           | N  | <ul> <li>a = injection record</li> <li>e = EOD linepack record</li> <li>f = Comment record</li> <li>NB: Used for grouping and ordering</li> </ul> |
| Flag                | char 3.       | True        | True           | N  | OS = Last Operational Schedule MS = Last Market Schedule                                                                                          |
| Company_ld          | integer .     | True        | True           | N  | Number identifying participant registered to be reported                                                                                          |
| Pipeline_Id         | integer .     | True        | False          | N  | Number identifying pipeline. (Note: apart from a comment record this will always be 1.) -1 for comment record                                     |
| Pipeline_Point_Id   | integer .     | True        | True           | N  | NA. A number used to represent the MIRN. of no use to participants -1 for comment record.                                                         |
| Pipeline_Point_Code | varchar 16.   | True        | False          | N  | 30000001PC                                                                                                    |
| Pipeline_Point_Name | varchar 40.   | True        | False          | N  | 30000001PC                                                                                                    |
| Offer_Type          | varchar 5.    | False       | False          | N  | CTLW (withdrawal) or INJEC (injection)                                                                                                    |
| Hour_1              | Numeric(18,3) | False       | False          | N  | Energy value for 6:00 AM - 3 decimal places                                                                                                    |
| Hour_2              | Numeric(18,3) | False       | False          | N  | Energy value for 7:00 AM - 3 decimal places                                                                                                    |
| Hour_3              | Numeric(18,3) | False       | False          | N  | Energy value for 8:00 AM - 3 decimal places                                                                                                    |
| Hour_4              | Numeric(18,3) | False       | False          | N  | Energy value for 9:00 AM - 3 decimal places                                                                                                    |
| Hour_5              | Numeric(18,3) | False       | False          | N  | Energy value for 10:00 AM - 3 decimal places                                                                                                    |
| Hour_6              | Numeric(18,3) | False       | False          | N  | Energy value for 11:00 AM - 3 decimal places                                                                                                    |
| Hour_7              | Numeric(18,3) | False       | False          | N  | Energy value for 12 PM - 3 decimal places                                                                                                    |
| Hour_8              | Numeric(18,3) | False       | False          | N  | Energy value for 1:00 PM - 3 decimal places                                                                                                    |
| Hour_9              | Numeric(18,3) | False       | False          | N  | Energy value for 2:00 PM - 3 decimal places                                                                                                    |
| Hour_10             | Numeric(18,3) | False       | False          | N  | Energy value for 3:00 PM - 3 decimal places                                                                                                    |
| Hour_11             | Numeric(18,3) | False       | False          | N  | Energy value for 4:00 PM - 3 decimal places                                                                                                    |
| Hour_12             | Numeric(18,3) | False       | False          | N  | Energy value for 5:00 PM - 3 decimal places                                                                                                    |
| Hour_13             | Numeric(18,3) | False       | False          | N  | Energy value for 6:00 PM - 3 decimal places                                                                                                    |
| Hour_14             | Numeric(18,3) | False       | False          | N  | Energy value for 7:00 PM - 3 decimal places                                                                                                    |
| Hour_15             | Numeric(18,3) | False       | False          | N  | Energy value for 8:00 PM - 3 decimal places                                                                                                    |

**AEMO** | 15 March 2023 Page 70 of 251

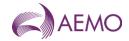

| Name            | Data Type     | No<br>Nulls | Primary<br>Key | CQ | Comments                                                                                                    |
|-----------------|---------------|-------------|----------------|----|----------------------------------------------------------------------------------------------------|
| Hour_16         | Numeric(18,3) | False       | False          | N  | Energy value for 9:00 PM - 3 decimal places                                                                       |
| Hour_17         | Numeric(18,3) | False       | False          | N  | Energy value for 10:00 PM - 3 decimal places                                                                      |
| Hour_18         | Numeric(18,3) | False       | False          | N  | Energy value for 11:00 PM - 3 decimal places                                                                      |
| Hour_19         | Numeric(18,3) | False       | False          | N  | Energy value for 12:00 AM - 3 decimal places                                                                      |
| Hour_20         | Numeric(18,3) | False       | False          | N  | Energy value for 1:00 AM - 3 decimal places                                                                       |
| Hour_21         | Numeric(18,3) | False       | False          | N  | Energy value for 2:00 AM - 3 decimal places                                                                       |
| Hour_22         | Numeric(18,3) | False       | False          | N  | Energy value for 3:00 AM - 3 decimal places                                                                       |
| Hour_23         | Numeric(18,3) | False       | False          | N  | Energy value for 4:00 AM - 3 decimal places                                                                       |
| Hour_24         | Numeric(18,3) | False       | False          | N  | Energy value for 5:00 AM - 3 decimal places                                                                       |
| Sort_Order      | integer .     | False       | False          | N  | NA                                                                                                    |
| Comment         | varchar 255.  | False       | False          | N  | Comments on schedule                                                                                              |
| Transmission_ld | integer .     | True        | True           | N  | Unique identifier associated with each schedule Note the value in this column is actually the transmission_doc_id |
| Current_Date    | varchar 20.   | True        | False          | N  | Time Report Produced<br>e.g. 30 Jun 2007 06:00:00                                                                 |

## 5.1.35. INT156a - Sub Allocation Schedule SEAGAS Report

Trigger Type Event Triggered

Published Approval of Operational Schedule (AOS)

Audience Private (Allocation Agent)

Output File Name int156a\_v[n]\_sub\_alloc\_[p]~yyyymmddhhmmss.csv

## **Report Purpose**

A report that defines operating schedule details for SEAGAS injection point (30000168PC) to allow suballocation calculations. This report is based on INT151.

## **Audience Notes**

## **Content Notes**

## **Data Content**

**AEMO** | 15 March 2023 Page 71 of 251

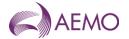

| Name                | Data Type     | No<br>Nulls | Primary<br>Key | CQ | Comments                                                                                                    |
|---------------------|---------------|-------------|----------------|----|----------------------------------------------------------------------------------------------------|
| Gas_Date            | varchar 20.   | True        | True           | N  | Starting hour of gas day being reported e.g. 30 Jun 2007 06:00:00                                                                                 |
| Туре                | char 1.       | True        | True           | N  | <ul> <li>a = injection record</li> <li>e = EOD linepack record</li> <li>f = Comment record</li> <li>NB: Used for grouping and ordering</li> </ul> |
| Flag                | char 3.       | True        | True           | N  | OS = Last Operational Schedule MS = Last Market Schedule                                                                                          |
| Company_Id          | integer .     | True        | True           | N  | Number identifying participant registered to be reported                                                                                          |
| Pipeline_Id         | integer .     | True        | False          | N  | Number identifying pipeline. (Note: apart from a comment record this will always be 1.) -1 for comment record                                     |
| Pipeline_Point_Id   | integer .     | True        | True           | N  | NA. A number used to represent the MIRN. of no use to participants -1 for comment record.                                                         |
| Pipeline_Point_Code | varchar 16.   | True        | False          | N  | 30000168PC                                                                                                    |
| Pipeline_Point_Name | varchar 40.   | True        | False          | N  | 30000168PC                                                                                                    |
| Offer_Type          | varchar 5.    | False       | False          | N  | INJEC (injection)                                                                                                    |
| Hour_1              | Numeric(18,3) | False       | False          | N  | Energy value for 6:00 AM - 3 decimal places                                                                                                    |
| Hour_2              | Numeric(18,3) | False       | False          | N  | Energy value for 7:00 AM - 3 decimal places                                                                                                    |
| Hour_3              | Numeric(18,3) | False       | False          | N  | Energy value for 8:00 AM - 3 decimal places                                                                                                    |
| Hour_4              | Numeric(18,3) | False       | False          | N  | Energy value for 9:00 AM - 3 decimal places                                                                                                    |
| Hour_5              | Numeric(18,3) | False       | False          | N  | Energy value for 10:00 AM - 3 decimal places                                                                                                    |
| Hour_6              | Numeric(18,3) | False       | False          | N  | Energy value for 11:00 AM - 3 decimal places                                                                                                    |
| Hour_7              | Numeric(18,3) | False       | False          | N  | Energy value for 12:00 PM - 3 decimal places                                                                                                    |
| Hour_8              | Numeric(18,3) | False       | False          | N  | Energy value for 1:00 PM - 3 decimal places                                                                                                    |
| Hour_9              | Numeric(18,3) | False       | False          | N  | Energy value for 2:00 PM - 3 decimal places                                                                                                    |
| Hour_10             | Numeric(18,3) | False       | False          | N  | Energy value for 3:00 PM - 3 decimal places                                                                                                    |
| Hour_11             | Numeric(18,3) | False       | False          | N  | Energy value for 4:00 PM - 3 decimal places                                                                                                    |
| Hour_12             | Numeric(18,3) | False       | False          | N  | Energy value for 5:00 PM - 3 decimal places                                                                                                    |
| Hour_13             | Numeric(18,3) | False       | False          | N  | Energy value for 6:00 PM - 3 decimal places                                                                                                    |
| Hour_14             | Numeric(18,3) | False       | False          | N  | Energy value for 7:00 PM - 3 decimal places                                                                                                    |
| Hour_15             | Numeric(18,3) | False       | False          | N  | Energy value for 8:00 PM - 3 decimal places                                                                                                    |
| Hour_16             | Numeric(18,3) | False       | False          | N  | Energy value for 9:00 PM - 3 decimal places                                                                                                    |

**AEMO** | 15 March 2023 Page 72 of 251

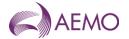

| Name            | Data Type     | No<br>Nulls | Primary<br>Key | CQ | Comments                                                                                                    |
|-----------------|---------------|-------------|----------------|----|----------------------------------------------------------------------------------------------------|
| Hour_17         | Numeric(18,3) | False       | False          | N  | Energy value for 10:00 PM - 3 decimal places                                                                      |
| Hour_18         | Numeric(18,3) | False       | False          | N  | Energy value for 11:00 PM - 3 decimal places                                                                      |
| Hour_19         | Numeric(18,3) | False       | False          | N  | Energy value for 12:00 AM - 3 decimal places                                                                      |
| Hour_20         | Numeric(18,3) | False       | False          | N  | Energy value for 1:00 AM - 3 decimal places                                                                       |
| Hour_21         | Numeric(18,3) | False       | False          | N  | Energy value for 2:00 AM - 3 decimal places                                                                       |
| Hour_22         | Numeric(18,3) | False       | False          | N  | Energy value for 3:00 AM - 3 decimal places                                                                       |
| Hour_23         | Numeric(18,3) | False       | False          | N  | Energy value for 4:00 AM - 3 decimal places                                                                       |
| Hour_24         | Numeric(18,3) | False       | False          | N  | Energy value for 5:00 AM - 3 decimal places                                                                       |
| Sort_Order      | integer .     | False       | False          | N  | NA                                                                                                    |
| Comment         | varchar 255.  | False       | False          | N  | Comments on schedule                                                                                              |
| Transmission_ld | integer .     | True        | True           | N  | Unique identifier associated with each schedule Note the value in this column is actually the transmission_doc_id |
| Current_Date    | varchar 20.   | True        | False          | N  | Time Report Produced<br>e.g. 30 Jun 2007 06:00:00                                                                 |

# 5.1.36. INT156b - Sub Allocation Schedule OTWAY Report

| Trigger Type     | Event Ttriggered                              |
|------------------|-----------------------------------------------|
| Published        | Approval of Operational Schedule (AOS)        |
| Audience         | Private (Allocation Agent)                    |
| Output File Name | int156b_v[n]_sub_alloc_[p]~yyyymmddhhmmss.csv |

# **Report Purpose**

A report that defines operating schedule details for OTWAY injection point (30000181PC) to allow suballocation calculations. This report is based on INT151.

# **Audience Notes**

# **Content Notes**

# **Data Content**

| Name     | Data Type   | No<br>Nulls | Primary<br>Key | CQ | Comments                                                          |
|----------|-------------|-------------|----------------|----|-------------------------------------------------------------------|
| Gas_Date | varchar 20. | True        | True           | N  | Starting hour of gas day being reported e.g. 30 Jun 2007 06:00:00 |

**AEMO** | 15 March 2023 Page 73 of 251

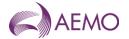

| Name                | Data Type     | No<br>Nulls | Primary<br>Key | CQ | Comments                                                                                                    |
|---------------------|---------------|-------------|----------------|----|----------------------------------------------------------------------------------------------------|
| Туре                | char 1.       | True        | True           | N  | <ul> <li>a = injection record</li> <li>e = EOD linepack record</li> <li>f = Comment record</li> <li>NB: Used for grouping and ordering</li> </ul> |
| Flag                | char 3.       | True        | True           | N  | OS = Last Operational Schedule MS = Last Market Schedule                                                                                          |
| Company_Id          | integer .     | True        | True           | N  | Number identifying participant registered to be reported                                                                                          |
| Pipeline_Id         | integer .     | True        | False          | N  | Number identifying pipeline. (Note: apart from a comment record this will always be 1.) -1 for comment record                                     |
| Pipeline_Point_Id   | integer .     | True        | True           | N  | NA. A number used to represent the MIRN. of no use to participants -1 for comment record.                                                         |
| Pipeline_Point_Code | varchar 16.   | True        | False          | N  | 30000181PC                                                                                                    |
| Pipeline_Point_Name | varchar 40.   | True        | False          | N  | 30000181PC                                                                                                    |
| Offer_Type          | varchar 5.    | False       | False          | N  | INJEC (injection)                                                                                                    |
| Hour_1              | Numeric(18,3) | False       | False          | N  | Energy value for 6:00 AM - 3 decimal places                                                                                                    |
| Hour_2              | Numeric(18,3) | False       | False          | N  | Energy value for 7:00 AM - 3 decimal places                                                                                                    |
| Hour_3              | Numeric(18,3) | False       | False          | N  | Energy value for 8:00 AM - 3 decimal places                                                                                                    |
| Hour_4              | Numeric(18,3) | False       | False          | N  | Energy value for 9:00 AM - 3 decimal places                                                                                                    |
| Hour_5              | Numeric(18,3) | False       | False          | N  | Energy value for 10:00 AM - 3 decimal places                                                                                                    |
| Hour_6              | Numeric(18,3) | False       | False          | N  | Energy value for 11:00 AM - 3 decimal places                                                                                                    |
| Hour_7              | Numeric(18,3) | False       | False          | N  | Energy value for 12:00 PM - 3 decimal places                                                                                                    |
| Hour_8              | Numeric(18,3) | False       | False          | N  | Energy value for 1:00 PM - 3 decimal places                                                                                                    |
| Hour_9              | Numeric(18,3) | False       | False          | N  | Energy value for 2:00 PM - 3 decimal places                                                                                                    |
| Hour_10             | Numeric(18,3) | False       | False          | N  | Energy value for 3:00 PM - 3 decimal places                                                                                                    |
| Hour_11             | Numeric(18,3) | False       | False          | N  | Energy value for 4:00 PM - 3 decimal places                                                                                                    |
| Hour_12             | Numeric(18,3) | False       | False          | N  | Energy value for 5:00 PM - 3 decimal places                                                                                                    |
| Hour_13             | Numeric(18,3) | False       | False          | N  | Energy value for 6:00 PM - 3 decimal places                                                                                                    |
| Hour_14             | Numeric(18,3) | False       | False          | N  | Energy value for 7:00 PM - 3 decimal places                                                                                                    |
| Hour_15             | Numeric(18,3) | False       | False          | N  | Energy value for 8:00 PM - 3 decimal places                                                                                                    |
| Hour_16             | Numeric(18,3) | False       | False          | N  | Energy value for 9:00 PM - 3 decimal places                                                                                                    |
| Hour_17             | Numeric(18,3) | False       | False          | N  | Energy value for 10:00 PM - 3 decimal places                                                                                                    |

**AEMO** | 15 March 2023 Page 74 of 251

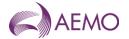

| Name            | Data Type     | No<br>Nulls | Primary<br>Key | CQ | Comments                                                                                                    |
|-----------------|---------------|-------------|----------------|----|----------------------------------------------------------------------------------------------------|
| Hour_18         | Numeric(18,3) | False       | False          | N  | Energy value for 11:00 PM - 3 decimal places                                                                      |
| Hour_19         | Numeric(18,3) | False       | False          | N  | Energy value for 12:00 AM - 3 decimal places                                                                      |
| Hour_20         | Numeric(18,3) | False       | False          | N  | Energy value for 1:00 AM - 3 decimal places                                                                       |
| Hour_21         | Numeric(18,3) | False       | False          | N  | Energy value for 2:00 AM - 3 decimal places                                                                       |
| Hour_22         | Numeric(18,3) | False       | False          | N  | Energy value for 3:00 AM - 3 decimal places                                                                       |
| Hour_23         | Numeric(18,3) | False       | False          | N  | Energy value for 4:00 AM - 3 decimal places                                                                       |
| Hour_24         | Numeric(18,3) | False       | False          | N  | Energy value for 5:00 AM - 3 decimal places                                                                       |
| Sort_Order      | integer .     | False       | False          | N  | NA                                                                                                    |
| Comment         | varchar 255.  | False       | False          | N  | Comments on schedule                                                                                              |
| Transmission_ld | integer .     | True        | True           | N  | Unique identifier associated with each schedule Note the value in this column is actually the transmission_doc_id |
| Current_Date    | varchar 20.   | True        | False          | N  | Time Report Produced<br>e.g. 30 Jun 2007 06:00:00                                                                 |

# 5.1.37. INT156c - Sub Allocation Schedule MORTLAKE Report

Trigger Type Event Triggered

**Published** Approval of Operational Schedule (AOS)

Audience Private (Allocation Agent)

Output File Name int156c\_v[n]\_sub\_alloc\_[p]~yyyymmddhhmmss.csv

# **Report Purpose**

A report that defines operating schedule details for MORTLAKE injection point (30000197PC) to allow suballocation calculations. This report is based on INT151.

### **Audience Notes**

### **Content Notes**

# **Data Content**

| Name     | Data Type   | No<br>Nulls | _    | CQ | Comments                                                          |
|----------|-------------|-------------|------|----|-------------------------------------------------------------------|
| Gas_Date | varchar 20. | True        | True | N  | Starting hour of gas day being reported e.g. 30 Jun 2007 06:00:00 |

**AEMO** | 15 March 2023 Page 75 of 251

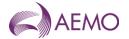

| Name                | Data Type     | No<br>Nulls | Primary<br>Key | CQ | Comments                                                                                                    |
|---------------------|---------------|-------------|----------------|----|----------------------------------------------------------------------------------------------------|
| Туре                | char 1.       | True        | True           | N  | <ul> <li>a = injection record</li> <li>e = EOD linepack record</li> <li>f = Comment record</li> <li>NB: Used for grouping and ordering</li> </ul> |
| Flag                | char 3.       | True        | True           | N  | OS = Last Operational Schedule MS = Last Market Schedule                                                                                          |
| Company_Id          | integer .     | True        | True           | N  | Number identifying participant registered to be reported                                                                                          |
| Pipeline_Id         | integer .     | True        | False          | N  | Number identifying pipeline. (Note: apart from a comment record this will always be 1.) -1 for comment record                                     |
| Pipeline_Point_Id   | integer .     | True        | True           | N  | NA. A number used to represent the MIRN. of no use to participants -1 for comment record.                                                         |
| Pipeline_Point_Code | varchar 16.   | True        | False          | N  | 30000197PC                                                                                                    |
| Pipeline_Point_Name | varchar 40.   | True        | False          | N  | 30000197PC                                                                                                    |
| Offer_Type          | varchar 5.    | False       | False          | N  | INJEC (injection)                                                                                                    |
| Hour_1              | Numeric(18,3) | False       | False          | N  | Energy value for 6:00 AM - 3 decimal places                                                                                                    |
| Hour_2              | Numeric(18,3) | False       | False          | N  | Energy value for 7:00 AM - 3 decimal places                                                                                                    |
| Hour_3              | Numeric(18,3) | False       | False          | N  | Energy value for 8:00 AM - 3 decimal places                                                                                                    |
| Hour_4              | Numeric(18,3) | False       | False          | N  | Energy value for 9:00 AM - 3 decimal places                                                                                                    |
| Hour_5              | Numeric(18,3) | False       | False          | N  | Energy value for 10:00 AM - 3 decimal places                                                                                                    |
| Hour_6              | Numeric(18,3) | False       | False          | N  | Energy value for 11:00 AM - 3 decimal places                                                                                                    |
| Hour_7              | Numeric(18,3) | False       | False          | N  | Energy value for 12:00 PM - 3 decimal places                                                                                                    |
| Hour_8              | Numeric(18,3) | False       | False          | N  | Energy value for 1:00 PM - 3 decimal places                                                                                                    |
| Hour_9              | Numeric(18,3) | False       | False          | N  | Energy value for 2:00 PM - 3 decimal places                                                                                                    |
| Hour_10             | Numeric(18,3) | False       | False          | N  | Energy value for 3:00 PM - 3 decimal places                                                                                                    |
| Hour_11             | Numeric(18,3) | False       | False          | N  | Energy value for 4:00 PM - 3 decimal places                                                                                                    |
| Hour_12             | Numeric(18,3) | False       | False          | N  | Energy value for 5:00 PM - 3 decimal places                                                                                                    |
| Hour_13             | Numeric(18,3) | False       | False          | N  | Energy value for 6:00 PM - 3 decimal places                                                                                                    |
| Hour_14             | Numeric(18,3) | False       | False          | N  | Energy value for 7:00 PM - 3 decimal places                                                                                                    |
| Hour_15             | Numeric(18,3) | False       | False          | N  | Energy value for 8:00 PM - 3 decimal places                                                                                                    |
| Hour_16             | Numeric(18,3) | False       | False          | N  | Energy value for 9:00 PM - 3 decimal places                                                                                                    |
| Hour_17             | Numeric(18,3) | False       | False          | N  | Energy value for 10:00 PM - 3 decimal places                                                                                                    |

**AEMO** | 15 March 2023 Page 76 of 251

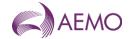

| Name            | Data Type     | No<br>Nulls | Primary<br>Key | CQ | Comments                                                                                                    |
|-----------------|---------------|-------------|----------------|----|----------------------------------------------------------------------------------------------------|
| Hour_18         | Numeric(18,3) | False       | False          | N  | Energy value for 11:00 PM - 3 decimal places                                                                      |
| Hour_19         | Numeric(18,3) | False       | False          | N  | Energy value for 12:00 AM - 3 decimal places                                                                      |
| Hour_20         | Numeric(18,3) | False       | False          | N  | Energy value for 1:00 AM - 3 decimal places                                                                       |
| Hour_21         | Numeric(18,3) | False       | False          | N  | Energy value for 2:00 AM - 3 decimal places                                                                       |
| Hour_22         | Numeric(18,3) | False       | False          | N  | Energy value for 3:00 AM - 3 decimal places                                                                       |
| Hour_23         | Numeric(18,3) | False       | False          | N  | Energy value for 4:00 AM - 3 decimal places                                                                       |
| Hour_24         | Numeric(18,3) | False       | False          | N  | Energy value for 5:00 AM - 3 decimal places                                                                       |
| Sort_Order      | integer .     | False       | False          | N  | NA                                                                                                    |
| Comment         | varchar 255.  | False       | False          | N  | Comments on schedule                                                                                              |
| Transmission_ld | integer .     | True        | True           | N  | Unique identifier associated with each schedule Note the value in this column is actually the transmission_doc_id |
| Current_Date    | varchar 20.   | True        | False          | N  | Time Report Produced<br>e.g. 30 Jun 2007 06:00:00                                                                 |

### 5.1.38. INT176 - Gas Composition Data

| Trigger Type     | Time Triggered                                          |
|------------------|---------------------------------------------------------|
| Published        | Sunday at 10:47                                         |
| Audience         | Public                                                  |
| Output File Name | int176_v[n]_gas_composition_data_[p]~yyyymmddhhmmss.csv |

### **Report Purpose**

This public report provides the gas composition daily average corresponding to the heating value zone.

# **Audience Notes**

The gas composition daily average in the report has taken into account the total delay hours from the injection source to the heating value zone

The data in this report applies to the VIC wholesale gas market

#### **Content Notes**

All gas composition values used in the daily average calculation are taken as at top of hour

This report contains data for the past 60 gas days (such as, 60 gas days less than report date)

Only the Victorian heating value zones are included in this report

Gas composition values are in molecule percentage units, except for Specific Gravity (which does not have a unit)

Gas composition data will be reported to 5 decimal places

The gas composition daily average is calculated using the following formula:

**AEMO** | 15 March 2023 Page 77 of 251

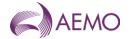

SUM(hourly gas composition values) / COUNT(hours)

Where hours is the number of hours used to calculate the total gas composition for the day

Where no value is available for an hour, the report will skip the hour in the calculation and continue on to the next hour. If no hourly values are available for the entire day, a NULL should be displayed

#### **Data Content**

| Name          | Data Type    | No<br>Nulls | Primary<br>Key | CQ | Comments                                                             |
|---------------|--------------|-------------|----------------|----|----------------------------------------------------------------------|
| hv_zone       | int          | True        | True           | N  | The heating value zone number                                        |
| hv_zone_desc  | varchar(100) | True        | False          | N  | The heating value zone                                               |
| gas_date      | varchar(20)  | True        | True           | N  | The gas date (e.g. 30 Jun 2011)                                      |
| methane       | numeric(9,5) | False       | False          | Υ  | The daily average of methane                                         |
| ethane        | numeric(9,5) | False       | False          | Υ  | The daily average of ethane                                          |
| propane       | numeric(9,5) | False       | False          | Υ  | The daily average of propane                                         |
| butane_i      | numeric(9,5) | False       | False          | Υ  | The daily average of butane                                          |
| butane_n      | numeric(9,5) | False       | False          | Υ  | The daily average of butane (N)                                      |
| pentane_i     | numeric(9,5) | False       | False          | Υ  | The daily average of pentane                                         |
| pentane_n     | numeric(9,5) | False       | False          | Υ  | The daily average of pentane (N)                                     |
| pentane_neo   | numeric(9,5) | False       | False          | Y  | The daily average of pentane (Neo)                                   |
| hexane        | numeric(9,5) | False       | False          | Υ  | The daily average of hexane                                          |
| nitrogen      | numeric(9,5) | False       | False          | Υ  | The daily average of nitrogen                                        |
| carbon_doxide | numeric(9,5) | False       | False          | Υ  | The daily average of carbon dioxide                                  |
| spec_gravity  | numeric(9,5) | False       | False          | Υ  | The daily average of specific gravity                                |
| current_date  | varchar(20)  | True        | False          | N  | The date and time the report is produced (e.g. 29 Jun 2012 01:23:45) |

#### 5.1.39. INT180 - Operational Schedules (Vic Hub)

| Trigger Type     | Event triggered                             |
|------------------|---------------------------------------------|
| Published        | Approval of Operational Schedule (AOS)      |
| Audience         | Private (Allocation Agent)                  |
| Output File Name | int180_v[n]_op_sched_[p]~yyyymmddhhmmss.csv |

# **Report Purpose**

This is a report displayed on the Market Information Bulletin Board (MIBB) for AA only. The purpose of INT180 is to provide Allocation Agent information about all market participants who are scheduled at the relevant meters of concern. Information is for current day, day ahead and 2 day ahead operational schedule quantities. This is an Allocation Agent specific Report, produced on approved schedule

#### **Audience Notes**

- 1. This report is available to allocation agents only.
- 2. Users should refer to INT108 (Schedule Run Log) to determine the characteristics of each schedule (for example, the schedule start date and time, publish time and so on) associated with a specific transmission document id (which is also known as schedule id).

#### **Content Notes**

**AEMO** | 15 March 2023 Page 78 of 251

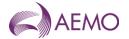

- 1. As a report is generated each time an operational schedule is approved there will be at least 8 times at which INT180 is issued each day (with an additional version for each ad hoc schedule required).
- 2. Each report will contain details of the last approved operational schedule for the current gas day and the next 2 gas days (where these approved schedules exist).

The number of schedules contained in each report will vary according to the time at which the particular report is produced:

- The INT180 generated by approval of a standard 06:00 AM operational schedule will list 2 schedules:
- The current gas day schedule published at 6:00 AM
- The 2-day ahead schedule published at midday on the previous gas day (for example, with gas day date of tomorrow).
- The INT180 generated by approval of a standard 2:00 PM operational schedule will list 3 schedules:
- The current gas day schedule published at 2:00 PM
- The 1-day ahead schedule published at 8:00 AM
- The 2-day ahead schedule published at midday.
- 3. Each row in a report will detail the total daily quantity and quantities for each hour of the gas day for a specified combination of:
- schedule id
- market participant
- MIRN.
- 4. This report specifies whether the MIRN listed is an injection point or a withdrawal point.

#### **Data Content**

| Name                      | Data Type    | No<br>Nulls | Primary<br>Key | CQ | Comments                                                       |
|---------------------------|--------------|-------------|----------------|----|----------------------------------------------------------------|
| gas_date                  | varchar 20.  | True        | False          | N  | dd mmm yyyy                                                    |
| transmission_document_id  | integer .    | True        | True           | N  |                                                                |
| pipeline_id               | integer .    | False       | False          | N  |                                                                |
| pipeline_point_id         | integer .    | False       | True           | N  |                                                                |
| pipeline_point_name       | varchar 20.  | True        | False          | N  | The pipeline point name is either "30000166PC" or "30000167PC" |
| participant_logical_meter | varchar 20.  | True        | True           | N  | Logical Meter that corresponds to the participant id.          |
| offer_type                | varchar 20.  | True        | False          | N  |                                                                |
| partcipant_id             | integer .    | True        | False          | N  | Participant Id                                                 |
| market_participant        | varchar 100. | True        | False          | N  | Participant name                                               |
| daily_qty                 | float .      | False       | False          | Υ  | Total scheduled quantity for the gas day (06:00 - 06:00)       |
| hour_1                    | float .      | False       | False          | N  | Scheduled quantity at 06:00                                    |
| hour_2                    | float .      | False       | False          | N  | Scheduled quantity at 07:00                                    |
| hour_3                    | bigint .     | False       | False          | N  | Scheduled quantity at 08:00                                    |
| hour_4                    | bigint .     | False       | False          | N  | Scheduled quantity at 09:00                                    |
| hour_5                    | integer .    | False       | False          | N  | Scheduled quantity at 10:00                                    |
| hour_6                    | float .      | False       | False          | N  | Scheduled quantity at 11:00                                    |
| hour_7                    | float .      | False       | False          | N  | Scheduled quantity at 12:00                                    |
| hour_8                    | float .      | False       | False          | N  | Scheduled quantity at 13:00                                    |

**AEMO** | 15 March 2023 Page 79 of 251

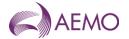

| Name         | Data Type    | No<br>Nulls | Primary<br>Key | CQ | Comments                                                                     |
|--------------|--------------|-------------|----------------|----|------------------------------------------------------------------------------|
| hour_9       | float .      | False       | False          | N  | Scheduled quantity at 14:00                                                  |
| hour_10      | float .      | False       | False          | N  | Scheduled quantity at 15:00                                                  |
| hour_11      | float .      | False       | False          | N  | Scheduled quantity at 16:00                                                  |
| hour_12      | float .      | False       | False          | N  | Scheduled quantity at 17:00                                                  |
| hour_13      | float .      | False       | False          | N  | Scheduled quantity at 18:00                                                  |
| hour_14      | float .      | False       | False          | N  | Scheduled quantity at 19:00                                                  |
| hour_15      | float .      | False       | False          | N  |                                                                              |
| hour_16      | float .      | False       | False          | N  | Scheduled quantity at 21:00                                                  |
| hour_17      | float .      | False       | False          | N  | Scheduled quantity at 22:00                                                  |
| hour_18      | float .      | False       | False          | N  | Scheduled quantity at 23:00                                                  |
| hour_19      | integer .    | False       | False          | N  | Scheduled Quantity at 24:00                                                  |
| hour_20      | float .      | False       | False          | N  | Scheduled quantity at 1:00                                                   |
| hour_21      | float .      | False       | False          | N  | Scheduled quantity at 2:00                                                   |
| hour_22      | float .      | False       | False          | N  | Scheduled quantity at 3:00                                                   |
| hour_23      | float .      | False       | False          | N  | Scheduled quantity at 4:00                                                   |
| hour_24      | float .      | False       | False          | N  | Scheduled quantity at 5:00                                                   |
| comment      | varchar 255. | False       | False          | N  |                                                                              |
| current_date | varchar 20.  | False       | False          | N  | Date and time time the report was produced format using dd mmm yyyy hh:mm:ss |

# 5.1.40. INT183 - Customer Energy Transfer

**Trigger Type** Event Triggered

Published Approval of Operating Schedule (AOS)

Audience Market Participant - Retailer

Output File Name int183\_v[n]\_customer\_energy\_transfer\_rpt\_[p]~yyyymmddhhmmss.csv

# **Report Purpose**

This report contain the amount of energy that a participant has allowed to be transferred in the INT145 report.

INT183 will be generated whenever INT145 has been generated and will report to both the losing and winning participant.

# **Audience Notes**

## **Content Notes**

## **Data Content**

| Name           | Data Type   | No Nulls | Primary<br>Key | CQ | Comments |
|----------------|-------------|----------|----------------|----|----------|
| schedule_start | Varchar(20) | True     | True           |    |          |
| trans_doc_id   | int         | True     | True           |    |          |

**AEMO** | 15 March 2023 Page 80 of 251

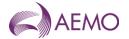

| Name              | Data Type     | No Nulls | Primary<br>Key | CQ | Comments                                                                                           |
|-------------------|---------------|----------|----------------|----|----------------------------------------------------------------------------------------------------|
| config_from       | Varchar(20)   | True     | False          |    | Gas day transfer is to start – date only e.g. 30 Jun<br>2007                                       |
| config_to         | Varchar(20)   | False    | False          |    | Optional gas day transfer is to end – date only e.g. 30 Jun 2007                                   |
| from_company_id   | Int           | True     | False          |    | Company losing the transfer_value                                                                  |
| from_company_name | Varchar(50)   | True     | False          |    |                                                                                                    |
| to_company_id     | Int           | True     | False          |    | Company gaining the transfer_value                                                                 |
| to_company_name   | Varchar(50)   | True     | False          |    |                                                                                                    |
| mirn              | Varchar(10)   | True     | False          |    | Vicgas equivalent to National Metering Identifier (NMI) – Point at which the transfer is effective |
| transfer_value    | Numeric(18,9) | True     | False          |    | Daily energy (Gj) transferred<br>(to be applied 1/24 per hour )                                    |
| last_mod_date     | Date time     | True     | False          | ·  |                                                                                                    |
| last_mod_user     | Varchar(30)   | True     | False          |    |                                                                                                    |
| current_date      | Varchar(20)   | True     | False          |    |                                                                                                    |

#### 5.1.41. INT186 - Tie Breaking Rights

Trigger Type Event Triggered

**Published** Approval of Operating Schedule

Audience Market Participant

Output File Name int186\_v4\_tie\_breaking\_rights\_[p]~yyyymmddhhmiss.csv

### **Report Purpose**

This report provides the detailed breakdown of the market participant's tie-breaking rights. It is generated on the approval of an operating schedule for the current gas day (D), D+1 or D+2.

Market Participants should review this report each time an operating schedule is published.

Note that some market participants receive an empty report (such as, a report with the column names only) if tie breaking right values are not relevant to them.

#### **Audience Notes**

Market Participants (MPs) can use this report to assess the effectiveness of their capacity certificate strategy for creating tie-breaking rights.

A report is produced each time an operational schedule (OS) is approved by AEMO; at least nine reports are expected to be issued daily:

- 5 for the standard current gas day schedules (at 6:00 AM, 10:00 AM, 2:00 PM, 6:00 PM and 10:00 PM)
- 3 for the standard 1-day ahead schedules (published at 8:00 AM, 4:00 PM and midnight)
- 1 for the standard 2-day ahead schedule (published at midday)

#### **Content Notes**

Each report provides information associated with the latest approved operating schedule. If the user wishes to view information for each schedule run that is approved for a gas day, it is necessary to retrieve and analyse data in multiple reports.

**AEMO** | 15 March 2023 Page 81 of 251

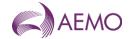

This report is generated regardless of whether the data was updated since the last schedule.

Each row in the report provides details associated with the market participant's tie-breaking right at a system point.

Market participant's tie-breaking right is calculated based on their bids at a system point. If a market participant has capacity certificates in a zone but did not bid at a system point, no tie-breaking right values will be allocated to that system point. If a market participant bids at a system point in a zone, the tie-breaking right value will be the lower of their aggregated bids at the system points in a zone or their capacity certificates holdings in the zone.

#### **Data Content**

| Name                  | Data Type     | No Nulls | Primary<br>Key | CQ | Comments                                                                                                    |
|-----------------------|---------------|----------|----------------|----|----------------------------------------------------------------------------------------------------|
| gas_date              | Varchar 20    | True     | False          | N  | The date of gas day being reported (for example, 30 Jun 2012)                                                                                                    |
| transmission_id       | Int           | True     | True           | N  | Schedule ID from which results were drawn                                                                                                    |
| schedule_time         | Varchar 8     | True     | False          | N  | The starting hour of the scheduling interval (for example, 6:00 AM, 2:00 PM)                                                                                                    |
| schedule_type         | Varchar 8     | True     | False          | N  | The schedule type.  This field will have one of the following values:  D means the schedule was run on the gas day  D+1 means the schedule was run 1 day ago.  D+2 means the schedule was run 2 days ago. |
| mirn                  | Varchar10     | True     | True           | N  | Meter Registration Identification Number of the system point                                                                                                    |
| tie_breaking_right_gj | Numeric(18,9) | False    | False          | N  | Total tie-breaking right expressed in GJ.  This is the total amount of tie-breaking rights for the given MP for the system point as denoted by the mirn.                                                  |
| current_date          | Datetime      | True     | False          | N  | Date and time report produced (for example, 30 Jun 2012 06:00:00)                                                                                                    |

### 5.1.42. INT199 - Cumulative Price

| Trigger Type     | Event Triggered                                     |
|------------------|-----------------------------------------------------|
| Published        | Approval of Operating Schedule (AOS)                |
| Audience         | Public                                              |
| Output File Name | int199_v[n]_cumulative_price_[p]~yyyymmddhhmmss.csv |

### **Report Purpose**

Interface 199 (INT199) is an Event-Triggered report published on the Market Information Bulletin Board (MIBB). This report must provide by scheduling interval by gas day the cumulative price (CP) and a flag to indicate when CP is greater than or equal to the threshold (CPT). The report is produced on approval of a current gas day operating/pricing schedules with start time equal to the commencement of each scheduling interval. Ad hoc operating reschedules during a scheduling interval are included in the determination of MCP's for previous scheduling intervals, but do not themselves trigger the report

Whilst bid information is public and this can be estimated by the public, actual scheduling information by bid is still regarded as confidential by market participants

#### **Audience Notes**

#### **Content Notes**

**AEMO** | 15 March 2023 Page 82 of 251

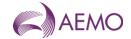

### **Data Content**

| Name                | Data Type         | No Nulls | Primary<br>Key | CQ | Comments                                                                                                    |  |
|---------------------|-------------------|----------|----------------|----|----------------------------------------------------------------------------------------------------|--|
| transmission_id     | Int               | True     | False          | N  | Schedule Id Unique identifier associated with each schedule                                                                                                    |  |
| gas_date            | varchar(20)       | True     | True           | N  | Gas day os schedule. format<br>dd mmm yyy e.g. 30 Jun 2008                                                                                                    |  |
| schedule_interval   | Int Numeric(15,4) | True     | True           | N  | integer identifier of schedule of the gas day:   s schedule  schedule with start time 6:00 AM  schedule with start time 10:00 AM  schedule with start time 2:00 PM  schedule with start time 6:00 PM  schedule with start time 10:00 PM  Rolling cumulative price from MCP's from previous |  |
| cpt_exceeded_flag   | Char 1            | False    | False          | N  | Y-1 LAOS and next FAOS  "Y" when CP ≥ CPT. otherwise "N"                                                                                                    |  |
| schedule_type_id    | char 5.           | True     | False          | N  | OS (Operating Schedule Id)                                                                                                    |  |
| transmission_doc_id | Int               | False    | False          | N  | Run Id                                                                                                    |  |
| approval_datetime   | varchar 20        | True     | False          | N  | Date and time the schedule was approved 29 Jun 2007 01:23:45                                                                                                    |  |
| current_date        | varchar 20        | True     | False          | N  | Current report run date time. Format dd Mmm yyyy hh:mi:ss e.g. 15 May 2008 12:22:12                                                                                                    |  |

### 5.1.43. INT235 - Published Schedule Total System Information

| Trigger Type     | Event Triggered                                       |
|------------------|-------------------------------------------------------|
| Published        | Approval of Operating Schedule (AOS)                  |
| Audience         | Public                                                |
| Output File Name | int235_v[n]_sched_system_total_[p]~yyyymmddhhmmss.csv |

# **Report Purpose**

This report provides transparency into the operation of the wholesale gas market as required in clause 320 of the NGR. It is intended to provide users with a public summary 'snapshot' of the market and of all schedules and prices.

## **Audience Notes**

INT235 brings together many varied pieces of information.

Users should refer to INT108 (Schedule Run Log) to determine the specific characteristics of each schedule (for example, the schedule start date and time, publish time and so on) associated with a specific transmission id or transmission document id (which is also known as schedule id).

Where prices have been administered, no schedule id will exist in these cases. Therefore 0 is used as transmission id.

#### **Content Notes**

An INT235 report is triggered each time a schedule is approved. It contains details for both operational and market schedules.

The reporting window for INT235 includes:

**AEMO** | 15 March 2023 Page 83 of 251

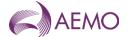

- the gas day date on which the report is being run (the 'current date')
- 2 days prior to the current date
- 2 days after the current date.

For each day in its reporting window, wherever possible INT235 will provide details of:

- the last approved 2-day ahead operational schedule for the specified gas date
- the last approved 2-day ahead pricing schedule for the specified gas date
- the last approved 1-day ahead operational schedule for the specified gas date
- the last approved 1-day ahead pricing schedule for the specified gas date
- the first approved current gas day operational schedule for the specified gas date
- the first approved current gas day pricing schedule for the specified gas date.
- the last approved current gas day operational schedule for the specified gas date
- the last approved current gas day pricing schedule for the specified gas date.

For example, if a report is triggered on approval of a standard current gas day schedule at 10:00 AM on 13 September, the reporting window will range from 11 September to 15 September, but as the 2-day ahead schedule on 13 September has not yet been run, the following schedules will be reported for the gas days of 11 September to 14 September.

NOTE: The INT235 report run in the afternoon of 13 September contains schedules for 15 September.

#### **Data Content**

| Name                | Data Type    | No Nulls | Primary Key | CQ | Comments                                                                                                    |
|---------------------|--------------|----------|-------------|----|----------------------------------------------------------------------------------------------------|
| transmission_id     | numeric(9,0) | True     | True        | N  | Schedule Id, (0 for Administered price) Unique identifier associated with each schedule                                                                                                    |
| gas_date            | varchar(20)  | True     | True        | N  | (e.g. 30 Jun 2007 )                                                                                                    |
| flag                | varchar(25)  | True     | False       | N  | Schedule_Type – OS, MS, (Administered Pricing)                                                                                                    |
| day_in_advance      | varchar(5)   | True     | True        | Υ  | D-2, D-1, D-0                                                                                                    |
| data_type           | varchar(30)  | True     | True        | N  | CTLD WDLS (Scheduled quantities) UNCTLD WDLS (Scheduled quantities) LINEPACK INJECTIONS (Scheduled quantities) COMP FUEL USAGE MKT PRICE HORIZON 1 GST EX MKT PRICE HORIZON 2 GST EX MKT PRICE HORIZON 3 GST EX MKT PRICE HORIZON 4 GST EX MKT PRICE HORIZON 5 GST EX |
| detail              | varchar(20)  | True     | True        | N  | DAILY EOD MCE BOD 10% EXCEEDANCE NORMAL 90% EXCEEDANCE ADMINISTERED ACTUAL PRICE                                                                                                    |
| transmission_doc_id | Int          |          | False       | N  | Run Id, (0 for Administered price)                                                                                                    |
| id                  | varchar(40)  | True     | True        | N  | MIRN (e.g. 30000001PC),<br>Withdrawal Zone (e.g. Ballarat),<br>ALL COMPRESSORS<br>SYSTEM                                                                                                    |

**AEMO** | 15 March 2023 Page 84 of 251

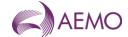

| Name         | Data Type   | No Nulls | Primary Key | CQ | Comments                                            |
|--------------|-------------|----------|-------------|----|-----------------------------------------------------|
| value        | float       | False    | False       | Υ  | Quantity or Price                                   |
| current_date | varchar(20) | True     | False       | N  | Date/Time rprt produced (e.g. 30 Jun 2007 06:00:00) |

## 5.1.44. INT249 - Allocation Operational Schedule

| Trigger Type     | Event Triggered                                        |
|------------------|--------------------------------------------------------|
| Published        | Approval of Operational Schedule (AOS)                 |
| Audience         | Allocation Agents and Sub-Allocation Agents            |
| Output File Name | int249_v[n]_allocation_os_sched_[p]~yyyymmddhhmmss.csv |

## **Report Purpose**

This report provides confirmation of the quantities that the specified Market Participant is scheduled to flow over the gas day, split into hourly intervals from the start of the gas day. The report is generated on each approved operating schedule. This report is configurable and is aimed to deliver only the schedules required for the purpose of gas allocation.

#### **Audience Notes**

The report for each allocation agent contains details of registered market participants for a biddable injection or withdrawal point only.

This report contains details of the latest approved operational schedules for:

- the current gas day
- 1 gas day in the future and
- 2 gas days in the future (if an approved 2-day ahead schedule exists at the time the report is run).

For the purposes of this report:

- 'type' always contains the value 'a'
- 'flag' always contains the value 'OS' and refers to an Operational Schedule.

## **Content Notes**

As a report is generated each time an operational or pricing schedule is approved there are at least 9 issues of INT249 each day (with an additional report generated for each ad hoc schedule required).

The number of schedules covered by a report depends on the time at which the particular report version is produced. In general, reports produced by the approval of standard schedules at:

- 06:00 am lists 3 pricing and 3 operational schedules covering the current and next 2 gas days
- 08:00 am lists 2 pricing and 2 operational schedules covering the current and next gas days
- 10:00 am lists 2 pricing and 2 operational schedules covering the current and next gas days
- noon lists 3 pricing and 3 operational schedules covering the current and next 2 gas days
- 02:00 pm lists 3 pricing and 3 operational schedules covering the current and next 2 gas days
- 04:00 pm lists 3 pricing and 3 operational schedules covering the current and next 2 gas days
- 06:00 pm lists 3 pricing and 3 operational schedules covering the current and next 2 gas days
- 10:00 pm lists 3 pricing and 3 operational schedules covering the current and next 2 gas days
- midnight lists 3 pricing and 3 operational schedules covering the current and next 2 gas days

Each row in the report specifies a MIRN, participant, schedule, and detail the associated hourly quantities (in GJ) for either:

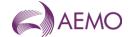

- the scheduled injections for the MIRN/schedule combination, or
- the scheduled controllable withdrawals for the MIRN/schedule combination.

To be displayed, the participant MUST have a schedule applicable for the given location

# **Data Content**

| gas_date         varchar 20.         True         True         N         Starting hour of gas day being reported For example, 30 Jun 2007 06:00:00           type         char 1.         True         True         N         a - injection record           flag         char 3.         True         True         N         OS = Last Operational Schedule           company_id         integer.         True         True         N         Number identifying pipeline, (Note: apart from a comment record with a vall always be 1,3-1 for comment record           pipeline_joint_id         integer.         True         True         N         Mumber identifying pipeline, (Note: apart from a comment record           pipeline_point_id         integer.         True         True         N         MIRN for injection or withdrawal point -1 for comment record           pipeline_point_code         varchar 16.         True         False         N         MIRN for injection or withdrawal point -1 for comment record           differ_type         varchar 40.         True         False         N         MIRN for injection or withdrawal point -1 for comment record           differ_type         varchar 5.         False         False         False         N         CTLW (withdrawal) or INJEC (injection)           dour_1         Numenc(18.3)         False <th< th=""><th>Name</th><th>Data Type</th><th>No<br/>Nulls</th><th>Primary<br/>Key</th><th>CQ</th><th>Comments</th></th<>                                                                                                    | Name                | Data Type     | No<br>Nulls | Primary<br>Key | CQ | Comments                                  |
|----------------------------------------------------------------------------------------------------|---------------------|---------------|-------------|----------------|----|-------------------------------------------|
| flag char 3. True True N OS = Last Operational Schedule  company_Id integer. True True N Number identifying participant  pipeline_id integer. True False N Number identifying participant  pipeline_point_id integer. True False N Number identifying pipeline. (Note: apant from a comment record will always be 1,) -1 for comment record  pipeline_point_code varchar 16. True False N MIRN for injection or withdrawal point -1 for comment record  pipeline_point_name varchar 40. True False N MIRN for injection or withdrawal point -1 for comment record  offer_type varchar 5. False False N CTLW (withdrawal) or INJEC (injection)  hour_1 Numeric(18.3) False False N Energy value for 6am - 3 decimal places  hour_2 Numeric(18.3) False False N Energy value for 7am - 3 decimal places  hour_3 Numeric(18.3) False False N Energy value for 8am - 3 decimal places  hour_4 Numeric(18.3) False False N Energy value for 9am - 3 decimal places  hour_5 Numeric(18.3) False False N Energy value for 9am - 3 decimal places  hour_6 Numeric(18.3) False False N Energy value for 9am - 3 decimal places  hour_6 Numeric(18.3) False False N Energy value for 9am - 3 decimal places  hour_7 Numeric(18.3) False False N Energy value for 9am - 3 decimal places  hour_8 Numeric(18.3) False False N Energy value for 10am - 3 decimal places  hour_9 Numeric(18.3) False False N Energy value for 10am - 3 decimal places  hour_10 Numeric(18.3) False False N Energy value for 10am - 3 decimal places  hour_11 Numeric(18.3) False False N Energy value for 10am - 3 decimal places  hour_12 Numeric(18.3) False False N Energy value for 10am - 3 decimal places  hour_13 Numeric(18.3) False False N Energy value for 5pm - 3 decimal places  hour_14 Numeric(18.3) False False N Energy value for 5pm - 3 decimal places  hour_15 Numeric(18.3) False False N Energy value for 5pm - 3 decimal places  hour_16 Numeric(18.3) False False N Energy value for 5pm - 3 decimal places  hour_17 Numeric(18.3) False False N Energy value for 5pm - 3 decimal places  hour_18 Numeric(18.3) False False N Energy | gas_date            | varchar 20.   | True        | True           | N  | 5 , 5 ,                                   |
| company_id integer. True True N Number identifying participant  pipeline_id integer. True False N Number identifying participant  pipeline_point_id integer. True True N  pipeline_point_code varchar 16. True False N MiRN for injection or withdrawal point -1 for comment record this will always be 1, 1, -1 for comment record this will always be 1, 1, -1 for comment record this will always be 1, 1, -1 for comment record  pipeline_point_code varchar 40. True False N MiRN for injection or withdrawal point -1 for comment record  pipeline_point_name varchar 40. True False N MiRN for injection or withdrawal point -1 for comment record  offer_type varchar 5. False False N MiRN for injection or withdrawal point -1 for comment record  offer_type varchar 5. False False N MiRN for injection or withdrawal point -1 for comment record  offer_type varchar 5. False False N MiRN for injection or withdrawal point -1 for comment record  offer_type varchar 5. False False N MiRN for injection or withdrawal point -1 for comment record  offer_type varchar 5. False False N MiRN for injection or withdrawal point -1 for comment record  offer_type varchar 5. False False N MiRN for injection or withdrawal point -1 for comment record  offer_type varchar 5. False False N MiRN for injection or withdrawal point -1 for comment record  offer_type varchar 5. False False N MiRN for injection or withdrawal point -1 for comment record  offer_type varchar 5. False False N Energy value for 6am -3 decimal places  hour_3 Numeric(18,3) False False N Energy value for 6am -3 decimal places  hour_6 Numeric(18,3) False False N Energy value for 10am -3 decimal places  hour_9 Numeric(18,3) False False N Energy value for 12pm -3 decimal places  hour_10 Numeric(18,3) False False N Energy value for 3pm -3 decimal places  hour_11 Numeric(18,3) False False N Energy value for 3pm -3 decimal places  hour_12 Numeric(18,3) False False N Energy value for 5pm -3 decimal places  hour_13 Numeric(18,3) False False N Energy value for 5pm -3 decimal places  hour_14 Numeric(18,3 | type                | char 1.       | True        | True           | N  | a = injection record                      |
| pipeline_id integer. True False N Number identifying pipeline. (Note: apart from a comment record this will always be 1, 1-1 for comment record this will always be 1, 1-1 for comment record this will always be 1, 1-1 for comment record this will always be 1, 1-1 for comment record this will always be 1, 1-1 for comment record this will always be 1, 1-1 for comment record this will always be 1, 1-1 for comment record this will always be 1, 1-1 for comment record this will always be 1, 1-1 for comment record the will always be 1, 1-1 for comment record the will always be 1.                                                                                                    | flag                | char 3.       | True        | True           | N  | OS = Last Operational Schedule            |
| pipeline_point_id integer . True True N  pipeline_point_code varchar 16. True False N MIRN for injection or withdrawal point -1 for comment record  pipeline_point_code varchar 40. True False N MIRN for injection or withdrawal point -1 for comment record  pipeline_point_name varchar 40. True False N MIRN for injection or withdrawal point -1 for comment record  offer_type varchar 5. False False N CTLW (withdrawal) or INJEC (injection)  hour_1 Numeric(18.3) False False N Energy value for 6am - 3 decimal places  hour_2 Numeric(18.3) False False N Energy value for 8am - 3 decimal places  hour_3 Numeric(18.3) False False N Energy value for 9am - 3 decimal places  hour_4 Numeric(18.3) False False N Energy value for 9am - 3 decimal places  hour_5 Numeric(18.3) False False N Energy value for 9am - 3 decimal places  hour_6 Numeric(18.3) False False N Energy value for 10am - 3 decimal places  hour_7 Numeric(18.3) False False N Energy value for 10am - 3 decimal places  hour_8 Numeric(18.3) False False N Energy value for 11am - 3 decimal places  hour_9 Numeric(18.3) False False N Energy value for 11am - 3 decimal places  hour_10 Numeric(18.3) False False N Energy value for 12pm - 3 decimal places  hour_11 Numeric(18.3) False False N Energy value for 1pm - 3 decimal places  hour_12 Numeric(18.3) False False N Energy value for 1pm - 3 decimal places  hour_13 Numeric(18.3) False False N Energy value for 5pm - 3 decimal places  hour_14 Numeric(18.3) False False N Energy value for 5pm - 3 decimal places  hour_15 Numeric(18.3) False False N Energy value for 5pm - 3 decimal places  hour_16 Numeric(18.3) False False N Energy value for 5pm - 3 decimal places  hour_17 Numeric(18.3) False False N Energy value for 5pm - 3 decimal places  hour_18 Numeric(18.3) False False N Energy value for 5pm - 3 decimal places  hour_19 Numeric(18.3) False False N Energy value for 5pm - 3 decimal places  hour_19 Numeric(18.3) False False N Energy value for 5pm - 3 decimal places  hour_19 Numeric(18.3) False False N Energy value for 1pm - 3 decimal pla | company_id          | integer .     | True        | True           | N  | Number identifying participant            |
| pipeline_point_code     varchar 16.     True False N MIRN for injection or withdrawal point -1 for comment record  pipeline_point_name     varchar 40.     True False N MIRN for injection or withdrawal point -1 for comment record  offer_type varchar 5.     False False N CTLW (withdrawal) or INJEC (injection)  hour_1 Numeric(18,3) False False N Energy value for 6am - 3 decimal places  hour_2 Numeric(18,3) False False N Energy value for 7am - 3 decimal places  hour_3 Numeric(18,3) False False N Energy value for 7am - 3 decimal places  hour_4 Numeric(18,3) False False N Energy value for 9am - 3 decimal places  hour_5 Numeric(18,3) False False N Energy value for 1am - 3 decimal places  hour_6 Numeric(18,3) False False N Energy value for 11am - 3 decimal places  hour_7 Numeric(18,3) False False N Energy value for 11am - 3 decimal places  hour_8 Numeric(18,3) False False N Energy value for 12pm - 3 decimal places  hour_9 Numeric(18,3) False False N Energy value for 1pm - 3 decimal places  hour_9 Numeric(18,3) False False N Energy value for 1pm - 3 decimal places  hour_10 Numeric(18,3) False False N Energy value for 1pm - 3 decimal places  hour_11 Numeric(18,3) False False N Energy value for 1pm - 3 decimal places  hour_12 Numeric(18,3) False False N Energy value for 3pm - 3 decimal places  hour_13 Numeric(18,3) False False N Energy value for 3pm - 3 decimal places  hour_14 Numeric(18,3) False False N Energy value for 5pm - 3 decimal places  hour_15 Numeric(18,3) False False N Energy value for 5pm - 3 decimal places  hour_16 Numeric(18,3) False False N Energy value for 5pm - 3 decimal places  hour_17 Numeric(18,3) False False N Energy value for 5pm - 3 decimal places  hour_18 Numeric(18,3) False False N Energy value for 5pm - 3 decimal places  hour_19 Numeric(18,3) False False N Energy value for 1pm - 3 decimal places  hour_19 Numeric(18,3) False False N Energy value for 1pm - 3 decimal places  hour_19 Numeric(18,3) False False N Energy value for 1pm - 3 decimal places  hour_19 Numeric(18,3) False False N Energy value  | pipeline_id         | integer .     | True        | False          | N  | from a comment record this will always be |
| pipeline_point_name  varchar 40.  True False N MIRN for injection or withdrawal point -1 for comment record  offer_type varchar 5. False False N CTLW (withdrawal) or INJEC (injection)  hour_1 Numeric(18,3) False False N Energy value for 6am - 3 decimal places  hour_2 Numeric(18,3) False False N Energy value for 7am - 3 decimal places  hour_3 Numeric(18,3) False False N Energy value for 9am - 3 decimal places  hour_4 Numeric(18,3) False False N Energy value for 9am - 3 decimal places  hour_5 Numeric(18,3) False False N Energy value for 10am - 3 decimal places  hour_6 Numeric(18,3) False False N Energy value for 10am - 3 decimal places  hour_7 Numeric(18,3) False False N Energy value for 12pm - 3 decimal places  hour_8 Numeric(18,3) False False N Energy value for 12pm - 3 decimal places  hour_9 Numeric(18,3) False False N Energy value for 1pm - 3 decimal places  hour_10 Numeric(18,3) False False N Energy value for 3pm - 3 decimal places  hour_11 Numeric(18,3) False False N Energy value for 3pm - 3 decimal places  hour_12 Numeric(18,3) False False N Energy value for 3pm - 3 decimal places  hour_13 Numeric(18,3) False False N Energy value for 5pm - 3 decimal places  hour_14 Numeric(18,3) False False N Energy value for 5pm - 3 decimal places  hour_15 Numeric(18,3) False False N Energy value for 5pm - 3 decimal places  hour_16 Numeric(18,3) False False N Energy value for 5pm - 3 decimal places  hour_17 Numeric(18,3) False False N Energy value for 5pm - 3 decimal places  hour_15 Numeric(18,3) False False N Energy value for 5pm - 3 decimal places  hour_16 Numeric(18,3) False False N Energy value for 1pm - 3 decimal places  hour_17 Numeric(18,3) False False N Energy value for 1pm - 3 decimal places  hour_18 Numeric(18,3) False False N Energy value for 1pm - 3 decimal places  hour_19 Numeric(18,3) False False N Energy value for 1pm - 3 decimal places  hour_19 Numeric(18,3) False False N Energy value for 1pm - 3 decimal places  hour_19 Numeric(18,3) False False N Energy value for 1pm - 3 decimal places  hour_19 Numeric(18 | pipeline_point_id   | integer .     | True        | True           | N  |                                           |
| offer_type varchar 5. False False N CTLW (withdrawal) or INJEC (injection) hour_1 Numeric(18,3) False False N Energy value for 6am - 3 decimal places hour_2 Numeric(18,3) False False N Energy value for 7am - 3 decimal places hour_3 Numeric(18,3) False False N Energy value for 8am - 3 decimal places hour_4 Numeric(18,3) False False N Energy value for 9am - 3 decimal places hour_5 Numeric(18,3) False False N Energy value for 9am - 3 decimal places hour_6 Numeric(18,3) False False N Energy value for 10am - 3 decimal places hour_7 Numeric(18,3) False False N Energy value for 10am - 3 decimal places hour_8 Numeric(18,3) False False N Energy value for 10am - 3 decimal places hour_9 Numeric(18,3) False False N Energy value for 1pm - 3 decimal places hour_10 Numeric(18,3) False False N Energy value for 2pm - 3 decimal places hour_11 Numeric(18,3) False False N Energy value for 3pm - 3 decimal places hour_12 Numeric(18,3) False False N Energy value for 3pm - 3 decimal places hour_14 Numeric(18,3) False False N Energy value for 3pm - 3 decimal places hour_15 Numeric(18,3) False False N Energy value for 3pm - 3 decimal places hour_16 Numeric(18,3) False False N Energy value for 3pm - 3 decimal places hour_17 Numeric(18,3) False False N Energy value for 3pm - 3 decimal places hour_18 Numeric(18,3) False False N Energy value for 5pm - 3 decimal places hour_19 Numeric(18,3) False False N Energy value for 5pm - 3 decimal places hour_15 Numeric(18,3) False False N Energy value for 5pm - 3 decimal places hour_16 Numeric(18,3) False False N Energy value for 3pm - 3 decimal places hour_17 Numeric(18,3) False False N Energy value for 3pm - 3 decimal places hour_18 Numeric(18,3) False False N Energy value for 3pm - 3 decimal places hour_19 Numeric(18,3) False False N Energy value for 10pm - 3 decimal places hour_20 Numeric(18,3) False False N Energy value for 12am - 3 decimal places hour_21 Numeric(18,3) False False N Energy value for 12am - 3 decimal places hour_22 Numeric(18,3) False False N Energy value for 3am - 3 decimal place | pipeline_point_code | varchar 16.   | True        | False          | N  |                                           |
| hour_1Numeric(18,3)FalseFalseNEnergy value for 6am - 3 decimal placeshour_2Numeric(18,3)FalseFalseNEnergy value for 7am - 3 decimal placeshour_3Numeric(18,3)FalseFalseNEnergy value for 8am - 3 decimal placeshour_4Numeric(18,3)FalseFalseNEnergy value for 9am - 3 decimal placeshour_5Numeric(18,3)FalseFalseNEnergy value for 10am - 3 decimal placeshour_6Numeric(18,3)FalseFalseNEnergy value for 11am - 3 decimal placeshour_7Numeric(18,3)FalseFalseNEnergy value for 12pm - 3 decimal placeshour_8Numeric(18,3)FalseFalseNEnergy value for 12pm - 3 decimal placeshour_9Numeric(18,3)FalseFalseNEnergy value for 2pm - 3 decimal placeshour_10Numeric(18,3)FalseFalseNEnergy value for 3pm - 3 decimal placeshour_11Numeric(18,3)FalseFalseNEnergy value for 4pm - 3 decimal placeshour_12Numeric(18,3)FalseFalseNEnergy value for 6pm - 3 decimal placeshour_13Numeric(18,3)FalseFalseNEnergy value for 8pm - 3 decimal placeshour_14Numeric(18,3)FalseFalseNEnergy value for 9pm - 3 decimal placeshour_15Numeric(18,3)FalseFalseNEnergy value for 10pm - 3 decimal placeshour_16Numeric(18,3)F                                                                                                    | pipeline_point_name | varchar 40.   | True        | False          | N  |                                           |
| hour_2Numeric(18,3)FalseFalseNEnergy value for 7am - 3 decimal placeshour_3Numeric(18,3)FalseFalseNEnergy value for 8am - 3 decimal placeshour_4Numeric(18,3)FalseFalseNEnergy value for 9am - 3 decimal placeshour_5Numeric(18,3)FalseFalseNEnergy value for 10am - 3 decimal placeshour_6Numeric(18,3)FalseFalseNEnergy value for 11am - 3 decimal placeshour_7Numeric(18,3)FalseFalseNEnergy value for 12pm - 3 decimal placeshour_8Numeric(18,3)FalseFalseNEnergy value for 1pm - 3 decimal placeshour_9Numeric(18,3)FalseFalseNEnergy value for 2pm - 3 decimal placeshour_10Numeric(18,3)FalseFalseNEnergy value for 3pm - 3 decimal placeshour_11Numeric(18,3)FalseFalseNEnergy value for 4pm - 3 decimal placeshour_12Numeric(18,3)FalseFalseNEnergy value for 5pm - 3 decimal placeshour_13Numeric(18,3)FalseFalseNEnergy value for 8pm - 3 decimal placeshour_14Numeric(18,3)FalseFalseNEnergy value for 9pm - 3 decimal placeshour_15Numeric(18,3)FalseFalseNEnergy value for 10pm - 3 decimal placeshour_16Numeric(18,3)FalseRalseNEnergy value for 12pm - 3 decimal placeshour_19Numeric(18,3)                                                                                                    | offer_type          | varchar 5.    | False       | False          | N  | CTLW (withdrawal) or INJEC (injection)    |
| hour_3Numeric(18,3)FalseFalseNEnergy value for 8am - 3 decimal placeshour_4Numeric(18,3)FalseFalseNEnergy value for 9am - 3 decimal placeshour_5Numeric(18,3)FalseFalseNEnergy value for 10am - 3 decimal placeshour_6Numeric(18,3)FalseFalseNEnergy value for 11am - 3 decimal placeshour_7Numeric(18,3)FalseFalseNEnergy value for 12pm - 3 decimal placeshour_8Numeric(18,3)FalseFalseNEnergy value for 1pm - 3 decimal placeshour_9Numeric(18,3)FalseFalseNEnergy value for 2pm - 3 decimal placeshour_10Numeric(18,3)FalseFalseNEnergy value for 3pm - 3 decimal placeshour_11Numeric(18,3)FalseFalseNEnergy value for 4pm - 3 decimal placeshour_12Numeric(18,3)FalseFalseNEnergy value for 5pm - 3 decimal placeshour_13Numeric(18,3)FalseFalseNEnergy value for 7pm - 3 decimal placeshour_14Numeric(18,3)FalseFalseNEnergy value for 7pm - 3 decimal placeshour_15Numeric(18,3)FalseFalseNEnergy value for 10pm - 3 decimal placeshour_16Numeric(18,3)FalseFalseNEnergy value for 10pm - 3 decimal placeshour_17Numeric(18,3)FalseNEnergy value for 12pm - 3 decimal placeshour_19Numeric(18,3)False <t< td=""><td>hour_1</td><td>Numeric(18,3)</td><td>False</td><td>False</td><td>N</td><td>Energy value for 6am - 3 decimal places</td></t<>                                                                                                    | hour_1              | Numeric(18,3) | False       | False          | N  | Energy value for 6am - 3 decimal places   |
| hour_4Numeric(18,3)FalseFalseNEnergy value for 9am - 3 decimal placeshour_5Numeric(18,3)FalseFalseNEnergy value for 10am - 3 decimal placeshour_6Numeric(18,3)FalseFalseNEnergy value for 11am - 3 decimal placeshour_7Numeric(18,3)FalseFalseNEnergy value for 12pm - 3 decimal placeshour_8Numeric(18,3)FalseFalseNEnergy value for 1pm - 3 decimal placeshour_9Numeric(18,3)FalseFalseNEnergy value for 2pm - 3 decimal placeshour_10Numeric(18,3)FalseFalseNEnergy value for 3pm - 3 decimal placeshour_11Numeric(18,3)FalseFalseNEnergy value for 4pm - 3 decimal placeshour_12Numeric(18,3)FalseFalseNEnergy value for 5pm - 3 decimal placeshour_13Numeric(18,3)FalseFalseNEnergy value for 6pm - 3 decimal placeshour_14Numeric(18,3)FalseFalseNEnergy value for 7pm - 3 decimal placeshour_15Numeric(18,3)FalseFalseNEnergy value for 9pm - 3 decimal placeshour_16Numeric(18,3)FalseFalseNEnergy value for 10pm - 3 decimal placeshour_17Numeric(18,3)FalseFalseNEnergy value for 11pm - 3 decimal placeshour_19Numeric(18,3)FalseFalseNEnergy value for 12am - 3 decimal placeshour_20Numeric(18,3)<                                                                                                    | hour_2              | Numeric(18,3) | False       | False          | N  | Energy value for 7am - 3 decimal places   |
| hour_5Numeric(18,3)FalseFalseNEnergy value for 10am - 3 decimal placeshour_6Numeric(18,3)FalseFalseNEnergy value for 11am - 3 decimal placeshour_7Numeric(18,3)FalseFalseNEnergy value for 12pm - 3 decimal placeshour_8Numeric(18,3)FalseFalseNEnergy value for 1pm - 3 decimal placeshour_9Numeric(18,3)FalseFalseNEnergy value for 2pm - 3 decimal placeshour_10Numeric(18,3)FalseFalseNEnergy value for 3pm - 3 decimal placeshour_11Numeric(18,3)FalseFalseNEnergy value for 3pm - 3 decimal placeshour_12Numeric(18,3)FalseFalseNEnergy value for 5pm - 3 decimal placeshour_13Numeric(18,3)FalseFalseNEnergy value for 6pm - 3 decimal placeshour_14Numeric(18,3)FalseFalseNEnergy value for 7pm - 3 decimal placeshour_15Numeric(18,3)FalseFalseNEnergy value for 8pm - 3 decimal placeshour_16Numeric(18,3)FalseFalseNEnergy value for 10pm - 3 decimal placeshour_17Numeric(18,3)FalseFalseNEnergy value for 10pm - 3 decimal placeshour_18Numeric(18,3)FalseFalseNEnergy value for 11pm - 3 decimal placeshour_20Numeric(18,3)FalseFalseNEnergy value for 12m - 3 decimal placeshour_21Numeric(18,3)                                                                                                    | hour_3              | Numeric(18,3) | False       | False          | N  | Energy value for 8am - 3 decimal places   |
| hour_6Numeric(18,3)FalseFalseNEnergy value for 11am - 3 decimal placeshour_7Numeric(18,3)FalseFalseNEnergy value for 12pm - 3 decimal placeshour_8Numeric(18,3)FalseFalseNEnergy value for 1pm - 3 decimal placeshour_9Numeric(18,3)FalseFalseNEnergy value for 2pm - 3 decimal placeshour_10Numeric(18,3)FalseFalseNEnergy value for 3pm - 3 decimal placeshour_11Numeric(18,3)FalseFalseNEnergy value for 4pm - 3 decimal placeshour_12Numeric(18,3)FalseFalseNEnergy value for 5pm - 3 decimal placeshour_13Numeric(18,3)FalseFalseNEnergy value for 6pm - 3 decimal placeshour_14Numeric(18,3)FalseFalseNEnergy value for 7pm - 3 decimal placeshour_15Numeric(18,3)FalseFalseNEnergy value for 8pm - 3 decimal placeshour_16Numeric(18,3)FalseFalseNEnergy value for 10pm - 3 decimal placeshour_17Numeric(18,3)FalseFalseNEnergy value for 11pm - 3 decimal placeshour_18Numeric(18,3)FalseFalseNEnergy value for 12am - 3 decimal placeshour_20Numeric(18,3)FalseFalseNEnergy value for 2am - 3 decimal placeshour_21Numeric(18,3)FalseFalseNEnergy value for 3am - 3 decimal placeshour_22Numeric(18,3)                                                                                                    | hour_4              | Numeric(18,3) | False       | False          | N  | Energy value for 9am - 3 decimal places   |
| hour_7Numeric(18,3)FalseFalseNEnergy value for 12pm - 3 decimal placeshour_8Numeric(18,3)FalseFalseNEnergy value for 1pm - 3 decimal placeshour_9Numeric(18,3)FalseFalseNEnergy value for 2pm - 3 decimal placeshour_10Numeric(18,3)FalseFalseNEnergy value for 3pm - 3 decimal placeshour_11Numeric(18,3)FalseFalseNEnergy value for 4pm - 3 decimal placeshour_12Numeric(18,3)FalseFalseNEnergy value for 5pm - 3 decimal placeshour_13Numeric(18,3)FalseFalseNEnergy value for 6pm - 3 decimal placeshour_14Numeric(18,3)FalseFalseNEnergy value for 8pm - 3 decimal placeshour_15Numeric(18,3)FalseFalseNEnergy value for 8pm - 3 decimal placeshour_16Numeric(18,3)FalseFalseNEnergy value for 9pm - 3 decimal placeshour_17Numeric(18,3)FalseFalseNEnergy value for 10pm - 3 decimal placeshour_18Numeric(18,3)FalseFalseNEnergy value for 11pm - 3 decimal placeshour_19Numeric(18,3)FalseFalseNEnergy value for 12am - 3 decimal placeshour_20Numeric(18,3)FalseFalseNEnergy value for 2am - 3 decimal placeshour_21Numeric(18,3)FalseFalseNEnergy value for 3am - 3 decimal placeshour_23Numeric(18,3)                                                                                                    | hour_5              | Numeric(18,3) | False       | False          | N  | Energy value for 10am - 3 decimal places  |
| hour_8Numeric(18,3)FalseFalseNEnergy value for 1pm - 3 decimal placeshour_9Numeric(18,3)FalseFalseNEnergy value for 2pm - 3 decimal placeshour_10Numeric(18,3)FalseFalseNEnergy value for 3pm - 3 decimal placeshour_11Numeric(18,3)FalseFalseNEnergy value for 4pm - 3 decimal placeshour_12Numeric(18,3)FalseFalseNEnergy value for 5pm - 3 decimal placeshour_13Numeric(18,3)FalseFalseNEnergy value for 6pm - 3 decimal placeshour_14Numeric(18,3)FalseFalseNEnergy value for 7pm - 3 decimal placeshour_15Numeric(18,3)FalseFalseNEnergy value for 8pm - 3 decimal placeshour_16Numeric(18,3)FalseFalseNEnergy value for 9pm - 3 decimal placeshour_17Numeric(18,3)FalseFalseNEnergy value for 10pm - 3 decimal placeshour_18Numeric(18,3)FalseFalseNEnergy value for 11pm - 3 decimal placeshour_19Numeric(18,3)FalseFalseNEnergy value for 12am - 3 decimal placeshour_20Numeric(18,3)FalseFalseNEnergy value for 2am - 3 decimal placeshour_21Numeric(18,3)FalseFalseNEnergy value for 3am - 3 decimal placeshour_22Numeric(18,3)FalseFalseNEnergy value for 4am - 3 decimal placeshour_23Numeric(18,3)                                                                                                    | hour_6              | Numeric(18,3) | False       | False          | N  | Energy value for 11am - 3 decimal places  |
| hour_9Numeric(18,3)FalseFalseNEnergy value for 2pm - 3 decimal placeshour_10Numeric(18,3)FalseFalseNEnergy value for 3pm - 3 decimal placeshour_11Numeric(18,3)FalseFalseNEnergy value for 4pm - 3 decimal placeshour_12Numeric(18,3)FalseFalseNEnergy value for 5pm - 3 decimal placeshour_13Numeric(18,3)FalseFalseNEnergy value for 6pm - 3 decimal placeshour_14Numeric(18,3)FalseFalseNEnergy value for 7pm - 3 decimal placeshour_15Numeric(18,3)FalseFalseNEnergy value for 8pm - 3 decimal placeshour_16Numeric(18,3)FalseFalseNEnergy value for 9pm - 3 decimal placeshour_17Numeric(18,3)FalseFalseNEnergy value for 10pm - 3 decimal placeshour_18Numeric(18,3)FalseFalseNEnergy value for 11pm - 3 decimal placeshour_19Numeric(18,3)FalseFalseNEnergy value for 12am - 3 decimal placeshour_20Numeric(18,3)FalseFalseNEnergy value for 2am - 3 decimal placeshour_21Numeric(18,3)FalseFalseNEnergy value for 3am - 3 decimal placeshour_22Numeric(18,3)FalseFalseNEnergy value for 4am - 3 decimal placeshour_23Numeric(18,3)FalseFalseNEnergy value for 4am - 3 decimal places                                                                                                    | hour_7              | Numeric(18,3) | False       | False          | N  | Energy value for 12pm - 3 decimal places  |
| hour_10Numeric(18,3)FalseFalseNEnergy value for 3pm - 3 decimal placeshour_11Numeric(18,3)FalseFalseNEnergy value for 4pm - 3 decimal placeshour_12Numeric(18,3)FalseFalseNEnergy value for 5pm - 3 decimal placeshour_13Numeric(18,3)FalseFalseNEnergy value for 6pm - 3 decimal placeshour_14Numeric(18,3)FalseFalseNEnergy value for 7pm - 3 decimal placeshour_15Numeric(18,3)FalseFalseNEnergy value for 8pm - 3 decimal placeshour_16Numeric(18,3)FalseFalseNEnergy value for 9pm - 3 decimal placeshour_17Numeric(18,3)FalseFalseNEnergy value for 10pm - 3 decimal placeshour_18Numeric(18,3)FalseFalseNEnergy value for 11pm - 3 decimal placeshour_19Numeric(18,3)FalseFalseNEnergy value for 12am - 3 decimal placeshour_20Numeric(18,3)FalseFalseNEnergy value for 2am - 3 decimal placeshour_21Numeric(18,3)FalseFalseNEnergy value for 3am - 3 decimal placeshour_22Numeric(18,3)FalseFalseNEnergy value for 3am - 3 decimal placeshour_23Numeric(18,3)FalseFalseNEnergy value for 4am - 3 decimal places                                                                                                    | hour_8              | Numeric(18,3) | False       | False          | N  | Energy value for 1pm - 3 decimal places   |
| hour_11Numeric(18,3)FalseFalseNEnergy value for 4pm - 3 decimal placeshour_12Numeric(18,3)FalseFalseNEnergy value for 5pm - 3 decimal placeshour_13Numeric(18,3)FalseFalseNEnergy value for 6pm - 3 decimal placeshour_14Numeric(18,3)FalseFalseNEnergy value for 7pm - 3 decimal placeshour_15Numeric(18,3)FalseFalseNEnergy value for 8pm - 3 decimal placeshour_16Numeric(18,3)FalseFalseNEnergy value for 9pm - 3 decimal placeshour_17Numeric(18,3)FalseFalseNEnergy value for 10pm - 3 decimal placeshour_18Numeric(18,3)FalseFalseNEnergy value for 11pm - 3 decimal placeshour_19Numeric(18,3)FalseFalseNEnergy value for 12am - 3 decimal placeshour_20Numeric(18,3)FalseFalseNEnergy value for 2am - 3 decimal placeshour_21Numeric(18,3)FalseFalseNEnergy value for 3am - 3 decimal placeshour_22Numeric(18,3)FalseFalseNEnergy value for 3am - 3 decimal placeshour_23Numeric(18,3)FalseFalseNEnergy value for 4am - 3 decimal places                                                                                                    | hour_9              | Numeric(18,3) | False       | False          | N  | Energy value for 2pm - 3 decimal places   |
| hour_12 Numeric(18,3) False False N Energy value for 5pm - 3 decimal places hour_13 Numeric(18,3) False False N Energy value for 6pm - 3 decimal places hour_14 Numeric(18,3) False False N Energy value for 7pm - 3 decimal places hour_15 Numeric(18,3) False False N Energy value for 8pm - 3 decimal places hour_16 Numeric(18,3) False False N Energy value for 9pm - 3 decimal places hour_17 Numeric(18,3) False False N Energy value for 10pm - 3 decimal places hour_18 Numeric(18,3) False False N Energy value for 11pm - 3 decimal places hour_19 Numeric(18,3) False False N Energy value for 12am - 3 decimal places hour_20 Numeric(18,3) False False N Energy value for 12am - 3 decimal places hour_21 Numeric(18,3) False False N Energy value for 12am - 3 decimal places hour_22 Numeric(18,3) False False N Energy value for 2am - 3 decimal places hour_23 Numeric(18,3) False False N Energy value for 3am - 3 decimal places Numeric(18,3) False False N Energy value for 3am - 3 decimal places Numeric(18,3) False False N Energy value for 3am - 3 decimal places                                                                                                    | hour_10             | Numeric(18,3) | False       | False          | N  | Energy value for 3pm - 3 decimal places   |
| hour_13Numeric(18,3)FalseFalseNEnergy value for 6pm - 3 decimal placeshour_14Numeric(18,3)FalseFalseNEnergy value for 7pm - 3 decimal placeshour_15Numeric(18,3)FalseFalseNEnergy value for 8pm - 3 decimal placeshour_16Numeric(18,3)FalseFalseNEnergy value for 9pm - 3 decimal placeshour_17Numeric(18,3)FalseFalseNEnergy value for 10pm - 3 decimal placeshour_18Numeric(18,3)FalseFalseNEnergy value for 11pm - 3 decimal placeshour_19Numeric(18,3)FalseFalseNEnergy value for 12am - 3 decimal placeshour_20Numeric(18,3)FalseFalseNEnergy value for 1am - 3 decimal placeshour_21Numeric(18,3)FalseFalseNEnergy value for 2am - 3 decimal placeshour_22Numeric(18,3)FalseFalseNEnergy value for 3am - 3 decimal placeshour_23Numeric(18,3)FalseFalseNEnergy value for 4am - 3 decimal places                                                                                                    | hour_11             | Numeric(18,3) | False       | False          | N  | Energy value for 4pm - 3 decimal places   |
| hour_14Numeric(18,3)FalseFalseNEnergy value for 7pm - 3 decimal placeshour_15Numeric(18,3)FalseFalseNEnergy value for 8pm - 3 decimal placeshour_16Numeric(18,3)FalseFalseNEnergy value for 9pm - 3 decimal placeshour_17Numeric(18,3)FalseFalseNEnergy value for 10pm - 3 decimal placeshour_18Numeric(18,3)FalseFalseNEnergy value for 11pm - 3 decimal placeshour_19Numeric(18,3)FalseFalseNEnergy value for 12am - 3 decimal placeshour_20Numeric(18,3)FalseFalseNEnergy value for 2am - 3 decimal placeshour_21Numeric(18,3)FalseFalseNEnergy value for 2am - 3 decimal placeshour_22Numeric(18,3)FalseFalseNEnergy value for 3am - 3 decimal placeshour_23Numeric(18,3)FalseFalseNEnergy value for 4am - 3 decimal places                                                                                                    | hour_12             | Numeric(18,3) | False       | False          | N  | Energy value for 5pm - 3 decimal places   |
| hour_15Numeric(18,3)FalseFalseNEnergy value for 8pm - 3 decimal placeshour_16Numeric(18,3)FalseFalseNEnergy value for 9pm - 3 decimal placeshour_17Numeric(18,3)FalseFalseNEnergy value for 10pm - 3 decimal placeshour_18Numeric(18,3)FalseFalseNEnergy value for 11pm - 3 decimal placeshour_19Numeric(18,3)FalseFalseNEnergy value for 12am - 3 decimal placeshour_20Numeric(18,3)FalseFalseNEnergy value for 1am - 3 decimal placeshour_21Numeric(18,3)FalseFalseNEnergy value for 2am - 3 decimal placeshour_22Numeric(18,3)FalseFalseNEnergy value for 3am - 3 decimal placeshour_23Numeric(18,3)FalseFalseNEnergy value for 4am - 3 decimal places                                                                                                    | hour_13             | Numeric(18,3) | False       | False          | N  | Energy value for 6pm - 3 decimal places   |
| hour_16Numeric(18,3)FalseFalseNEnergy value for 9pm - 3 decimal placeshour_17Numeric(18,3)FalseFalseNEnergy value for 10pm - 3 decimal placeshour_18Numeric(18,3)FalseFalseNEnergy value for 11pm - 3 decimal placeshour_19Numeric(18,3)FalseFalseNEnergy value for 12am - 3 decimal placeshour_20Numeric(18,3)FalseFalseNEnergy value for 1am - 3 decimal placeshour_21Numeric(18,3)FalseFalseNEnergy value for 2am - 3 decimal placeshour_22Numeric(18,3)FalseFalseNEnergy value for 3am - 3 decimal placeshour_23Numeric(18,3)FalseFalseNEnergy value for 4am - 3 decimal places                                                                                                    | hour_14             | Numeric(18,3) | False       | False          | N  | Energy value for 7pm - 3 decimal places   |
| hour_17Numeric(18,3)FalseFalseNEnergy value for 10pm - 3 decimal placeshour_18Numeric(18,3)FalseFalseNEnergy value for 11pm - 3 decimal placeshour_19Numeric(18,3)FalseFalseNEnergy value for 12am - 3 decimal placeshour_20Numeric(18,3)FalseFalseNEnergy value for 1am - 3 decimal placeshour_21Numeric(18,3)FalseFalseNEnergy value for 2am - 3 decimal placeshour_22Numeric(18,3)FalseFalseNEnergy value for 3am - 3 decimal placeshour_23Numeric(18,3)FalseFalseNEnergy value for 4am - 3 decimal places                                                                                                    | hour_15             | Numeric(18,3) | False       | False          | N  | Energy value for 8pm - 3 decimal places   |
| hour_18Numeric(18,3)FalseFalseNEnergy value for 11pm - 3 decimal placeshour_19Numeric(18,3)FalseFalseNEnergy value for 12am - 3 decimal placeshour_20Numeric(18,3)FalseFalseNEnergy value for 1am - 3 decimal placeshour_21Numeric(18,3)FalseFalseNEnergy value for 2am - 3 decimal placeshour_22Numeric(18,3)FalseFalseNEnergy value for 3am - 3 decimal placeshour_23Numeric(18,3)FalseFalseNEnergy value for 4am - 3 decimal places                                                                                                    | hour_16             | Numeric(18,3) | False       | False          | N  | Energy value for 9pm - 3 decimal places   |
| hour_19Numeric(18,3)FalseFalseNEnergy value for 12am - 3 decimal placeshour_20Numeric(18,3)FalseFalseNEnergy value for 1am - 3 decimal placeshour_21Numeric(18,3)FalseFalseNEnergy value for 2am - 3 decimal placeshour_22Numeric(18,3)FalseFalseNEnergy value for 3am - 3 decimal placeshour_23Numeric(18,3)FalseFalseNEnergy value for 4am - 3 decimal places                                                                                                    | hour_17             | Numeric(18,3) | False       | False          | N  | Energy value for 10pm - 3 decimal places  |
| hour_20       Numeric(18,3)       False       False       N       Energy value for 1am - 3 decimal places         hour_21       Numeric(18,3)       False       False       N       Energy value for 2am - 3 decimal places         hour_22       Numeric(18,3)       False       False       N       Energy value for 3am - 3 decimal places         hour_23       Numeric(18,3)       False       False       N       Energy value for 4am - 3 decimal places                                                                                                    | hour_18             | Numeric(18,3) | False       | False          | N  | Energy value for 11pm - 3 decimal places  |
| hour_21       Numeric(18,3)       False       False       N       Energy value for 2am - 3 decimal places         hour_22       Numeric(18,3)       False       False       N       Energy value for 3am - 3 decimal places         hour_23       Numeric(18,3)       False       False       N       Energy value for 4am - 3 decimal places                                                                                                    | hour_19             | Numeric(18,3) | False       | False          | N  | Energy value for 12am - 3 decimal places  |
| hour_22     Numeric(18,3)     False     False     N     Energy value for 3am - 3 decimal places       hour_23     Numeric(18,3)     False     False     N     Energy value for 4am - 3 decimal places                                                                                                    | hour_20             | Numeric(18,3) | False       | False          | N  | Energy value for 1am - 3 decimal places   |
| hour_23 Numeric(18,3) False False N Energy value for 4am - 3 decimal places                                                                                                    | hour_21             | Numeric(18,3) | False       | False          | N  | Energy value for 2am - 3 decimal places   |
|                                                                                                    | hour_22             | Numeric(18,3) | False       | False          | N  | Energy value for 3am - 3 decimal places   |
| hour_24 Numeric(18,3) False False N Energy value for 5am - 3 decimal places                                                                                                    | hour_23             | Numeric(18,3) | False       | False          | N  | Energy value for 4am - 3 decimal places   |
|                                                                                                    | hour_24             | Numeric(18,3) | False       | False          | N  | Energy value for 5am - 3 decimal places   |

**AEMO** | 15 March 2023 Page 86 of 251

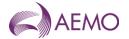

| Name            | Data Type    | No<br>Nulls | Primary<br>Key | CQ | Comments                                                                                                    |
|-----------------|--------------|-------------|----------------|----|----------------------------------------------------------------------------------------------------|
| sort_order      | integer .    | False       | False          | N  | n/a                                                                                                    |
| comment         | varchar 255. | False       | False          | N  | Comments on schedule                                                                                               |
| transmission_id | integer .    | True        | True           | N  | Unique identifier associated with each schedule. Note the value in this column is actually the transmission_doc_id |
| current_date    | varchar 20.  | True        | False          | N  | Time Report Produced<br>For example, 30 Jun 2007 06:00:00                                                          |

### 5.1.45. INT252 - Culcairn Operational and Market Schedules

| Trigger Type     | Event Triggered                                      |
|------------------|------------------------------------------------------|
| Published        | Approval of Operating Schedule (AOS)                 |
| Audience         | Private (Allocation Agent)                           |
| Output File Name | int252_v[n]_op_sched_culcairn_[p]~yyyymmddhhmmss.csv |

#### **Report Purpose**

This report provides confirmation of the quantities that the specified Market Participant is scheduled to flow over the gas day at Culcairn, split into hourly intervals from the start of the gas day.

#### **Audience Notes**

- 1. The report is for allocating flows at Culcairn.
- 2. This report contains details of the latest approved operational and pricing schedules for:
- the current gas day
- 1 day in the future and
- 2 gas days in the future (if an approved 2-day ahead schedule exists at the time the report is run).
- 3. Culcairn injection quantities reported for each hour will match with the corresponding hourly quantity reported in the INT145 for the same schedule and injection point.
- 4. For the purposes of INT252:
- 'type' will always contain the value 'a'
- a 'flag' value of 'MS' refers to a Pricing Schedule (previously termed a Market Schedule).

#### **Content Notes**

- 1. As a report is generated each time an operational or pricing schedule is approved there will be at least 9 issues of INT252 each day (with an additional report generated for each ad hoc schedule required).
- 2. The number of schedules covered by a report will depend on the time at which the particular report version is produced. In general, reports produced by the approval of standard schedules at:
- 06:00 AM will list 3 pricing and 3 operational schedules covering the current and next 2 gas days
- 08:00 AM will list 2 pricing and 2 operational schedules covering the current and next gas days
- 10:00 AM will list 2 pricing and 2 operational schedules covering the current and next gas days
- noon will list 3 pricing and 3 operational schedules covering the current and next 2 gas days

**AEMO** | 15 March 2023 Page 87 of 251

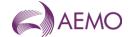

- 02:00 PM will list 3 pricing and 3 operational schedules covering the current and next 2 gas days
- 04:00 PM will list 3 pricing and 3 operational schedules covering the current and next 2 gas days
- 06:00 PM will list 3 pricing and 3 operational schedules covering the current and next 2 gas days
- 10:00 PM will list 3 pricing and 3 operational schedules covering the current and next 2 gas days
- midnight will list 3 pricing and 3 operational schedules covering the current and next 2 gas days
- 3. Each row in the report will specify a MIRN and schedule, and detail the associated hourly quantities (in GJ) for either:
- the scheduled injections for the MIRN/schedule combination, or
- the scheduled controllable withdrawals for the MIRN/schedule combination.

### **Data Content**

| Name                | Data Type     | No<br>Nulls | Primary<br>Key | CQ | Comments                                                                                                    |
|---------------------|---------------|-------------|----------------|----|----------------------------------------------------------------------------------------------------|
| gas_date            | varchar 20.   | True        | True           | N  | Starting hour of gas day being reported e.g. 30 Jun 2007 06:00:00                                                                                                    |
| type                | char 1.       | True        | True           | N  | <ul><li>a = injection record</li><li>e = EOD linepack record</li><li>f = Comment record</li><li>NB: Used for grouping and ordering</li></ul>                                      |
| flag                | char 3.       | True        | True           | N  | OS = Last Operational Schedule MS = Last Market Schedule                                                                                                    |
| participant_id      | integer .     | True        | True           | N  | Number identifying participant                                                                                                    |
| pipeline_id         | integer .     | True        | False          | N  | Number identifying pipeline. (Note: apart from a comment record this will always be 1.) -1 for comment record                                                                     |
| pipeline_point_id   | integer .     | True        | True           | N  | NA. A number used to represent the MIRN. of no use to participants -1 for comment record. (this was NULL but requested to be a value to produce a primary key1 for comment record |
|                     |               |             |                |    | -1 for comment record                                                                                                    |
| pipeline_point_code | varchar 16.   | True        | False          | N  | MIRN for injection or withdrawal point -1 for comment record                                                                                                    |
| pipeline_point_name | varchar 40.   | True        | False          | N  | MIRN for injection or withdrawal point -1 for comment record                                                                                                    |
| offer_type          | varchar 5.    | False       | False          | N  | CTLW (withdrawal) or INJEC (injection)                                                                                                    |
| hour_1              | Numeric(18,3) | False       | False          | N  | Energy value for 6:00 AM - 3 decimal places                                                                                                    |
| hour_2              | Numeric(18,3) | False       | False          | N  | Energy value for 7:00 AM - 3 decimal places                                                                                                    |
| hour_3              | Numeric(18,3) | False       | False          | N  | Energy value for 8:00 AM - 3 decimal places                                                                                                    |
| hour_4              | Numeric(18,3) | False       | False          | N  | Energy value for 9:00 AM - 3 decimal places                                                                                                    |
| hour_5              | Numeric(18,3) | False       | False          | N  | Energy value for 10:00 AM - 3 decimal places                                                                                                    |
| hour_6              | Numeric(18,3) | False       | False          | N  | Energy value for 11:00 AM - 3 decimal places                                                                                                    |
| hour_7              | Numeric(18,3) | False       | False          | N  | Energy value for 12:00 PM - 3 decimal places                                                                                                    |
| hour_8              | Numeric(18,3) | False       | False          | N  | Energy value for 1:00 PM - 3 decimal places                                                                                                    |
| hour_9              | Numeric(18,3) | False       | False          | N  | Energy value for 2:00 PM - 3 decimal places                                                                                                    |
| hour_10             | Numeric(18,3) | False       | False          | N  | Energy value for 3:00 PM - 3 decimal places                                                                                                    |

**AEMO** | 15 March 2023 Page 88 of 251

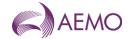

| Name            | Data Type     | No<br>Nulls | Primary<br>Key | CQ | Comments                                                                                                    |
|-----------------|---------------|-------------|----------------|----|----------------------------------------------------------------------------------------------------|
| hour_11         | Numeric(18,3) | False       | False          | N  | Energy value for 4:00 PM - 3 decimal places                                                                       |
| hour_12         | Numeric(18,3) | False       | False          | N  | Energy value for 5:00 PM - 3 decimal places                                                                       |
| hour_13         | Numeric(18,3) | False       | False          | N  | Energy value for 6:00 PM - 3 decimal places                                                                       |
| hour_14         | Numeric(18,3) | False       | False          | N  | Energy value for 7:00 PM - 3 decimal places                                                                       |
| hour_15         | Numeric(18,3) | False       | False          | N  | Energy value for 8:00 PM - 3 decimal places                                                                       |
| hour_16         | Numeric(18,3) | False       | False          | N  | Energy value for 9:00 PM - 3 decimal places                                                                       |
| hour_17         | Numeric(18,3) | False       | False          | N  | Energy value for 10:00 PM - 3 decimal places                                                                      |
| hour_18         | Numeric(18,3) | False       | False          | N  | Energy value for 11:00 PM - 3 decimal places                                                                      |
| hour_19         | Numeric(18,3) | False       | False          | N  | Energy value for 12:00 AM - 3 decimal places                                                                      |
| hour_20         | Numeric(18,3) | False       | False          | N  | Energy value for 1:00 AM - 3 decimal places                                                                       |
| hour_21         | Numeric(18,3) | False       | False          | N  | Energy value for 2:00 AM - 3 decimal places                                                                       |
| hour_22         | Numeric(18,3) | False       | False          | N  | Energy value for 3:00 AM - 3 decimal places                                                                       |
| hour_23         | Numeric(18,3) | False       | False          | N  | Energy value for 4:00 AM - 3 decimal places                                                                       |
| hour_24         | Numeric(18,3) | False       | False          | N  | Energy value for 5:00 AM - 3 decimal places                                                                       |
| sort_order      | integer .     | False       | False          | N  | NA                                                                                                    |
| comment         | varchar 255.  | False       | False          | N  | Comments on schedule                                                                                              |
| transmission_id | integer .     | True        | True           | N  | Unique identifier associated with each schedule Note the value in this column is actually the transmission_doc_id |
| current_date    | varchar 20.   | True        | False          | N  | Time Report Produced<br>e.g. 30 Jun 2007 06:00:00                                                                 |

# 5.1.46. INT253 - File Confirmation

Trigger Type Event Triggered

Published Submission of data file

Audience Registered Participant

Output File Name int253\_v[n]\_file\_conformation\_report\_[p]~yyyymmddhhmmss.csv

# This report contains a unique key rather than a primary key. Data Content

| Name           | Data Type  | No<br>Nulls | Unique<br>Key | CQ | Comments                                                                                                    |
|----------------|------------|-------------|---------------|----|----------------------------------------------------------------------------------------------------|
| status_flag    | varchar(8) | True        | False         |    | Possible values are: Success Processing FAILED                                                                                                    |
| tx_status_flag | char(5)    | True        | False         |    | Possible values are: COMPL (completed) ERRED (errors found) PEND (pending processing)                                                                   |
| version_id     | int        | False       | False         |    | Version id is produced for files that have been successfully accepted by AEMO.  NOTE1: The version_id for QLD interval files is auto generated by AEMO. |

**AEMO** | 15 March 2023 Page 89 of 251

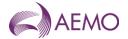

| Name              | Data Type    | No<br>Nulls | Unique<br>Key | CQ | Comments                                                                                                |
|-------------------|--------------|-------------|---------------|----|----------------------------------------------------------------------------------------------------|
|                   |              |             |               |    | NOTE2: The version_id for LNG STOCK files is generated by the supplied gas date in the format YYYYMMDD. |
| visa_in_id        | int          | True        | True          |    | Internal system id. This is only relevant to AEMO.                                                      |
| csv_file_name     | varchar(100) | True        | False         |    | Name of submitted file that has been processed.                                                         |
| company_id        | int          | True        | False         |    | Company Id of company supplying the file.                                                               |
| from_participant  | varchar(20)  | True        | False         |    | Company Code of company supplying the file.                                                             |
| trans_type        | varchar(20)  | True        | False         |    | Transaction type                                                                                        |
| import_start_date | varchar(20)  | False       | False         |    | Format "DD Mon YYYY hh:mi:ss" For example, 18 Jun 2001 16:34:57 This may be null if not yet processed.  |
| row_no            | int          | False       | True          |    | File row number where error was found.                                                                  |
| error_id          | int          | False       | True          |    | Error code.                                                                                             |
| alarm_desc        | varchar(254) | False       | False         |    | Description of error.                                                                                   |
| csv_row_detail    | varchar(254) | False       | False         |    | Data contained in the CSV file row where error was found.                                               |
| created_date      | varchar(12)  | True        | False         |    | Date and time of report creation. Format is "DD Mon YYYY hh:mi:ss" For example, 18 Jun 2001 16:34:57    |

# 5.1.47. INT256 - MCE Factor

| Trigger Type     | Event Triggered                               |
|------------------|-----------------------------------------------|
| Published        | Change to values                              |
| Audience         | Public                                        |
| Output File Name | int256_v[n]_mce_factor_[p]~yyyymmddhhmmss.csv |

# **Report Purpose**

This report lists what the standard parameters are that are used as input data for Market Clearing Engine (MCE) in generating schedules for the market.

### **Audience Notes**

This public report shows the current MCE factors and is produced when a change occurs to the factors.

# **Content Notes**

Each report contains:

- the general information identifier

# **Data Content**

| Name                   | Data Type | No<br>Nulls | Primary<br>Key | CQ | Comments                              |
|------------------------|-----------|-------------|----------------|----|---------------------------------------|
| general_information_id | integer . | True        | True           | N  | General Information Identifier e.g. 5 |
| r_factor               | real .    | True        | False          | N  | Ideal gas constant e.g. 47264         |

**AEMO** | 15 March 2023 Page 90 of 251

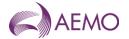

| Name                         | Data Type   | No<br>Nulls | Primary<br>Key | CQ | Comments                                                           |
|------------------------------|-------------|-------------|----------------|----|--------------------------------------------------------------------|
| super_compressability_factor | real .      | True        | False          | N  | Super Compressability Factor e.g. 85999999999999999999999999999999 |
| t_factor                     | real .      | True        | False          | N  | Temperature of pipelines e.g. 288.0                                |
| viscocity                    | real .      | True        | False          | N  | Viscocity e.g. 1.15e-005                                           |
| voll_price                   | real .      | False       | False          | N  | VOLL_Price (\$/GJ)<br>e.g. 800.0                                   |
| number_of_steps              | integer .   | False       | False          | N  | MCE Iterator e.g. 4                                                |
| eod_linepack_min             | real .      | False       | False          | N  | End of Day Line Pack Minimum e.g. 0.0                              |
| eod_linepack_max             | real .      | False       | False          | N  | End of Day Line Pack Maximum<br>e.g. 10000000000000001             |
| commencement_datetime        | varchar 20. | True        | False          | N  | e.g. 18 Jun 2001 16:34:57                                          |
| termination_datetime         | varchar 20. | False       | False          | N  | e.g. 19 Jun 2001 16:34:57                                          |
| last_mod_datetime            | varchar 20. | False       | False          | N  | Time last modified e.g. 20 Jun 2001<br>16:34:57                    |
| current_date                 | varchar 20. | True        | False          | N  | Date and Time the report is produced e.g. 21 Jun 2001 16:34:57     |

# 5.1.48. INT257 - Linepack and Withdrawal Zones

| Trigger Type     | Event Triggered                                        |
|------------------|--------------------------------------------------------|
| Published        | Change to values                                       |
| Audience         | Public                                                 |
| Output File Name | int257_v[n]_linepack_with_zones_[p]~yyyymmddhhmmss.csv |

# **Report Purpose**

This report contains the current linepack zones.

### **Audience Notes**

This public report is produced when a change occurs

## **Content Notes**

Each report contains:

- the linepack zone where the pipe segment is located
- the linepack zone name
- the last modified date and time
- the date and time when the report was produced

#### **Data Content**

| Name               | Data Type   | No<br>Nulls |       | CQ | Comments                                              |
|--------------------|-------------|-------------|-------|----|-------------------------------------------------------|
| linepack_zone_id   | integer .   | True        | True  | N  | Linepack Zone in which the pipe segment exists e.g. 6 |
| linepack_zone_name | varchar 40. | True        | False | N  | Gippsland                                             |

**AEMO** | 15 March 2023 Page 91 of 251

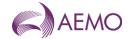

| Name          | Data Type   | No<br>Nulls |       | CQ | Comments                                              |
|---------------|-------------|-------------|-------|----|-------------------------------------------------------|
| last_mod_date | varchar 20. | False       | False | N  | Time last modified<br>e.g. 20 June 2001 16:39:58      |
| current_date  | varchar 20. | True        | False | N  | Time the report is produced e.g. 21 Jun 2001 16:39:58 |

### 5.1.49. INT258 - MCE Nodes

| Trigger Type     | Event Triggered                              |
|------------------|----------------------------------------------|
| Published        | Change to values                             |
| Audience         | Public                                       |
| Output File Name | int258_v[n]_mce_nodes_[p]~yyyymmddhhmmss.csv |

# **Report Purpose**

This report contains the current MCE Nodes.

### **Audience Notes**

This public report is produced each time a change occurs.

It identifies nodes that the MCE uses. The nodal prices from MCE forms the network prices.

# **Content Notes**

Each report contains:

- the pipeline identifier
- the point group identifier and name
- nodal altitude
- the last modified date

### **Data Content**

- the date and time when the report was produced

| Name                        | Data Type   | No<br>Nulls | Primary<br>Key | CQ | Comments                                                       |
|-----------------------------|-------------|-------------|----------------|----|----------------------------------------------------------------|
| pipeline_id                 | integer .   | True        | True           | N  | e.g. 1                                                         |
| point_group_identifier_id   | integer .   | True        | True           | N  | e.g. 4                                                         |
| point_group_identifier_name | varchar 40. | True        | False          | N  | e.g. Rosebud                                                   |
| nodal_altitude              | integer .   | True        | False          | N  | e.g. 37                                                        |
| last_mod_date               | varchar 20. | False       | False          | N  | Time last modified<br>e.g. 20 Jun 2001 16:42:35                |
| current_date                | varchar 20. | True        | False          | N  | Date and Time the report is produced e.g. 21 Jun 2001 16:42:35 |

# 5.1.50. INT259 - Pipe Segment

| Trigger Type | Event Triggered |  |
|--------------|-----------------|--|

**AEMO** | 15 March 2023 Page 92 of 251

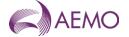

Published Change to values

Audience Public

 $\begin{tabular}{lll} \textbf{Output File Name} & int 259\_v[n]\_pipe\_segment\_[p] \sim yyyymmddhhmmss.csv \\ \end{tabular}$ 

# **Report Purpose**

This report contains the current pipe segment definitions.

### **Audience Notes**

This public report is produced each time a change occurs.

The report is similar to INT258 and shows minimum and maximum volumes for pipelines and the pressure of gas.

## **Content Notes**

Each report contains:

- pipe segment id and name
- linepack zone id
- commencement and termination dates
- node destination and origin id
- pipe segment measurements
- details of pressure
- if a regulator, reverse flow and compressor exists
- last modified date

#### **Data Content**

| Name                | Data Type     | No<br>Nulls | Primary<br>Key | CQ | Comments                                                         |
|---------------------|---------------|-------------|----------------|----|------------------------------------------------------------------|
| pipe_segment_id     | integer .     | True        | True           | N  | e.g. 1                                                           |
| pipe_segment_name   | varchar 40.   | True        | False          | N  | e.g. Pre-Longford to Longford                                    |
| linepack_zone_id    | integer .     | False       | False          | N  | e.g. 6                                                           |
| commencement_date   | varchar 20.   | True        | True           | N  | e.g. 21 Jun 2001                                                 |
| termination_date    | varchar 20.   | False       | False          | N  | e.g. 21 Jun 2001                                                 |
| node_destination_id | integer .     | False       | False          | N  | e.g. 3                                                           |
| node_origin_id      | integer .     | False       | False          | N  | Last of the location node at the beginning of the segment e.g. 3 |
| diameter            | Numeric(10,2) | False       | False          | N  | Last of diameter of pipe segment e.g. 74139999999999999          |
| diameter_paired     | Numeric(10,2) | False       | False          | N  | Last of diameter of a parallel pipeline e.g. 741399999999999     |
| length              | Numeric(10,2) | False       | False          | N  | Last of the length of pipe segment e.g. 64.79789999999998        |
| max_pressure        | Numeric(10,2) | False       | False          | N  | Last of Max of available operating pressure e.g. 6850.0          |
| min_pressure        | Numeric(10,2) | False       | False          | N  | Last of the operational minimum pressure e.g. 3500.0             |

**AEMO** | 15 March 2023 Page 93 of 251

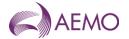

| Name                       | Data Type     | No<br>Nulls | Primary<br>Key | CQ | Comments                                                                |
|----------------------------|---------------|-------------|----------------|----|-------------------------------------------------------------------------|
| max_pressure_delta         | Numeric(10,2) | False       | False          | N  | Last of max pressure differentials along a segment e.g. 1350.0          |
| pressure_at_regular_outlet | Numeric(10,2) | False       | False          | N  | 2760.0                                                                  |
| regulator_at_origin        | char 1.       | False       | False          | N  | Yes denotes that a regulator exists e.g. N                              |
| reverse_flow               | char 1.       | False       | False          | N  | Yes denotes that the reverse flow os allowed e.g. Y                     |
| compressor                 | char 1.       | True        | False          | N  | Yes denotes that the pipe segment has a compressor station on it e.g. N |
| mean_pipe_altitude         | integer .     | True        | False          | N  | 56                                                                      |
| last_mod_datetime          | varchar 20.   | True        | False          | N  | Time last modified<br>e.g. 20 Jun 2001 16:44:46                         |
| current_date               | varchar 20.   | True        | False          | N  | Time the report is produced e.g. 21 Jun 2001 16:44:46                   |

# 5.1.51. INT260 - Compressor Characteristic

| Trigger Type     | Event Triggered                                    |
|------------------|----------------------------------------------------|
| Published        | Change to values                                   |
| Audience         | Public                                             |
| Output File Name | int260_v[n]_compressor_char_[p]~yyyymmddhhmmss.csv |

# **Report Purpose**

This report contains the current compressor characteristics, and this data is used as input to the MCE.

# **Audience Notes**

This public report is produced each time when a change occurs.

Each report shows the minimum and maximum pressure change.

### **Content Notes**

Each report contains:

- the compressor id and name
- the pipe segment id
- the pressure and compressor information
- the station name
- last modified date

# **Data Content**

| Name          | Data Type | No<br>Nulls |      | CQ | Comments |
|---------------|-----------|-------------|------|----|----------|
| compressor_id | integer . | True        | True | N  | e.g. 3   |

**AEMO** | 15 March 2023 Page 94 of 251

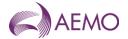

| Name                          | Data Type   | No<br>Nulls | Primary<br>Key | CQ | Comments                                                                                            |
|-------------------------------|-------------|-------------|----------------|----|----------------------------------------------------------------------------------------------------|
| compressor_name               | varchar 40. | True        | False          | N  | e.g. Brooklyn Compressor No 4                                                                       |
| pipe_segment_id               | integer .   | True        | False          | N  | e.g. 17                                                                                             |
| min_pressure_delta            | real .      | False       | False          | N  | Minimum pressure differential along segment e.g. 250.0                                              |
| most_efficient_pressure_delta | real .      | False       | False          | N  | Maximum efficiency at optimal pressure differential e.g. 960.0                                      |
| max_pressure_delta            | real .      | False       | False          | N  | max pressure differentials along a segment e.g. 1110.0                                              |
| max_compressor_power          | real .      | True        | False          | N  | Max power available from each compressor e.g. 850.0                                                 |
| min_compressor_power          | real .      | True        | False          | N  | Min power available from each compressor e.g. 450.0                                                 |
| compressor_efficiency         | real .      | False       | False          | N  | Max efficiency of the compresorat its optimal pressure differential e.g. 685000000000000005         |
| compressor_efficiency_at_min  | real .      | False       | False          | N  | Min efficiency at the least optimal pressure differential e.g. 330000000000000000000000000000000000 |
| efficiency_coefficient        | real .      | False       | False          | N  | Coefficient for adjusting the efficiency of the compressor e.g. 1.5                                 |
| super_compressability_factor  | real .      | False       | False          | N  | Super compressability of gas at compressor inlet e.g. 92000000000000000000000000000000000000        |
| compressor_station_id         | integer .   | True        | True           | N  | e.g. 2                                                                                              |
| station_name                  | varchar 40. | True        | False          | N  | e.g. Brooklyn Compressor Stage III                                                                  |
| last_mod_datetime             | varchar 20. | False       | False          | N  | Time last modified<br>10 Jun 2001 16:50:46                                                          |
| current_date                  | varchar 20. | True        | False          | N  | Time the report is produced e.g. 21 Jun2001 16:50:46                                                |

# 5.1.52. INT263 - LNG Monitor Report

| Trigger Type     | Event and Time triggered                                       |
|------------------|----------------------------------------------------------------|
| Published        | Event - Receipt of LNG Stock Report: and Time - Daily at 11:15 |
| Audience         | Public                                                         |
| Output File Name | int263_v[n]_lng_monitor_[p]~yyyymmddhhmmss.csv                 |

# **Report Purpose**

This report is one of a number of reports produced to provide market information about the daily total LNG reserves held by AEMO and all market participants.

# **Audience Notes**

This public report displays the sum of LNG reserves (in tonnes) held for each day for the past 60 days.

**AEMO** | 15 March 2023 Page 95 of 251

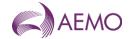

#### **Content Notes**

Each report contains daily data for the last 60 days.

The LNG stock reported excludes the status of BOC operations on AEMO's stock holding.

#### **Data Content**

| Name                   | Data Type   | No<br>Nulls | Primary<br>Key | CQ | Comments                                                                                                    |
|------------------------|-------------|-------------|----------------|----|----------------------------------------------------------------------------------------------------|
| gas_date               | varchar 20. | True        | True           |    | Gas Date data generated e.g. 02 Feb 2001                                                                                                   |
| allocated_market_stock | integer .   | True        | False          | Y  | Sum of Allocated Market LNG Stock Holding (tonnes) Sum of participant and AEMO Allocated stock holding excluding participant ID 14 GasNet. |
| current_date           | varchar 20. | True        | False          |    | Date and Time report produced e.g. 29 Jun 2007 01:23:45                                                                                    |

#### 5.1.53. INT268 - Operational Schedule Report (Allocation Agents)

| Trigger Type     | Event triggered                             |
|------------------|---------------------------------------------|
| Published        | Approval of Operating Schedule (AOS)        |
| Audience         | Private (Allocation Agent)                  |
| Output File Name | int268_v[n]_op_sched_[p]~yyyymmddhhmmss.csv |

#### **Report Purpose**

INT268 is designed to provide the Allocation Agent at a shared injection or shared controllable withdrawal point, information about all the market participants that are scheduled at the relevant shared injection meter. The Allocation Agent will then use this data to allocate the values according to the allocation agreement operating at the point.

#### **Audience Notes**

This report is available to allocation agents only.

#### **Content Notes**

As a report is generated each time an operational schedule is approved there will be at least 8 times at which INT268 is issued each day (with an additional version for each ad hoc schedule required).

Each report will contain details of the last approved operational schedule for the current gas day and the next 2 gas days (where these approved schedules exist).

The number of schedules contained in each report will vary according to the time at which the particular report is produced:

The INT268 generated by approval of a standard 6:00 AM operational schedule will list 2 schedules:

- The current gas day schedule published at 6:00 AM
- The 2-day ahead schedule published at midday on the previous gas day (for example, with gas day date of tomorrow).

The INT268 generated by approval of a standard 2:00 PM operational schedule will list 3 schedules:

- The current gas day schedule published at 2:00 PM
- The 1-day ahead schedule published at 8:00 AM
- The 2-day ahead schedule published at midday.

**AEMO** | 15 March 2023 Page 96 of 251

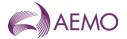

Each row in a report will detail the total daily quantity and quantities for each hour of the gas day for a specified combination of:

- schedule id
- market participant
- MIRN.

This report specifies whether the MIRN listed is an injection point or a withdrawal point.

# **Data Content**

| Name                      | Data Type    | No<br>Nulls | Primary<br>Key | CQ | Comments                                                       |
|---------------------------|--------------|-------------|----------------|----|----------------------------------------------------------------|
| gas_date                  | varchar 20.  | True        | False          | N  | dd mmm yyyy                                                    |
| transmission_document_id  | integer .    | True        | True           | N  |                                                                |
| pipeline_id               | integer .    | False       | False          | N  |                                                                |
| pipeline_point_id         | integer .    | False       | True           | N  |                                                                |
| pipeline_point_name       | varchar 20.  | True        | False          | N  | The pipeline point name is either "30000154PC" or "30000156PC" |
| participant_logical_meter | varchar 20.  | True        | True           | N  | Logical Meter that corresponds to the participant id.          |
| offer_type                | varchar 20.  | True        | False          | N  |                                                                |
| partcipant_id             | integer .    | True        | False          | N  | Participant Id                                                 |
| market_participant        | varchar 100. | True        | False          | N  | Participant name                                               |
| daily_qty                 | float .      | False       | False          | Υ  | Total scheduled quantity for the gas day (06:00 - 06:00)       |
| hour_1                    | float .      | False       | False          | N  | Scheduled quantity at 06:00                                    |
| hour_2                    | float .      | False       | False          | N  | Scheduled quantity at 07:00                                    |
| hour_3                    | bigint .     | False       | False          | N  | Scheduled quantity at 08:00                                    |
| hour_4                    | bigint .     | False       | False          | N  | Scheduled quantity at 09:00                                    |
| hour_5                    | integer .    | False       | False          | N  | Scheduled quantity at 10:00                                    |
| hour_6                    | float .      | False       | False          | N  | Scheduled quantity at 11:00                                    |
| hour_7                    | float .      | False       | False          | N  | Scheduled quantity at 12:00                                    |
| hour_8                    | float .      | False       | False          | N  | Scheduled quantity at 13:00                                    |
| hour_9                    | float .      | False       | False          | N  | Scheduled quantity at 14:00                                    |
| hour_10                   | float .      | False       | False          | N  | Scheduled quantity at 15:00                                    |
| hour_11                   | float .      | False       | False          | N  | Scheduled quantity at 16:00                                    |
| hour_12                   | float .      | False       | False          | N  | Scheduled quantity at 17:00                                    |
| hour_13                   | float .      | False       | False          | N  | Scheduled quantity at 18:00                                    |
| hour_14                   | float .      | False       | False          | N  | Scheduled quantity at 19:00                                    |
| hour_15                   | float .      | False       | False          | N  | Scheduled quantity at 20:00                                    |
| hour_16                   | float .      | False       | False          | N  | Scheduled quantity at 21:00                                    |
| hour_17                   | float .      | False       | False          | N  | Scheduled quantity at 22:00                                    |
| hour_18                   | float .      | False       | False          | N  | Scheduled quantity at 23:00                                    |
| hour_19                   | integer .    | False       | False          | N  | Scheduled Quantity at 24:00                                    |
| hour_20                   | float .      | False       | False          | N  | Scheduled quantity at 1:00                                     |
| hour_21                   | float .      | False       | False          | N  | Scheduled quantity at 2:00                                     |

**AEMO** | 15 March 2023 Page 97 of 251

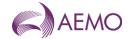

| Name         | Data Type    | No<br>Nulls | Primary<br>Key | CQ | Comments                                                                     |
|--------------|--------------|-------------|----------------|----|------------------------------------------------------------------------------|
| hour_22      | float .      | False       | False          | N  | Scheduled quantity at 3:00                                                   |
| hour_23      | float .      | False       | False          | N  | Scheduled quantity at 4:00                                                   |
| hour_24      | float .      | False       | False          | N  | Scheduled quantity at 5:00                                                   |
| comment      | varchar 255. | False       | False          | N  |                                                                              |
| current_date | varchar 20.  | False       | False          | N  | Date and time time the report was produced format using dd mmm yyyy hh:mm:ss |

# 5.1.54. INT276 - Hourly SCADA Pressure at MCE Nodes

| Trigger Type     | Time Triggered                                                       |
|------------------|----------------------------------------------------------------------|
| Published        | Hourly                                                               |
| Audience         | Public                                                               |
| Output File Name | int276_v4_hourly_scada_pressures_at_mce_nodes_[p]~yyyymmddhhmmss.csv |

# **Report Purpose**

This public report is to provide 25 hours of rolling hourly SCADA pressures corresponding to MCE Node (i.e. pressure values for the current and the preceding 24 hours).

### **Audience Notes**

The report contains real time data for actual SCADA pressure reading values in kPa corresponding to MCE nodes post validation. As these pressure values are subject to validation and substitution methodology, there may be substituted pressure readings.

### **Content Notes**

current and previous 24 hours values from the measurement time are displayed

Where no value is present for a given hour, a NULL will be shown

MCE Nodes are set out in INT258 - MCE Nodes

Hourly pressure values are in kPa units

# **Data Content**

| Name                 | Data Type    | No<br>Nulls | Primary<br>Key | CQ | Comments                                                                 |
|----------------------|--------------|-------------|----------------|----|--------------------------------------------------------------------------|
| node_id              | int          | True        | True           | N  | MCE node ID                                                              |
| node_name            | varchar(100) | True        | False          | N  | MCE node name                                                            |
| measurement_datetime | varchar(20)  | True        | False          | N  | Date and Time of latest pressure measurement (e.g. 30 Jun 2011 12:00:00) |
| current_hour         | numeric(9,0) | False       | False          | N  | pressure values at measurement time                                      |
| hour_01_ago          | numeric(9,0) | False       | False          | N  | pressure values for 1 hour before measurement time                       |
| hour_02_ago          | numeric(9,0) | False       | False          | N  | pressure values for 2 hours before measurement time                      |
| hour_03_ago          | numeric(9,0) | False       | False          | N  | pressure values for 3 hours before measurement time                      |
| hour_04_ago          | numeric(9,0) | False       | False          | N  | pressure values for 4 hours before measurement time                      |

**AEMO** | 15 March 2023 Page 98 of 251

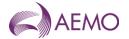

| Name         | Data Type    | No<br>Nulls | Primary<br>Key | CQ | Comments                                                 |
|--------------|--------------|-------------|----------------|----|----------------------------------------------------------|
| hour_05_ago  | numeric(9,0) | False       | False          | N  | pressure values for 5 hours before measurement time      |
| hour_06_ago  | numeric(9,0) | False       | False          | N  | pressure values for 6 hours before measurement time      |
| hour_07_ago  | numeric(9,0) | False       | False          | N  | pressure values for 7 hours before measurement time      |
| hour_08_ago  | numeric(9,0) | False       | False          | N  | pressure values for 8 hours before measurement time      |
| hour_09_ago  | numeric(9,0) | False       | False          | N  | pressure values for 9 hours before measurement time      |
| hour_10_ago  | numeric(9,0) | False       | False          | N  | pressure values for 10 hours before measurement time     |
| hour_11_ago  | numeric(9,0) | False       | False          | N  | pressure values for 11 hours before measurement time     |
| hour_12_ago  | numeric(9,0) | False       | False          | N  | pressure values for 12 hours before measurement time     |
| hour_13_ago  | numeric(9,0) | False       | False          | N  | pressure values for 13 hours before measurement time     |
| hour_14_ago  | numeric(9,0) | False       | False          | N  | pressure values for 14 hours before measurement time     |
| hour_15_ago  | numeric(9,0) | False       | False          | N  | pressure values for 15 hours before measurement time     |
| hour_16_ago  | numeric(9,0) | False       | False          | N  | pressure values for 16 hours before measurement time     |
| hour_17_ago  | numeric(9,0) | False       | False          | N  | pressure values for 17 hours before measurement time     |
| hour_18_ago  | numeric(9,0) | False       | False          | N  | pressure values for 18 hours before measurement time     |
| hour_19_ago  | numeric(9,0) | False       | False          | N  | pressure values for 19 hours before measurement time     |
| hour_20_ago  | numeric(9,0) | False       | False          | N  | pressure values for 20 hours before measurement time     |
| hour_21_ago  | numeric(9,0) | False       | False          | N  | pressure values for 21 hours before measurement time     |
| hour_22_ago  | numeric(9,0) | False       | False          | N  | pressure values for 22 hours before measurement time     |
| hour_23_ago  | numeric(9,0) | False       | False          | N  | pressure values for 23 hours before measurement time     |
| hour_24_ago  | numeric(9,0) | False       | False          | N  | pressure values for 24 hours before measurement time     |
| current_date | varchar(20)  | True        | False          | N  | Date and Time report created (e.g. 30 Jun 2007 06:00:00) |

# 5.1.55. INT310 - Market Report Scheduling

Trigger Type Time Triggered
Published Daily at 03:00
Audience Public

 $\textbf{Output File Name} \qquad \text{int} 310\_v[n]\_price\_and\_with drawals\_[p]-yyyymmddhhmmss.csv$ 

**AEMO** | 15 March 2023 Page 99 of 251

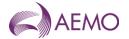

# **Report Purpose**

This report is to show the overall statistics for gas days for the last 12 months. Participants may wish to use this report as a market analysis tool for forecasting purposes, and general information for management within their respective organisations.

#### **Audience Notes**

A report is produced daily covering the previous rolling 12-month period.

The report provides information about scheduled gas injections and withdrawals and actual system performance for the previous 12 months.

#### **Content Notes**

Each report contains:

- the gas date
- schedule interval (indicating 1 to 5 when the deviation occurred, where 1 refers to 6:00 AM to 10:00 AM, 2 will relate to 10:00 AM to 2:00 PM, and so forth)
- transmission identifier for the schedule
- scheduled injections in gigajoules
- scheduled withdrawals in gigajoules
- price for the scheduling horizons
- Administered Price (the value in the admin price field is null when no admin prices applies and when there has been an admin price, it will be displayed and the price\_value will show the last approved schedule price.)
- Actual metered withdrawals in gigajoules
- Actual metered injections in gigajoules

# **Data Content**

| Name               | Data Type     | No<br>Nulls | Primary<br>Key | CQ | Comments                                                               |
|--------------------|---------------|-------------|----------------|----|------------------------------------------------------------------------|
| gas_date           | varchar 20.   | True        | True           | N  | dd mmm yyyy                                                            |
| schedule_interval  | integer .     | True        | True           | N  | (1,2,3,4 or 5)                                                         |
| transmission_id    | integer .     | False       | False          | N  | Schedule ID                                                            |
| sched_inj_gj       | Numeric(18,9) | False       | False          | N  | Last approved scheduled injections                                     |
| sched_wdl_gj       | Numeric(18,9) | False       | False          | N  | Last approved scheduled withdrawals including controllable withdrawals |
| price_value        | Numeric(7,4)  | False       | False          | N  | Price value                                                            |
| administered_price | Numeric(7,4)  | False       | False          | N  | Administered Price                                                     |
| actual_wdl_gj      | Numeric(18,9) | False       | False          | Υ  | Actual metered withdrawals                                             |
| actual_inj_gj      | Numeric(18,9) | False       | False          | Υ  | Actual metered injections                                              |

### 5.1.56. INT324 - LNG Scheduled Quantities - Prev 7

| Trigger Type     | Event Triggered                                             |
|------------------|-------------------------------------------------------------|
| Published        | Approval of Operating Schedule (AOS)                        |
| Audience         | LNG Storage Provider                                        |
| Output File Name | int324_v[n]_lng_sched_quantities_pre_[p]~yyyymmddhhmmss.csv |

**AEMO** | 15 March 2023 Page 100 of 251

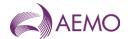

# **Report Purpose**

This report provides the LNG Storage Provider with a breakdown of the LNG used by each Market Participant over the previous 7 days in order to assist with cost allocation.

#### **Audience Notes**

This report complements INT124 by providing daily total quantities (where INT124 provides hourly quantities) and percentage allocation to each Market Participant.

For the purposes of this report:

- record type is always 'a'
- offer type is always 'injec'

Users should refer to INT108 (Schedule Run Log) to determine the characteristics of each schedule (for example, the schedule start date and time, publish time and so on) associated with a specific transmission id (which is also known as schedule id).

#### **Content Notes**

Each report contains details of:

- the latest approved schedule for the current gas day (which will change over the course of the day),
- the last approved operational schedule for each of the last 8 days prior to the current gas day.

For each gas day date reported, a separate row will list the LNG usage for each Market Participant at the LNG injection MIRN:

- as an energy quantity in GJ
- as a percentage of the total scheduled LNG injection quantity for the day.

#### **Data Content**

| Name                | Data Type     | No<br>Nulls | Primary<br>Key | CQ | Comments                                                                                                  |
|---------------------|---------------|-------------|----------------|----|----------------------------------------------------------------------------------------------------|
| gas_date            | varchar 20.   | True        | True           | N  | Starting hour of gas day being reported e.g. 30 Jun 2007                                                  |
| record_type         | char 1.       | True        | True           | N  | Used for groupin and orderin where:  a = injection record, e = EOD linepack record and f = Comment record |
| company_id          | integer .     | True        | True           | N  | Number idnetifying participant                                                                            |
| pipeline_id         | integer .     | False       | False          | N  | Number identifying pipeline1 for comment record                                                           |
| pipeline_point_id   | integer .     | True        | True           | N  | NA -1 for comment record                                                                                  |
| pipeline_point_code | varchar 16.   | True        | False          | N  | MIRN for Injection or withdrawal point                                                                    |
| pipeline_point_name | varchar 40.   | True        | False          | N  | MIRN for injection or withdrawal point                                                                    |
| offer_type          | varchar 20.   | False       | False          | N  | CTLW (withdrawal) or INJEC (injection)                                                                    |
| daily_qty           | Numeric(18,3) | False       | False          | N  | Energy value for gas day                                                                                  |
| percentage          | Numeric(18,3) | False       | False          | Y  | Percentage of acheduled quantity for gas day E: MP total/Sum all MP totals * 100 (for each gas day)       |
| sort_order          | integer .     | False       | False          | N  | NA                                                                                                    |
| comment             | varchar 255.  | False       | False          | N  | Comments on schedule                                                                                      |
| transmission_id     | integer .     | False       | False          | N  | Schedule ID                                                                                               |

**AEMO** | 15 March 2023 Page 101 of 251

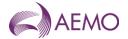

| Name         | Data Type   | No<br>Nulls |       | CQ | Comments                                                |
|--------------|-------------|-------------|-------|----|---------------------------------------------------------|
| current_date | varchar 20. | False       | False | N  | Date and Time Report Produced e.g. 30 Jun 2007 06:00:00 |

### 5.1.57. INT339 - CC Auction Bid Stack

| Trigger Type     | Event Triggered                                        |
|------------------|--------------------------------------------------------|
| Published        | Approval of CC Auction                                 |
| Audience         | Public                                                 |
| Output File Name | int339_v[n]_ccauction_bid_stack_[p]~yyyymmddhhmmss.csv |

# **Report Purpose**

This report provides the entire bid stack information without participant data identifying data for the current (latest) CC auction as denoted by the auction ID number.

## **Audience Notes**

This report provides the final capacity certificate bid stack data for the current (latest) auction published.

### **Content Notes**

Each report contains:

- the auction id
- the auction run date
- the bid identifier
- the identifier of CC zone
- the name of CC zone
- the starting CC product period
- the ending CC product period
- the bid step number
- the CC auction bid step price
- the CC auction bid step quantity
- report generation date

### **Data Content**

| Name         | Data Type    | No<br>Nulls | Primary<br>Key | CQ | Comments                                                                    |
|--------------|--------------|-------------|----------------|----|-----------------------------------------------------------------------------|
| auction_id   | INT          | True        | False          | N  | Identifier number of the CC auction                                         |
| auction_date | VARCHAR(12)  | False       | False          | N  | Auction run date. dd mmm yyyy.                                              |
| bid_id       | INT          | True        | True           | N  | Bid identifier                                                              |
| zone_id      | INT          | True        | True           | N  | Identifier number of CC zone                                                |
| zone_name    | NVARCHAR(50) | True        | False          | N  | Name of CC zone                                                             |
| start_period | NVARCHAR(50) | True        | False          | N  | Starting CC product period representing date range period for the capacity. |

**AEMO** | 15 March 2023 Page 102 of 251

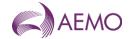

| Name            | Data Type     | No<br>Nulls | Primary<br>Key | CQ | Comments                                                                 |
|-----------------|---------------|-------------|----------------|----|--------------------------------------------------------------------------|
| end_period      | NVARCHAR(50)  | True        | False          | N  | Ending CC product period representing date range period for the capacity |
| step            | INT           | True        | True           | N  | Bid step number                                                          |
| bid_price       | NUMERIC(15,4) | True        | False          | N  | CC auction bid step price                                                |
| bid_quantity_gj | NUMERIC(18,9) | True        | False          | N  | CC auction bid step quantity                                             |
| current_date    | VARCHAR(21)   | True        | False          | N  | Report generation date. dd mmm yyyy hh:mm:ss                             |

### 5.1.58. INT340 – CC Auction Final Bid Confirmation

| Trigger Type     | Event Triggered                                                     |
|------------------|---------------------------------------------------------------------|
| Published        | Approval of CC Auction                                              |
| Audience         | Market Participant                                                  |
| Output File Name | int340_v[n]_ccauction_bid_final_confirmation_[p]~yyyymmddhhmmss.csv |

# **Report Purpose**

This report shows the final CC auction bid submission data for a participant on approval and publication of the CC auction outcomes.

### **Audience Notes**

A report is produced when the bid window closes and CC auction run is approved.

The final bid confirmation report is in CSV format

The report includes the complete bid profile that was submitted.

#### **Content Notes**

Each report contains:

Bidding start date

Bidding end date

Submission id

Submission time

Bid id

Zone id

Step id

Zone name

Start period

End period

Step quantity

Price

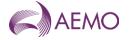

the date and time when the report was produced

### **Data Content**

| Name               | Data Type     | No<br>Nulls | Primary<br>Key | CQ | Comments                                                                    |
|--------------------|---------------|-------------|----------------|----|-----------------------------------------------------------------------------|
| bidding_start_date | VARCHAR(12)   | True        | False          | N  | CC auction bidding window start date. Dd mmm yyyy.                          |
| bidding_end_date   | VARCHAR(12)   | True        | False          | N  | CC auction bidding window end date. Dd mmm yyyy.                            |
| submission_id      | INT           | True        | False          | N  | Bid submission identifier id.                                               |
| submission_time    | VARCHAR(21)   | True        | False          | N  | Submitted time for the bid entry. Dd mmm yyyy hh:mm:ss                      |
| bid_id             | INT           | True        | True           | N  | Bid identifier.                                                             |
| zone_id            | INT           | True        | True           | N  | Identifier number of CC zone.                                               |
| zone_name          | NVARCHAR(50)  | True        | False          | N  | Name of CC zone.                                                            |
| start_period       | NVARCHAR(50)  | True        | False          | N  | Starting CC product period representing date range period for the capacity. |
| end_period         | NVARCHAR(50)  | True        | False          | N  | Ending CC product period representing date range period for the capacity.   |
| step_id            | INT           | True        | True           | N  | Bid step number.                                                            |
| step_quantity_gj   | NUMERIC(18,9) | True        | False          | N  | CC auction bid step quantity                                                |
| price              | NUMERIC(15,4) | True        | False          | N  | CC auction bid step price                                                   |
| current_date       | VARCHAR(12)   | True        | False          | N  | Report generation date. dd mmm yyyy hh:mm:ss                                |

# 5.1.59. INT342 - CC Auction System Capability

| Trigger Type     | Event Triggered                                          |
|------------------|----------------------------------------------------------|
| Published        | Upload of system capability modelling data               |
| Audience         | Public                                                   |
| Output File Name | int342_v4_ccauction_sys_capability_1~ yyyymmddhhmmss.csv |

# **Report Purpose**

This report provides the total CC zone modelled capacities by the auction period.

## **Audience Notes**

This report provides the total quantity of each auction product available for allocation on the basis of capacity certificates auction. The capacity certificates for a capacity certificates zone available for allocation will be the lower of either the maximum pipeline capacity or maximum facility or system point/s deliverable capacity.

#### **Content Notes**

The report contains details of:

The capacity for a given zone id, zone name and zone type for a given capacity period

the date and time when the report was produced

## **Data Content**

**AEMO** | 15 March 2023 Page 104 of 251

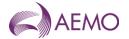

| Name             | Data Type     | No<br>Nulls | Primary<br>Key | CQ | Comments                                                           |
|------------------|---------------|-------------|----------------|----|--------------------------------------------------------------------|
| zone_id          | INT           | True        | True           | N  | Identifier number of CC zone.                                      |
| zone_name        | NVARCHAR(50)  | True        | False          | N  | Name of CC zone.                                                   |
| zone_type        | NVARCHAR(20)  | True        | False          | N  | Type of CC zone. Entry/Exit                                        |
| capacity_period  | NVARCHAR(50)  | True        | True           | N  | CC product period representing date range period for the capacity. |
| zone_capacity_gj | NUMERIC(18,9) | False       | False          | Υ  | Zone capacity as per current model in GJ.                          |
| current_date     | VARCHAR(12)   | True        | False          | N  | Report generation date. dd mmm yyyy hh:mm:ss                       |

### 5.1.60. INT343 - CC Auction Quantity

Trigger Type Event Triggered

**Published** When CC Auction is open

Audience Public

Output File Name int343\_v[n]\_ccauction\_auction\_qty\_1~ yyyymmddhhmmss.csv

# **Report Purpose**

This report provides the CC capacities available for auction by zone and period after the announcement that the CC auction is open.

### **Audience Notes**

- 1. A report is produced when CC auction is triggered
- 2. This report will show the auctionable quantity for each product for a particular auction ID in CSV format
- 3. Sort order is by Zone and Capacity Period (ascending order)

## **Content Notes**

Each report contains:

The auction identifier

The zone identifier

The zone's name

Whether the zone is an entry or exit type

Date ranged period associated with the CC product

The auction run date

Capacity available to bid on for a product on an opened auction (GJ)

The date and time when the report was produced

#### **Data Content**

| Name       | Data Type | No<br>Nulls | Primary<br>Key | CQ | Comments                            |
|------------|-----------|-------------|----------------|----|-------------------------------------|
| auction_id | INT       | True        | False          | N  | Identifier number of the CC auction |
| zone_id    | INT       | True        | True           | N  | Identifier number of CC zone.       |

**AEMO** | 15 March 2023 Page 105 of 251

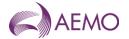

| Name                  | Data Type     | No<br>Nulls | Primary<br>Key | CQ | Comments                                               |
|-----------------------|---------------|-------------|----------------|----|--------------------------------------------------------|
| zone_name             | NVARCHAR(50)  | True        | False          | N  | Name of CC zone.                                       |
| zone_type             | NVARCHAR(20)  | True        | False          | N  | Type of CC zone. Entry/Exit                            |
| capacity_period       | NVARCHAR(50)  | True        | True           | N  | Date ranged period the CC product applies to.          |
| auction_date          | VARCHAR(21)   | False       | False          | N  | Auction run date. dd mmm yyyy.                         |
| available_capacity_gj | NUMERIC(18,9) | False       | False          | Y  | Available capacity to bid on for opened auction in GJ. |
| current_date          | VARCHAR(12)   | True        | False          | N  | Report generation date. dd mmm yyyy hh:mm:ss           |

# 5.1.61. INT344 - CC Auction Bid Rejection

| Trigger Type     | Event Triggered                                            |
|------------------|------------------------------------------------------------|
| Published        | Approval of CC auction                                     |
| Audience         | Market Participant                                         |
| Output File Name | int344_v[n]_ccauction_bid_rejection_[p]~yyyymmddhhmmss.csv |

# **Report Purpose**

This report provides Market Participants with a listing of previously accepted bids that were rejected at the point of determining the auction outcome

#### **Audience Notes**

- 1. A report is produced when CC auction results are approved and there are bids that have been rejected.
- 2. Due to the validation on the bidding screen in Markets Portal, the only expected time to have rejected bids is when the market participant is no longer valid on the day when the auction outcome is determined.

### **Content Notes**

Each report contains:

The bid identifier

The zone name

The start and end period associated with the CC product

Quantity and price of the bid

Date and time when bid was submitted

Reason for bid rejection

Date and time when report was produced

#### **Data Content**

| Name       | Data Type    | No<br>Nulls | Primary<br>Key | CQ | Comments                            |
|------------|--------------|-------------|----------------|----|-------------------------------------|
| auction_id | INT          | True        | False          | N  | Identifier number of the CC auction |
| bid_id     | NVARCHAR(50) | False       | True           | N  | Bid identifier.                     |

**AEMO** | 15 March 2023 Page 106 of 251

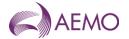

| Name             | Data Type    | No<br>Nulls | Primary<br>Key | CQ | Comments                                                               |
|------------------|--------------|-------------|----------------|----|------------------------------------------------------------------------|
| start_period     | NVARCHAR(50) | True        | False          | N  | Starting CC product period representing date range period for the bid. |
| end_period       | NVARCHAR(50) | True        | False          | N  | Ending CC product period representing date range period for the bid.   |
| submission_time  | VARCHAR(21)  | False       | False          | N  | Submitted time for the bid entry. Dd mmm yyyy hh:mm:ss                 |
| rejection_reason | VARCHAR(255) | True        | True           | N  | Reason the bid was rejected from the Auction at run time.              |
| current_date     | VARCHAR(20)  | True        | False          | N  | Report generation date.<br>dd mmm yyyy hh:mm:ss                        |

# 5.1.62. INT345 - CC Auction Zone

| Trigger Type     | Event Triggered                                  |
|------------------|--------------------------------------------------|
| Published        | Update or changes to zone                        |
| Audience         | Public                                           |
| Output File Name | int345_v[n]_ccauction_zone_1~ yyyymmddhhmmss.csv |

# **Report Purpose**

This report provides a listing of the CC zones.

# **Audience Notes**

This report will be regenerated when CC zone data is updated

# **Content Notes**

Each report contains:

The information on the CC zones (zone\_id, zone\_type and zone\_name)

The effective start and end date for each CC zone

the date and time when the report was produced.

### **Data Content**

| Name         | Data Type    | No<br>Nulls | Primary<br>Key | CQ | Comments                                        |
|--------------|--------------|-------------|----------------|----|-------------------------------------------------|
| zone_id      | INT          | True        | True           | N  | Identifier number of CC zone.                   |
| zone_name    | NVARCHAR(50) | True        | False          | N  | Name of CC zone.                                |
| zone_type    | NVARCHAR(20) | True        | False          | N  | Type of CC zone. Entry/Exit                     |
| from_date    | VARCHAR(12)  | True        | False          | N  | Effective from date of the zone.                |
| to_date      | VARCHAR(12)  | False       | False          | N  | Effective end date of the zone.                 |
| current_date | VARCHAR(21)  | True        | False          | N  | Report generation date. dd mmm<br>yyyy hh:mm:ss |

# 5.1.63. INT349 - CC Participant Auction Results

**AEMO** | 15 March 2023 Page 107 of 251

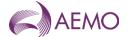

Trigger Type Event Triggered

Published Approval of CC auction results

Audience Market Participant

 $\textbf{Output File Name} \quad int 349\_v[n]\_ccauction\_qty\_won\_[p] \\ \sim yyyymmddhhmmss.csv$ 

# **Report Purpose**

This report provides the CC capacities won at auction for the published CC auction by zone and period.

#### **Audience Notes**

- 1. A report is produced on approval of the CC auction results for a CC auction <ID>
- 2. This report will show the results owned by a particular market participant in .CSV format
- 3. Sort order is by Zone ID, by chronology of calendar months for the years within auction period range
- 4. Market participant ID is part of the title of the report

#### **Content Notes**

Each report contains:

The auction identifier

Date when auction was run

The participant organisation's identifier

The zone identifier

The zone's name

The zone's type

The start and end period associated with the CC product

The CC product period's name

The bid identifier

Price at which the bid cleared

Quantity won (GJ)

Date and time when report was produced

#### **Data Content**

| Name         | Data Type    | No<br>Nulls | Primary<br>Key | CQ | Comments                                           |
|--------------|--------------|-------------|----------------|----|----------------------------------------------------|
| auction_id   | INT          | True        | False          | N  | Identifier number of the CC auction                |
| auction_date | VARCHAR(12)  | True        | False          | N  | Auction run date. dd mmm yyyy.                     |
| company_id   | INT          | True        | False          | N  |                                                    |
| zone_id      | INT          | True        | True           | N  | Identifier number of CC zone.                      |
| zone_name    | NVARCHAR(50) | True        | False          | N  | Name of CC zone.                                   |
| zone_type    | NVARCHAR(20) | True        | False          | N  | Type of CC zone. Entry/Exit.                       |
| start_date   | VARCHAR(12)  | True        | False          | N  | Starting CC product period start date. Dd mmm yyyy |
| end_date     | VARCHAR(12)  | True        | False          | N  | Ending CC product end date. Dd mmm<br>yyyy         |

**AEMO** | 15 March 2023 Page 108 of 251

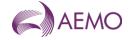

| Name              | Data Type     | No<br>Nulls | Primary<br>Key | CQ | Comments                                                                |
|-------------------|---------------|-------------|----------------|----|-------------------------------------------------------------------------|
| cc_period         | NVARCHAR(50)  | True        | True           | N  | CC product period name representing date range period for the capacity. |
| bid_id            | INT           | True        | True           | N  | Bid identifier                                                          |
| clearing_price    | NUMERIC(15,4) | False       | False          | Υ  | Price in which bid cleared.                                             |
| quantities_won_gj | NUMERIC(18,9) | False       | False          | Υ  | Quantity won in GJ                                                      |
| current_date      | VARCHAR(12)   | True        | False          | N  | Report generation date. dd mmm yyyy hh:mm:ss                            |

## 5.1.64. INT348 - CC Transfers

Trigger Type Time Triggered

Published Daily 00:00

Audience Public

Output File Name int348\_v[n]\_cctransfer\_1~yyyymmddhhmmss.csv

# **Report Purpose**

This report provides the approved CC transfer amounts conducted on the previous day.

## **Audience Notes**

This report will be published on the following gas day (D+1) if a transfer of capacity certificates has been approved on the previous gas day. The report will be published at midnight. If no transfer of capacity certificates has been approved, the report will not be published. The report provides information the amount of CC transferred for a CC zone and CC product period.

## **Content Notes**

The report contains:

The approved transferred capacity certificates for a given zone id and zone name for a given capacity period the date and time when the report was produced.

### **Data Content**

| Name               | Data Type     | No<br>Nulls | Primary<br>Key | CQ | Comments                                                |
|--------------------|---------------|-------------|----------------|----|---------------------------------------------------------|
| transfer_id        | INT           | True        | True           | N  | Identifier number of the CC transfer.                   |
| zone_id            | INT           | True        | True           | N  | Identifier number of CC zone.                           |
| zone_name          | NVARCHAR(50)  | True        | False          | N  | Name of CC zone.                                        |
| start_date         | VARCHAR(12)   | True        | True           | N  | Starting CC product period start date. Dd mmm yyyy.     |
| end_date           | VARCHAR(12)   | False       | False          | N  | Ending CC product period end date. Dd mmm yyyy.         |
| transferred_qty_gj | NUMERIC(18,9) | False       | False          | N  | CC amount in GJ transferred in the denoted transfer id. |
| current_date       | VARCHAR(12)   | True        | False          | N  | Report generation date. dd mmm yyyy hh:mm:ss            |

**AEMO** | 15 March 2023 Page 109 of 251

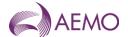

# 5.1.65. INT350 - Participant Specific CC Transfers

| Trigger Type     | Time Triggered                                    |
|------------------|---------------------------------------------------|
| Published        | Daily 00:00                                       |
| Audience         | Market Participant                                |
| Output File Name | int350_v[n]_cctransfer_log_[p]~yyyymmddhhmmss.csv |

# **Report Purpose**

This report provides the approved CC transfer amounts conducted on the previous day as a private report.

### **Audience Notes**

This report will be published on the following gas day (D+1) if a transfer of capacity certificates has been approved on the previous gas day. The report will be published at midnight. If no transfer of capacity certificates has been approved, the report will not be published. The report provides information the amount of CC transferred for a CC zone and CC product period to or from a market participant.

### **Content Notes**

The report contains:

The approved transferred capacity certificates for a given zone id and zone name for a given capacity period the date and time when the report was produced.

### **Data Content**

| Name               | Data Type     | No<br>Nulls | Primary<br>Key | CQ | Comments                                                  |
|--------------------|---------------|-------------|----------------|----|-----------------------------------------------------------|
| transfer_id        | INT           | True        | True           | N  | Identifier number of the CC transfer.                     |
| zone_id            | INT           | True        | True           | N  | Identifier number of CC zone.                             |
| zone_name          | NVARCHAR(50)  | True        | False          | N  | Name of CC zone.                                          |
| from_company_id    | INT           | True        | False          | N  | Original holder of the capacity certificates transferred. |
| to_company_id      | INT           | True        | False          | N  | Recipient of the capacity certificates transferred.       |
| start_date         | VARCHAR(12)   | True        | True           | N  | Starting CC product period start date. Dd mmm yyyy.       |
| end_date           | VARCHAR(12)   | False       | False          | N  | Ending CC product period end date. Dd mmm yyyy.           |
| transferred_qty_gj | NUMERIC(18,9) | False       | False          | N  | CC amount in GJ transferred in the denoted transfer id.   |
| current_date       | VARCHAR(12)   | True        | False          | N  | Report generation date. dd mmm yyyy hh:mm:ss              |

### 5.1.66. INT351 – CC Public Registry Summary

Trigger Type Time Triggered

Published Daily 00:00

Audience Public

Output File Name int351\_v[n]\_ccregistry\_summary\_1~yyyymmddhhmmss.csv

# **Report Purpose**

This report provides a registry of the capacity certificates allocated to each auction product.

**AEMO** | 15 March 2023 Page 110 of 251

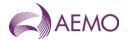

### **Audience Notes**

This report will provide the total capacity certificates that is allocated at each CC zone and period. The report aggregates the CC quantities won and paid for by all Market Participants in a CC Auction for a CC zone and period. The report also provides quantities allocated by the DTS SP. This report is published daily at midnight.

### **Content Notes**

Each report contains:

Total capacity certificates allocated to a given CC zone for a given period

Whether the capacity certificates allocated is won at auction or allocated by the DTS SP

the date and time when the report was produced.

### **Data Content**

| Name             | Data Type     | No<br>Nulls | Primary<br>Key | CQ | Comments                                            |
|------------------|---------------|-------------|----------------|----|-----------------------------------------------------|
| zone_id          | INT           | True        | True           | N  | Identifier number of CC zone.                       |
| zone_name        | NVARCHAR(50)  | True        | False          | N  | Name of CC zone.                                    |
| zone_type        | NVARCHAR(20)  | True        | False          | N  | Type of CC zone. Entry/Exit.                        |
| start_date       | NVARCHAR(12)  | True        | True           | N  | Starting CC product period start date. Dd mmm yyyy. |
| end_date         | NVARCHAR(12)  | True        | True           | N  | Ending CC product period end date. Dd mmm yyyy.     |
| total_holding_gj | NUMERIC(18,9) | False       | False          | Υ  |                                                     |
| source           | NVARCHAR(20)  | True        | True           | N  | Acquired source of the holding. Eg: AUCTION DTSSP14 |
| current_date     | VARCHAR(12)   | True        | False          | N  | Report generation date. dd mmm yyyy hh:mm:ss        |

### 5.1.67. INT352 - CC Participant Registry

| Trigger Type     | Time Triggered                                |
|------------------|-----------------------------------------------|
| Published        | Daily 00:00                                   |
| Audience         | Market Participant                            |
| Output File Name | int352_v[n]_ccregistry_[p]~yyyymmddhhmmss.csv |

# **Report Purpose**

This report provides a registry of the capacity certificates allocated to each market participant for each auction product.

## **Audience Notes**

This report is the same as INT351 however this report is a market participant specific report. This report will provide aggregated CC quantities won and paid for by the specific Market Participant in a CC Auction for a CC zone and period. The report also provides quantities allocated by the DTS SP. This report is market participant specific and is published daily at midnight.

### **Content Notes**

Each report contains

**AEMO** | 15 March 2023 Page 111 of 251

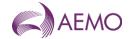

Total capacity certificates allocated to a given CC zone for a given period

Whether the capacity certificates allocated is won at auction or allocated by the DTS SP

the date and time when the report was produced.

| Name         | Data Type     | No<br>Nulls | Primary<br>Key | CQ | Comments                                            |
|--------------|---------------|-------------|----------------|----|-----------------------------------------------------|
| zone_id      | INT           | True        | True           | N  | Identifier number of CC zone.                       |
| zone_name    | NVARCHAR(50)  | True        | False          | N  | Name of CC zone.                                    |
| zone_type    | NVARCHAR(20)  | True        | False          | N  | Type of CC zone. Entry/Exit.                        |
| start_date   | NVARCHAR(12)  | True        | True           | N  | Start date of the period.                           |
| end_date     | NVARCHAR(12)  | True        | False          | N  | End date of the period.                             |
| quantity_gj  | NUMERIC(18,9) | False       | False          | Υ  |                                                     |
| source       | VARCHAR(20)   | True        | True           | N  | Acquired source of the holding. Eg: AUCTION DTSSP14 |
| current_date | VARCHAR(12)   | True        | False          | N  | Report generation date. dd mmm yyyy hh:mm:s         |

# 5.1.68. INT353 - CC Public Auction Results

Trigger Type Event Triggered

Published Approval of CC auction results

Audience Public

 $\textbf{Output File Name} \quad \text{int} 353\_v[n]\_ccauction\_qty\_won\_all\_1 \sim yyyymmddhhmmss.csv$ 

## **Report Purpose**

This report provides the CC capacities won at auction for the published CC auction by zone and period.

### **Audience Notes**

- 1. A report is produced on approval of the CC auction results for a CC auction <ID>
- 2. This report will show the CC auction results in CSV format.
- 3. Aggregation of all quantities won by all market participants
- 4. Sort order is by Zone ID, calendar months for the years within auction period range

### **Content Notes**

Each report contains:

The auction identifier

Date when auction was run

The zone identifier

The zone's name

The zone's type

The start and end period associated with the CC product

The CC product period's name

**AEMO** | 15 March 2023 Page 112 of 251

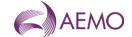

Cleared price per auction product

Quantities won for each product

Unallocated quantities for each product

Date and time when report was produced

### **Data Content**

| Name              | Data Type     | No<br>Nulls | Primary<br>Key | CQ | Comments                                                                |
|-------------------|---------------|-------------|----------------|----|-------------------------------------------------------------------------|
| auction_id        | INT           | True        | False          | N  | Identifier number of the CC auction                                     |
| auction_date      | VARCHAR(12)   | True        | False          | N  | Auction run date. dd mmm yyyy.                                          |
| zone_id           | INT           | True        | True           | N  | Identifier number of CC zone.                                           |
| zone_name         | NVARCHAR(50)  | True        | False          | N  | Name of CC zone.                                                        |
| zone_type         | NVARCHAR(20)  | True        | False          | N  | Type of CC zone. Entry/Exit.                                            |
| start_date        | VARCHAR(12)   | True        | False          | N  | Starting CC product period start date. Dd mmm yyyy.                     |
| end_date          | VARCHAR(12)   | True        | False          | N  | Ending CC product period end date. Dd mmm yyyy.                         |
| cc_period         | NVARCHAR(50)  | True        | True           | N  | CC product period name representing date range period for the capacity. |
| clearing_price    | NUMERIC(15,4) | False       | False          | N  | Price in which bid cleared.                                             |
| quantities_won_gj | NUMERIC(18,9) | False       | False          | Υ  | Quantity won in GJ                                                      |
| unallocated_qty   | NUMERIC(18,9) | False       | False          | Υ  | Quantity not won in GJ                                                  |
| current_date      | VARCHAR(12)   | True        | False          | N  | Report generation date. dd mmm yyyy hh:mm:ss                            |

## 5.1.69. INT381 - Tie Breaking Event

| Trigger Type     | Time Triggered                                      |
|------------------|-----------------------------------------------------|
| Published        | Daily at 06:00                                      |
| Audience         | Public                                              |
| Output File Name | int381_v4_tie_breaking_event_[p]~yyyymmddhhmiss.csv |

# **Report Purpose**

This report provides information about tie-breaking events that occurred on each gas D on the following gas day D+1.

### **Audience Notes**

This report details the tie-breaking events from the previous gas day for the 5 intraday scheduling intervals.

This report does not take into account MPs submitting bids that are inconsistent with their accreditations constraint. In an event MPs bids exceed their accreditation, a tie breaking event may be incorrectly reported.

#### **Content Notes**

Each row in the report provides details for each mirn the tie-breaking events for the previous gas days 5 intraday schedules.

#### **Data Content**

**AEMO** | 15 March 2023 Page 113 of 251

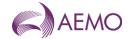

| Name               | Data Type     | No Nulls | Primary<br>Key | CQ | Comments                                                                                                    |
|--------------------|---------------|----------|----------------|----|----------------------------------------------------------------------------------------------------|
| gas_date           | Varchar 20    | True     | False          | N  | The date of gas day being reported (for example, 30 Jun 2012)                                                |
| schedule_interval  | Int           | True     | True           | N  | (1,2,3,4 or 5)                                                                                               |
| transmission_id    | Int           | True     | True           | N  | Schedule ID from which results were drawn                                                                    |
| mirn               | Varchar 10    | True     | True           | N  | Meter Registration Identification Number of the system point                                                 |
| tie_breaking_event | Int           | False    | False          | Υ  | Total tie-breaking event                                                                                     |
| cc_bids            | Int           | False    | False          | Y  | If the tie-breaking bids have CC allocated to them, list number of bids with CC allocated to them            |
| non_cc_bids        | Int           | False    | False          | Y  | If the tie-breaking bids do not have CC allocated to them, list number of bids with no CC allocated to them  |
| part_cc_bids       | Int           | False    | False          | Y  | If the tie-breaking bids have part CC allocated to them, list number of bids with part CC allocated to them. |
| gas_not_scheduled  | numeric(18,9) | False    | False          | Y  | Aggregate tie breaking bids - aggregate tie breaking bids scheduled                                          |
| current_date       | Datetime      | True     | False          | N  | Date and time report produced (for example, 30 Jun 2012 06:00:00)                                            |

**AEMO** | 15 March 2023 Page 114 of 251

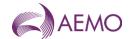

# 5.2. Victorian Wholesale Settlements and Metering Reports

#### 5.2.1. INT041 - Market and Reference Prices

Trigger Type Time Triggered
Published Daily 08:00
Audience Public

Output File Name int041\_v[n]\_market\_and\_reference\_prices\_[p]~yyyymmddhhmmss.csv

# **Report Purpose**

This report is to provide a clear picture of the actual market ex ante prices and calculated reference prices across a gas day used for settling the Declared Wholesale Gas Market. Therefore the market prices reported will use any administered price in place of the market price in this report. Effectively average daily prices are also inclusive of any administered prices. To view the market price determined by AEMO's market schedule please see INT037b, INT235 or INT310.

Participants may wish to use this report to track an average daily price of gas over time. It may also be possible to use these prices as strike prices in off market hedge contracts that may develop over time.

Note the average prices are not used for settling the market, only the prices set for each scheduling horizon are used in the settlement of a gas day.

# **Audience Notes**

This report is produced after each last approved pricing schedule for the day and shows the data over a 14-day rolling period.

Each report will contain a price for each of the 5 pricing schedules for the day and also include 3 forms of average daily pricing:

- imbalance weighted average daily price
- injection imbalance weighted average daily price
- withdrawal imbalance weighted average daily price

#### **Content Notes**

Each report contains data for a 14-day rolling period where each gas day will consist of the associated gas date and prices for the 5 pricing schedules and the 3 calculated reference prices (all prices excluding GST):

- 6:00 AM
- 10:00 AM
- 2:00 PM
- 6:00 PM
- 10:00 PM
- imbalance weighted average price
- injection imbalance weighted average price
- withdrawal imbalance weighted average price
- the date and time when the report was produced

#### **Data Content**

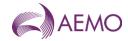

| Name                         | Data Type     | No<br>Nulls | Primary<br>Key | CQ | Comments                                                                                                    |
|------------------------------|---------------|-------------|----------------|----|----------------------------------------------------------------------------------------------------|
| gas_date                     | varchar(20)   | True        | True           | N  | Gas day for the reference prices e.g. 30 Jun 2007                                                                                                    |
| price_bod_gst_ex             | Numeric(15,4) | True        | False          | N  | Beginning of day (BoD) ex ante price.                                                                                                    |
| price_10am_gst_ex            | Numeric(15,4) | True        | False          | N  | 10:00 AM schedule ex ante price                                                                                                    |
| price_2pm_gst_ex             | Numeric(15,4) | True        | False          | N  | 2:00 PM schedule ex ante price                                                                                                    |
| price_6pm_gst_ex             | Numeric(15,4) | True        | False          | N  | 6:00 PM schedule ex ante price                                                                                                    |
| price_10pm_gst_ex            | Numeric(15,4) | True        | False          | N  | 10:00 AM schedule ex ante price                                                                                                    |
| imb_wtd_ave_price_gst_ex     | Numeric(15,4) | True        | False          | Y  | $\frac{\text{Imbalance weighted average daily price:}}{\sum_{\text{S,MP}} \left  \text{$\$ \text{imb}$}_{\text{S,MP}} \right  / \sum_{\text{S,MP}} \left  \text{$i \text{mb}$}_{\text{S,MP}} \right }$                                                         |
|                              |               |             |                |    | Where: \$imb <sub>S,MP</sub> = \$ of imbalance payments for Market Participant MP in Schedule S imb <sub>S,MP</sub> = GJ of imbalance amount for                                                                                                    |
| imb_inj_wtd_ave_price_gst_ex | Numeric(15,4) | True        | False          | Y  | Market Participant MP in Schedule S  Injection Imbalance weighted average daily price: $\sum_{S,MP}  \$inj imb_{S,MP}  / \sum_{S,MP}   inj imb_{S,MP} $ Where: $\$ inj imb_{S,MP} = \$ of imbalance payments for injections only for Market Participant MP in$ |
|                              |               |             |                |    | Schedule S inj imb <sub>S,MP</sub> = GJ of imbalance amount for injections only for Market Participant MP in Schedule S                                                                                                    |
| imb_wdr_wtd_ave_price_gst_ex | Numeric(15,4) | True        | False          | Y  | Withdrawal Imbalance weighted average daily price:                                                                                                    |
|                              |               |             |                |    | $\sum_{\rm S,MP}$  \$wdr imb $_{\rm S,MP}$   / $\sum_{\rm S,MP}$   wdr imb $_{\rm S,MP}$                                                                                                    |
|                              |               |             |                |    | Where: \$ wdr imb <sub>S,MP</sub> = \$ of imbalance payments for withdrawals only for Market Participant MP in Schedule S wdr imb <sub>S,MP</sub> = GJ of imbalance amount for withdrawals only for Market Participant MP in Schedule S                        |
| current_date                 | Varchar(20)   | True        | False          | N  | Date and Time Report Produced e.g. 29<br>Jun 2007 01:23:45                                                                                                    |

# 5.2.2. INT042 - Weighted Average Daily prices

Trigger Type Time Triggered

Published Event – Issue of Settlement Statement

Audience Public

 $\textbf{Output File Name} \qquad \qquad \text{int} 042\_v[n]\_weighted\_average\_daily\_prices\_[p]-yyyymmddhhmmss.csv$ 

# **Report Purpose**

**AEMO** | 15 March 2023 Page 116 of 251

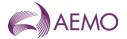

This report is available to Participants for use in settlement for off-market hedge contracts. Potentially it is also useable as benchmark price of gas in contract negotiations. Traders may wish to user the report to get a daily perspective of the value of gas in a day.

### **Audience Notes**

This report can be read in conjunction with INT041 which relates to the actual market ex ante prices and the calculated "reference prices".

This report provides a weighted average daily price based on the total imbalance and deviation payments.

The report provides another perspective of the market pricing of gas. Again these average prices are only for information and analysis purposes and are not used in the actual settlement of the gas day.

# **Content Notes**

Each report contains:

- the gas date
- the weighted average daily price for imbalance and deviation (GST exclusive)
- the date and time when the report was produced

The report should contain one row representing each gas day in a month. Therefore in a month consisting of 30 days, the user can expect to see 30 rows of data.

### **Data Content**

| Name                        | Data Type     | No<br>Nulls | Primary<br>Key | CQ | Comments                                                                                                    |
|-----------------------------|---------------|-------------|----------------|----|----------------------------------------------------------------------------------------------------|
| gas_date                    | varchar(20)   | True        | True           | N  | Gas day for the reference prices e.g. 30 Jun 2007                                                                                                    |
| imb_dev_wa_dly_price_gst_ex | Numeric(15,4) | True        | False          | Y  | $\begin{array}{l} \underline{\text{Imbalance and deviation weighted}} \\ \underline{\text{average daily price:}} \\ (\sum_{S,MP}  \$\text{imb}_{S,MP}  + \sum_{SI,MP}  \$\text{dev}_{SI,MP} ) / (\sum_{S,MP}  \text{imb}_{S,MP}  + \sum_{SI,MP}  \text{dev}_{SI,MP} ) \\ \text{Where:} \\ \$\text{imb}_{S,MP} = \$ \text{ of imbalance payments} \\ \text{for Market Participant MP in Schedule} \\ \$\text{dev}_{SI,MP} = \$ \text{ of deviation payments} \\ \text{for Market Participant MP in Schedule} \\ \text{Interval SI} \\ \text{imb}_{S,MP} = \text{GJ of imbalance amount} \\ \text{for Market Participant MP in Schedule} \\ \$\text{dev}_{SI,MP} = \text{GJ of deviation amount for Market Participant MP in Schedule} \\ \text{Slowed SI,MP} = \text{Modelly of the schedule} \\ \text{Slowed SI,MP} = \text{Modelly of Market Participant MP in Schedule} \\ \text{Slowed SI,MP} = \text{Modelly of MP in Schedule} \\ \text{Slowed SI,MP} = \text{Modelly of MP in Schedule} \\ \text{Modelly of MP in Schedule} \\ \text{Modelly of MP in Schedule} \\ \text{Modelly of MP in Schedule} \\ \text{Modelly of MP in Schedule} \\ \text{Modelly of MP in Schedule} \\ \text{Modelly of MP in Schedule} \\ \text{Modelly of MP in Schedule} \\ \text{Modelly of MP in Schedule} \\ \text{Modelly of MP in Schedule} \\ \text{Modelly of MP in Schedule} \\ \text{Modelly of MP in Schedule} \\ \text{Modelly of MP in Schedule} \\ \text{Modelly of MP in Schedule} \\ Modelly of MP in Sc$ |
| current_date                | Varchar(20)   | True        | False          | N  | Date and Time Report Produced e.g. 29 Jun 2007 01:23:45                                                                                                    |

**AEMO** | 15 March 2023 Page 117 of 251

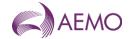

# 5.2.3. INT047 - Heating Values

| Trigger Type     | Time Triggered                                    |
|------------------|---------------------------------------------------|
| Published        | Daily at 11:00                                    |
| Audience         | Public                                            |
| Output File Name | int047_v[n]_heating_values_[p]~yyyymmddhhmmss.csv |

# **Report Purpose**

This report provides the hourly calorific value of gas delivered for each heating value zone in Victoria.

This information allows AEMO and other Market Participant to convert the volumetric measurements taken at interval meters into units of energy for various purposes including:

- \* operation of the gas system
- \* settlement of the wholesale market
- \* billing of interval metered retail customers.

### **Audience Notes**

- 1. The initial\_heating\_value is the first obtained, and may be superseded in the course of the gas day date and during the 7 day reporting window for INT047. Therefore, the current\_heating\_value is in most cases the more accurate data value to use. The current\_heating\_value shown for yesterday is more likely to undergo revision than the current\_heating\_value shown for 7 days ago.
- 2. It should be noted that even after 7 days, the HV may still be revised for settlement purposes. In these circumstances a Heating Value Data Correction notice for the (preceding) month will be published on the AEMO website and corrections for individual meters sent to the energy values provider, DMS.

#### **Content Notes**

- 1. This report is generated daily. Each report displays the hourly HV for each heating value zone in Victoria over the previous 7 gas days (not including the current gas day).
- 2. Each row in the report provides the 'initial' and 'current' HVs:
- \* for a particular hour interval
- \* for a particular heating value zone
- \* for a specific gas day date.

### **Data Content**

| Name                    | Data Type    | No<br>Nulls | Primary<br>Key | CQ | Comments                                                               |
|-------------------------|--------------|-------------|----------------|----|------------------------------------------------------------------------|
| version_id              | int .        | True        | True           | N  | Version of Heating Values.                                             |
| gas_date                | varchar 20.  | True        | False          | N  | Starting hour of gas day being reported as 30 Jun 2007                 |
| event_datetime          | varchar 20.  | True        | True           | N  | Start of hour for which values applies (e.g. 29 Jun 2007 06:00:00)     |
| event_interval          | int .        | True        | False          | N  | hour interval of the day<br>6:00 AM = 1<br>7:00 AM = 2<br>5:00 AM = 24 |
| heating_value_zone      | int .        | True        | True           | N  | Heating value zone id number                                           |
| heating_value_zone_desc | varchar 254. | False       | False          |    | Heating value zone name                                                |

**AEMO** | 15 March 2023 Page 118 of 251

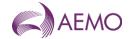

| Name                  | Data Type    | No<br>Nulls | Primary<br>Key | CQ | Comments                                                   |
|-----------------------|--------------|-------------|----------------|----|------------------------------------------------------------|
| initial_heating_value | Numeric(5,2) | True        | False          | N  | Heating value (GJ/1000 m(3)) rounded to 2 decimal places.  |
| current_heating_value | Numeric(5,2) | True        | False          | N  | Heating valiue (GJ/1000m(3)) rounded r=to 2 decimal places |
| current_date          | varchar 20.  | True        | False          | N  | Date and Time Report Produced. 30 Jun 2007 06:00:00.       |

## 5.2.4. INT055 - Metering Registration Data

Trigger Type Time Triggered

Published Daily at 01:00

Audience Market Participant; Distributor & DTSSP

 $\textbf{Output File Name} \quad int055\_v[n]\_metering\_registration\_rpt\_[p] \\ \sim yyyymmddhhmmss.csv$ 

# **Report Purpose**

This report is a comma separated values (CSV) file that contains details of interval meters stored in AEMO's meter register and assigned to a specific participant. Participants may wish to use this report to validate AEMO's records of their customers and the parameters associated with each site. This information is valuable as a source to reconcile wholesale settlement values and to validate the outcomes of customer transfer activities. This version of the report is produced daily and reflects changes resulting from overnight CATS processing of transfers from pending to complete. Section 4.6 and 4.7 of the RMP describes transfer registration requirements.

Please note that this report will only display AMDQ information up until gas day: 31 Dec 2022. From gas day 1 Jan 2023, AMDQ will not be used for Uplift calculation.

#### **Audience Notes**

This report is similar to INT055a which reports the records used in the settlements calculations.

This is a market participant specific report that is produced daily with a 7-day rolling set of data.

This report applies only to the Declared Transmission System (DTS) Network.

### **Content Notes**

Each report contains 7 days of data for the DTS Network specific to each participant.

The report contains the following:

- mirn
- gas date (refers to the date the record was current)
- node information (the AEMO node used in the AEMO Market Clearing Engine)
- withdrawal zone information (the zone to which the site load is allocated)
- pricing zone information (in the current market there is only one price zone)
- heating value information (identified the heating value zone to which the site is allocated)
- injection withdrawal (identifies whether the site is injecting into the DTS or withdrawing from it)
- location details
- CTM meter number (AEMO's unique identifiers for transmission connected sites)
- TUoS information (the TUoSzone to which the site is allocated)

**AEMO** | 15 March 2023 Page 119 of 251

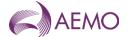

- uafg information (the loss factor applied to this site)
- amdq and amdq credit information
- name of financially responsible organisation, distributor and retailer

# **Data Content**

| Name                | Data Type     | No<br>Nulls | Primary<br>Key | CQ | Comments                                                                                                    |
|---------------------|---------------|-------------|----------------|----|----------------------------------------------------------------------------------------------------|
| mirn                | varchar 10.   | True        | True           | N  | Meter number                                                                                                    |
| gas_date            | varchar 20.   | True        | True           | N  | e.g. 30-Jun 2007 06:00:00                                                                                           |
| node_id             | int .         | False       | False          | N  | MCE node                                                                                                    |
| node_name           | varchar 40.   | False       | False          | N  |                                                                                                    |
| wd_zone_id          | int .         | False       | False          | N  | Withdrawal zone ID number                                                                                           |
| wd_zone_name        | varchar 40.   | False       | False          | N  | Withdrawal zone name                                                                                                |
| pricing_zone_id     | int .         | False       | False          | N  | Pricing zone ID number                                                                                              |
| pricing_zone_name   | varchar 40.   | False       | False          | N  | Pricing zone name                                                                                                   |
| hv_zone             | int .         | False       | False          | N  | Heating value zone id number                                                                                        |
| hv_zone_desc        | varchar 254.  | False       | False          | N  | Heating value zone name                                                                                             |
| meter_type          | varchar 10.   | False       | False          | N  | LT, LC, PC or PD                                                                                                    |
| inject_withdrawal   | char 1.       | False       | False          | N  | Inj or with meter                                                                                                   |
| site_company        | varchar 100.  | False       | False          | N  | Company name                                                                                                    |
| location            | varchar 100.  | False       | False          | N  |                                                                                                    |
| street              | varchar 100.  | False       | False          | N  |                                                                                                    |
| locale              | varchar 100.  | False       | False          | N  |                                                                                                    |
| postcode            | char 4.       | False       | False          | N  |                                                                                                    |
| state               | char 3.       | False       | False          | N  |                                                                                                    |
| meter_no            | varchar 10.   | False       | False          | N  | CTM meer number<br>DM4 digit 2 Alpha XXXXYY                                                                         |
| comment             | varchar 254.  | False       | False          | N  |                                                                                                    |
| max_cont_wd_qty     | Numeric(18,9) | False       | False          | N  | Used where meter allowed to submit controllable withdrawals                                                         |
| tariff_type         | char 1.       | False       | False          | N  | D >= 1-TJ per annum V                                                                                               |
| tuos_zone           | int .         | False       | False          | N  |                                                                                                    |
| tuos_zone_desc      | varchar 254.  | False       | False          | N  |                                                                                                    |
| received_date       | varchar 20.   | False       | False          | N  | When application for meter registration revived e.g. 30 Jun 1998 00:00:00                                           |
| uafg_size           | char 1.       | False       | False          | N  | L Large (L) S Small (S) T Small (T) Envestra Albury M Large (M) Envestra Albury                                     |
| uafg_rate           | Numeric(18,9) | False       | False          | N  | Distribution UAFG as per Distribution code                                                                          |
| authorised_site_mdq | Numeric(18,9) | False       | False          | N  | Authorised Maximun Daily Quantity - this value will not be used for Uplift calculation from 1 Jan 2023              |
| amdq_credit_nom     | Numeric(18,9) | False       | False          | N  | Aggregated credit certificate site nominations - this value will not be used for Uplift calculation from 1 Jan 2023 |

**AEMO** | 15 March 2023 Page 120 of 251

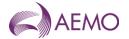

| Name                    | Data Type     | No<br>Nulls | Primary<br>Key | CQ | Comments                                                                                |
|-------------------------|---------------|-------------|----------------|----|-----------------------------------------------------------------------------------------|
| read_freq               | char 1.       | False       | False          | N  | D / N (Daily/Non Daily)                                                                 |
| comms_option            | char 1.       | False       | False          | N  | M / T (Manual / Telemetry). NULL value.                                                 |
| responsible_person_name | varchar 40.   | False       | False          | N  |                                                                                         |
| evp_name                | varchar 40.   | False       | False          | N  | Energy Value Provider                                                                   |
| host_retailer_name      | varchar 40.   | False       | False          | N  | Which franchised area meter is situated in                                              |
| fro_name                | varchar 40.   | False       | False          | N  | Financially Responsible Organisation                                                    |
| distributor_name        | varchar 40.   | False       | False          | N  | Distributor                                                                             |
| tpo_name                | varchar 40.   | False       | False          | N  | Transmission System Service Provider                                                    |
| registered              | char 1.       | False       | False          | N  | Y/N                                                                                     |
| billing                 | char 1.       | False       | False          | N  | Y/N                                                                                     |
| last_update             | varchar 20.   | False       | False          | N  | e.g. 30 june 2005 1:23:56 AM                                                            |
| pcf                     | Numeric(18,9) | False       | False          | N  | Pressure Correction Factor, Convert volume to GJ (-1 means meters auto correct on site) |
| contestable_date        | varchar 20.   | False       | False          | N  | Date Meter became contestable                                                           |
| commissioned            | char 1.       | False       | False          | N  | Y/N                                                                                     |
| mda_charged             | char 1.       | False       | False          | N  | Y/N                                                                                     |
| mda_appointed           | char 1.       | False       | False          | N  | Y/N                                                                                     |
| mdq_site                | varchar 20.   | False       | False          | N  | e.g. MDQ_20000003PD                                                                     |
| industry_code_desc      | varchar 254.  | False       | False          | N  | e.g. (81) Public Administration                                                         |
| current_date            | varchar 20.   | False       | False          | N  | Date and Time Report Produced e.g. 30 June 2005 1:23:56                                 |

# 5.2.5. INT055a - Metering Registration Data for 1 Month

Trigger Type Event-Triggered
Published Issue of Settlement

Audience Market Participant; Distributor & DTSSP

 $\begin{tabular}{lll} \textbf{Output File Name} & int 0.55a\_v[n]\_metering\_registration\_30\_rpt\_[p] \sim yyyymmddhhmmss.csv \\ \end{tabular}$ 

## **Report Purpose**

This report is a comma separated values (CSV) file that provides a snapshot of the meter register and data used in producing settlement statements. A version of the report is produced each time a settlement version is generated.

The report has the full set of gas days in the settlement month.

This report is similar to INT055 which covers details of meter registration data.

Please note that this report will only display AMDQ information up until gas day: 31 Dec 2022. From gas day 1 Jan 2023, AMDQ will not be used for Uplift calculation.

# **Audience Notes**

A report is produced upon issue of settlement (both preliminary and final) and is market participant specific.

Each report is also triggered by the issue of revised settlements and is generated for one month, corresponding to the revised settlement period.

This report applies only to the Declared Transmission System (DTS) Network.

**AEMO** | 15 March 2023 Page 121 of 251

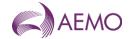

### **Content Notes**

Each report contains the following:

- meter number and type
- gas date
- node information
- withdrawal zone information
- pricing zone information
- heating value information
- injection withdrawal
- location details
- CTM meter number
- TUoS information
- uafg information
- mda and mdq information
- name of financially responsible organisation, distributor and retailer

# **Data Content**

| Name              | Data Type    | No<br>Nulls | Primary<br>Key | CQ | Comments                                                   |
|-------------------|--------------|-------------|----------------|----|------------------------------------------------------------|
| mirn              | Varchar(10)  | True        | True           | N  | Vicgas equivalent to National Metering<br>Identifier (NMI) |
| gas_date          | varchar(20)  | True        | True           | N  | e.g. 30 Jun 2007                                           |
| node_id           | int          | False       | False          | N  | MCE node                                                   |
| node_name         | Varchar(40)  | False       | False          | N  |                                                            |
| wd_zone_id        | int          | False       | False          | N  | Withdrawal zone ID number                                  |
| wd_zone_name      | Varchar(40)  | False       | False          | N  | Withdrawal zone name                                       |
| pricing_zone_id   | int          | False       | False          | N  | Pricing zone ID number                                     |
| pricing_zone_name | Varchar(40)  | False       | False          | Ν  | Pricing zone name                                          |
| hv_zone           | int          | False       | False          | N  | Heating value zone ID number                               |
| hv_zone_desc      | Varchar(254) | False       | False          | N  | Heating value zone name                                    |
| meter_type        | Varchar(10)  | True        | False          | N  | LT, LC, PC or PD                                           |
| inject_withdrawal | Char(1)      | True        | False          | Ν  | Inj or with meter                                          |
| site_company      | Varchar(100) | False       | False          | N  | Company name                                               |
| location          | Varchar(100) | False       | False          | N  |                                                            |
| street            | Varchar(100) | False       | False          | N  |                                                            |
| locale            | Varchar(100) | False       | False          | N  |                                                            |
| postcode          | Char(4)      | False       | False          | N  |                                                            |
| state             | Char(3)      | False       | False          | N  |                                                            |

**AEMO** | 15 March 2023 Page 122 of 251

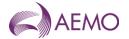

| Name                    | Data Type     | No<br>Nulls | Primary<br>Key | CQ | Comments                                                                                                    |
|-------------------------|---------------|-------------|----------------|----|----------------------------------------------------------------------------------------------------|
| meter_no                | Varchar(10)   | False       | False          | N  | CTM meter number                                                                                                    |
|                         |               |             |                |    | DM 4 digit 2 Alpha XXXXYY                                                                                           |
| comment                 | Varchar(254)  | False       | False          | N  |                                                                                                    |
| max_cont_wd_qty         | Numeric(18,9) | False       | False          | N  | Used where meter allowed to submit controllable withdrawals                                                         |
| tariff_type             | Char(1)       | False       | False          | N  | D >=10TJ per annum<br>V                                                                                             |
| tuos_zone               | int           | False       | False          | N  |                                                                                                    |
| tuos_zone_desc          | Varchar(254)  | False       | False          | N  |                                                                                                    |
| received_date           | varchar(20)   | False       | False          | N  | When application for meter registration revived e.g. 30 Jun 2007                                                    |
| uafg_size               | Char(1)       | False       | False          | N  | L Large (L) S Small (S) T Small (T) Envestra Albury M Large (M) Envestra Albury                                     |
| uafg_rate               | Numeric(18,9) | False       | False          | N  | Distribution UAFG As per Distribution Code                                                                          |
| authorised_site_mdq     | Numeric(18,9) | False       | False          | N  | Authorised Maximum Daily Quantity - this value will not be used for Uplift calculation from 1 Jan 2023              |
| amdq_credit_nom         | Numeric(18,9) | False       | False          | N  | Aggregated credit certificate site nominations - this value will not be used for Uplift calculation from 1 Jan 2023 |
| read_freq               | Char(1)       | False       | False          | N  | D Daily<br>N Non Daily                                                                                              |
| comms_option            | Char(1)       | False       | False          | N  | M / T (Manual / Telemetry). NULL value                                                                              |
| responsible_person_name | Varchar(40)   | False       | False          | N  |                                                                                                    |
| evp_name                | Varchar(40)   | False       | False          | N  | Energy Value Provider                                                                                               |
| host_retailer_name      | Varchar(40)   | False       | False          | N  | Which franchised area meter is situated in                                                                          |
| fro_name                | Varchar(40)   | False       | False          | N  | Financially Responsible Org                                                                                         |
| distributor_name        | Varchar(40)   | False       | False          | N  | Distributor                                                                                                    |
| tpo_name                | Varchar(40)   | False       | False          | N  | Transmission System Service Provider                                                                                |
| registered              | Char(1)       | False       | False          | N  | Y/N                                                                                                    |
| billing                 | Char(1)       | False       | False          | N  | Y/N                                                                                                    |
| last_update             | varchar(20)   | False       | False          | N  | e.g. 30 Jun 2005 1:23.56                                                                                            |
| pcf                     | Numeric(18,9) | False       | False          | N  | Pressure Correction Factor. Convert volume to GJ (-1 means meters auto correct on site)                             |
| contestable_date        | varchar(20)   | False       | False          | N  | Date Meter became contestable (e.g. 30 Jun 2007)                                                                    |
| commissioned            | Char(1)       | False       | False          | N  | Y/N                                                                                                    |
| mda_charged             | Char(1)       | False       | False          | N  | Y/N                                                                                                    |
| mda_appointed           | Char(1)       | False       | False          | N  | Y/N                                                                                                    |
| mdq_site                | varchar(20)   | False       | False          | N  | e.g. MDQ_20000003PD                                                                                                 |
| industry_code_desc      | varchar(254)  | False       | False          | N  | e.g. (81) Public Administration                                                                                     |
| current_date            | varchar(20)   | True        | False          | N  | Date and Time Report Produced e.g. 30 Jun 2005 1:23.56                                                              |

**AEMO** | 15 March 2023 Page 123 of 251

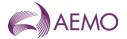

# 5.2.6. INT088 - Adjusted Metering data by distributor by market participant

| Trigger Type     | Event Triggered                               |
|------------------|-----------------------------------------------|
| Published        | Prudential Processing                         |
| Audience         | Market Participant                            |
| Output File Name | int088_v[n]_adjmetdata_[p]~yyyymmddhhmmss.csv |

# **Report Purpose**

This report shows the breakdown of "adjusted" meter reading data for the past two months, and is grouped by distribution network for a specific market participant. The meter values are adjusted by the UAFG rate applicable in the distribution network to which the meter is connected.

Note the meter data in this report is day+3 data, that is it is provisional data and is likely to change by the time a settlement invoice is issued.

#### **Audience Notes**

This market participant specific report reflects the "as is" meter data 3 days after the gas date (i.e. Day + 3).

The data in this report shows the adjustments for unaccounted for gas (UAFG) and is summated by Distribution Network Zone for the previous 2 months.

### **Content Notes**

Market Participant can expect to see 2 months of UAFG adjusted metering data where the energy is summated by Distribution Network Zone.

Each report contains:

- participant organisation identifier
- the gas date
- time interval (which shows each hour in the gas day, where 1 = 6:00 AM to 7:00 AM, 2 = 7:00 AM to 8:00 AM, until the 24th hour)
- distributor identity
- the total energy in gigajoules (with UAFG adjustment) by distributor for that market participant
- date and time the report was produced.

### **Data Content**

| Name               | Data Type     | No<br>Nulls | Primary<br>Key | CQ | Comments                                                             |
|--------------------|---------------|-------------|----------------|----|----------------------------------------------------------------------|
| company_id         | integer .     | True        | True           | N  | number identifying participant                                       |
| gas_date           | varchar 20.   | True        | True           | N  | Gas day being reported.<br>e.g. 30 Jun 2007 06:00:00                 |
| ti                 | text .        | True        | True           | N  | Time Intrval (1-24)                                                  |
| distributor_id     | integer .     | True        | True           | N  | Time Interval (1-24)                                                 |
| distributor_name   | varchar 40.   | True        | False          | N  | Distributor name                                                     |
| db_uafg_adj_energy | Numeric(18,3) | True        | False          | Y  | Total energy (GJ) adjusted for UAFG - DB for that Market Participant |
| current_date       | varchar 20.   | False       | False          | N  | Date and Time Report Produced e.g. 30 Jun 2007 01:23:45              |

**AEMO** | 15 March 2023 Page 124 of 251

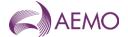

# 5.2.7. INT089 - AEMO Linepack Account Balance

| Trigger Type     | Event Triggered                                     |
|------------------|-----------------------------------------------------|
| Published        | Prudential processing                               |
| Audience         | Public                                              |
| Output File Name | int089_v[n]_linepack_balance_[p]~yyyymmddhhmmss.csv |

# **Report Purpose**

This month-to-date report is to provide an ongoing perspective of the total markets liability to linepack account payments or receipts. The amount reported is accumulated during the month and then paid out (in credit or debit) based on the participant consumption during the month.

This amount effectively cashes out inter day movements in system linepack and smears the impact of unallocated gas in the market (due to things like measurement error).

This account balance is based on provisional meter data and is subject to change at settlement time.

#### **Audience Notes**

A report is produced daily after 3 business days of the actual gas date.

The report is used as part of the pre-processing step for settlements whereby participants may wish to use this report as an indication against liability of their linepack account.

## **Content Notes**

Each report contains a row for each gas day which shows:

- the total imbalance payment
- the total deviation payment
- the linepack account payment
- the linepack account balance
- the date and time when the report was produced

The amounts showed will then be taken into account each month and used as part of settlements where based on consumption, the participant will then receive a statement in debit or credit.

## **Data Content**

| Name                      | Data Type     | No<br>Nulls | Primary<br>Key | CQ | Comments                                                                                                    |
|---------------------------|---------------|-------------|----------------|----|----------------------------------------------------------------------------------------------------|
| gas_date                  | varchar 20.   | True        | True           | N  | Gas day being reported e.g. 30 Jun 2007 06:00:00                                                                      |
| total_imb_pmt             | Numeric(15,4) | True        | False          | Υ  | sum of imbalance payments for the gas day (across all scheduling intervals) credit or debit amount (\$)               |
| total_dev_pmt             | Numeric(15,4) | True        | False          | Υ  | sum of deviation payments for the gas day<br>(across all scheduling intervals credit or<br>debit amount (\$)          |
| linepack_acct_pmts_gst_ex | Numeric(15,4) | True        | False          | Υ  | credit or debit amount (\$) to AEMO's<br>linepack account = total_imbal_pmts +<br>total_dev_pmts                      |
| linepack_acct_bal_gst_ex  | Numeric(15,4) | True        | False          | Υ  | = Sum (linepack_acct_pmts for month) progressive total, accumulating from beginning of month to the end of the month' |

**AEMO** | 15 March 2023 Page 125 of 251

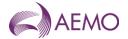

| Name         | Data Type   | No<br>Nulls |       | CQ | Comments                                                   |
|--------------|-------------|-------------|-------|----|------------------------------------------------------------|
| current_date | varchar 20. | True        | False | N  | Date and Time Report Produced e.g. 29<br>Jun 2007 01:23:45 |

## 5.2.8. INT100 - Adjusted Metering by Distributor by Retailer

| Trigger Type     | Time Triggered                                    |
|------------------|---------------------------------------------------|
| Published        | Daily (D+3)                                       |
| Audience         | Distributor                                       |
| Output File Name | int100_v[n]_adjmetdatadist_[p]~yyyymmddhhmmss.csv |

# **Report Purpose**

This report is available only for the distributor and shows the adjusted metering data grouped by market participant.

This report is similar to INT088.

Note the meter data in this report is day+3 data, that is it is provisional data and is likely to change by the time a settlement invoice is issued.

### **Audience Notes**

A report is produced no later than 3 business days after the gas date.

This distributor specific report reflects the "as is" meter data 3 days after the gas date (i.e. Day + 3).

The data in this report shows the adjustments for unaccounted for gas (UAFG) and is categorised by market participants for the previous 2 months.

### **Content Notes**

Each report contains:

- distributor participant identifier
- the gas date
- time interval (which shows each hour in the gas day, where 1 = 6:00 AM to 7:00 AM, 2 = 7:00 AM to 8:00 AM, until the 24th hour)
- market participant identity
- the total energy in gigajoules (with UAFG adjustment)
- date and time the report was produced.

### **Data Content**

| Name               | Data Type     | No<br>Nulls | Primary<br>Key | CQ | Comments                                             |
|--------------------|---------------|-------------|----------------|----|------------------------------------------------------|
| distributor_id     | integer .     | True        | True           | N  | number identifying Distributor participant           |
| gas_date           | varchar 20.   | True        | True           | N  | Gas day being reported.<br>e.g. 30 Jun 2007 06:00:00 |
| ti                 | integer .     | True        | True           | N  | Time Interval (1-24)                                 |
| company_id         | integer .     | True        | True           | N  | Number identifying Retailer                          |
| company_name       | varchar 40.   | True        | False          | N  | Participant organisation name                        |
| db_uafg_adj_energy | Numeric(18,9) | False       | False          | Υ  | energy (GJ) adjusted for UAFG                        |

**AEMO** | 15 March 2023 Page 126 of 251

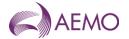

| Name         | Data Type   | No<br>Nulls |       | CQ | Comments                                                |
|--------------|-------------|-------------|-------|----|---------------------------------------------------------|
| current_date | varchar 20. | True        | False | N  | Date and Time Report Produced e.g. 30 Jun 2007 01:23:45 |

### 5.2.9. INT116 - Participant Specific Ancillary Payments Reports Day + 3

| Trigger Type     | Time Triggered                                        |
|------------------|-------------------------------------------------------|
| Published        | Daily at 14:00                                        |
| Audience         | Market Participant                                    |
| Output File Name | int116_v[n]_ancillary_payments_[p]~yyyymmddhhmmss.csv |

## **Report Purpose**

This report is to provide a daily estimate for ancillary payments, the report is generated with each operational schedule. Note as actual meter data is not yet available at this time Actual Gas Injected Negative Offset (AGINO) and Actual Gas Withdrawal Negative Offset (AGWNO) quantities are not included. The eventual settlement values therefore may change.

#### **Audience Notes**

A report is produced after each schedule. It is only an estimate because it does not take into account Actual Gas Injected Negative Offset (AGINO) and Actual Gas Withdrawal Negative Offset (AGWNO) quantities, as well as the proportion of injections actually used in support of an uplift hedge. To view a report that shows ancillary payments with AGINO and AGWNO quantities, please refer to INT116. Other reports relating to ancillary payments include:

- INT116b
- INT117a
- INT117b

This report will show ancillary payments from the start of the previous month, produced after each schedule.

Ancillary payments can be shown as either positive or negative (depending if the participant is in credit or debit).

# **Content Notes**

Each report contains:

- the participant organisation's identifier
- the participant organisation name
- the gas date
- the schedule number associated with the scheduling horizon (for example, where schedule No.1 means 6:00 AM to 6:00 AM, schedule No.2 refers to 10:00 AM to 6:00 AM, and so forth)
- estimated ancillary payment (shown in either positive or negative amounts)
- date and time when report was produced.

# **Data Content**

| Name      | Data Type | No<br>Nulls |      | CQ | Comments                                                                |
|-----------|-----------|-------------|------|----|-------------------------------------------------------------------------|
| ap_run_id | integer . | True        | True | N  | Unique id for each run of the ancillary payments calculation subsystem. |

**AEMO** | 15 March 2023 Page 127 of 251

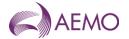

| Name                     | Data Type     | No<br>Nulls | Primary<br>Key | CQ | Comments                                                       |
|--------------------------|---------------|-------------|----------------|----|----------------------------------------------------------------|
| company_id               | integer .     | True        | True           | N  |                                                                |
| company_name             | varchar 40.   | True        | False          | N  | Participant organisation name                                  |
| gas_date                 | varchar 20.   | True        | True           | N  | Format: dd mmm yyyy hh:mm<br>e.g. 15 Feb 2007 06:00            |
| daily_amount_gst_ex      | Numeric(15,4) | True        | False          | Y  | Net Ancllary Payment (can be positive or negative)             |
| cumulative_amount_gst_ex | Numeric(15,4) | True        | False          |    | Cumulative Net Ancillary Payment (can be positive or negative) |
| current_date             | varchar 20.   | True        | False          | N  | Date and Time Report Produced (e.g. 29<br>Jun 2007 01:23:45)   |

# 5.2.10. INT116b - Participant Specific Ancillary Payments

| Trigger Type     | Event Triggered                                        |
|------------------|--------------------------------------------------------|
| Published        | Issue of Settlements Statement                         |
| Audience         | Market Participant                                     |
| Output File Name | int116b_v[n]_ancillary_payments_[p]~yyyymmddhhmmss.csv |

## Report Purpose

This report shows the final ancillary payment where Actual Gas Injected Negative Offset (AGINO) and Actual Gas Withdrawal Negative Offset (AGWNO) quantities are taken into account, including the proportion of injections used to support an uplift hedge.

Participants may wish to use this report to gain an understanding of the actual final ancillary payment. Participants should note however that although the AGINO and AGWNO are included in the calculations for this report on D+3, the meter data used for this purpose is provisional data that may change at settlement. The subsequent versions of this report produced with a settlement run can be relied upon to reflect actual liabilities.

### **Audience Notes**

A report is produced on the third business day after the gas date (Day+3). It is also produced at settlement on:

- Month + 7 business days
- Month + 18 business days
- Month + 118 business days

The ancillary payment amount can be positive or negative depending if the participant organisation is in credit or debit.

There are a number of participant specific reports and public reports relating to ancillary payments, they include:

- INT116 Participant Specific Ancillary Payments Day + 3
- INT116a Participant Specific Estimated Ancillary Payments
- INT117a Public Estimated Ancillary Payments
- INT117b Public Ancillary Payments

#### **Content Notes**

Each report contains:

- the ancillary run identifier

**AEMO** | 15 March 2023 Page 128 of 251

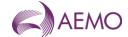

- the participant organisation identifier
- the participant organisation name
- the gas date
- the schedule number related to the scheduling horizon (where schedule1 will refer to 6:00 AM to 6:00 AM and schedule2 will relate to 10:00 AM to 6:00 AM, and so forth)
- ancillary payment amount (positive or negative) for the schedule
- the date and time when the report was produced

### **Data Content**

| Name                 | Data Type     | No<br>Nulls | Primary<br>Key | CQ | Comments                                                                                                   |
|----------------------|---------------|-------------|----------------|----|----------------------------------------------------------------------------------------------------|
| ap_run_id            | int .         | True        | True           | N  | Number identifying ancillary run                                                                           |
| company_id           | int .         | True        | True           | N  | Number identifying company                                                                                 |
| company_name         | varchar 40    | True        | False          |    | Participant organisation name                                                                              |
| gas_date             | varchar 20    | True        | False          | N  | Format: dd mmm yyyy hh:mm<br>e.g. 15 Feb 2007                                                              |
| schedule_no          | int           | True        | False          | N  | Schedule number associated with the scheduling horizon (ie 1= 6:00 AM to 6:00 AM, 2 = 10:00 AM to 6:00 AM) |
| ancillary_amt_gst_ex | Numeric(15,4) | True        | False          | Υ  | Ancillary Payment (can be positive or negative) for a schedule.                                            |
| current_date         | varchar 20    | True        | False          | N  | Date and Time Report Produced (e.g. 30 Jun 2007 01:230:45)                                                 |

## 5.2.11. INT117b - Public Ancillary Payments Report (Day+1)

| Trigger Type     | Event Triggered                                        |
|------------------|--------------------------------------------------------|
| Published        | Issue of Settlements Statement                         |
| Audience         | Public                                                 |
| Output File Name | int117b_v[n]_ancillary_payments_[p]~yyyymmddhhmmss.csv |

# **Report Purpose**

This report is a public version of INT116b. It shows the actual ancillary payments for the gas market by taking into account the Actual Gas Injected Negative Offset (AGINO) and Actual Gas Withdrawal Negative Offset (AGWNO) quantities, as well as the proportion of injections used to support an uplift hedge.

Participants may wish to use this report to gauge their actual ancillary payments (from INT116b) in the context of the whole gas market.

Participants should note that although the AGINO and AGWNO are included in the calculations for this report, the meter data used for this purpose is provisional data that may change at settlement.

# **Audience Notes**

This a public report containing ancillary payments from the beginning of the previous month and is produced no later than the third business day after the gas day (D+3).

There are a number of participant specific reports and public reports relating to ancillary payments, in particular:

- INT116 Participant Specific Ancillary Payments Day + 3

**AEMO** | 15 March 2023 Page 129 of 251

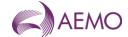

- INT116a Participant Specific Estimated Ancillary Payments
- INT116b Participant Specific Ancillary Payments
- INT117a Public Estimated Ancillary Payments

The ancillary payment amount can be positive or negative depending on the total ancillary payment for the schedule (if it is in credit or debit).

### **Content Notes**

The number of rows in this report is dependent on the time of the month when this report is produced

Each report contains:

- the ancillary run identifier
- the gas date
- the schedule number related to the scheduling horizon (where schedule1 will refer to 6:00 AM to 6:00 AM and schedule2 will relate to 10:00 AM to 6:00 AM, and so forth)
- the total ancillary payment for the schedule
- the date and time when the report was produced

### **Data Content**

| Name                 | Data Type     | No<br>Nulls | Primary<br>Key | CQ | Comments                                                             |
|----------------------|---------------|-------------|----------------|----|----------------------------------------------------------------------|
| ap_run_id            | int           | True        | True           | N  | Number identifying ancillary run                                     |
| gas_date             | varchar 20    | True        | False          | N  | Format: dd mmm yyyy hh:mm<br>e.g. 15 Feb 2007 06:00                  |
| schedule_no          | int           | True        | False          | N  | Schedule number                                                      |
| ancillary_amt_gst_ex | Numeric(15,4) | True        | False          | Y  | Total Ancillary Payment (can be positive or negative) for a schedule |
| current_date         | varchar 20    | True        | False          | N  | Time Report Produced (e.g. 30 Jun 2007 06:00:00)                     |

### 5.2.12. INT127 - Settlement Linepack

| Trigger Type     | Event-Triggered                                        |
|------------------|--------------------------------------------------------|
| Published        | Issue of Settlements Statement                         |
| Audience         | Market Participant                                     |
| Output File Name | int127_v[n]_settlement_linepack_[p]~yyyymmddhhmmss.csv |

# **Report Purpose**

This report is to provide the system net imbalance payments and the system net deviation payments that generate the daily contribution to the settlement linepack account for a billing period.

Participants may wish to use this report to determine if they are making payments or receiving payments from the linepack account.

### **Audience Notes**

This report shows the difference between the system net imbalance payments and the system net deviation payments.

It is produced monthly and is linked to a settlement statement.

**AEMO** | 15 March 2023 Page 130 of 251

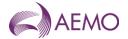

The linepack account payment = total imbalance payments + total deviation payments (could be in credit or debit amounts, hence may appear as positive or negative amounts)

## **Content Notes**

- 1. Each report contains:
  - the statement version identifier
  - the gas date
  - total imbalance payments for the gas day (across all scheduling horizons)
  - total deviation payments for the gas day (across all scheduling horizons)
  - the linepack account payment (i.e. a credit or debit amount to AEMO's linepack account)
  - system net withdrawals
  - Total market participant net withdrawals
  - the date and time when the report was produced.

### **Data Content**

| Name                     | Data Type     | No<br>Nulls | Primary<br>Key | CQ | Comments                                                                                               |
|--------------------------|---------------|-------------|----------------|----|----------------------------------------------------------------------------------------------------|
| statement_version_id     | integer .     | True        | True           | N  |                                                                                                    |
| gas_date                 | varchar 20.   | True        | True           | N  | (e.g. 30 Jun 2007)                                                                                     |
| total_imb_pmt            | Numeric(15,4) | True        | False          | Y  | sum of imbalance payments for the gas day (across all scheduling horizons) credit or debit amounts(\$) |
| total_dev_pmt            | Numeric(15,4) | True        | False          | Y  | sum of dviation payments fo the gas day (across all scheduling horizons) credit or debit amounts(\$)   |
| linepack_acct_pmt_gst_ex | Numeric(15,4) | True        | False          | Υ  | credit or debit amount (\$) to AEMO's linepack account = total_imbal_pmts + total_dev_pmts             |
| net_wdr_gj               | Numeric(18,3) | True        | False          | Υ  | System net withdrawals                                                                                 |
| mp_net_wdr_gj            | Numeric(18,3) | True        | False          | Υ  | Total market participants net withdrawals                                                              |
| current_date             | varchar 20.   | True        | False          | N  | Date and Time Report Produced e.g. 30 June 2005 1:23:56                                                |

# 5.2.13. INT128 - Physical Linepack - Current and Prev 2 days

| Trigger Type     | Event-triggered                                    |
|------------------|----------------------------------------------------|
| Published        | Approval of Operating Schedule (AOS)               |
| Audience         | Public                                             |
| Output File Name | int128_v[n]_actual_linepack_[p]-yyyymmddhhmmss.csv |

## Report Purpose

This report provides information on changes in physical linepack over a 3-day period, and can be used by Participants as an input into their forecasting and trading activities.

## **Audience Notes**

**AEMO** | 15 March 2023 Page 131 of 251

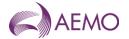

Note the information in this report is derived from real-time gas pressure data and does not relate to the scheduled linepack values, as the scheduled linepack is a relative value.

It is also important to recognise that this report contains details about the system's physical linepack and is not the settlement linepack, which is a financial balancing concept not related in any way to the physical linepack in the system on each day.

Participants may use this report to make assumptions about the physical capabilities of the system when correlated with weather, type of day and other variables that impact on demand.

#### **Content Notes**

Each report provides hourly linepack quantities for the current and previous 2 gas days.

Reports are produced as operational schedules are approved, with information about the linepack movements for the current gas day becoming progressively more complete in the course of the day. It follows, therefore, that the number of rows in an INT128 report will increase over the course of the day.

#### **Data Content**

| Name                  | Data Type     | No<br>Nulls | Primary<br>Key | CQ | Comments                                                  |
|-----------------------|---------------|-------------|----------------|----|-----------------------------------------------------------|
| commencement_datetime | varchar 20.   | True        | True           | N  | e.g. 25 Apr 2007 1:00:00                                  |
| actual_linepack       | Numeric(18,3) | False       | False          | N  | Energy value                                              |
| current_date          | varchar 20.   | True        | False          | N  | Date and Time Report Produced (e.g. 30 Jun 2007 01:23:56) |

### 5.2.14. INT132 - Operational Meter Readings By MIRN - Prev 2 days

| Trigger Type     | Time Triggered                                                      |
|------------------|---------------------------------------------------------------------|
| Published        | Daily                                                               |
| Audience         | Private DTSSP                                                       |
| Output File Name | int132_v[n]_op_meter_readings_by_mirn_prev_2_[p]~yyyymmddhhmmss.csv |

## **Report Purpose**

This report is produced for Declared Transmission System Service Providers (DTSSP). This report can be used by the DTSSP to forecast its TUoS revenues and have visibility of the gas flows through the transmission pipeline.

# **Audience Notes**

This DTSSP specific report is produced one business day after the gas date.

It shows information on the previous 2 days not including the current day/

# **Content Notes**

Each report contains:

- the gas date
- meter
- withdrawals, injections or reinjections
- the type of measurement
- date and time of commencement and termination

**AEMO** | 15 March 2023 Page 132 of 251

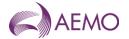

- quantity (metered value in gigajoules)

# **Data Content**

| Name                  | Data Type   | No<br>Nulls | Primary<br>Key | CQ | Comments                                                          |
|-----------------------|-------------|-------------|----------------|----|-------------------------------------------------------------------|
| gas_date              | varchar 20. | True        | False          | N  | Starting hour of gas day being reported e.g. 30 Jun 2007 06:00:00 |
| mirn                  | varchar 40. | True        | True           | N  | Meter                                                             |
| direction             | varchar 20. | True        | True           | N  | 'Withdrawals', 'Injections' or 'Reinjections'                     |
| measurement_type_name | varchar 40. | True        | True           | N  | e.g. 'Hourly Energy'                                              |
| commencement_datetime | varchar 20. | True        | True           | N  | start time/date value applies for e.g. 30 Jun 2007 06:00:00       |
| termination_datetime  | varchar 20. | True        | False          | N  | end date value applies for e.g. 30 Jun 2007 06:00:00              |
| quantity              | float .     | True        | False          | N  | metered value in GJs                                              |
| time_sort_order       | integer .   | True        | False          | N  | internal flag                                                     |
| current_datetime      | varchar 20. | True        | False          | N  | Date and Time Report Produced (e.g. 30 Jun 2007 01:23:56)         |

## 5.2.15. INT134 - Company contact details

| Trigger Type     | Time Triggered                                  |
|------------------|-------------------------------------------------|
| Published        | Daily at 03:00                                  |
| Audience         | Registered Participants                         |
| Output File Name | int134_v[n]_contact_details ~yyyymmddhhmmss.csv |

# **Report Purpose**

This report is generated for each participant and contains each participant's information about their company contact details. It also provides AEMO with information about all current participant company contact details by MIBB user account.

### **Audience Notes**

This market participant specific report is produced when a change occurs

### **Content Notes**

Each report contains:

- the company id and name
- the contact name, title and details
- the date the contact information was last updated
- the date and time when the report was produced

This report contains a unique key rather than a primary key.

## **Data Content**

| Name       | Data Type | No<br>Nulls |      | CQ | Comments                       |
|------------|-----------|-------------|------|----|--------------------------------|
| company_id | integer   | True        | True | N  | Identifying Organisation's id. |

**AEMO** | 15 March 2023 Page 133 of 251

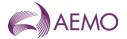

| Name          | Data Type   | No<br>Nulls | Unique<br>Key | CQ | Comments                                                   |
|---------------|-------------|-------------|---------------|----|------------------------------------------------------------|
| company_name  | varchar(40) | True        | False         | N  | Participant Orgainsation Name                              |
| first_name    | varchar(40) | True        | True          | N  |                                                            |
| middle_name   | varchar(40) | False       | False         | N  |                                                            |
| last_name     | varchar(40) | True        | True          | N  | Sort by Company_Name then Last_Name                        |
| Title         | varchar(40) | False       | False         | N  |                                                            |
| contact_type  | varchar(40) | False       | True          | N  | one line for each contact type person is listed for.       |
| email_address | varchar(40) | False       | False         | N  |                                                            |
| bus_phone     | varchar(20) | False       | False         | N  | Business Phone Number                                      |
| fax_phone     | varchar(20) | False       | False         | N  | Facsimile Number                                           |
| mob_phone     | varchar(20) | False       | False         | N  | Mobile Phone Number                                        |
| mibb_user     | varchar(40) | False       | True          | N  | MIBB user account name                                     |
| mod_date      | varchar(20) | True        | False         | N  | Date and Time record last Modified                         |
| current_date  | varchar(20) | True        | False         | N  | Date and Time Report Produced<br>e.g. 26 Jul 2007 09:15:40 |

## 5.2.16. INT135 - Uplift Cap

| Trigger Type     | Time Triggered                                |
|------------------|-----------------------------------------------|
| Published        | Daily at 05:00                                |
| Audience         | Public                                        |
| Output File Name | int135_v[n]_uplift_cap_[p]~yyyymmddhhmmss.csv |

# **Report Purpose**

To provide aggregated information used in Ancillary and Uplift payments calculations.

# **Audience Notes**

This public report is produced whenever ancillary and uplift payments are required.

### **Content Notes**

The variables PAVAPR and NAVAPR are the average rate of ancillary payment as used in 7.4.6(b) of the Wholesale Market Ancillary Payment Procedures (Victoria).

The variables UPR(P) and UPR(N) are part of the uplift rate cap as used in 7.2 of the Wholesale Market Uplift Payment Procedures (Victoria)

# **Data Content**

| Name        | Data Type   | No<br>Nulls | Primary<br>Key | CQ | Comments                                                    |
|-------------|-------------|-------------|----------------|----|-------------------------------------------------------------|
| gas_date    | varchar(20) | True        | True           | N  | Gas day Format: dd mm yyyy e.g. 23 Jul<br>2008              |
| schedule_no | int         | True        | True           | N  | Pricing schedule horizon that the uplift payment applies to |

**AEMO** | 15 March 2023 Page 134 of 251

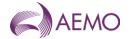

| Name                        | Data Type      | No<br>Nulls | Primary<br>Key | CQ | Comments                                                                                                    |
|-----------------------------|----------------|-------------|----------------|----|----------------------------------------------------------------------------------------------------|
| positive_ave_ancillary_rate | numeric(25,13) | False       | False          | N  | Positive average ancillary rate over all injection and withdrawal points and al MP's. PAVAPR variable from the ancillary payment calculations.   |
| negative_ave_ancillary_rate | numeric(25,13) | False       | False          | N  | Negative average ancillary rate over all injection and withdrawal points and all MP's.  NAVAPR variable from the ancillary payment calculations. |
| positive_uplift_rate        | numeric(25,13) | False       | False          | N  | Positive uplift rate. UPR(P) variable from the uplift payment calculation.                                                                       |
| negative_uplift_rate        | numeric(25,13) | True        | False          | N  | Negative uplift rate. UPR(N) variable from the uplift payment calculation.                                                                       |
| current_datetime            | varchar(20)    | True        | False          | N  | When report produced. The format is dd<br>mm yyyy hh:mm:ss e.g. 23 Jul 2008<br>16:30:35                                                          |

# 5.2.17. INT137 - Participant Specific Uplift Payments (decommissioned from January 2025)

| Trigger Type     | Time Triggered                                     |
|------------------|----------------------------------------------------|
| Published        | Daily at 14:00                                     |
| Audience         | Market Participant and DTSSP                       |
| Output File Name | int137_v[n]_uplift_payments_[p]~yyyymmddhhmmss.csv |

# **Report Purpose**

Participants may wish to use this report to view their likely contribution to uplift payment funding. Note this report is based on provisional meter data.

Please note that this report should only be used for settlement revision up until gas day: 31 Dec 2022. There will be new Uplift report (INT290b) from gas day: 1 Jan 2023.

#### **Audience Notes**

A report is produced no later than three business days after the gas date and revised on the issue of settlement statement.

Uplift payments shown in this report may appear in negative or positive amounts depending if it is in credit or debit.

This report is related to 137a which takes into account the Settlements uplift data.

### **Content Notes**

Each report contains:

- the statement version identifier
- the participant organisation identifier
- the participant organisation name
- the gas date
- the schedule number related to the scheduling horizon (where schedule1 will refer to 6:00 AM to 6:00 AM and schedule2 will relate to 10:00 AM to 6:00 AM, and so forth)
- surprise uplift payment for a schedule
- congestion uplift payment for a schedule

**AEMO** | 15 March 2023 Page 135 of 251

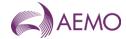

- common uplift payment due to Transmission System Service Provider exceedence for a schedule
- common uplift payment due to AEMO over-ride for a schedule
- common residual uplift payment for a schedule
- the date and time when the report was produced

## **Data Content**

| Name                       | Data Type     | No<br>Nulls | Primary<br>Key | CQ | Comments                                                                                           |
|----------------------------|---------------|-------------|----------------|----|----------------------------------------------------------------------------------------------------|
| statement_verison_id       | integer .     | True        | True           | N  | Number identifying statement version, 0 for non-statement version.                                 |
| company_id                 | integer .     | True        | True           | N  | Number identifying company                                                                         |
| company_name               | varchar 40.   | True        | False          | N  | Participant organisaton name                                                                       |
| gas_date                   | varchar 20.   | True        | True           | N  | Format: dd mmm yyy hh:mm<br>e.g. 15 Feb 2007 06:00                                                 |
| schedule_no                | integer .     | True        | True           | N  | Number (1-5) associated with the Schedule Horizon                                                  |
| surprise_amt_gst_ex        | integer .     | True        | False          | Υ  | Surprise uplift payment (can be positive or negative) for a schedule.                              |
| congestion_amt_gst_ex      | Numeric(15,4) | True        | False          | Υ  | Congestion uplift payment (can be positive or negative) for a schedule                             |
| comm_tpo_exceed_amt_gst_ex | Numeric(15,4) | True        | True           | Υ  | Common uplift payment due to TPO Exceedance (can be positive or negative) for a schedule.          |
| comm_vc_oride_amt_gst_ex   | Numeric(15,4) | True        | False          | Υ  | Common uplift payment due to AEMO over_ride (can be positive or negative) for a schedule.          |
| comm_residue_amt_gst_ex    | Numeric(15,4) | True        | False          | Υ  | Common residual uplift payment due to AEMO over-ride (can be positive or negative) for a schedule. |
| current_datetime           | varchar 20.   | True        | False          | N  | Time Report Produced (e.g. 30 Jun 2007 06:00:00)                                                   |

# 5.2.18. INT137a - Settlement Uplift Payments (decommissioned from January 2025)

| Trigger Type     | Event Triggered                                         |
|------------------|---------------------------------------------------------|
| Published        | Issue of Settlement Statements                          |
| Audience         | Market Participant                                      |
| Output File Name | int137a_v[n]_set_uplift_payments_[p]~yyyymmddhhmmss.csv |

# **Report Purpose**

This report shows the uplift payments by category for a settlement run statement version.

This report is the same report as INT137. The only difference being that it is generated at a settlements run and reflects actual payments.

Please note that this report should only be used for settlement revision up until gas day: 31 Dec 2022. There will be new Uplift report (INT290b) from gas day: 1 Jan 2023.

## **Data Content**

**AEMO** | 15 March 2023 Page 136 of 251

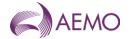

| Name                       | Data Type     | No<br>Nulls | Primary<br>Key | CQ | Comments                                                                                   |
|----------------------------|---------------|-------------|----------------|----|--------------------------------------------------------------------------------------------|
| statement_version_id       | integer .     | False       | False          | N  | Number identifying statement version.                                                      |
| company_id                 | integer .     | True        | True           | N  | Number identifying company                                                                 |
| company_name               | varchar 40.   | True        | False          | N  | Participant Orgainsation Name                                                              |
| gas_date                   | varchar 20.   | False       | False          | N  | Format: dd mmm yyyy e.g. 15 Feb 2007                                                       |
| schedule_no                | integer .     | False       | False          | N  | Number (1-5) associated with the Schedule Horizon                                          |
| surprise_amt_gst_ex        | Numeric(15,4) | False       | False          | Υ  | Surprise uplift payment (can be positive or negative) for a schedule.                      |
| congestion_amt_gst_ex      | Numeric(15,4) | False       | False          | Υ  | Congestion uplift payment (can be positive or negative) for a schedule.                    |
| comm_tpo_exceed_amt_gst_ex | Numeric(15,4) | False       | False          | Y  | Common uplift payment due to DTSP Exceedence (can be positive or negative) for a schedule. |
| comm_vc_oride_amt_gst_ex   | Numeric(15,4) | False       | False          | Y  | Common uplift payment due to AEMO over-ride (can be positive or negative) for a schedule.  |
| comm_residue_amt_gst_ex    | Numeric(15,4) | False       | False          | Υ  | Common residual uplift payment (can be positive or negative) for a schedule.               |
| current_date               | varchar 20.   | True        | False          | N  | Date and Time Report Produced (e.g. 30 Jun 2007 06:00:00)                                  |

## 5.2.19. INT138 - Settlement Version

| Trigger Type     | Event Triggered                                       |
|------------------|-------------------------------------------------------|
| Published        | Issue of Settlements Statement                        |
| Audience         | Public                                                |
| Output File Name | int138_v[n]_settlement_version_[p]~yyyymmddhhmmss.csv |

# **Report Purpose**

This report is to display recently issued settlement versions.

Participants may wish to use this report as a reference to link other reports together based on settlement version.

# **Audience Notes**

A report is produced publicly when settlement statement is issued.

# **Content Notes**

Each report contains:

- the statement version identifier
- the settlement category type
- the effective state date
- the effective end date
- the interest rate
- the date of issue
- the description of the version

**AEMO** | 15 March 2023 Page 137 of 251

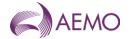

- the date and time when the report was produced

### **Data Content**

| Name                 | Data Type    | No<br>Nulls | Primary<br>Key | CQ | Comments                                                  |
|----------------------|--------------|-------------|----------------|----|-----------------------------------------------------------|
| statement_version_id | integer .    | True        | True           | N  |                                                           |
| settlement_cat_type  | varchar 20.  | True        | False          | N  | Type (e.g. FNL for FInal, PLM for Preliminary)            |
| version_from_date    | varchar 20.  | True        | True           | N  | Effective start date (e.g. 30 Jun 2007)                   |
| version_to_date      | varchar 20.  | True        | False          | N  | Effective end date (e.g. 30 Jun 2007)                     |
| interest_rate        | Numeric(5,2) | False       | False          | N  |                                                           |
| issued_date          | varchar 20.  | True        | False          | N  | (e.g. 30 Jun 2007)                                        |
| version_desc         | varchar 254. | True        | False          | N  | Description                                               |
| current_date         | varchar 20.  | True        | False          | N  | Date and time report produced (e.g. 30 Jun 2007 06:00:00) |

## 5.2.20. INT140 - Gas Quality Data

| Trigger Type     | Time Triggered                                      |
|------------------|-----------------------------------------------------|
| Published        | Hourly                                              |
| Audience         | Public                                              |
| Output File Name | int140_v[n]_gas_quality_data_[p]~yyyymmddhhmmss.csv |

# Report Purpose

This report provides a measure of gas quality and composition at injection points as outlined in Division 3/Subdivision 3 Gas Quality, of the NGR. This report is important for the Distribution network operators as they have the right to refuse the injection of out of specification gas into their distribution networks.

### **Audience Notes**

Most of the data provided are hourly average values, although some are spot (instantaneous) readings.

It should be noted that not all gas quality measures will be provided for each injection point. The data provided for a particular injection point will differ by the gas source for and monitoring equipment at the point.

### **Content Notes**

This report is generated each hour. Each report displays gas quality and composition details for the previous 3 hours at least. For example, the report published at 1:00 PM contains details for:

- \* 12:00 (ti=7)
- \* 11:00 (ti=6)
- \* 10:00 (ti=5).

# **Data Content**

| Name     | Data Type   | No<br>Nulls | Primary<br>Key | CQ | Comments                                                |
|----------|-------------|-------------|----------------|----|---------------------------------------------------------|
| mirn     | char 10.    | True        | True           | N  | Vicgas equivalent to National Metering Identifier (NMI) |
| gas_date | varchar 20. | True        | True           | N  | Gas day being reported e.g. 30 June 2007 06:00:00       |

**AEMO** | 15 March 2023 Page 138 of 251

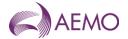

| Name         | Data Type     | No<br>Nulls | Primary<br>Key | CQ | Comments                                                    |
|--------------|---------------|-------------|----------------|----|-------------------------------------------------------------|
| ti           | integer .     | True        | True           | N  | Time interval of the day 1-24                               |
| quality_type | varchar 20.   | True        | True           | N  | Types including:                                            |
|              |               |             |                |    | Gas quality                                                 |
|              |               |             |                |    | Wobber index                                                |
|              |               |             |                |    | Hydrogen Sulphide                                           |
|              |               |             |                |    | Total sulphur                                               |
|              |               |             |                |    | Temperature                                                 |
|              |               |             |                |    | Heating value                                               |
|              |               |             |                |    | Relative Density                                            |
|              |               |             |                |    | Odorisation                                                 |
|              |               |             |                |    | Gas Composition                                             |
|              |               |             |                |    | Methane                                                     |
|              |               |             |                |    | Ethane                                                      |
|              |               |             |                |    | Propane                                                     |
|              |               |             |                |    | N-Butane                                                    |
|              |               |             |                |    | I-Butane                                                    |
|              |               |             |                |    | N-Pentane                                                   |
|              |               |             |                |    | I-Pentane                                                   |
|              |               |             |                |    | Neo-Pentane                                                 |
|              |               |             |                |    | Hexanes                                                     |
|              |               |             |                |    | Nitrogen                                                    |
|              |               |             |                |    | Carbon Dioxide                                              |
| unit         | varchar 9.    | False       | False          | N  |                                                             |
| quanity      | Numeric(18,3) | False       | False          | Υ  | Some values are averaged instantaneous values for the hour. |
| current_date | varchar 20.   | True        | False          |    | Date and Time Report Produced (e.g. 30 Jun 2007 06:00:00)   |

### 5.2.21. INT142 - Meter Validation and Substitution Parameters

| Trigger Type     | Time-Triggered                                                         |
|------------------|------------------------------------------------------------------------|
| Published        | Monthly                                                                |
| Audience         | Registered Participants                                                |
| Output File Name | int142_v[n]_meter_validation_substitution_param_[p]~yyyymmddhhmmss.csv |

# **Report Purpose**

This report identifies the substitution and validation rules used by AEMO whenever data for the site is not readily available. It contains a set of rules for every site that is an interval meter. Participants may wish to use this information to validate data provided for settlement where estimated data was provided.

### **Audience Notes**

Each report includes information on validation and substitution rules, such as what the rule is called, the parameters used for the rule, data that is used for the particular parameter of the rule and when the rule was valid.

For validation, the only rule in current use is "high-low". There are two parameters, "Upper Limit" and "Lower limit". Anything below the lower limit (usually zero) is taken as invalid. Anything above the upper limit (the number in GJ for energy and kscm for volume) is taken as invalid.

**AEMO** | 15 March 2023 Page 139 of 251

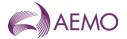

For substitution there are a number of rules which include:

"Maximum Number of Hours": the parameter (value) is the number of hours the preceding valid data should be used as a substitution (before progressing to the next substitution rule).

"Previous week": the Day offset for different days of the week enables the closest day of the week with similar consumption to be chosen to substitute for example, Sunday is substituted with data 7 days before such as, Sunday, while Wednesday is substituted with data 1 day before such as, Tuesday.

"Like Site": This rule allows data from a site with a similar load profile to be used to substitute the data. the three parameters (values) are: "MIRN" the MIRN of the "like site", "Reading Type" which is either "E" = Energy or "V" = Volume and "Factor(0.9=90%)" which is the proportionality between the like site and the one to be substituted.

"Default substitution rule": the parameter (value) is a fixed number to be substituted (in GJ for energy and kscm for volume).

#### **Content Notes**

Each report contains:

- information on meters
- information on validation and substitution rules
- parties involved
- the effective dates and times
- the names of the financially responsible organisations and distributors.

## **Data Content**

| Name                     | Data Type    | No<br>Nulls | Primary<br>Key | CQ | Comments                             |
|--------------------------|--------------|-------------|----------------|----|--------------------------------------|
| rule_type_description    | varchar 30.  | True        | True           | N  | Validation Rule<br>Substitution Rule |
| mirn                     | varchar 10.  | True        | True           | N  |                                      |
| meter_no                 | varchar 4.   | True        | False          | N  |                                      |
| site_company             | varchar 100. | True        | False          | N  |                                      |
| fro_name                 | varchar 40.  | True        | False          | N  |                                      |
| distributor_name         | varchar 40.  | True        | False          | N  |                                      |
| responsible_person_name  | varchar 40.  | True        | False          | N  |                                      |
| hv_zone_desc             | varchar 254. | True        | False          | N  |                                      |
| commisioned              | char 1.      | True        | False          | N  |                                      |
| gas_date                 | varchar 20.  | True        | True           | N  | (e.g. 30 Jun 2007 06:00:00)          |
| rtu                      | varchar 15.  | True        | False          | N  |                                      |
| reading_type_description | varchar 30.  | True        | True           | N  | Energy<br>Volume<br>Heating Value    |
| rule_name                | varchar 30.  | True        | False          | N  |                                      |

**AEMO** | 15 March 2023 Page 140 of 251

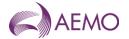

| Name                   | Data Type   | No<br>Nulls | Primary<br>Key | CQ | Comments                                                   |
|------------------------|-------------|-------------|----------------|----|------------------------------------------------------------|
| rule_param_description | varchar 30. | True        | True           | N  | Maximum number of hours                                    |
|                        |             |             |                |    | Day offset for Sunday                                      |
|                        |             |             |                |    | Day offset for Monday                                      |
|                        |             |             |                |    | Day offset for Tuesday                                     |
|                        |             |             |                |    | Day offset for Wednesday                                   |
|                        |             |             |                |    | Day offset for Thursday                                    |
|                        |             |             |                |    | Day offset for Friday                                      |
|                        |             |             |                |    | Day offset for Saturday                                    |
|                        |             |             |                |    | Fixed number                                               |
| value                  | varchar 30. | True        | False          | N  |                                                            |
| effective_from         | varchar 20. | True        | True           | N  | (e.g. 30 Jun 2007 06:00:00)                                |
| effective_to           | varchar 20. | False       | False          | N  | (e.g. 13 Jun 2008 06:00:00)                                |
| current_date           | varchar 20. | True        | False          | N  | Datet and Time Report Produced (e.g. 30 Jun 2007 06:00:00) |

### 5.2.22. INT146 - AMDQ Credits (decommissioned from January 2025)

Trigger Type Event-Triggered

Published Issue of Settlements Statement

Audience Market Participant

 $\textbf{Output File Name} \quad int 146\_v[n]\_amdq\_credits\_[p] \\ \sim yyyymmddhhmmss.csv$ 

## **Report Purpose**

This report assists reconciliation for settlements in validating AEMO's calculation of ancillary payments.

Upon receiving the settlement run statement, participants may wish to cross check the calculations in the statement against this report.

Please note that this report should only be used for settlement revision up until gas day: 31 Dec 2022. From gas day: 1 Jan 2023, AMDQ information will be replaced by Capacity Certificates.

### **Audience Notes**

This report shows the authorised maximum daily quantity (AMDQ) Credits data which was used for the calculation of the Ancillary and Uplift payments at the Source Location (mirn) level for settlement run statements.

A report is produced each month at:

- Month + 7 business days
- Month + 18 business days
- Month + 118 business days

### **Content Notes**

Each report contains:

- the statement version identifier
- participant organisation name
- participant organisation identifier
- gas date

**AEMO** | 15 March 2023 Page 141 of 251

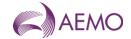

- source location
- any AMDQ credits associated for that period
- amount of AMDQ credits nominated
- the available AMDQ credits
- the AMDQ credits used (for calculation of ancillary and uplift payments)
- date and time when report was produced.

### **Data Content**

| Name                    | Data Type     | No<br>Nulls | Primary<br>Key | CQ | Comments                                                 |
|-------------------------|---------------|-------------|----------------|----|----------------------------------------------------------|
| statement_version_id    | integer .     | True        | False          | N  | Could be used as primary key for upload into a database. |
| company_name            | varchar 40.   | True        | True           | N  | Participant organisation name                            |
| company_id              | integer .     | True        | False          | N  | Identifying Organisation's id                            |
| gas_date                | varchar 20.   | True        | True           | N  | Gas day reported.                                        |
| mirn                    | varchar 10.   | True        | True           | N  | Primary key                                              |
| amdq_credit_certificate | Numeric(18,3) | False       | False          | N  | GJ                                                       |
| amdq_credit_nomination  | Numeric(18,3) | False       | False          | N  | GJ                                                       |
| amdq_credits_available  | Numeric(18,3) | False       | False          | N  | GJ                                                       |
| amdq_credits_used       | Numeric(18,3) | False       | False          | N  | GJ                                                       |
| current_date            | varchar 20.   | False       | False          | N  | Time Report Produced (e.g. 30 Jun 2007 06:00:00)         |

# 5.2.23. INT149 - Metering Data Daily

| Trigger Type     | Event Triggered                                        |
|------------------|--------------------------------------------------------|
| Published        | Daily Settlements Process                              |
| Audience         | Market Participant and Distributor                     |
| Output File Name | int149_v[n]_metering_data_daily_[p]~yyyymmddhhmmss.csv |

# **Report Purpose**

This report provides meter data, by MIRN, for up to the past 14 days of available data as part of settlement pre-processing. It can be used as an indication of what the prudential processing will use to calculate settlement exposure is likely to be for market participant. Market participants and distribution business may wish to use this report to review the status of the metering data as the report provides a quality flag that indicates whether the data is estimated or not.

#### **Audience Notes**

It should be noted that this report is likely to have a significant proportion of the data estimated due to data collection difficulties and should only be used as a guide as to the actual consumption on the day. Accurate meter readings are only available for the final settlement process at month+18 business days.

This report is only for the Declared Transmission Network (DTS) Network.

A report is produced 3 business days after the gas date and contains up to the last 14 days of available data as part of settlement preprocessing.

This is a market participant and distribution business specific report.

**AEMO** | 15 March 2023 Page 142 of 251

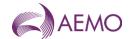

### **Content Notes**

Each report contains:

- the meter identifier
- the gas date
- the hourly time interval (where 1= 6:00 AM to 7:00 AM, 2= 7:00 AM to 800 AM, until the 24th interval)
- injection point or withdrawal point
- energy and quality description
- date and time when report was produced

## **Data Content**

| Name               | Data Type     | No<br>Nulls | Primary<br>Key | CQ | Comments                                                 |
|--------------------|---------------|-------------|----------------|----|----------------------------------------------------------|
| mirn               | varchar 10.   | True        | True           | N  | Meter Identifier                                         |
| gas_date           | varchar 20.   | True        | True           | N  | Gas day being reported e.g. 30 Jun 2007 06:00:00         |
| ti                 | integer .     | True        | True           | N  | Time Interval e.g. 1=6:00 AM, 2= 7 AM etc.               |
| flag               | varchar 10.   | True        | False          | N  | 'INJ' (injection point) or (withdrawal point)            |
| energy_gj          | Numeric(18,3) | False       | False          | N  | hourly energy (Gj)                                       |
| uafg_adj_energy_gj | Numeric(18,3) | False       | False          | N  | UAFG adjusted Hourly energy (Gj)                         |
| quality_desc       | char 1.       | False       | False          | N  | Gas Meter Data Quality Flags are detailed in Section 6.8 |
| current_date       | varchar 20.   | True        | False          | N  | Time Report Produced (e.g. 30 Jun 2007 06:00:00)         |

## 5.2.24. INT150 - Public D+3 Metering Data

| Trigger Type     | Event Triggered                                         |
|------------------|---------------------------------------------------------|
| Published        | Daily Settlement Process                                |
| Audience         | Public                                                  |
| Output File Name | int150_v[n]_public_metering_data_[p]~yyyymmddhhmmss.csv |

### **Report Purpose**

This public report contains metering data grouped by withdrawal zone and injection point for the previous 2 months. This report provides an industry overview of what is happening across the system (for example, quantity of energy flow and injected). This report can be used by Participants to estimate their settlement exposure to the market. Participants should however be aware that the data is provisional and can change at settlement.

Participants should also be aware that this meter data is what is used by AEMO when prudential processing is done to assess each Market Participants exposure to the market and the likelihood of a margin call being required.

### **Audience Notes**

It should be noted that this data is likely to have a proportion generated from substitutions and estimates and should only be used as a guide to the demand on that day.

A report is produced three business days after the gas date.

**AEMO** | 15 March 2023 Page 143 of 251

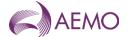

This report can be accessed through the MIBB and AEMO websites.

#### **Content Notes**

Each report contains:

- the gas date
- withdrawal and injection points
- meter registration number or withdrawal zone name
- trading interval (where 1= 6:00 AM to 7:00 AM, 2= 7:00 AM to 8:00 AM, until the 24th interval)
- energy value
- the date and time when the report was produced

#### **Data Content**

| Name         | Data Type     | No<br>Nulls | Primary<br>Key | CQ | Comments                                             |
|--------------|---------------|-------------|----------------|----|------------------------------------------------------|
| gas_date     | varchar 20.   | True        | True           | N  | Gas day being reported e.g. as 30 Jun1998            |
| flag         | varchar 5.    | True        | True           | N  | WTHDL - int92 withdrawals<br>INJ - int 98 injections |
| id           | varchar 40.   | True        | True           | N  | Meter registration number or withdrawal zone name    |
| ti           | int .         | True        | True           | N  | Trading interval (1-24)                              |
| energy_gj    | Numeric(18,3) | True        | False          | N  | Energy value (GJ) (not adjusted for UAFG)            |
| current_date | varchar 20.   | True        | False          | N  | Time report prod                                     |

# 5.2.25. INT169 - Consumed Energy Summary

| Trigger Type     | Event-triggered                                    |
|------------------|----------------------------------------------------|
| Published        | Issue of Settlement Statement                      |
| Audience         | Market Participant                                 |
| Output File Name | int169_v[n]_consumed_energy_[p]~yyyymmddhhmmss.csv |

## **Report Purpose**

This report provides the sum of the consumed energy from AEMO's Basic Metering Profiling (BMP) system. Market participants may wish to use this report as supporting data for settlements.

## **Audience Notes**

It should be noted that not all basic meter reads are available at the time final settlements are produced. The most accurate version of this report occurs when the revision settlement is produced at 118 business days after the month.

This report groups basic meters by their meter reading schedule and specifies the distributor, financially responsible organisation and distinct reading periods.

This report is a market participant specific report which is produced when settlement statements are issued at:

- month+ 7 business days (preliminary)
- month+ 18 business days (final)
- month+ 118 business days (revised)

**AEMO** | 15 March 2023 Page 144 of 251

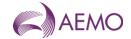

This report relates to the Declared Transmission System (DTS) Network only.

#### **Content Notes**

Each report contains:

- the version of the settlement statement
- the distribution area
- distribution business identifier
- start and end date of the meter read
- the sum of energy consumed
- number of basic meters
- date and time when the report was produced.

### **Data Content**

| Name                   | Data Type     | No<br>Nulls | Primary<br>Key | CQ | Comments                                                  |
|------------------------|---------------|-------------|----------------|----|-----------------------------------------------------------|
| statement_version_id   | integer .     | True        | True           | N  | Version of settlements data is related to                 |
| distributor_name       | varchar 40.   | True        | True           | N  | Distribution area                                         |
| company_id             | integer .     | True        | False          | N  | Identifying Distribution Business id number.              |
| previous_read_date     | varchar 20.   | True        | False          | N  | Start date that basic meter read applies to               |
| current_read_date      | varchar 20.   | True        | True           | N  | End date basic meter read                                 |
| sum_consumed_energy    | Numeric(21,9) | True        | False          | Υ  | Sum of energy associated with readings of this type       |
| number_of_basic_meters | integer .     | True        | False          | Υ  | Number of basic meter summed into this reading            |
| current_date           | varchar 20.   | True        | False          | Υ  | Date time report is generated (e.g. 30 Jun 2007 06:00:00) |

# 5.2.26. INT177 - ESV injection withdrawal report

| Trigger Type<br>Published    | Event Triggered Issue of Final Settlements                                      |
|------------------------------|---------------------------------------------------------------------------------|
| Audience<br>Output File Name | Market Participants int177_v[n]_esv_injection_withdrawal_[p]~yyyymmddhhmmss.csv |

# **Report Purpose**

The Gas Safety Act 1997 section 29 outlines that gas companies are required to pay the Energy Safe Victoria (ESV) a levy, over a schedule period. "Determination by Minister of for Energy Industries and Resources", Under Section 29 of the Gas Safety Act 1997, For the year 1 July 2004 to 30 June 2006. In relation to the Levy to Apply to Gas Companies. The report provides the injections and end-use withdrawals from the Gas Transmission System i.e DTS and Non-DTS for Market Participant, as defined under the Gas Industry Act by the gas retailers. Report will include billing mirn i.e DM and logical mirns

#### **Audience Notes**

Participants specific data provided to the Energy Safe Victoria (ESV) in INT119 can be seen in this report.

#### **Content Notes**

**AEMO** | 15 March 2023 Page 145 of 251

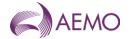

# **Data Content**

| Name                 | Data Type     | No Nulls | Primary<br>Key | CQ | Comments                                                                                                    |
|----------------------|---------------|----------|----------------|----|----------------------------------------------------------------------------------------------------|
| statement_version_id | int           | True     | True           | N  | Unique settlement statement number                                                                                                    |
| Month                | varchar(8)    | True     | True           | N  | Derived from a gas date (currently 6:00 AM to 6:00 AM) not calendar date. Displayed as MMM-YYYY e.g. Aug-2009                                                                                                    |
| network_name         | varchar(40)   | True     | True           |    | Description of the particular DTS/Non DTS<br>Network                                                                                                    |
| settlement_cat_type  | varchar(3)    | True     | False          |    | Settlement Type e.g. FNL (Final), REV(Revision), NA for Non DTS                                                                                                    |
| company_id           | int           | True     | False          |    | company id of individual organisation                                                                                                    |
| Mirn                 | varchar(10)   | True     | False          | N  | Meter number                                                                                                    |
| injection_withdrawal | char(1)       | True     | False          |    | I for Injections/ W for Withdrawal                                                                                                    |
| total_energy_gj      | numeric(18,3) | True     | False          | N  | Total injections for individual organisation OR Withdrawals for individual organisation Excluded MIRNS: Exclusions are defined as withdrawals into LNG; Underground Storage and Exports from Victoria (Culcairn, SEAGas and VICHUB) |
| current_date         | datetime      | True     | False          |    | Current date the report was generated. Calendar datetime displayed as dd mmm yyyy hh:mm:ss                                                                                                    |

# 5.2.27. INT183a - Customer Energy Transfer Change

| Trigger Type     | Event triggered                                                         |
|------------------|-------------------------------------------------------------------------|
| Published        | Change of Values                                                        |
| Audience         | Market Participant                                                      |
| Output File Name | int183a_v[n]_customer_energy_transfer_change_rpt_[p]~yyyymmddhhmmss.csv |

# **Report Purpose**

This report contain the amount of energy that a participant has allowed to be transferred in the INT145 report.

INT183a will be generated whenever the losing participant has changed the data in the interface database and will report to both the losing and winning participant

# **Audience Notes**

# **Content Notes**

# **Data Content**

| Name           | Data Type   | No Nulls | Primary<br>Key | CQ | Comments |
|----------------|-------------|----------|----------------|----|----------|
| schedule_start | Varchar(20) | False    | False          |    |          |
| trans_doc_id   | int         | False    | False          |    |          |

**AEMO** | 15 March 2023 Page 146 of 251

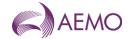

| Name              | Data Type     | No Nulls | Primary<br>Key | CQ | Comments                                                                                           |
|-------------------|---------------|----------|----------------|----|----------------------------------------------------------------------------------------------------|
| config_from       | Varchar(20)   | True     | True           |    | Gas day transfer is to start – date only e.g. 30 Jun<br>2007                                       |
| config_to         | Varchar(20)   | False    | False          |    | Optional gas day transfer is to end – date only e.g. 30 Jun 2007                                   |
| from_company_id   | Int           | True     | True           |    | Company losing the transfer_value                                                                  |
| from_company_name | Varchar(50)   | True     | False          |    |                                                                                                    |
| to_company_id     | Int           | True     | False          |    | Company gaining the transfer_value                                                                 |
| to_company_name   | Varchar(50)   | True     | False          |    |                                                                                                    |
| mirn              | Varchar(10)   | True     | True           |    | Vicgas equivalent to National Metering Identifier (NMI) – Point at which the transfer is effective |
| transfer_value    | Numeric(18,9) | True     | False          |    | Daily energy (Gj) transferred<br>(to be applied 1/24 per hour )                                    |
| last_mod_date     | Date time     | True     | False          |    |                                                                                                    |
| last_mod_user     | Varchar(30)   | True     | False          |    |                                                                                                    |
| current_date      | Varchar(20)   | True     | False          |    |                                                                                                    |

# 5.2.28. INT184 - Customer Metering Data Daily

| Trigger Type     | Time Triggered                                                                                           |
|------------------|----------------------------------------------------------------------------------------------------|
| Published        | Daily (D+3)                                                                                              |
| Audience         | Market Participant – Retailer; Market Participant _ Transmission Customer and Market Participant - Other |
| Output File Name | int184_v[n]_customer_metering_[p]~yyyymmddhhmmss.csv                                                     |

# **Report Purpose**

This report contains the metering data by MIRN used for the daily pre-processing and also the metering data by injection point. This report contains a rolling 14 days of data. This report is produced for required Customers of the Market Participants. This is produced daily (D+3).

All mirns to be reported on this report must be recorded.

# **Audience Notes**

#### **Content Notes**

# **Data Content**

| Name      | Data Type     | No Nulls | Primary<br>Key | CQ | Comments                                                 |
|-----------|---------------|----------|----------------|----|----------------------------------------------------------|
| mirn      | Varchar(10)   | True     | True           | N  | Vicgas equivalent to National Metering Identifier (NMI)  |
| gas_date  | varchar(20)   | True     | True           | N  | Gas day being reported e.g. 30 Jun 2007                  |
| ti        | int           | True     | True           | N  | Time interval e.g. 1-24                                  |
| flag      | varchar(10)   | True     | False          | N  | 'INJ' (injection point) or 'CCUST' (withdrawal<br>point) |
| energy_gj | numeric(18,3) | True     | False          | N  | hourly energy (Gj)                                       |

**AEMO** | 15 March 2023 Page 147 of 251

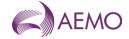

| Name               | Data Type     | No Nulls | Primary<br>Key | CQ | Comments                                                  |
|--------------------|---------------|----------|----------------|----|-----------------------------------------------------------|
| uafg_adj_energy_gj | numeric(18,3) | True     | False          | N  | UAFG adjusted Hourly energy (Gj)                          |
| quality_desc       | Char(1)       | False    | False          | N  | Gas Meter Data Quality Flags are detailed in Section 6.8  |
| current_date       | varchar(20)   | True     | False          | N  | Date and Time Report Produced (e.g. 30 Jun 2007 06:00:00) |

# 5.2.29. INT185 - Customer Metering Data Monthly

| Trigger Type     | Event Triggered                                                                                          |
|------------------|----------------------------------------------------------------------------------------------------|
| Published        | Issue of Settlements Statement                                                                           |
| Audience         | Market Participant – Retailer; Market Participant _ Transmission Customer and Market Participant - Other |
| Output File Name | int185_v[n]_customer_mirn_[p]~yyyymmddhhmmss.csv                                                         |

# **Report Purpose**

This report contains 1 month of metering data by MIRN used for settlements processing. This is a Customer of Market Participant specific Report, produced when Settlement statement is issued.

All mirns to be reported on this report must be recorded

# **Audience Notes**

### **Content Notes**

### **Data Content**

| Name                 | Data Type     | No Nulls | Primary<br>Key | CQ | Comments                                                                                                    |
|----------------------|---------------|----------|----------------|----|----------------------------------------------------------------------------------------------------|
| statement_version_id | int           | True     | True           | N  | Settlement statement version identifier                                                                                                    |
| mirn                 | Varchar(10)   | True     | True           | N  | Vicgas equivalent to National Metering Identifier (NMI)                                                                                                    |
| gas_date             | varchar(20)   | True     | True           | N  | Gas day being reported e.g. 30 Jun 2007                                                                                                    |
| ti                   | int           | True     | True           | N  | Time interval (1-24)                                                                                                    |
| energy_gj            | numeric(18,9) | True     | False          | N  | hourly energy (Gj)                                                                                                    |
| uafg_adj_energy_gj   | numeric(18,9) | True     | False          | N  | UAFG adjusted Hourly energy (Gj)                                                                                                    |
| quality_desc         | Char(1)       | True     | False          | N  | Gas Meter Data Quality Flags are detailed in Section 6.8                                                                                                    |
| settlement_cat_type  | Char(1)       | True     | False          | N  | 'P' (Preliminary) or 'F' (Final) or 'R' (Revision) or<br>'NULL' for non-settlement M+3 report. Could be<br>used as de facto primary key for loading into<br>databases, as long as NULL is translated |
| energy_pct           | numeric(7,4)  | False    | False          | N  | NB this is an existing column and will not change as a result of the GMP                                                                                                    |
| current_date         | varchar(20)   | True     | False          | N  | Date and Time Report Produced e.g. 29 Jun 2007 01:23:45                                                                                                    |

**AEMO** | 15 March 2023 Page 148 of 251

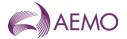

### 5.2.30. INT236 - Operational and Metering Data

Trigger Type Event triggered

Published Hourly – SCADA download to data warehouse

Audience Public

Output File Name int236\_v[n]\_operational\_meter\_readings\_[p]~yyyymmddhhmmss.csv

### **Report Purpose**

This report contains the energy by distribution network area data for:

- the previous gas day and
- the current gas day.

As this report is generated on an hourly basis, Participants can use this report for adjusting their forecast of system load over the course of the day on a geographical basis. It can be used as an input into Participants bidding decisions leading up to the next schedule.

Distributors can use this information to monitor energy flows.

Note this is operational data and is subject to substituted data, so should not be used to validate settlement outcomes.

#### **Audience Notes**

This report is summed by distribution network zones, net of re-injections and transmission customers.

This report does not allocate inter-distribution zone energy flows on the infrequent occasions on which they occur. To obtain information on cross-border flows, users are referred to the specific MIRNs assigned to the cross Distribution Business network connections.

#### **Content Notes**

Each report contains 24 rows for the previous gas day for:

- each injection point (for example, Culcairn, Longford, LNG, Iona, VicHub, SEAGas, Bass Gas)
- each distribution zone (for example, Envestra, MultiNet, SPI)

#### **Data Content**

| Name                  | Data Type     | No<br>Nulls | Primary<br>Key | CQ | Comments                                                                                                 |
|-----------------------|---------------|-------------|----------------|----|----------------------------------------------------------------------------------------------------|
| gas_date              | varchar 20.   | True        | False          | N  | Starting hour of gas day being reported e.g. 30 Jun 2007                                                 |
| direction_code_name   | varchar 40.   | True        | True           | N  | Distribution zone or injection meter                                                                     |
| direction             | varchar 20.   | True        | True           | N  | 'Withdrawals' or 'Injections'                                                                            |
| commencement_datetime | varchar 20.   | True        | True           | N  | Start time/date value applies for                                                                        |
| termination_datetime  | varchar 20.   | True        | False          | N  | End date value applies for (e.g. 30 Jun 2007 06:00:00)                                                   |
| quantity              | Numeric(18,3) | True        | False          | N  | Metered value. Injection: direct reading.<br>Withdrawals: Summed by Distribution<br>Business Zone in GJ. |
| time_sort_order       | integer .     | True        | False          | N  | Internal flag                                                                                            |
| mod_datetime          | varchar 20.   | True        | False          | N  | Date and time data last modified (e.g. 30 Jun 2007 06:00:00)                                             |
| current_date          | varchar 20.   | True        | False          | N  | Date and Time Report Produced (e.g. 30 Jun 2007 06:00:00)                                                |

**AEMO** | 15 March 2023 Page 149 of 251

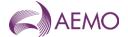

### 5.2.31. INT246 - Gas Composition Download Exception Report

Trigger Type Time Triggered
Published Daily 09:00

Audience Private (AEMO and DTSSP)

Output File Name int246\_v[n]\_gc\_download\_[p]~yyyymmddhhmmss.csv

# **Report Purpose**

This report highlights failures in downloading gas composition data (for example, heating value). It reports on the performance of the monitoring and communications system(s) operating between the Declared Transmission System Service Provider (DTSSP) and AEMO and may be used to initiate troubleshooting/problem rectification activities.

At the end of each month, AEMO also reviews the duration of communication 'outages' and assesses the need to re-calculate or substitute gas composition data.

#### **Audience Notes**

N/A

#### **Content Notes**

This report is generated daily. Each report displays the success or otherwise of each hourly download of gas composition details for each meter controlled by a Declared Transmission System Service Provider (DTSSP) over the previous day.

Each row in the report provides:

- \* the result of transfers for each hour of the specified gas day for a specified meter
- \* a count of the number of successful transfers over the gas day
- \* a count of the number of failed transfers over the gas day
- \* a count of the incomplete transfers over the gas day.

Where transfer of data was successful in an hour, the report will contain a null.

Where the download of hourly gas composition data to the meter failed, the report will contain an 'F'.

Where the download of hourly gas composition data to the meter was incomplete, the report will contain an 'N'.

#### **Data Content**

| Name            | Data Type   | No<br>Nulls | Primary<br>Key | CQ | Comments                                                      |
|-----------------|-------------|-------------|----------------|----|---------------------------------------------------------------|
| gas_date        | varchar 20. | True        | True           | N  | Starting hour of gas day being reported e.g. 30 Jun 1998      |
| mirn            | varchar 20. | True        | True           | N  | Vicgas equivalent to National Metering Identifier (NMI).      |
| meter           | varchar 10. | True        | False          | N  | Meter point number                                            |
| site            | varchar 20. | True        | False          | N  | MIRN/meter site name                                          |
| sum_s           | varchar 10. | False       | False          | N  | Sum of successful transfers                                   |
| sum_f           | varchar 10. | False       | False          | N  | Sum of failed transfers                                       |
| sum_n           | varchar 10. | False       | False          | N  | Sum of incomplete transfers                                   |
| currnt_datetime | varchar 20. | True        | False          | N  | System date/time report generated (e.g. 30 Jun 2007 06:00:00) |
| hour_1          | char 1.     | False       | False          | N  | Result of tra`nsfer of hour 1 of gas day                      |

**AEMO** | 15 March 2023 Page 150 of 251

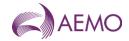

| Name         | Data Type   | No<br>Nulls | Primary<br>Key | CQ | Comments                                                  |
|--------------|-------------|-------------|----------------|----|-----------------------------------------------------------|
| hour_2       | char 1.     | False       | False          | N  | Result of transfer of hour 2 of gas day                   |
| hour_3       | char 1.     | False       | False          | N  | Result of transfer of hour 3 of gas day                   |
| hour_4       | char 1.     | False       | False          | N  | Result of transfer of hour 4 of gas day                   |
| hour_5       | char 1.     | False       | False          | N  | Result of transfer of hour 5 of gas day                   |
| hour_6       | char 1.     | False       | False          | N  | Result of transfer of hour 6 of gas day                   |
| hour_7       | char 1.     | False       | False          | N  | Result of transfer of hour 7 of gas day                   |
| hour_8       | char 1.     | False       | False          | N  | Result of transfer of hour 8 of gas day                   |
| hour_9       | char 10.    | False       | False          | N  | Result of transfer of hour 9 of gas day                   |
| hour_10      | char 1.     | False       | False          | N  | Result of transfer of hour 10 of gas day                  |
| hour_11      | char 1.     | False       | False          | N  | Result of transfer of hour 11 of gas day                  |
| hour_12      | char 10.    | False       | False          | N  | Result of transfer of hour 12 of gas day                  |
| hour_13      | char 10.    | False       | False          | N  | Result of transfer of hour 13 of gas day                  |
| hour_14      | char 1.     | False       | False          | N  | Result of transfer of hour 14 of gas day                  |
| hour_15      | char 1.     | False       | False          | N  | Result of transfer of hour 15 of gas day                  |
| hour_16      | char 1.     | False       | False          | N  | Result of transfer of hour 16 of gas day                  |
| hour_17      | char 1.     | False       | False          | N  | Result of transfer of hour 17 of gas day                  |
| hour_18      | char 1.     | False       | False          | N  | Result of transfer of hour 18 of gas day                  |
| hour_19      | char 1.     | False       | False          | N  | Result of transfer of hour 19 of gas day                  |
| hour_20      | char 1.     | False       | False          | N  | Result of transfer of hour 20 of gas day                  |
| hour_21      | char 1.     | False       | False          | N  | Result of transfer of hour 21 of gas day                  |
| hour_22      | char 1.     | False       | False          | N  | Result of transfer of hour 22 of gas day                  |
| hour_23      | char 1.     | False       | False          | N  | Result of transfer of hour 23 of gas day                  |
| hour_24      | char 1.     | False       | False          | N  | Result of transfer of hour 24 of gas day                  |
| current_date | varchar 20. | True        | False          | N  | Date andn Time report generated e.g. 30 Jun 2007 11:28:25 |

# 5.2.32. INT250 - Allocation Agent Metering Registration

Trigger Type Time Triggered

Published Daily

Audience Allocation Agent and Sub-Allocation Agent

Output File Name int250\_v[n]\_alloc\_agent\_mreg\_[p]~yyyymmddhhmmss.csv

# **Report Purpose**

Contains current MIRN registrations for Allocation Agent.

This is a Participant specific Report, produced on daily basis.

The format of this report is based on the INT55 report, The INT250 will provide details of all meters (Logical and Physical) for the Allocation Agent.

# **Audience Notes**

**AEMO** | 15 March 2023 Page 151 of 251

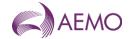

# **Content Notes**

# **Data Content**

| Name                    | Data Type     | No<br>Nulls | Primary<br>Key | CQ | Comments                                                                  |
|-------------------------|---------------|-------------|----------------|----|---------------------------------------------------------------------------|
| mirn                    | varchar 10.   | True        | True           | N  | Meter number                                                              |
| gas_date                | varchar 20.   | True        | True           | N  | e.g. 30- Jun 2007 06:00:00                                                |
| node_id                 | int .         | False       | False          | N  | MCE node                                                                  |
| node_name               | varchar 40.   | False       | False          | N  |                                                                           |
| wd_zone_id              | int .         | False       | False          | N  | Withdrawal zone ID number                                                 |
| wd_zone_name            | varchar 40.   | False       | False          | N  | Withdrawal zone name                                                      |
| pricing_zone_id         | int .         | False       | False          | N  | Pricing zone ID number                                                    |
| pricing_zone_name       | varchar 40.   | False       | False          | N  | Pricing zone name                                                         |
| hv_zone                 | int .         | False       | False          | N  | Heating value zone id number                                              |
| hv_zone_desc            | varchar 254.  | False       | False          | N  | Heating value zone name                                                   |
| meter_type              | varchar 10.   | False       | False          | N  | LT, LC, PC or PD                                                          |
| inject_withdrawal       | char 1.       | False       | False          | N  | Inj or with meter                                                         |
| site_company            | varchar 100.  | False       | False          | N  | Company name                                                              |
| location                | varchar 100.  | False       | False          | N  |                                                                           |
| street                  | varchar 100.  | False       | False          | N  |                                                                           |
| locale                  | varchar 100.  | False       | False          | N  |                                                                           |
| postcode                | char 4.       | False       | False          | N  |                                                                           |
| state                   | char 3.       | False       | False          | N  |                                                                           |
| meter_no                | varchar 10.   | False       | False          | N  | CTM meer number<br>DM4 digit 2 Alpha XXXXYY                               |
| comment                 | varchar 254.  | False       | False          | N  |                                                                           |
| max_cont_wd_qty         | Numeric(18,9) | False       | False          | N  | Used where meter allowed to submit controllable withdrawals               |
| tariff_type             | char 1.       | False       | False          | N  | D >= 1-TJ per annum V                                                     |
| tuos_zone               | int .         | False       | False          | N  |                                                                           |
| tuos_zone_desc          | varchar 254.  | False       | False          | N  |                                                                           |
| received_date           | varchar 20.   | False       | False          | N  | When application for meter registration revived e.g. 30 Jun 1998 00:00:00 |
| uafg_size               | char 1.       | False       | False          | N  | S / L (Small / Large)                                                     |
| uafg_rate               | Numeric(18,9) | False       | False          | N  | Distribution UAFG as per Distribution code                                |
| authroised_site_mdq     | Numeric(18,9) | False       | False          | N  | Authorised Maximun Daily Quantity                                         |
| amdq_credit_nom         | Numeric(18,9) | False       | False          | N  | Aggregated credit certificate site nominations                            |
| read_freq               | char 1.       | False       | False          | N  | D / N (Daily/Non Daily)                                                   |
| comms_option            | char 1.       | False       | False          | N  | M / T (Manual / Telemetry). NULL value.                                   |
| responsible_person_name | varchar 40.   | False       | False          | N  |                                                                           |
| evp_name                | varchar 40.   | False       | False          | N  | Energy Value Provider                                                     |

**AEMO** | 15 March 2023 Page 152 of 251

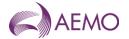

| Name               | Data Type     | No<br>Nulls | Primary<br>Key | CQ | Comments                                                                                |
|--------------------|---------------|-------------|----------------|----|-----------------------------------------------------------------------------------------|
| host_retailer_name | varchar 40.   | False       | False          | N  | Which franchised area meter is situated in                                              |
| fro_name           | varchar 40.   | False       | False          | N  | Financially Responsible Organisation                                                    |
| distributor_name   | varchar 40.   | False       | False          | N  | Distributor                                                                             |
| tpo_name           | varchar 40.   | False       | False          | N  | Transmission System Service Provider                                                    |
| registered         | char 1.       | False       | False          | N  | Y/N                                                                                     |
| billing            | char 1.       | False       | False          | N  | Y/N                                                                                     |
| last_update        | varchar 20.   | False       | False          | N  | e.g. 30 june 2005 1:23:56 AM                                                            |
| pcf                | Numeric(18,9) | False       | False          | N  | Pressure Correction Factor, Convert volume to GJ (-1 means meters auto correct on site) |
| contestable_date   | varchar 20.   | False       | False          | N  | Date Meter became contestable                                                           |
| commissioned       | char 1.       | False       | False          | N  | Y/N                                                                                     |
| mda_charged        | char 1.       | False       | False          | N  | Y/N                                                                                     |
| mda_appointed      | char 1.       | False       | False          | N  | Y/N                                                                                     |
| mdq_site           | varchar 20.   | False       | False          | N  | e.g. MDQ_20000003PD<br>See note below                                                   |
| industry_code_desc | varchar 254.  | False       | False          | N  | e.g. (81) Public Administration                                                         |
| current_date       | varchar 20.   | False       | False          | N  | Date and Time Report Produced e.g. 30 June 2005 1:23:56                                 |

# 5.2.33. INT251 - Allocation Agent Publish Metering Data

| Trigger Type     | Event Trigger                                       |
|------------------|-----------------------------------------------------|
| Published        | Receipt of Allocation Agent Data                    |
| Audience         | Allocation Agent and Sub Allocation Agent           |
| Output File Name | int251_v[n]_alloc_agent_data_[p]~yyyymmddhhmmss.csv |

# **Report Purpose**

Contains current metering data by Injection and Withdrawal MIRN.

This report is only for specified Allocation Agent Meters .

This is a Participant specific Report , produced on validation of CTM data. The date range contained within the report will reflect the latest reading dates process as part of D+3 energy processing

(i.e. the file will contain energy from the 1st of the (d-3) month to d-3 for Daily processing, and a complete month for Preliminary, Final or Revision processing)

## **Audience Notes**

### **Content Notes**

### **Data Content**

**AEMO** | 15 March 2023 Page 153 of 251

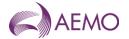

| Name               | Data Type    | No<br>Nulls | Primary<br>Key | CQ | Comments                                                                                                    |
|--------------------|--------------|-------------|----------------|----|----------------------------------------------------------------------------------------------------|
| mirn               | varchar 10.  | True        | True           | N  |                                                                                                    |
| gas_date           | varchar 20 . | True        | True           | N  | Gas day being reported e.g. 30 Jun 2007                                                                                                    |
| ti                 | integer      | True        | True           | N  | Time Interval (1-24) where 1 is 6:00 AM                                                                                                    |
| energy_gj          | numeric 18.9 | True        | False          | N  | hourly energy (Gj)                                                                                                    |
| uafg_adj_energy_gj | numeric 18.9 | True        | False          | N  | UAFG adjusted Hourly energy (Gj)                                                                                                    |
| quality_desc       | char 1.      | False       | False          | N  | Gas Meter Data Quality Flags are detailed in Section 6.8                                                                                                    |
| validation_id      | int.         | True        | False          | N  | The id of the validation run                                                                                                    |
| version_id         | int.         | True        | False          | N  | The id of the version. Versions may be validated more than once                                                                                                    |
| extract_type       | char(1)      | True        | False          | N  | The extract type of the source data  N = Normal or D+2 data  P = Preliminary Settlement Data or M+7  F = Final Settlement Data or M+18  R = Revision Settlement Data or  M+118Extract type of the source data |
| current_date       | varchar 20 . | True        | False          | N  | Date and Time Report Produced (e.g. 30 Jun 2007 01:23:45)                                                                                                    |

# 5.2.34. INT251a - Sub Allocation Agent Publish Metering Data

| Trigger Type     | Event Trigger                                            |
|------------------|----------------------------------------------------------|
| Published        | Receipt of of Allocation Agent data                      |
| Audience         | Allocation Agent and Sub Allocation Agent                |
| Output File Name | int251a_v[n]_sub_alloc_agent_data_[p]~yyyymmddhhmmss.csv |

# **Report Purpose**

Contains current metering data by Injection and Withdrawal MIRNs.

This report is only for specified Sub Allocation Agent Meters .

This is a Participant specific Report , produced on validation of Allocation Agent data. The date range contained within the report will reflect the latest reading dates process as part of D+3 energy processing

(i.e. the file will contain energy from the 1st of the (d-3) month to d-3 for Daily processing, and a complete month for Preliminary, Final or Revision processing)

#### **Audience Notes**

### **Content Notes**

## **Data Content**

| Name     | Data Type    | No<br>Nulls | Primary<br>Key | CQ | Comments                                |
|----------|--------------|-------------|----------------|----|-----------------------------------------|
| mirn     | varchar 10.  | True        | True           | N  |                                         |
| gas_date | varchar 20 . | True        | True           | N  | Gas day being reported e.g. 30 Jun 2007 |

**AEMO** | 15 March 2023 Page 154 of 251

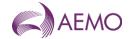

| Name               | Data Type    | No<br>Nulls | Primary<br>Key | CQ | Comments                                                                                                    |
|--------------------|--------------|-------------|----------------|----|----------------------------------------------------------------------------------------------------|
| ti                 | integer      | True        | True           | N  | Time Interval (1-24) where 1 is 6:00 AM                                                                                                    |
| energy_gj          | numeric 18.9 | True        | False          | N  | hourly energy (Gj)                                                                                                    |
| uafg_adj_energy_gj | numeric 18.9 | True        | False          | N  | UAFG adjusted Hourly energy (Gj)                                                                                                    |
| quality_desc       | char 1.      | False       | False          | N  | Gas Meter Data Quality Flags are detailed in Section 6.8                                                                                                    |
| validation_id      | int.         | True        | False          | N  | The id of the validation run                                                                                                    |
| extract_type       | char(1)      | True        | False          | N  | The extract type of the source data  N = Normal or D+2 data P = Preliminary Settlement Data or M+7 F = Final Settlement Data or M+18 R = Revision Settlement Data or M+118Extract type of the source data |
| current_date       | varchar 20 . | True        | False          | N  | Date and Time Report Produced (e.g. 30 Jun 2007 01:23:45)                                                                                                    |

## 5.2.35. INT254 - Publish Metering Data Monthly

| Trigger Type     | Event-Triggered                                          |
|------------------|----------------------------------------------------------|
| Published        | Issue of Settlements Statement                           |
| Audience         | Market Participant and Distributor                       |
| Output File Name | int254_v[n]_metering_data_monthly_[p]~yyyymmddhhmmss.csv |

# **Report Purpose**

This market participant specific report contains the meter data which was used in settlement calculations. Market Participants may wish to use this report as a tool to reconcile their settlement invoices or use the data for customer billing (for example, interval meters) and or accrual purposes. The report contains a reference to the settlement version.

#### **Audience Notes**

A report is produced monthly at:

- no later than after 7 business days
- no later than after 18 business days
- no later than after 118 business days

This report applies only to the DTS Network for billing meters.

#### **Content Notes**

Each report contains:

- the settlement statement version identifier
- national metering identifier
- gas date
- time interval (where 1 refers to 6:00 AM to 7:00 AM, 2 refers to 7:00 AM to 8:00 AM, up until 24 intervals.)
- hourly energy amount in gigajoules
- unaccounted for gas adjusted hourly energy in gigajoules

**AEMO** | 15 March 2023 Page 155 of 251

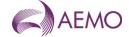

- quality description (see table below)
- settlement category type
- energy in percentage (percentage allocation for the mirn)

# **Data Content**

| Name                 | Data Type     | No<br>Nulls | Primary<br>Key | CQ | Comments                                                                                                    |
|----------------------|---------------|-------------|----------------|----|----------------------------------------------------------------------------------------------------|
| statement_version_id | int           | True        | True           | N  | Settlement statement version identifier                                                                                                    |
| mirn                 | Varchar(10)   | True        | True           | N  | Vicgas equivalent to National Metering Identifier (NMI)                                                                                                    |
| gas_date             | varchar(20)   | True        | True           | N  | Gas day being reported e.g. 30 Jun 2007                                                                                                    |
| ti                   | int           | True        | True           | N  | Time interval (1-24)                                                                                                    |
| energy_gj            | numeric(18,9) | True        | False          | N  | hourly energy (Gj)                                                                                                    |
| uafg_adj_energy_gj   | numeric(18,9) | True        | False          | N  | UAFG adjusted Hourly energy (Gj)                                                                                                    |
| quality_desc         | Char(1)       | False       | False          | N  | Gas Meter Data Quality Flags are detailed in Section 6.8                                                                                                    |
| settlement_cat_type  | Char(1)       | True        | False          | N  | 'P' (Preliminary) or 'F' (Final) or 'R' (Revision) or 'NULL' for non-settlement M+3 report. Could be used as de facto primary key for loading into databases, as long as NULL is translated |
| energy_pct           | numeric(7,4)  | False       | False          | N  | NB this is an existing column and will not change as a result of the GMP                                                                                                    |
| current_date         | varchar(20)   | True        | False          | N  | Date and Time Report Produced e.g. 29<br>Jun 2007 01:23:45                                                                                                    |

# 5.2.36. INT262 - Spare Capacity Status

| Trigger Type     | Time Triggered                                           |
|------------------|----------------------------------------------------------|
| Published        | Daily at 11:51                                           |
| Audience         | Public                                                   |
| Output File Name | int262_v[n]_spare_capacity_limits_[p]~yyyymmddhhmmss.csv |

# **Report Purpose**

This report displays the current and future maximum and minimum 'lateral' and 'system' spare capacity available for each AMDQ node.

### **Audience Notes**

This report is generated daily for the current gas day.

### **Content Notes**

Null capacity values indicate the spare capacity is not calculated for this node as the spare capacity is considered very large.

### **Data Content**

| Name      | Data Type   | No<br>Nulls | Primary<br>Key | CQ | Comments                                 |
|-----------|-------------|-------------|----------------|----|------------------------------------------|
| gas_date  | varchar 20. | True        | True           | N  | Gas Date data generated e.g. 02 Feb 2001 |
| node_id   | integer .   | True        | True           | N  | AMDQ node ID                             |
| node_name | varchar 40. | True        | False          | N  | AMDQ node name                           |

**AEMO** | 15 March 2023 Page 156 of 251

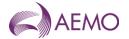

| Name                     | Data Type     | No<br>Nulls | Primary<br>Key | CQ | Comments                                                                             |
|--------------------------|---------------|-------------|----------------|----|--------------------------------------------------------------------------------------|
| current_system_capacity  | Numeric(18,9) | False       | False          | N  | Current system spare capacity available for Gas Date (refer to Content Notes)        |
| current_lateral_capacity | Numeric(18,9) | False       | False          | N  | Current lateral spare capacity available for<br>Gas Date (refer to Content Notes)    |
| max_system_capacity      | Numeric(18,9) | False       | False          | N  | Maximum future system spare capacity available for Gas Date (refer to Content Notes) |
| min_system_capacity      | Numeric(18,9) | False       | False          | N  | Minimum future system spare capacity available (refer to Content Notes)              |
| max_lateral_capacity     | Numeric(18,9) | False       | False          | N  | Maximum future lateral spare capacity available (refer to Content Notes)             |
| min_lateral_capacity     | Numeric(18,9) | False       | False          | N  | Minimum future lateral spare capacity available (refer to Content Notes)             |
| current_date             | varchar 20.   | True        | False          | N  | Date and Time report produced e.g. 21 May 2007 01:32:00                              |

### 5.2.37. INT266 - Mirns in Transition

| Trigger Type     | Time Triggered                                                                                                    |
|------------------|----------------------------------------------------------------------------------------------------|
| Published        | Daily at 14:08                                                                                                    |
| Audience         | Market Participant – Retailer; Market Participant – Transmission Customer; Market Participant – Distribution Customer; Market Participant - Other and Distributors |
| Output File Name | int266_v[n]_mirns_in_transition_[p]~yyyymmddhhmmss.csv                                                                                                    |

# **Report Purpose**

This report is to list any MIRNs that are or have been in transit at any time in the past 31 days or whether the site has been upgraded or downgraded to and from an interval site. Retailers and distribution businesses may wish to use this report to work out their settlement exposure.

#### **Audience Notes**

A report is produced daily with a rolling 31-day period.

#### **Content Notes**

Each report contains:

- the site identifier
- names of the distribution business and financially responsible organisation
- the flag and commissioned status
- the request date and the date when the report was produced

### **Data Content**

| Name             | Data Type   | No<br>Nulls | Primary<br>Key | CQ | Comments                                                   |
|------------------|-------------|-------------|----------------|----|------------------------------------------------------------|
| mirn             | varchar 10. | True        | True           | N  | Vicgas equivalent to National Metering<br>Identifier (NMI) |
| distributor_name | varchar 40. | False       | False          |    | Distributor                                                |

**AEMO** | 15 March 2023 Page 157 of 251

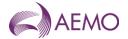

| Name           | Data Type   | No<br>Nulls | Primary<br>Key | CQ | Comments                                                          |
|----------------|-------------|-------------|----------------|----|-------------------------------------------------------------------|
| db_company_id  | integer .   | True        | False          | N  | Identifying Distribution Business id number                       |
| fro_name       | varchar 40. | False       | False          | N  | Retailer                                                          |
| fro_company_id | integer .   | True        | False          | N  | Identifying Distribution Business id number                       |
| flag           | char 1.     | True        | True           | N  | Upgrade or downgrade (U,D)                                        |
| commissioned   | char 1.     | True        | False          |    | Commissioned status (Y,N)                                         |
| request_date   | varchar 20. | True        | True           |    | (e.g. 30 Jun 2007)                                                |
| current_date   | varchar 20. | False       | False          | N  | Date and time the report was produced (e.g. 30 Jun 2007 07:45:10) |

## 5.2.38. INT267 - Transmission Tariff Energy

| Trigger Type     | Event Triggered                                               |
|------------------|---------------------------------------------------------------|
| Published        | Issue of Settlement Statements                                |
| Audience         | Market Participantsand DTSSP                                  |
| Output File Name | int267_v[n]_transmission_tariff_energy_[p]~yyyymmddhhmmss.csv |

# **Report Purpose**

This report provides market participants with information on their transmission usage of system (TUOS) exposure injection volumes and withdrawal volumes by tariff type and by transmission zone. Participants may wish to use this report to reconcile the Declared Transmission System Service Providers (DTSSP) invoices based on their DTSSP contracts. This report is provided to both the Market Participant and the Declared Transmission System Service Provider.

### **Audience Notes**

A report is produced when the settlement statement is issued.

Each report filters records such that any transmission zone equalling to 0 will not appear.

### **Content Notes**

Each report contains:

- the statement version identifier
- participant organisation identifier
- gas date
- injection or withdrawal zone identifier
- settlement type (which can be Preliminary, Final or Revision statement)
- injections in GJ
- tariff D withdrawals in GJ
- tariff V withdrawals in GJ
- date and time when the report was generated

### **Data Content**

**AEMO** | 15 March 2023 Page 158 of 251

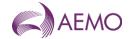

| Name                       | Data Type    | No<br>Nulls | Primary<br>Key | CQ | Comments                                                   |
|----------------------------|--------------|-------------|----------------|----|------------------------------------------------------------|
| statement_version_id       | integer .    | True        | True           | N  | Settlement statement version identifier.                   |
| company_id                 | integer .    | True        | True           | N  | Market Participant identifier                              |
| gas_date                   | varchar 20 . | True        | True           | N  | gas_date (e.g. 30 Jun 2007)                                |
| transmission_tariffed_zone | integer .    | True        | True           | N  | injection zone or withdrawal zone identifier               |
| extract_type               | char 1 .     | True        | False          | N  | Settlement Type (P, F, or R)                               |
| inject_gj                  | numeric 18.9 | False       | False          | N  | injections in GJ                                           |
| wdrawn_d_gj                | numeric 18.9 | False       | False          | N  | tariff D withdrawals in GJ                                 |
| wdrawn_v_gj                | numeric 18.9 | False       | False          | N  | tariff V withdrawals in GJ                                 |
| current_date               | varchar 20   | False       | False          | N  | Date and Time report generated (e.g. 30 Jun 2007 06:00:00) |

### 5.2.39. INT271 - Latest Total Hourly System NSL

| Trigger Type     | Time Triggered                                             |
|------------------|------------------------------------------------------------|
| Published        | Daily at 05:00                                             |
| Audience         | Public                                                     |
| Output File Name | int271_v[n]_latest_total_hourly_nsl_[p]~yyyymmddhhmmss.csv |

# **Report Purpose**

This public report is to provide a 3-year rolling history for network system load (NSL) on an hourly basis for both DTS and non-DTS Networks. This report may be used to review non-daily metered load profiles across each network and to forecast non-daily metered load shape in each distribution network area.

Participants may wish to use this data as an input into their forecasting systems to assist in predicting the daily profile of their non-daily read customers' meters. It should be noted that the larger the number of non-daily read meters for which a Market Participant is the FRO, the NSL will better approximate the hourly behaviour of the Market Participants non-daily read load.

Section 2.8.4 of the Victorian Retail Market Procedures AEMO's obligation to publish the NSL and Attachment 6 of the Victorian Retail Market Procedures set out how AEMO calculates the NSL.

#### **Audience Notes**

A report contains data which is grouped by network identifier which is used to distinguish non-DTS networks from the DTS network.

### **Content Notes**

Each report contains:

- the network identifier for the NSL
- the date and time when the profile update occurred
- the gas date
- time interval (where 1 refers to 6:00 AM to 7:00 AM, 2 refers to 7:00 AM to 8:00 AM, up until 24 intervals.)
- total hourly NSL for all distribution businesses
- the date and time when the report was produced

#### **Data Content**

**AEMO** | 15 March 2023 Page 159 of 251

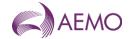

| Name         | Data Type     | No<br>Nulls | Primary<br>Key | CQ | Comments                                                 |
|--------------|---------------|-------------|----------------|----|----------------------------------------------------------|
| network_id   | char 2.       | True        | True           | N  | Network ID of NSL                                        |
| nsl_update   | varchar 20.   | True        | False          | N  | Time profile created                                     |
| gas_date     | varchar 20.   | True        | True           | N  | Primary key for MIBB report (e.g. 30 Jun 2007)           |
| ti           | integer .     | True        | True           | N  | Time Interval (1-24)                                     |
| nsl_gj       | Numeric(18,9) | True        | False          | Υ  | Hourly nsl total for all DB                              |
| current_date | varchar 20.   | True        | False          | N  | Date and Time report created (e.g. 30 Jun 2007 06:00:00) |

# 5.2.40. INT279 - Settlement AEMO LNG Reserve Allocation

| Trigger Type     | Event Triggered                                                |
|------------------|----------------------------------------------------------------|
| Published        | Issue of Settlement                                            |
| Audience         | Market Participants                                            |
| Output File Name | int279 v[n] settlement aemo lng reserve [p]~yyyymmddhhmmss.csv |

# **Report Purpose**

This report is to provide information on AEMO's LNG Reserve allocation for the current settlement period.

Participants may use this data to reconcile their share of the AEMO LNG Reserve line item in the settlement statement.

# **Audience Notes**

A report contains data for a Market Participant share of the AEMO LNG Reserve allocation.

### **Content Notes**

See below.

# **Data Content**

| Name                       | Data Type     | <u>No</u><br><u>Nulls</u> | Primary<br>Key | CQ       | <u>Comments</u>                                         |
|----------------------------|---------------|---------------------------|----------------|----------|---------------------------------------------------------|
| billing_period_id          | <u>Int</u>    | <u>True</u>               | <u>True</u>    | <u>N</u> |                                                         |
| statement_version_id       | <u>Int</u>    | <u>True</u>               | True           | <u>N</u> |                                                         |
| company_id                 | <u>Int</u>    | <u>True</u>               | <u>True</u>    | <u>N</u> |                                                         |
| payment type               | varchar(20)   | <u>True</u>               | <u>False</u>   | <u>N</u> |                                                         |
| fy start_date              | datetime2(0)  | <u>True</u>               | <u>False</u>   | <u>N</u> | Start date of the financial year (FY)                   |
| fy end date                | datetime2(0)  | <u>True</u>               | <u>False</u>   | <u>N</u> | End date of the financial year                          |
| participant annual gi      | numeric(18,9) | <u>True</u>               | <u>False</u>   | <u>Y</u> | Sum of participant total withdrawal gj for the given FY |
| system annual gj           | numeric(18,9) | <u>True</u>               | <u>False</u>   | <u>Y</u> | Sum of total withdrawal gj for the given FY             |
| allocation_factor          | numeric(15,4) | <u>True</u>               | <u>False</u>   | <u>Y</u> | participant annual gj / system annual gj                |
| aemo company amt           | numeric(15,4) | <u>True</u>               | <u>False</u>   | <u>N</u> | Total \$ amount incurred by aemo trading participant    |
| aemo_company gst           | numeric(15,4) | <u>True</u>               | <u>False</u>   | <u>N</u> | Total gst amount incurred by aemo trading participant   |
| participant_allocation_amt | numeric(15,4) | <u>True</u>               | <u>False</u>   | <u>Y</u> | aemo_company_amt * allocation_factor                    |

**AEMO** | 15 March 2023 Page 160 of 251

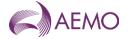

| Name                       |                      |             |              |          | Comments                                                                     |
|----------------------------|----------------------|-------------|--------------|----------|------------------------------------------------------------------------------|
| participant allocation gst | <u>numeric(15,4)</u> | <u>True</u> | <u>False</u> | <u>Y</u> | aemo_company_gst * allocation_factor                                         |
| active flag                | varchar(3)           | True        | <u>False</u> | <u>N</u> | Flag identifying if participant is Active in both the current and FY periods |

# 5.2.41. INT279a - Prudential AEMO LNG Reserve Allocation

| Trigger Type     | Event Triggered                                            |
|------------------|------------------------------------------------------------|
| Published        | Daily Prudential Process                                   |
| Audience         | Market Participants                                        |
| Output File Name | int279a_v[n]_aemo_lng_reserve_daily_[p]~yyyymmddhhmmss.csv |

# **Report Purpose**

This report is to provide information on AEMO's LNG Reserve allocation for the current prudential period.

Participants may use this data to reconcile their share of the AEMO LNG Reserve line item.

# **Audience Notes**

A report contains data for a Market Participant share of the AEMO LNG Reserve allocation.

# **Content Notes**

See below.

# **Data Content**

| Name                       | <u>Data Type</u> | <u>No</u><br>Nulls | Primary<br>Key | CQ       | Comments                                                                     |
|----------------------------|------------------|--------------------|----------------|----------|------------------------------------------------------------------------------|
| gas_date                   | datetime2(0)     | <u>True</u>        | <u>False</u>   | <u>N</u> | Latest Date of the prudential run                                            |
| prudential_id              | <u>Int</u>       | <u>True</u>        | <u>True</u>    | <u>N</u> |                                                                              |
| company_id                 | <u>Int</u>       | <u>True</u>        | <u>True</u>    | <u>N</u> |                                                                              |
| payment_type               | varchar(20)      | <u>True</u>        | <u>False</u>   | <u>N</u> |                                                                              |
| fy_start_date              | datetime2(0)     | <u>True</u>        | <u>False</u>   | <u>N</u> | Start date of the financial year (FY)                                        |
| fy end date                | datetime2(0)     | <u>True</u>        | <u>False</u>   | <u>N</u> | End date of the financial year                                               |
| participant_annual_gi      | numeric(18,9)    | True               | <u>False</u>   | <u>N</u> | Sum of participant total withdrawal gi for the given FY                      |
| system annual gj           | numeric(18,9)    | <u>True</u>        | <u>False</u>   | <u>N</u> | Sum of total withdrawal gj for the given FY                                  |
| allocation_factor          | numeric(15,4)    | <u>True</u>        | <u>False</u>   | <u>N</u> | participant_annual_gj / system_annual_gj                                     |
| aemo company amt           | numeric(15,4)    | True               | <u>False</u>   | <u>N</u> | Total \$ amount incurred by aemo trading participant                         |
| aemo company gst           | numeric(15,4)    | True               | <u>False</u>   | <u>N</u> | Total gst amount incurred by aemo trading participant                        |
| participant allocation amt | numeric(15,4)    | <u>True</u>        | <u>False</u>   | <u>N</u> | aemo_company_amt * allocation_factor                                         |
| participant_allocation_gst | numeric(15,4)    | <u>True</u>        | <u>False</u>   | <u>N</u> | aemo_company_gst * allocation_factor                                         |
| active flag                | varchar(3)       | <u>True</u>        | <u>False</u>   | <u>N</u> | Flag identifying if participant is Active in both the current and FY periods |

**AEMO** | 15 March 2023 Page 161 of 251

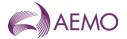

### 5.2.40.5.2.42. INT282 - Imbalance Allocation

Trigger TypeTime TriggeredPublishedDaily at 08:00AudienceMarket Participants

Output File Name int282\_v[n]\_imbalance\_allocation\_[p]~yyyymmddhhmmss.csv

### **Report Purpose**

This report is to provide each market participant's settlement exposure to the wholesale imbalance, by returning the imbalance allocation specific to each market participant for each schedule in the gas day.

Participants may wish to use this report to determine if they have over or under injected each day in order to take into account costing given the market price.

Note as the imbalance is based on scheduled amounts the value accumulated in this report will not change at settlement.

#### **Audience Notes**

The report is produced one business day after the gas day and accumulates daily data over a rolling one-month period.

This report does not include settlement ID as it remains unchanged from the point it is calculated (D+1) to its use in settlements.

#### **Content Notes**

This report should contain at least one month's worth of data.

Each report contains:

- the participant organisation identifier
- the gas date
- the hourly time interval (where 1 refers to 6:00 AM to 7:00 AM interval, 2 is the 7:00 AM to 8:00 AM interval and so forth. So a gas day would contain 24 different hourly time intervals)
- the schedule number which indicates the schedule horizon where the imbalance had occurred (for example, schedule1 will refer to 6:00 AM to 6:00 AM and schedule2 will relate to 10:00 AM to 6:00 AM, and so forth)
- imbalance injection in gigajoule
- imbalance withdrawal in gigajoule
- imbalance injection amount (excluding GST)
- imbalance withdrawal amount (excluding GST)
- market price (excluding GST)
- the date and time when the report was produced.

#### **Data Content**

| Name        | Data Type  | No<br>Nulls | Primary<br>Key | CQ | Comments                                                               |
|-------------|------------|-------------|----------------|----|------------------------------------------------------------------------|
| company_id  | integer .  | True        | True           | N  | Id number of Market Participant                                        |
| gas_date    | datetime . | True        | True           | N  | Gas day in which the imbalance occurs (e.g. 30 Jun 2007 06:00:00)      |
| ti          | integer .  | True        | True           | N  | Time interval (hour 1-24)                                              |
| schedule_no | integer .  | True        | True           | N  | 1-5 indicating which schedule interval in which the imbalance occurred |

**AEMO** | 15 March 2023 Page 162 of 251

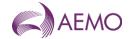

| Name                | Data Type     | No<br>Nulls | Primary<br>Key | CQ | Comments                                                  |
|---------------------|---------------|-------------|----------------|----|-----------------------------------------------------------|
| imb_inj_gj          | numeric(18,9) | True        | False          | N  |                                                           |
| imb_wdl_gj          | numeric(18,9) | True        | False          | N  |                                                           |
| imb_inj_amt_gst_ex  | numeric(15,4) | True        | False          | N  |                                                           |
| imb_wdl_amt_gst_ex  | numeric(15,4) | True        | False          | N  |                                                           |
| market_price_gst_ex | numeric(15,4) | True        | False          | N  |                                                           |
| current_date        | varchar 20.   | True        | False          | N  | Date and Time report produced (e.g. 29 Jun 2007 01:23:45) |

#### 5.2.41.5.2.43. INT283 - Deviation Allocation

Trigger TypeTime TriggeredPublishedDaily at 00:00AudienceMarket Participants

Output File Name int283\_v[n]\_deviation\_allocation\_[p]~yyyymmddhhmmss.csv

## **Report Purpose**

This report shows the deviation charges for each participant for each schedule in a gas day.

Participants may wish to use this report to view their deviation amount and deviation price.

Note as deviation utilise actual metered values the records in the report that have a statement version ID ="0" are subject to provisional meter data and may change at settlement.

### **Audience Notes**

A report is produced no later than three business days after the gas day (Day+3 basis).

This report is related to INT283a which is issued on settlement.

If the current date is the 15th day of the month or later, the report contains information from the beginning of that current month. If the current date is the 14th day of the month or earlier, the report contains information from the beginning of the previous month as well as the current month, so the number of rows in this report varies depending on the time of the month the report is produced.

#### **Content Notes**

The statement version ID will appear empty as it is not linked to a settlement statement.

Each report contains:

- in the participant organisation identifier
- statement version id (which will appear as null)
- gas date
- schedule interval (indicating 1 to 5 when the deviation occurred, where 1 refers to 6:00 AM to 10:00 AM, 2 will relate to 10:00 AM to 2:00 PM, and so forth)
- deviation injection in gigajoules
- deviation withdrawal in gigajoules
- deviation injection amount (excluding GST)
- deviation withdrawal amount (excluding GST)

**AEMO** | 15 March 2023 Page 163 of 251

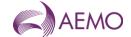

- deviation price (excluding GST)
- scheduled injection in gigajoules
- actual injection in gigajoules
- scheduled withdrawal in gigajoules
- actual withdrawal in gigajoules
- the date and time when the report was produced

#### **Data Content**

| Name                 | Data Type     | No<br>Nulls | Primary<br>Key | CQ | Comments                                                                |
|----------------------|---------------|-------------|----------------|----|-------------------------------------------------------------------------|
| company_id           | integer .     | True        | True           | N  | Id number of Market Participant                                         |
| statement_version_id | numeric .0    | False       | False          | N  | Settlement statement version identifier                                 |
| gas_date             | varchar 20.   | True        | True           | N  | Gas day in which the imbalance occurs (e.g. 30 Jun 2007)                |
| schedule_interval    | integer .     | True        | True           | N  | 1-5 indicating which schedule interval in which the imbalance occurred. |
| dev_inj_gj           | Numeric(18,9) | True        | False          | N  |                                                                         |
| dev_wdl_gj           | Numeric(18,9) | True        | False          | N  |                                                                         |
| dev_inj_amt_gst_ex   | Numeric(15,4) | True        | False          | N  |                                                                         |
| dev_wdl_amt_gst_ex   | Numeric(15,4) | True        | False          | N  |                                                                         |
| dev_price_gst_ex     | Numeric(15,4) | True        | False          | N  |                                                                         |
| sched_inj_gj         | Numeric(18,9) | True        | False          | N  |                                                                         |
| act_inj_gj           | Numeric(18,9) | True        | False          | N  |                                                                         |
| sched_wdl_gj         | Numeric(18,9) | True        | False          | N  |                                                                         |
| act_wdl_gj           | Numeric(18,9) | True        | False          | N  |                                                                         |
| current_date         | varchar 20.   | True        | False          | N  | Date and Time report produced (e.g. 30 Jun 2007 06:00:00)               |

### 5.2.42.5.2.44. INT283a - Settlement Deviation Allocation

Trigger Type Event triggered

Published Issue of settlement statements

Audience Market Participants

Output File Name int283a\_v[n]\_settlement\_deviation\_allocation\_[p]~yyyymmddhhmmss.csv

## **Report Purpose**

The report provides the deviation charges allocated for each Market Participants for each schedule in each gas day in a settlement month. It contains a breakdown of the deviation amounts shown on a settlement invoice. Therefore Participants may wish to use it to assist in their reconciliation of the settlement invoice.

This report is issued each time a settlement invoice is produced and reflects the input data in the settlement invoice.

### **Audience Notes**

INT283a is a Market Participant specific report, produced whenever a Settlement statement is issued.

Market Participants will receive three INT283a reports each month:

**AEMO** | 15 March 2023 Page 164 of 251

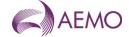

- Month end + 7 business days
- Month end + 18 business days (MPs settle on this)
- Month end + 118 business days.

The INT283 and INT283a reports can be differentiated by whether the statement\_version\_id is NULL or populated. Users should refer to INT138 to obtain details of the settlement version number to determine the settlement statement with which the report is aligned.

#### **Content Notes**

The withdrawals values in this report are settlement actuals for the billing period.

#### **Data Content**

| Name                 | Data Type     | No Nulls | Primary<br>Key | CQ | Description                                                          |
|----------------------|---------------|----------|----------------|----|----------------------------------------------------------------------|
| company_id           | int           | True     | True           | N  |                                                                      |
| statement_version_id | int           | True     | False          | N  | Settlement statement version identifier                              |
| gas_date             | varchar(20)   | True     | True           | N  | Gas day in which the imbalance occurs (e.g. 30 Jun 2007)             |
| schedule_interval    | Int           | True     | True           | N  | 1-5 indicating the schedule interval in which the deviation occurred |
| dev_inj_gj           | Numeric(18,9) | True     | False          | N  |                                                                      |
| dev_wdl_gj           | Numeric(18,9) | True     | False          | N  |                                                                      |
| dev_inj_amt_gst_ex   | Numeric(15,4) | True     | False          | N  |                                                                      |
| dev_wdl_amt_gst_ex   | Numeric(15,4) | True     | False          | N  |                                                                      |
| dev_price_gst_ex     | Numeric(15,4) | True     | False          | N  |                                                                      |
| sched_inj_gj         | Numeric(18,9) | True     | False          | N  |                                                                      |
| act_inj_gj           | Numeric(18,9) | True     | False          | N  |                                                                      |
| sched_wdl_gj         | Numeric(18,9) | True     | False          | N  |                                                                      |
| act_wdl_gj           | Numeric(18,9) | True     | False          | N  |                                                                      |
| current_date         | varchar(20)   | True     | False          | N  | Date and Time Report Produced (e.g. 30 Jun 2007 06:00:00)            |

### 5.2.43.5.2.45. INT284 - TUos Zone to Postcode Mapping

| Trigger Type     | Time Triggered                                            |
|------------------|-----------------------------------------------------------|
| Published        | Monday at 09:30                                           |
| Audience         | Public                                                    |
| Output File Name | int284_v[n]_tuos_zone_postcode_map_[p]~yyyymmddhhmmss.csv |

# **Report Purpose**

This public report defines the postcodes to TUoS zone mappings used to assign new MIRNs to a TUoS zone for TUoS billing purposes. It is this mapping that is provided to the Transmission System Service Provider for billing purposes. Retail businesses can use this report to verify the MIRNs that are being billed in each TUoS zone, and also to confirm the DB Network to which it is connected and the heating Zone used if it is an interval meter

#### **Audience Notes**

A report is produced monthly showing the current transmission tariff zone to postcode mapping.

**AEMO** | 15 March 2023 Page 165 of 251

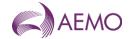

The report only covers the DTS (declared transmission system) network.

### **Content Notes**

Each report contains:

- the date and time when the mapping was last updated in the database
- the postcode
- the TUoS zone related to the postcode
- the TUoS zone description
- the date and time when the report was produced

# **Data Content**

| Name                 | Data Type    | No<br>Nulls | Primary<br>Key | CQ | Comments                                                                   |
|----------------------|--------------|-------------|----------------|----|----------------------------------------------------------------------------|
| last_update_datetime | varchar 20.  | True        | False          | N  | date time the mapping was last updated in AEMO database (e.g. 30 Jun 2007) |
| postcode             | char 4.      | False       | True           | N  | Post Code                                                                  |
| tuos_zone            | integer .    | True        | True           | N  | TUOS Zone mapped to post code                                              |
| tuos_zone_desc       | varchar 254. | True        | False          | N  | TUoS Zone description                                                      |
| current_date         | varchar 20.  | True        | False          | N  | Date and Time Report Produced (e.g. 30 Jun 2007 01:23:45)                  |

# 5.2.44.5.2.46. INT290 - Uplift Breakdown (decommissioned January 2025)

| Trigger Type     | Event Triggered                                     |
|------------------|-----------------------------------------------------|
| Published        | Issue of Settlement Statements                      |
| Audience         | Market Participants                                 |
| Output File Name | int290_v[n]_uplift_breakdown_[p]~yyyymmddhhmmss.csv |

# **Report Purpose**

This is a Market Participant specific Report, to show the breakdown of Uplift payments.

Please note that this report should only be used for settlement revision up until gas day: 31 Dec 2022. There will be new Uplift report (INT290a) from gas day: 1 Jan 2023.

#### **Audience Notes**

#### **Content Notes**

### **Data Content**

| Name       | Data Type   | No<br>Nulls |      | CQ | Comments    |
|------------|-------------|-------------|------|----|-------------|
| gas_date   | varchar(20) | True        | True | N  | Dd mmm yyyy |
| sched_no   | Int         | True        | True | N  |             |
| company_id | int         | True        | True | N  |             |

**AEMO** | 15 March 2023 Page 166 of 251

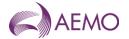

| Name           | Data Type     | No<br>Nulls | Primary<br>Key | CQ | Comments                                                |
|----------------|---------------|-------------|----------------|----|---------------------------------------------------------|
| congestion_amt | NUMERIC(11,2) | True        | False          | Υ  | uplift_type = 'EC'                                      |
| surprise_amt   | NUMERIC(11,2) | True        | False          | Υ  | uplift_type = 'SC'                                      |
| common_amt     | NUMERIC(11,2) | True        | False          | Υ  | uplift_type = 'VC'                                      |
| residual_amt   | NUMERIC(11,2) | True        | False          | Υ  | uplift_type = 'RC'                                      |
| congestion_gj  | NUMERIC(11,2) | True        | False          | Υ  | uplift_type = 'EC'                                      |
| suprise_gj     | NUMERIC(11,2) | True        | False          | Υ  | uplift_type = 'SC'                                      |
| common_gj      | NUMERIC(11,2) | True        | False          | Υ  | uplift_type = 'VC'                                      |
| residual_gj    | NUMERIC(11,2) | True        | False          | Υ  | uplift_type = 'RC'                                      |
| current_date   | varchar(20)   | True        | False          | N  | Date and Time Report Produced e.g. 29 Jun 2007 01:23:45 |

# 5.2.45.5.2.47. INT290a - Settlements Private Uplift Breakdown

Trigger Type Event Triggered

Published Issue of Settlement Statements

Audience Market Participants

Output File Name int290a\_v[n]\_uplift\_breakdown\_sett\_[p]~yyyymmddhhmmss.csv

# **Report Purpose**

This is a Market Participant specific Report, to show the breakdown of settlements issued Uplift payments for gas days from 1 January 2023 onwards.

# **Audience Notes**

# **Content Notes**

# **Data Content**

| Name                 | Data Type     | No<br>Nulls | Primary<br>Key | CQ | Comments                                                   |
|----------------------|---------------|-------------|----------------|----|------------------------------------------------------------|
| statement_version_id | int           | True        | False          | N  | Settlement statement version identifier                    |
| gas_date             | varchar(20)   | True        | True           | N  | Dd mmm yyyy                                                |
| sched_no             | Int           | True        | True           | N  |                                                            |
| company_id           | int           | True        | True           | N  |                                                            |
| surprise_amt         | numeric(15,4) | True        | False          | Υ  | uplift_type = 'SC'                                         |
| suprise_gj           | numeric(18,9) | True        | False          | Υ  | uplift_type = 'SC'                                         |
| common_amt           | numeric(15,4) | True        | False          | Υ  | uplift_type = 'VC'                                         |
| common_gj            | numeric(18,9) | True        | False          | Υ  | uplift_type = 'VC'                                         |
| current_date         | varchar(20)   | True        | False          | N  | Date and Time Report Produced e.g. 29<br>Jun 2007 01:23:45 |

**AEMO** | 15 March 2023 Page 167 of 251

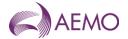

# 5.2.46.5.2.48. INT290b - Prudential Private Uplift Breakdown

Trigger Type Event Triggered

PublishedDaily Settlements ProcessAudienceMarket Participants

Output File Name int290b\_v[n]\_uplift\_breakdown\_prud\_[p]~yyyymmddhhmmss.csv

# **Report Purpose**

This is a Market Participant specific Report, to show the breakdown of prudential run Uplift payments for gas days from 1 January 2023 onwards.

#### **Audience Notes**

### **Content Notes**

#### **Data Content**

| Name         | Data Type     | No<br>Nulls | Primary<br>Key | CQ | Comments                                                   |
|--------------|---------------|-------------|----------------|----|------------------------------------------------------------|
| gas_date     | varchar(20)   | True        | True           | N  | Dd mmm yyyy                                                |
| sched_no     | Int           | True        | True           | N  |                                                            |
| company_id   | int           | True        | True           | N  |                                                            |
| surprise_amt | numeric(15,4) | True        | False          | Υ  | uplift_type = 'SC'                                         |
| suprise_gj   | numeric(18,9) | True        | False          | Υ  | uplift_type = 'SC'                                         |
| common_amt   | numeric(15,4) | True        | False          | Υ  | uplift_type = 'VC'                                         |
| common_gj    | numeric(18,9) | True        | False          | Υ  | uplift_type = 'VC'                                         |
| current_date | varchar(20)   | True        | False          | N  | Date and Time Report Produced e.g. 29<br>Jun 2007 01:23:45 |

### 5.2.47.5.2.49. INT291 - Out of Merit Order Gas

Trigger Type Event Triggered

Published Issue of Settlement Statements

Audience Public

Output File Name int291\_v[n]\_out\_of\_merit\_order\_gas\_[p]~yyyymmddhhmmss.csv

### **Report Purpose**

This is a public report generated for actual volumes of gas that contribute to APs (volumes of out of merit order gas). Report to be on the issue of each settlement (M+7, M+18 and M+118).

#### **Audience Notes**

#### **Content Notes**

**AEMO** | 15 March 2023 Page 168 of 251

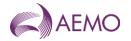

### **Data Content**

| Name                      | Data Type    | No<br>Nulls | Primary<br>Key | CQ | Comments                                                                                                    |
|---------------------------|--------------|-------------|----------------|----|----------------------------------------------------------------------------------------------------|
| gas_date                  | varchar(20)  | True        | True           | N  | Gas day dd mmm yyy e.g.30 Jun 2008                                                                                                    |
| statement_version_id      | Int          | True        | True           | N  |                                                                                                    |
| ancillary_amt_gst_ex      | Numeric 15,4 | True        | False          | Y  | Total estimated AP for the gas day (net position as at the last schedule of the day) ancillary_amt_gst_ex = SUM(payment_amt) FROM ap_daily_sched_mirn per gas_date for inj_wdl_flag = 'l' |
| scheduled_out_of_merit_gj | Numeric 18,3 | True        | False          | Y  | Net out of merit order GJs scheduled and delivered over the day scheduled_out_of merit_gj = SUM(ap_qty_gj) FROM ap_constrained_up per gas_date for inj_wdl_flag = 'I'                     |
| current_date              | varchar(20)  | False       | False          | N  | Current report run date time. Format dd<br>Mmm yyyy hh:mi:ss e.g. 15 May 2008<br>12:22:12                                                                                                 |

# 5.2.48.5.2.50. INT292 - Diversified AMDQ by Site (decommissioned from January 2025)

Trigger Type Event -Triggered

Published Issue of Settlement Statements

Audience Market Participant

Output File Name int292\_v[n]\_diversified\_amdq\_by\_site\_[p]~yyyymmddhhmmss.csv

# **Report Purpose**

This is a monthly Market Participant specific report which will be issued with settlements. It provides diversified AMDQ and site codes by site. It will only list Tariff D sites.

Please note that this report will only display AMDQ information up until gas day: 31 Dec 2022. From gas day 1 Jan 2023, AMDQ will not be used for Uplift calculation.

# **Audience Notes**

### **Content Notes**

### **Data Content**

| Name                    | Data Type    | No<br>Nulls | Primary<br>Key | CQ | Comments                                        |
|-------------------------|--------------|-------------|----------------|----|-------------------------------------------------|
| gas_date                | varchar(20)  | True        | True           | N  | Gas day dd mmm yyy e.g.30 Jun 2008              |
| statement_version_id    | Int          | True        | True           | N  |                                                 |
| mirn                    | varchar 10   | True        | True           | N  | Tariff D MIRNs only                             |
| mdq_site                | varchar 20   | False       | False          | N  | e.g. MDQ_300000003PD                            |
| div_authorised_site_mdq | numeric 18,9 | False       | False          | N  | This is the diversified AMDQ value for the site |

**AEMO** | 15 March 2023 Page 169 of 251

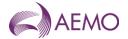

| Name         | Data Type   | No<br>Nulls |       | CQ | Comments                                                                                  |
|--------------|-------------|-------------|-------|----|-------------------------------------------------------------------------------------------|
| current_date | varchar(20) | True        | False | N  | Current report run date time. Format dd<br>Mmm yyyy hh:mi:ss e.g. 15 May 2008<br>12:22:12 |

### 5.2.49.5.2.51. INT312 - Settlement Activity

| Trigger Type     | Time Triggered                                                 |
|------------------|----------------------------------------------------------------|
| Published        | Daily at 01:30                                                 |
| Audience         | Public                                                         |
| Output File Name | int312_v[n]_settlements_activity_report_[p]~yyyymmddhhmmss.csv |

### **Report Purpose**

This report is to provide the market with information about settlement activity for the previous 12 months. Participants may wish to use this report to monitor market activity in the industry.

#### **Audience Notes**

A report is produced daily to the public with a rolling 12-month period.

"uafg" in the second column of the report refers to unaccounted for gas shown in percentage. This could be due to a number of reasons, such as measurement errors or leakages. This report will show the "uatg" for a rolling 28-day period.

#### **Content Notes**

Each report contains:

- the gas date
- unaccounted for gas (for a 28-day rolling period which displays for each day the average uafg as a percentage over the last 28 days)
- total scheduled injection in gigajoules (GJ)
- sum of total scheduled controllable withdrawals, demand forecasts and AEMO's over-ride in gigajoules
- total actual injection in GJ
- total actual withdrawals in GJ
- total Uplift payment (\$)
- total surprise uplift payment (\$)
- total congestion uplift payment (\$)
- total common uplift resulting from unallocated AEMO's demand forecast over-ride in \$
- total common uplift from exceedance of Transmission System Service Provider's liability limit in \$
- total residual common uplift payment (\$)

#### **Data Content**

| Name             | Data Type    | No<br>Nulls | Primary<br>Key | CQ | Comments                   |
|------------------|--------------|-------------|----------------|----|----------------------------|
| gas_date         | varchar 20.  | True        | True           | N  | dd mmm yyyy                |
| uafg_28_days_pct | Numeric(4,2) | False       | False          | N  | Uafg-28-day-rolling in pct |

**AEMO** | 15 March 2023 Page 170 of 251

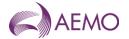

| Name                   | Data Type     | No<br>Nulls | Primary<br>Key | CQ | Comments                                                                                     |
|------------------------|---------------|-------------|----------------|----|----------------------------------------------------------------------------------------------|
| total_scheduled_inj_gj | Numeric(18,9) | False       | False          | N  | Total scheduled injection in GJ                                                              |
| total_scheduled_wdl_gj | Numeric(18,9) | False       | False          | N  | Sum of total scheduled controllable withdrawals, demand forecasts and AEMO's over-ride in GJ |
| total_actual_inj_gj    | Numeric(18,9) | False       | False          |    | Total actual injection in GJ                                                                 |
| total_actual_wdl_gj    | Numeric(4,2)  | False       | False          | N  | Total actual withdrawals in GJ                                                               |
| Total_uplift_amt       | Numeric(15,4) | False       | False          | N  | Total uplift in \$                                                                           |
| su_uplift_amt          | Numeric(15,4) | False       | False          | N  | Total surprise uplift in \$                                                                  |
| cu_uplift_amt          | Numeric(15,4) | False       | False          | N  | Total congestion uplift in \$                                                                |
| vu_uplift_amt          | Numeric(15,4) | False       | False          | N  | Total common uplift resulting from unallocated AEMO's demand forecast over-ride in \$        |
| tu_uplift_amt          | Numeric(15,4) | False       | False          | N  | Total common uplift from exceedance of DTSP's liability limit in \$                          |
| ru_uplift_amt          | Numeric(15,4) | False       | False          | N  | Total residual commin uplift in \$                                                           |

# 5.2.50.5.2.52. INT313 - Allocated Injections Withdrawals

| Trigger Type     | Time Triggered                                                      |
|------------------|---------------------------------------------------------------------|
| Published        | Daily at 03:00                                                      |
| Audience         | Public                                                              |
| Output File Name | int313_v[n]_allocated_injections_withdrawals_[p]~yyyymmddhhmmss.csv |

# **Report Purpose**

This is a public report that provides historical injection and controllable withdrawal information in a form that has been structured to facilitate graphing and trend analysis of the energy flows in the gas network:

- out of the network at transmission withdrawal points
- into the network at transmission injection points.

### **Audience Notes**

This report does not contain a current date column to assist in graphing data directly from presented figures.

The energy withdrawals reported in INT313 are controllable withdrawals.

### **Content Notes**

Each report contains daily data for the last 12 months.

For each gas day date reported, a separate row will list the energy flow (in GJ) associated with each transmission pipeline injection or withdrawal MIRN.

### **Data Content**

| Name     | Data Type   | No<br>Nulls |      | CQ | Comments    |
|----------|-------------|-------------|------|----|-------------|
| gas_date | varchar 20. | True        | True |    | dd mmm yyyy |

**AEMO** | 15 March 2023 Page 171 of 251

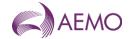

| Name            | Data Type     | No<br>Nulls | Primary<br>Key | CQ | Comments                                                                       |
|-----------------|---------------|-------------|----------------|----|--------------------------------------------------------------------------------|
| gas_hour        | varchar 8.    | True        | True           | N  | The start time of the gas day<br>9:00:00 pre GMP and 6:00:00 post GMP<br>start |
| site_company    | char 100.     | False       | False          | N  | Site Company Name                                                              |
| phy_mirn        | char 10.      | True        | True           | N  | Phy_mirn (commissioned = 'Y", biddin = 'Y')                                    |
| inject_withdraw | char 1.       | True        | False          | N  | Sum of Actual Injections                                                       |
| energy_flow_gi  | Numeric(18,9) | False       | False          | N  | Actual GJ                                                                      |

### 5.2.51.5.2.53. INT314 - Bid Stack

| Trigger Type     | Time Triggered                               |
|------------------|----------------------------------------------|
| Published        | Daily at 10:00                               |
| Audience         | Public                                       |
| Output File Name | int314_v[n]_bid_stack_[p]~yyyymmddhhmmss.csv |

### **Report Purpose**

This report is a public report that is published on both the MIBB and AEMO Website. It provides the bid stack data used in the scheduling process for the last scheduling horizon of each gas day in the past year.

It provides Participants with historical trend information that combined with other public information enables Participants to gain an insight to the scheduling outcomes for that horizon in the AEMO scheduling process.

#### **Audience Notes**

This report provides historical bid stack data for each gas day in the previous one year (rolling), commencing with the previous gas day.

This report contains bid stack details, which are constructed by AEMO based on:

- Bid step quantities (up to 10)
- Minimum daily quantity (MDQ) submitted as part of the bid
- Hourly quantity constraints requested by Market Participants and accredited by AEMO.

(Note: As a result of the application of the confidential accreditation values stored by AEMO the bid stack details may not exactly match bids submitted by Market Participants.)

### **Content Notes**

bid\_step details are constructed by AEMO based on MDQ details entered as part of the bid and the structure of bid steps themselves. bid\_step 0 is associated with:

- a \$0-price step for an injection bid; or
- a VOLL-price step for a withdrawal bid.

In general bid\_step 0 will reflect the MDQ entered.

bid\_qty\_gj reflects the cumulative quantities as submitted by the Market Participant.

step\_qty\_gj is a calculated value that is the difference between 2 consecutive bid\_qty\_gj values. For example, if bid step 2 is for 2,500GJ and bid step 3 is for 3,000GJ, then the step\_qty\_gj associated with bid\_step = 3 is 500GJ.

### **Data Content**

**AEMO** | 15 March 2023 Page 172 of 251

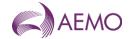

| Name                  | Data Type     | No<br>Nulls | Primary<br>Key | CQ | Comments                                     |
|-----------------------|---------------|-------------|----------------|----|----------------------------------------------|
| bid_id                | int           | True        | True           | N  | Bid Id.                                      |
| gas_date              | varchar(20)   | True        | True           | N  | Gas date. Dd mmm yyyy                        |
| market_participant_id | Int           | True        | True           | N  | Company Id of Bid owner                      |
| company_name          | Varchar(100)  | False       | False          |    | Company Name of Bid owner.                   |
| mirn                  | Char(10)      | True        | True           | N  | Phy_mirn (commissioned ='Y', bidding ='Y')   |
| bid_step              | Int           | True        | True           |    | Step (0 – 10)                                |
| bid_price             | numeric(9,4)  | False       | False          |    | Dollar price per GJ for bid.                 |
| bid_qty_gj            | numeric(18,9) | False       | False          |    | MDQ for step.                                |
| step_qty_gj           | numeric(18,9) | False       | False          |    | Incremental MDQ for step                     |
| inject_withdraw       | Char(1)       | True        | False          | N  | I or W Flag                                  |
| current_date          | varchar(20)   | True        | False          | N  | Report generation date. dd mmm yyyy hh:mm:ss |

### 5.2.52.5.2.54. INT315 - Estimated Market Exposure

Trigger Type Event Triggered

Published Successful completion of Prudential Run

Audience Market Participants

Output File Name int315\_v[n]\_estimated\_market\_exposure\_rpt\_[p]~yyyymmddhhmmss

### **Report Purpose**

This report provides the details posted by market participants of their estimated market exposure and current security amount. It also details the corresponding warning, trading and margin call limits for those exceeding their trading limits. AEMO is required to publish the report to market participant's MIBB folders after the successful completion of each prudential run.

#### **Audience Notes**

Definition of the terms used throughout this document.

Parent company – The company that provides the guarantee.

<u>Child Company</u> – The company that is covered by the guarantee.

Please note: A parent company can only provide a guarantee to cover a child company with the same ABN number.

This report is only generated for the market participant who provided the guarantee.

Current prudential and outstanding payment details are shown in separate rows for the given company and any child company (such as, different company\_ids where the participant\_id of the child company is same as the participant\_id of the parent company).

Items common to both parent and child companies are displayed in the report.

The report is generated, as specified below, if the market participant has one or more guarantees under the same trading name.

The report is generated for market participants exempted from posting a security amount (excluding company\_ID 37).

The AEMO version of the report is available for viewing in the AEMO folder on the MIBB, and contains prudential information generated for all parent and child companies. This report is also updated after successful completion of each prudential run. It is sorted by

**AEMO** | 15 March 2023 Page 173 of 251

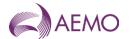

participant\_ID and for each participant\_ID, by the parent company's details, the child company's details and then common items (please refer to the attached sample of the report).

Because this report is automatically generated at the end of every successful prudential run, there may be more than one version published in a business day. Participants are requested to view the latest version available.

This report is generated for each market participant (parent). It provides details of their own, and any child company's current prudential exposure at the time of the report generation, along with details of the guarantees provided. Payments due on the current date are NOT included.

This report contains data for the billing period to date; the first gas day in the current billing period to the latest day in the current billing period based on the most recent prudential calculations for the period.

#### Please Note:

This report may also include data for past billing periods if the issued settlement amounts are still due for payment.

This report may also include the most recent prudential run of the previous billing period, prior to the issuing of the preliminary settlement.

If the current date is equal to the payment date of the issued settlements, these settlements are not included in the exposure calculations.

#### **Content Notes**

Please note that this report has a unique key rather than a primary key. This is due to the inclusion of the nullable field - company\_id, into the unique key defintion. However, in most or all cases where company\_id is NULL, the remaining fields of the unique key are sufficient to uniquely identify each record.

#### **Data Content**

| Name           | Data Type    | No Nulls | Unique<br>Key | CQ | Comments                                                                                                    |
|----------------|--------------|----------|---------------|----|----------------------------------------------------------------------------------------------------|
| participant_id | int          | True     | True          | N  | The unique identifier of the market participant.                                                                                                    |
| company_id     | Int          | False    | True          | N  | The unique identifier of the market participant or its child company. This is NULL for items that are common to both.  (Refer to point 2 of the Audience Notes) |
| company_name   | varchar (50) | True     | False         | N  | The name of the market participant.                                                                                                    |
| run_date       | varchar (12) | True     | False         | N  | The date the report is valid for (default is the current date) in the format dd mon yyyy.                                                                       |
| run_id         | int          | False    | False         | N  | The unique identifier for the prudential run or statement version run.                                                                                          |

**AEMO** | 15 March 2023 Page 174 of 251

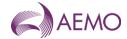

| Name              | Data Type      | No Nulls | Unique<br>Key | CQ | Comments                                                                                                    |
|-------------------|----------------|----------|---------------|----|----------------------------------------------------------------------------------------------------|
| type              | varchar (12)   | True     | True          | N  | Details of the current row's data. Some or all of the following may be present. Valid values include:  'DAILY' (Month to date prudential)  'PREV_DAILY' (Previous month prudential)  'REV' (Revision)  'FNL' (Final)  'PLM' (Preliminary)  'TOTGUARANTEE' (Total security)  'EXEMPT' (MP exempt from posting security)  'TRAD_LMT' (Trading limit)  'PRE_PAYMENT' (Pre-payment)  'GUARANTEE' (Security Detail)  'TOTEXPOSURE' (Total Exposure less prepayments)  'EXPOSURE' (Company exposure)  'WARNING' (Warning Notice)  'MARGIN_CALL' (Margin Call )  'EXPOSURE_PCT' (%)  Note:  Percentage is reported up to 2 decimal places.  EXPOSURE and TOTEXPOSURE is displayed for exempted companies. |
| from_date         | varchar (12)   | False    | False         | N  | The first gas date (if any) from which the current row's details apply in the format dd mon yyyy.                                                                                                    |
| to_date           | varchar (12)   | False    | False         | N  | The last gas date (if any) to which the current row's details apply in the format dd mon yyyy.                                                                                                    |
| type_desc         | varchar (250)  | False    | True          | N  | Details of the type include: Applicable billing period for settlements (PRL, FNL or REV) Bank Guarantee details for security amounts (GUARANTEE) Exposure percentage in PCT (Percentage to be reported up to 2 decimal places)                                                                                                    |
| pmt_amt_from_aemo | numeric (15,2) | False    | False         | N  | Payment held/received by AEMO or owed to the participant. (Includes both prepayments and amount owed by AEMO)                                                                                                    |
| pmt_amt_to_aemo   | numeric (15,2) | False    | False         | N  | Payment due to AEMO or that represents the limits applied.  (Amounts owed by MP to AEMO)                                                                                                    |
| pmt_due_date      | varchar (12)   | False    | False         | N  | The date (if any) that the payment is due in the format dd mon yyyy.                                                                                                    |
| current_date      | varchar (20)   | True     | False         | N  | The date and time the report was created in the format dd mon yyyy hh:min:ss.                                                                                                    |

# 5.2.53.5.2.55. INT316 - Operational Gas

Trigger Type Time Triggered

Published Saturday at 10:00

Audience Public

Output File Name int316\_v[n]\_operational\_gas\_[p]~yyyymmddhhmmss

# **Report Purpose**

**AEMO** | 15 March 2023 Page 175 of 251

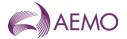

This report is a comma separated values (CSV) file that contains details of operational gas (volumes in kscm and energy in GJ) by heating value zone.

#### **Audience Notes**

This report should be used in conjunction with the linepack report to determine market participant portion of operational gas.

Participants are advised to check the date range of the latest final settlement run to determine if the corresponding data in this report is:

'provisional' (ie no settlement version for the gas date);

'preliminary' (ie only preliminary settlement has been run for the gas date);

'final' (ie final settlement run for the gas date) or

'revision' (ie a revision settlement has been run for the gas date).

This report is generated weekly on a Saturday

### **Content Notes**

Each report contains data for the period between and including the following:

The first gas date of the month that is 13 months prior to the current date, and

The gas date prior to the current gas date

The report will contain the following:

- gas date (refers to the date the record was current)
- hv zone
- hv zone desc
- energy\_gj
- volume\_kscm
- current date

#### **Data Content**

| Name         | Data Type     | No Nulls | Primary<br>Key | CQ | Comments                                                 |
|--------------|---------------|----------|----------------|----|----------------------------------------------------------|
| gas_date     | varchar 20.   | True     | True           | N  | eg 30 Jun 2007                                           |
| hv_zone      | int .         | True     | True           | N  | Heating value zone id number                             |
| hv_zone_desc | varchar 254.  | True     | False          | N  | Heating value zone name                                  |
| energy_gj    | Numeric(18,9) | False    | False          | N  | Sum of Hourly energy (Gj) for gas date                   |
| volume_kscm  | Numeric(18,9) | False    | False          | N  | Sum of Hourly volume (kscm) for gas date                 |
| current_date | varchar 20.   | False    | False          | N  | Date and Time Report Produced. eg 30 Jun<br>2005 1:23:56 |

### 5.2.54.5.2.56. INT322a - Settlements Public Uplift Breakdown

Trigger Type Event Triggered

Published Issue of Settlement Statements

Audience Public

Output File Name int322a\_v[n]\_uplift\_breakdown\_sett\_1~yyyymmddhhmmss.csv

**AEMO** | 15 March 2023 Page 176 of 251

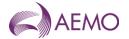

# **Report Purpose**

This is a public Report, to show the breakdown of settlements issued Uplift payments for gas days from 1 January 2023 onwards.

# **Audience Notes**

# **Content Notes**

# **Data Content**

| Name                         | Data Type     | No<br>Nulls | Primary<br>Key | CQ | Comments                                                   |
|------------------------------|---------------|-------------|----------------|----|------------------------------------------------------------|
| statement_version_id         | int           | True        | False          | N  | Settlement statement version identifier                    |
| gas_date                     | varchar(20)   | True        | True           | N  | Dd mmm yyyy                                                |
| sched_no                     | Int           | True        | True           | N  |                                                            |
| total_uplift_amt             | numeric(15,4) | False       | False          | N  |                                                            |
| tuq_qty                      | numeric(18,9) | False       | False          | N  |                                                            |
| dts_uplift_amt               | numeric(15,4) | False       | False          | N  |                                                            |
| final_qds_gj                 | numeric(18,9) | False       | False          | N  |                                                            |
| event_cap_rate               | numeric(15,4) | False       | False          | N  |                                                            |
| event_liability_amt          | numeric(15,4) | False       | False          | N  |                                                            |
| event_liability_qty          | numeric(18,9) | False       | False          | N  |                                                            |
| annual_cap_limit             | numeric(15,4) | False       | False          | N  |                                                            |
| annual_liability_amt         | numeric(15,4) | False       | False          | N  |                                                            |
| annual_liability_qty         | numeric(18,9) | False       | False          | N  |                                                            |
| net_dts_uplift_amt           | numeric(15,4) | False       | False          | N  |                                                            |
| modified_surprise_uplift_amt | numeric(15,4) | False       | False          | N  |                                                            |
| modified_surprise_uplift_qty | numeric(18,9) | False       | False          | N  |                                                            |
| common_uplift_amt            | numeric(15,4) | False       | False          | N  |                                                            |
| common_uplift_qty            | numeric(18,9) | False       | False          | N  |                                                            |
| current_date                 | varchar(20)   | False       | False          | N  | Date and Time Report Produced e.g. 29<br>Jun 2007 01:23:45 |

# 5.2.55.5.2.57. INT322b - Prudential Public Uplift Breakdown

Trigger Type Event Triggered
Published Daily Settlements Process

Audience Public

Output File Name int322b\_v[n]\_uplift\_breakdown\_prud\_1~yyyymmddhhmmss.csv

**Report Purpose** 

This is a public Report, to show the breakdown of prudential run Uplift payments for gas days from 1 January 2023 onwards.

# **Audience Notes**

**AEMO** | 15 March 2023 Page 177 of 251

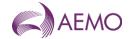

# **Content Notes**

# **Data Content**

| Name                         | Data Type     | No<br>Nulls | Primary<br>Key | CQ | Comments                                                   |
|------------------------------|---------------|-------------|----------------|----|------------------------------------------------------------|
| gas_date                     | varchar(20)   | True        | True           | N  | Dd mmm yyyy                                                |
| sched_no                     | Int           | True        | True           | N  |                                                            |
| total_uplift_amt             | numeric(15,4) | False       | False          | N  |                                                            |
| tuq_qty                      | numeric(18,9) | False       | False          | N  |                                                            |
| dts_uplift_amt               | numeric(15,4) | False       | False          | N  |                                                            |
| final_qds_gj                 | numeric(18,9) | False       | False          | N  |                                                            |
| event_cap_rate               | numeric(15,4) | False       | False          | N  |                                                            |
| event_liability_amt          | numeric(15,4) | False       | False          | N  |                                                            |
| event_liability_qty          | numeric(18,9) | False       | False          | N  |                                                            |
| annual_cap_limit             | numeric(15,4) | False       | False          | N  |                                                            |
| annual_liability_amt         | numeric(15,4) | False       | False          | N  |                                                            |
| annual_liability_qty         | numeric(18,9) | False       | False          | N  |                                                            |
| net_dts_uplift_amt           | numeric(15,4) | False       | False          | N  |                                                            |
| modified_surprise_uplift_amt | numeric(15,4) | False       | False          | N  |                                                            |
| modified_surprise_uplift_qty | numeric(18,9) | False       | False          | N  |                                                            |
| common_uplift_amt            | numeric(15,4) | False       | False          | N  |                                                            |
| common_uplift_qty            | numeric(18,9) | False       | False          | N  |                                                            |
| current_date                 | varchar(20)   | False       | False          | N  | Date and Time Report Produced e.g. 29<br>Jun 2007 01:23:45 |

**AEMO** | 15 March 2023 Page 178 of 251

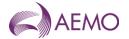

# 5.3. Victorian Gas Retail Reports Details

#### 5.3.1. INT091 - Actual EDD

Trigger Type Time Triggered
Published Daily at 18:00
Audience Public

Output File Name int091\_v[n]\_eddact\_[p]~yyyymmddhhmmss.csv

## **Report Purpose**

This report provides the Effective Degree Day (EDD) as calculated for a gas day in AEMO's settlements processing. This settlements EDD value is used in the generation of energy values used by AEMO to settle the wholesale market.

Gas distributors and retailers use the information in this report to derive an average EDD figure for use in their own routines to estimate end-use customers' consumption where no actual read is available for a basic meter. The Victorian Retail Market Procedures prescribes AEMO requirement to publish the EDD (see section 2.8.2), how AEMO calculates the EDD (see attachment 6 section 3) and the use of this EDD value when generating an estimated meter reading (see attachment 4).

#### **Audience Notes**

The reported EDD is an actual EDD (i.e. Based on actual weather observations rather than weather forecasts) and is calculated for a 9-9 time period rather than a 6-6 gas day. It should also be noted that the published EDD value is not normally subject to revision.

### **Content Notes**

This report is generated daily. Each report provides a historical record of actual EDD for a rolling 2 calendar month period ending on the day before the report date.

Each row in the report provides the billing EDD for the specified edd\_date.

Since actual EDD is calculated on actual weather observations, the latest possible EDD available is for the previous full day. This means that actual EDD is always published (at least) 1 day in arrears.

#### **Data Content**

| <br>Name     | Data Type    | No<br>Nulls | Primary<br>Key | CQ | Comments                                                                                                    |
|--------------|--------------|-------------|----------------|----|----------------------------------------------------------------------------------------------------|
| edd_update   | varchar 20.  | True        | True           | N  | Date and time value derived e.g. 27 Sep 2007 14:31:00                                                                                      |
| edd_date     | varchar 20.  | True        | True           | N  | actual EDD date (event date) (e.g. 30 Jun 2007)                                                                                            |
| edd_value    | Numeric(5,2) | True        | False          | Υ  | EDD value                                                                                                    |
| edd_type     | integer .    | True        | False          | N  | =1 Billing EDD, used in BMP for generating consumed energy values and remains based on the 9-9 time period, even though the gas day is 6-6 |
| current_date | varchar 20.  | True        | False          | N  | Time Report Produced (e.g. 30 Jun 2007 06:00:00) Time Report Produced e.g. 29 Jun 2007 01:23:45                                            |

**AEMO** | 15 March 2023 Page 179 of 251

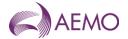

#### 5.3.2. INT094 - Settlement Line Items

Trigger Type Event Triggered

Published Issue of Settlement Statement

Audience Market Participant

Output File Name int094\_v[n]\_lineitem\_[p]~yyyymmddhhmmss.csv

# **Report Purpose**

This report is to provide the itemised settlement amounts per day for a billing period. Any settlement amounts that apply across multiple days in the billing period such as, greater than a day will not be shown in this report. Participants may wish to use this report to understand the breakdown of each item in the invoice.

#### **Audience Notes**

A report will be generated on a monthly basis for:

- month + 7 business days
- month + 18 business days
- month + 118 business days
- and potentially any other revision in between.

Participants may wish to cross reference their invoice against this report to understand the breakdown of all items.

#### **Content Notes**

Each report contains:

- the settlement run identification number
- participant identification number
- applicable gas date
- payment type (refer to table below for definitions of various types)
- payment amount
- GST amount
- settlement statement type
- potentially a short description of some payments
- date and time when the report was produced.

The number of rows on the report may vary from month to month depending on the number of payment types and potential payment descriptions if applicable.

### **Data Content**

| Name                 | Data Type   | No<br>Nulls | Primary<br>Key | CQ | Comments                                                                          |
|----------------------|-------------|-------------|----------------|----|-----------------------------------------------------------------------------------|
| statement_version_id | integer .   | True        | True           | N  | number identifying settlement run.                                                |
| company_id           | integer .   | True        | True           | N  | number identifying participant                                                    |
| gas_date             | varchar 20. | True        | True           | N  | gas day to which information applies. e.g. 30 Jun 2007                            |
| payment_type         | varchar 20. | True        | True           | N  | General Information.payment type:<br>PCF - Participant contribution fund (H)Based |

**AEMO** | 15 March 2023 Page 180 of 251

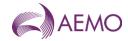

| Name                | Data Type     | No<br>Nulls | Primary<br>Key | CQ | Comments                                                                                                    |
|---------------------|---------------|-------------|----------------|----|----------------------------------------------------------------------------------------------------|
|                     |               |             |                |    | upon consumption TMC - transmission meter charge (D) = No Meters * Tariff Rate ANC - ancillary payment (H) UPL - uplift payment (D) IMB_I - Imbalance payment inject amount (H) IMB_W - Imbalance payment w/draw amount (H) DEV_I - Deviation payment inject amount (H) DEV_W - Deviation payment w/draw amount (H) REG - registration fee for participant (D) CTD - Commodity Charge Tariff D (D)Based upon consumption CTV - Commodity Charge Tariff V Based upon consumption SEC - System Security Charge (H) Where (H) calcualted on Hourly basis (D) Calculated on Daily basis |
| payment_amt_gst_ex  | Numeric(15,4) | True        | False          | Y  | payment amount.Payment to participant is positivePayment from participant to AEMO is negative                                                                                                    |
| gst_component       | Numeric(15,4) | True        | False          | Y  | gst amount Payment to particpant is positive Payment from participant to AEMO is negative                                                                                                    |
| settlement_cat_type | varchar 20.   | True        | False          | N  | Indicates statement type PLM - preliminary FNL - final REV - revised                                                                                                    |
| short_desc          | varchar 254.  | False       | False          | N  | additional description for some payments                                                                                                    |
| current_date        | varchar 20.   | True        | False          | N  | Date and Time Report Produced e.g. 29 Jun 2007 01:23:45                                                                                                    |

## 5.3.3. INT139 - Declared Daily State Heating Value

| Trigger Type     | Time Triggered                                                        |
|------------------|-----------------------------------------------------------------------|
| Published        | Daily at 13:00                                                        |
| Audience         | Public                                                                |
| Output File Name | int139_v[n]_declared_daily_state_heating_value_[p]~yyyymmddhhmmss.csv |

## **Report Purpose**

This report provides the declared daily state heating value (HV) which is used by gas retailers and distribution businesses in their billing processes, to convert the difference in (actual or estimated) index readings from basic meters to energy consumption figures. The use of this state wide declared heating value is prescribed in the Victorian Distribution system code issued by the Essential Services Commission of Victoria. Section 2.6.1 (b) of the Victorian Retail Market Procedures describes AEMO obligation to publish the daily state heating value and the obligation that the Distributor must use this value to calculate the average heating value for a reading period.

#### **Audience Notes**

The reported values are the volume-weighted average HVs of all Victoria's heating value zones.

Note the values in this report are not normally subject to revision.

## **Content Notes**

**AEMO** | 15 March 2023 Page 181 of 251

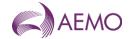

This report is generated daily. Each report displays the daily state HV for the previous 90 days (not including the current gas day).

Each row in the report provides the daily state HV for the specified gas\_date.

Since daily state HV is calculated on the basis of hourly HV readings, the latest possible daily state HV available is for the previous full gas day. This means that daily state HV is always published 1 day in arrears.

## **Data Content**

| Name                   | Data Type    | No<br>Nulls | Primary<br>Key | CQ | Comments                                                                                                    |
|------------------------|--------------|-------------|----------------|----|----------------------------------------------------------------------------------------------------|
| gas_date               | varchar 20.  | True        | True           | N  | (e.g. 30 Jun 2007)                                                                                                    |
| declared_heating_value | Numeric(5,2) | True        | False          | Y  | Declared daily state heating value Sum(h,z [HV(z,h) *(CF(z,h)) ])/Sum(h,z (CF(h,z)) h= hour index z=zone index CF Corrected flow HV Heating Value |
| current_date           | varchar 20.  | True        | False          | N  | Time report produced (e.g. 30 Jun 2007 06:00:00)                                                                                                  |

#### 5.3.4. INT171 - Latest NSL

| Trigger Type     | Time Triggered                                |
|------------------|-----------------------------------------------|
| Published        | Daily at 00:00                                |
| Audience         | Public                                        |
| Output File Name | int171_v[n]_latest_nsl_[p]~yyyymmddhhmmss.csv |

## **Report Purpose**

This report is to list the Net System Load (NSL) for each distribution area for a rolling 3 year period. This report may be used to validate consumed energy produced in INT169. Section 2.8.4 of the Victorian Retail Market Procedures AEMO's obligation to publish the NSL and Attachment 6 of the Victorian Retail Market Procedures set out how AEMO calculates the NSL.

#### **Audience Notes**

This public report is updated daily and reflects data which is one business day after the gas date (Day + 1).

This report only applies to the DTS network.

The NSL is defined as the total injection into a distribution business network minus the daily metered load (i.e. all the interval metered sites). It therefore represents the consumption profile of all the non-daily read meters (basic meters).

#### **Content Notes**

Each report contains:

- the date and time when the NSL profile was updated
- the gas date
- the distributor name
- the daily NSL energy in gigajoules for a distribution business
- the date and time the report was produced

**AEMO** | 15 March 2023 Page 182 of 251

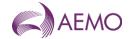

| Name             | Data Type     | No<br>Nulls | Primary<br>Key | CQ | Comments                                        |
|------------------|---------------|-------------|----------------|----|-------------------------------------------------|
| nsl_update       | varchar 20.   | True        | True           | N  | Time profile created                            |
| gas_date         | varchar 20.   | True        | True           | N  | Primary key for MIBB report (e.g. 30 Jun 2007)  |
| distributor_name | varchar 40.   | True        | True           | N  | Primary Key for MIBB report                     |
| nsl_gj           | Numeric(18,9) | True        | False          | Υ  | Daily nsl energy for a DB                       |
| current_date     | varchar 20.   | True        | False          | N  | Time report created (e.g. 30 Jun 2007 06:00:00) |

## 5.3.5. INT173 - Profiling/Generated Summary

| Trigger Type     | Event-Triggered                                      |  |
|------------------|------------------------------------------------------|--|
| Published        | Issue of Settlement Statement                        |  |
| Audience         | Market Participant                                   |  |
| Output File Name | int173 v[n] hmn meter summary [n]-www.mmddhhmmes.cev |  |

## **Report Purpose**

This market participant specific report provides settlement supporting data that is grouped by logical MIRN. It provides a breakdown of the profiled logical meters by withdrawal zone, the number of child meters by logical meter and the number of child meters estimated for the settlement version.

### **Audience Notes**

This report is generated at Preliminary, Final and Revised settlements for distribution businesses and for the retailers as well.

Each report issued for a gas day can expect to have fewer estimated child meters over time.

The report groups the counts by the gas date and logical mirn. The mirn is related to the distributor, financially responsible organisation, withdrawal and pricing zones.

This report applies only to the DTS Network.

#### **Content Notes**

Each report contains:

- the settlement version
- the gas date
- logical meter for the group (which is the parent to the basic MIRNs)
- associated mirn information
- number of meters profiles and generated
- date and time the report was produced.

#### **Data Content**

**AEMO** | 15 March 2023 Page 183 of 251

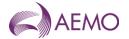

| Name                    | Data Type   | No<br>Nulls | Primary<br>Key | CQ | Comments                                                                                                    |
|-------------------------|-------------|-------------|----------------|----|----------------------------------------------------------------------------------------------------|
| settlement_version_id   | integer .   | True        | True           | N  | Version of settlements data is related to See INT094 for details of this settlement version.                        |
| gas_date                | varchar 20. | True        | True           | N  | (e.g. 30 Jun 2007)                                                                                                  |
| mirn                    | char 10.    | True        | True           | N  | Logical meter for this grouping. Parent to the basic mirns.                                                         |
| distributor_name        | varchar 40. | True        | False          | N  | Distribution area                                                                                                   |
| company_id              | integer .   | True        | False          | N  | Identifying Distribution Business id number                                                                         |
| wd_zone_name            | varchar 40. | True        | False          | N  | Withdrawal Zone                                                                                                    |
| pricing_zone_name       | varchar 40. | True        | False          | N  | Pricing zone = 1                                                                                                    |
| number_meters_profiled  | integer .   | True        | False          | Υ  | How many commissioned basic meters in this grouping are profiled.                                                   |
| number_meters_generated | integer .   | True        | False          | Y  | How many commissioned basic meters in this grouping are generated using base load & temperature Sensitivity factors |
| current_date            | varchar 20. | True        | False          | N  | Date and time the report is generated (e.g. 30 Jun 2007 06:00:00)                                                   |

## 5.3.6. INT274 - Basic Meter Read (CSV Report)

| Trigger Type     | Time Triggered                                           |
|------------------|----------------------------------------------------------|
| Published        | Time – Monthly 14:00                                     |
| Audience         | Market Participants                                      |
| Output File Name | int274_v[n]_basic_meter_reads_rpt_[p]~yyyymmddhhmmss.csv |

# **Report Purpose**

This report shows the basic meter reads for the month as provided to AEMO by the Distribution Network. Market participants may wish to use this report to review the energy associated with a MIRN and use it to reconcile their settlement invoices.

Note this report is produced monthly but references data that is three months in the past. This is to ensure most the meter reads that are to be used in a revision statement are available from the Distribution Network.

#### **Audience Notes**

This market participant specific report is produced monthly (for a period three months in arrears) and can be used by the participant to reconcile the profiled energy calculated at settlement.

#### **Content Notes**

Each report contains:

- the mirn identifier
- the associated meter read dates
- the read type
- the read in megajoules of energy
- the date and time when the report was produced

**AEMO** | 15 March 2023 Page 184 of 251

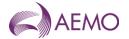

| Name               | Data Type     | No<br>Nulls | Primary<br>Key | CQ | Comments                                                      |
|--------------------|---------------|-------------|----------------|----|---------------------------------------------------------------|
| mirn               | varchar 10.   | True        | True           | N  | NMI mirn code                                                 |
| previous_read_date | varchar 20.   | True        | True           | N  | Read range from date (e.g. 30 Jun 2007)                       |
| current_read_date  | varchar 20.   | True        | True           | N  | Reading date (e.g. 30 Jun 2007)                               |
| read_type          | char 1.       | True        | True           | N  | Type of Read A - actual S - special E - estimate C - customer |
| enregy_mj          | Numeric(21,9) | True        | False          | N  | Read value in Megajules                                       |
| current_date       | varchar 20.   | True        | False          | N  | Date and Time report created (e.g. 30 Jun 2007 06:00:00)      |

# 5.3.7. INT275 - Basic Meter Status Update

| Trigger Type     | Time-Triggered                                               |
|------------------|--------------------------------------------------------------|
| Published        | Daily at 16:00                                               |
| Audience         | Market Participants                                          |
| Output File Name | int275_v[n]_basic_meter_status_update_[p]~yyyymmddhhmmss.csv |

# **Report Purpose**

This report is designed to notify a market participant of any changes to the status of MIRNs registered in AEMO's meter register and subsequently used in the settlement calculation.

## **Audience Notes**

A report is produced daily for a rolling 30-day period and will include all transactions processed successfully before the current date.

This report only takes into account basic meters.

This report is related to INT055 which shows the status for interval meters.

# **Content Notes**

Each report contains:

- the mirn
- the gas date
- the status of the meter, whether it is commissioned, decommissioned or deregistered.
- the date and time when the record was last updated
- the date and time when the report was produced.

## **Data Content**

| Name | Data Type   | No<br>Nulls |      | CQ | Comments                                                |
|------|-------------|-------------|------|----|---------------------------------------------------------|
| mirn | varchar 10. | True        | True | N  | Vicgas equivalent to National Metering Identifier (NMI) |

**AEMO** | 15 March 2023 Page 185 of 251

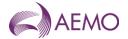

| Name                 | Data Type   | No<br>Nulls | Primary<br>Key | CQ | Comments                                                       |
|----------------------|-------------|-------------|----------------|----|----------------------------------------------------------------|
| gas_date             | varchar 20. | True        | True           | N  | Gas day the status of the basic meter changed e.g. 27 Jun 2006 |
| status_type          | char 15.    | True        | True           | N  | Commissioned Decommissioned Deregistered                       |
| last_update_datetime | varchar 20. | True        | False          | N  | Date and time the record was last updated in AEMO's database   |
| current_date         | varchar 20. | True        | False          | N  |                                                                |

#### 5.3.8. INT286 - Customer Movement

| Trigger Type     | Time-Triggered                                   |
|------------------|--------------------------------------------------|
| Published        | Daily at 16:12                                   |
| Audience         | Market Participants                              |
| Output File Name | int286_v[n]_cust_movement_[p ~yyyymmddhhmmss.csv |

# **Report Purpose**

This report shows the changes in MIRN status made in the previous 30 days. This includes what MIRNs have changed hands, the commissioned status and the date of change in status. Market Participants may wish to use this report to track their MIRN movements and validate wholesale settlements.

## **Audience Notes**

- 1. This market participant specific report is produced daily with a rolling 30-day period.
- 2. Changes in status can include either commissioned, de-comisioned or de-registered.

## **Content Notes**

- 1. Each report contains:
- the site identifier
- the gas date
- the movement (across or into)
- status type (which can be commissioned or registered)
- the tariff type (either V or D where D refers to high usage)
- meter type (where PD refers to interval meters, PB refers to basic meters and PC means transmission connected meter)

#### **Data Content**

| Name     | Data Type   | No<br>Nulls | Primary<br>Key | CQ | Comments                                                |
|----------|-------------|-------------|----------------|----|---------------------------------------------------------|
| mirn     | varchar 10. | True        | True           | N  | Vic gas equivalent to National Meter Identifier (NMI)   |
| gas_date | varchar 20. | True        | True           | N  | Gas day the status of the MIRN changed e.g. 30 Jun 2007 |
| movement | char 5.     | False       | True           | CQ | Won or Lost or None                                     |

**AEMO** | 15 March 2023 Page 186 of 251

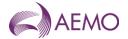

| Name                 | Data Type   | No<br>Nulls | Primary<br>Key | CQ | Comments                                                               |
|----------------------|-------------|-------------|----------------|----|------------------------------------------------------------------------|
| status_type          | char 15.    | True        | True           | CQ | Commissioned Registered (ie Decommissioned or never been Commissioned) |
| tariff_type          | char 1.     | True        | False          |    |                                                                        |
| meter_type           | char 4.     | True        | False          |    | PD, PC, or PB                                                          |
| last_update_datetime | datetime .  | True        | False          | N  | Date and Time the data record was updated in AEMO's database.          |
| current_date         | varchar 20. | True        | False          | N  | Date and time report produced (e.g. 30 Jun 2007 06:00:00)              |

#### 5.3.9. INT293 - Meter Fix NAC

Trigger Type Timed Trigger

Published Daily at 20:00

Audience Market Participant and Distributor

Output File Name int293\_v[n]\_meter\_fix\_nac\_[p]~yyymmddhhmmss.csv

# **Report Purpose**

INT-293 MeterFix NAC Report is generated to notify retailers of lost sites prior to receiving any meter reads.

When a MeterFix request is processed there is a possibility that it will fail with a NAC response. This produces an alarm with a 3413 alarm code. Furthermore, there are two types of NACs that can occur, both with the 3413 code. Unfortunately, they can only be differentiated by examining the alarm description. Two descriptions are used:

- 1. "Meter Fix MIRN is or has been processed by existing Retailer Change Request"
- 2. "MIRN already exists as a second tier site"

The difference is important since only retailers will receive the alarms with the first description and only distributes will receive the alarms with the second description.

#### **Audience Notes**

#### **Content Notes**

#### **Data Content**

| Name             | Data Type    | No<br>Nulls | Primary<br>Key | CQ | Comments                                              |
|------------------|--------------|-------------|----------------|----|-------------------------------------------------------|
| mirn             | varchar(10)  | True        | True           | N  | Meter number.                                         |
| checksum         | char(1)      | True        | True           | N  | Meter number checksum.                                |
| market           | varchar(10)  | True        | False          | N  | Market code                                           |
| transaction_name | varchar(254) | True        | False          | N  | Always contains "MeterFix"                            |
| transaction_id   | varchar(36)  | True        | False          | N  | Failed transaction ID.                                |
| transfer_date    | varchar(20)  | True        | False          | N  | Date MeterFix transaction failed. Format: dd mmm yyyy |

**AEMO** | 15 March 2023 Page 187 of 251

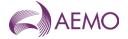

| Name         | Data Type    | No<br>Nulls | Primary<br>Key | CQ | Comments                                               |
|--------------|--------------|-------------|----------------|----|--------------------------------------------------------|
| party        | varchar(12)  | True        | False          | N  | Company code of the retailer which has lost the meter. |
| distributor  | varchar(12)  | True        | False          | N  | Company code of distributor which controls the meter.  |
| cfro         | varchar(12)  | False       | False          | N  | Current FRO                                            |
| alarm        | int          | False       | False          | N  | Alarm type code                                        |
| alarm_desc   | varchar(255) | False       | False          | N  | Description of why the MeterFix transaction failed.    |
| current_date | varchar(30)  | True        | False          | N  | dd mmm yyyy hh:mm:ss                                   |

# 5.3.10. INT311 - Customer Transfer Report

| Trigger Type     | Time Triggered                                        |
|------------------|-------------------------------------------------------|
| Published        | Daily at 04:00                                        |
| Audience         | Public                                                |
| Output File Name | int311_v[n]_customer_transfers_[p]~yyyymmddhhmmss.csv |

# **Report Purpose**

This public report is to show a general overview of the total retail customer transfers in the market for the previous 12 months. The report provides some indication of the liquidity in retail churn over the past 12 months and is general information for management within each respective organisation.

## **Audience Notes**

The report consists of a rolling 12-month period and reports transfers that have been lodged, completed or cancelled.

This report provides an indication of market competition and transfer liquidity through the customer transfers.

# **Content Notes**

Each report contains:

- the gas date
- the transfer information (whether it was lodged, completed or cancelled)
- the associated meter types
- the new meter sites

## **Data Content**

| Name               | Data Type   | No<br>Nulls | Primary<br>Key | CQ | Comments                                                                    |
|--------------------|-------------|-------------|----------------|----|-----------------------------------------------------------------------------|
| gas_date           | varchar 20. | True        | True           | N  | dd mmm yyyy                                                                 |
| transfer_lodged    | integer .   | False       | False          | N  | Count of mirn with Created_timestamp = gas_date                             |
| transfer_completed | integer .   | False       | False          | N  | Count of mirn, change_status = 'COM' with last_updated_timestamp = gas_date |
| transfer_cancelled | integer .   | False       | False          | N  | Count of mirn, change_status = 'CAN' with last_updated_timestamp = gas_date |

**AEMO** | 15 March 2023 Page 188 of 251

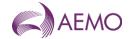

| Name                   | Data Type | No<br>Nulls | Primary<br>Key | CQ | Comments                                                   |
|------------------------|-----------|-------------|----------------|----|------------------------------------------------------------|
| int_transfer_lodged    | bigint .  | False       | False          | N  | Count of meter_type in ('PC', 'PD') with created_timestamp |
| int_transfer_completed | integer . | False       | False          | N  | Count of meter_type = 'PC' with last_update                |
| int_transfer_cancelled | integer . | False       | False          | N  | Count of meter_type = 'PD' with last_update                |
| greenfields_received   | integer . | False       | False          | N  | Count of mirn with in a mirn_assignment_date               |

#### 5.3.11. INT337 - Current FRO

Trigger Type Event Triggered

Published Issue of Settlement Statement
Audience Market Participant and Distributor
Output File Name int337\_v[n]\_bm\_fro\_[p]~yyyymmddhhmmss.csv

## **Report Purpose**

This report shows the MIRNs associated with a retailer. Retailers may wish to use this report to get a listing of all their MIRNs that they own.

Note this report lists ALL MIRNs in the AEMO Meter Register regardless of the MIRN status. That is the MIRN can be I a "registered", "commissioned", "de-commissioned" or "deregistered" state. Section 1.0 of the Victorian Retail Market Procedures list the definitions for each MIRN states. Also Section 2.8 of the Victorian Retail Market Procedures Distributors meter management obligations and notices to AEMO and Retailers.

#### **Audience Notes**

A report is generated when the settlement statement is issued, i.e.:

- Preliminary
- Final
- Revised

This is so that any retrospective transfers that may have applied in settlements will be in the report. The report shows the financially responsible organisation for MIRNs on the last day of the month for the settlement month it was produced.

The report contains a large csv file that is compressed into a zip format.

For distributors, this report shows the basic MIRNs which they are a distributor of.

For retailers, this report shows the basic MIRNs that they are the financially responsible organisation (fro).

#### **Content Notes**

Each report contains:

- the gas date
- the mirn identifier
- the fro details
- mirn checksum (used to validate that the correct mirn is assigned)
- base load (the summer load for that site)

**AEMO** | 15 March 2023 Page 189 of 251

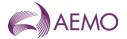

- temperature sensitivity factor (the factor used along with the base load to estimate daily consumption)
- post code
- date and time when the report was produced

| Name                    | Data Type    | No<br>Nulls | Primary<br>Key | CQ | Comments                                                                                           |
|-------------------------|--------------|-------------|----------------|----|----------------------------------------------------------------------------------------------------|
| gas_date                | varchar 20.  | True        | False          | N  | Date for which data has been generated (e.g. 29 Jun 2007)                                          |
| mirn                    | varchar 10.  | True        | True           | N  | Vicgas equivalent to National Metering<br>Identitifier (NMI) for which Current FRO is<br>requested |
| fro_name                | varchar 40.  | True        | False          | N  | This field is optional in the request.                                                             |
| fro_from_date           | varchar 20.  | True        | False          | N  | Date participant has been fro from for this mirn (e.g. 29 Jun 2007)                                |
| mirn_checksum           | char 1.      | False       | False          | N  |                                                                                                    |
| base_load               | Numeric(9,1) | False       | False          | N  |                                                                                                    |
| temp_sensitivity_factor | Numeric(9,2) | False       | False          | N  |                                                                                                    |
| postcode                | char 4.      | False       | False          | N  |                                                                                                    |
| current_date            | varchar 20.  | True        | False          | N  | Date and Time report generated e.g. 29 Jun 2007 06:00:00)                                          |

## 5.3.12. INT354 - Publish Distributer Metering Data Monthly

| Trigger Type     | Event Triggered                                  |
|------------------|--------------------------------------------------|
| Published        | Issue of Settlement Staments                     |
| Audience         | Distributor                                      |
| Output File Name | int354_v[n]_dist_ctm_mirn_[p]~yyyymmddhhmmss.csv |

# **Report Purpose**

This report is provided to distribution businesses for network planning and unaccounted for gas processing.

## **Audience Notes**

A report is produced on a monthly basis aligned with a settlement run at:

- no later than after 7 business days
- no later than after 18 business days
- no later than after 118 business days

It contains a rolling 1 month of metering data by mirn.

This participant specific report only relates to the DTS Network.

This report is similar to INT254 but relates to distribution businesses only.

#### **Content Notes**

Each report contains:

**AEMO** | 15 March 2023 Page 190 of 251

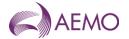

- the settlement statement version identifier
- national metering identifier
- gas date
- time interval (where 1 refers to 6:00 AM to 7:00 AM, 2 refers to 7:00 AM to 8:00 AM, up until 24 intervals.)
- hourly energy amount in gigajoules
- unaccounted for gas adjusted hourly energy in gigajoules
- quality description (see table below)
- settlement category type
- energy in percentage (percentage allocation for the mirn)
- date and time when report was produced

| Name                 | Data Type     | No<br>Nulls | Primary<br>Key | CQ | Comments                                                                                                    |
|----------------------|---------------|-------------|----------------|----|----------------------------------------------------------------------------------------------------|
| statement_version_id | Numeric(9,0)  | True        | True           | N  | Settlement statement version identifier                                                                                                    |
| mirn                 | varchar 10.   | True        | True           | N  | Vicgas equivalent to National Metering Identifier (NMI)                                                                                                    |
| gas_date             | varchar 20.   | True        | True           | N  | Gas day being reported e.g. 30 Jun 2007                                                                                                    |
| ti                   | integer .     | True        | True           | N  | Time Interval<br>E 1 = 6:00 AM, 2 = 7:00 AM etc                                                                                                    |
| energy_gj            | Numeric(18,9) | True        | False          | N  | hourly energy (GJ)                                                                                                    |
| uafg_adj_energy_gj   | Numeric(18,9) | True        | False          | N  | UAFG adjusted Hourly energy (GJ)                                                                                                    |
| quality_desc         | char 1.       | False       | False          | N  | Gas Meter Data Quality Flags are detailed in Section 6.8                                                                                                    |
| settlement_cat_type  | char 1.       | False       | False          | N  | 'P' (Preliminary) or 'F' (Final) or 'R' (Revision) or 'NULL' for non-settlement M+3 report. Could be used as defacto primary key for loadin into databases, as long as NULL is translated |
| energy_pct           | Numeric(7,4)  | False       | False          | N  | For internal use only                                                                                                    |
| current_date         | varchar 20.   | True        | False          | N  | Date and Time Report Produced e.g. 29 Jun 2007 01:23:45                                                                                                    |

# 5.3.13. INT438 - Non-DTS BMP Versions

| Trigger Type     | Event Triggered                                        |
|------------------|--------------------------------------------------------|
| Published        | BMP Run                                                |
| Audience         | Public                                                 |
| Output File Name | int438_v[n]_bmp_version_non_pts_[p]~yyyymmddhhmmss.csv |

# **Report Purpose**

This report provides the run version of the basic meter profiles system (BMP) used by AEMO when producing the preliminary, final and revised settlement versions. Market participants may wish to use this report as a reference for settlement reconciliation processing.

### **Audience Notes**

**AEMO** | 15 March 2023 Page 191 of 251

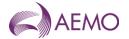

This public report is produced daily on BMP run.

Each report shows the unique name for each network and only reports the non-DTS (Declared transmission system) networks.

## **Content Notes**

Each report contains:

- the network name
- version id
- extract type
- version dates
- issued date
- date and time when the report was produced

## **Data Content**

| Name              | Data Type   | No<br>Nulls | Primary<br>Key | CQ | Comments                                                 |
|-------------------|-------------|-------------|----------------|----|----------------------------------------------------------|
| network_name      | varchar 40. | True        | True           | N  | Network name                                             |
| version_id        | integer .   | True        | True           | N  | Set to BMP run id                                        |
| extract_type      | char 1.     | True        | False          | N  | Type (e.g. F for Final, P for Preliminary, R = Revision) |
| version_from_date | varchar 20. | True        | True           | N  | Effective start date                                     |
| version_to_date   | varchar 20. | True        | False          | N  | Effective end date e.g. 30 Jun 2007                      |
| issued_date       | varchar 20. | True        | False          | N  | Transfer to MIBB date. (dd mm yyyy hh:mm:ss)             |
| current_date      | varchar 20. | True        | False          | N  | Time Report Produced e.g. 29 Jun 2007<br>01:23:45        |

# 5.3.14. INT439 - Published Daily Heating Value NON PTS

| Trigger Type     | Event Triggered                                                          |
|------------------|--------------------------------------------------------------------------|
| Published        | BMP Run                                                                  |
| Audience         | Public                                                                   |
| Output File Name | int439_v[n]_published_daily_heating_value_non_pts_[p]~yyyymmddhhmmss.csv |

# **Report Purpose**

This report provides the publish heating values.

## **Audience Notes**

- 1. This public report is produced daily.
- 2. only reports the non-DTS (Declared transmission) networks.

## **Content Notes**

**AEMO** | 15 March 2023 Page 192 of 251

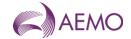

| Name          | Data Type    | No<br>Nulls | Primary<br>Key | CQ | Comments                                          |
|---------------|--------------|-------------|----------------|----|---------------------------------------------------|
| network_name  | varchar 40.  | True        | True           | N  | Network name                                      |
| gas_day       | varchar 20.  | True        | True           | N  | Gas day being reported e.g. 30 Jun 2007           |
| heating_value | numeric(5,2) | True        | False          | N  | Heating Value                                     |
| current_date  | varchar 20.  | True        | False          | N  | Time Report Produced e.g. 29 Jun 2007<br>01:23:45 |

# 5.3.15. INT449 - Non PTS Metering Data Daily

Trigger Type Event Triggered

Published Settlement Pre-processing

Audience Market Participants and Distributors

Output File Name int449\_v[n]\_metering\_data\_daily\_non\_pts\_[p]~yyyymmddhhmmss.csv

## **Report Purpose**

This report lists the metering data by MIRN used for the allocation daily pre-processing and also the metering data by injection point. It is the non-DTS version of INT149.

## **Audience Notes**

A report is produced on a daily basis after 3 business days.

Each report contains up to the last 10 days of available data as part of settlement pre-processing and is segregated by network name.

#### **Content Notes**

Each report contains:

- the network name
- the mirn id
- the gas date
- the trading interval (where 1= 6:00 AM to 7:00 AM, 2 = 7:00 AM to 8:00 AM, and so forth until 24 intervals)
- the flag
- the hourly energy in gigajoules
- -description of quality
- date and time when the report was produced

## **Data Content**

| Name         | Data Type   | No<br>Nulls | Primary<br>Key | CQ | Comments                                                |
|--------------|-------------|-------------|----------------|----|---------------------------------------------------------|
| network_name | varchar 40. | True        | True           | N  | Network name                                            |
| mirn         | varchar 10. | True        | True           | N  | Vicgas equivalent to National Metering Identifier (NMI) |
| gas_date     | varchar 20. | True        | True           | N  | Gas day being reported e.g. 30 Jun 1998                 |

**AEMO** | 15 March 2023 Page 193 of 251

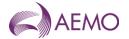

| Name               | Data Type     | No<br>Nulls | Primary<br>Key | CQ | Comments                                                                                         |
|--------------------|---------------|-------------|----------------|----|--------------------------------------------------------------------------------------------------|
| ti                 | integer .     | True        | True           | N  | Trading Interval eg: pre GMP 1 = 9:00 AM, 2=10:00 AM etc. Post GMP 1 = 6:00 AM, 2 = 7:00 AM etc. |
| flag               | varchar 10.   | True        | False          | N  | 'CCUST' (contestable) or 'INJ' (injection point)                                                 |
| enery_gj           | Numeric(18,3) | True        | False          | N  | hourly enery (GJ)                                                                                |
| uafg_adj_energy_gj | Numeric(18,3) | True        | False          | N  | UAFG adjusted Hourly energy (Gj)                                                                 |
| quality_desc       | char 1.       | False       | False          | N  | Gas Meter Data Quality Flags are detailed in Section 6.8                                         |
| current_date       | varchar 20.   | True        | False          | N  | Date and Time Report Produced (e.g. 29<br>Jun 2007 01:23:45)                                     |

# 5.3.16. INT454 - Non-PTS Metering Data Monthly

Trigger Type Event Triggered

Published Issue of Settlement Statements

Audience Market Participants

Output File Name int454\_v[n]\_metering\_data\_monthly\_non\_pts\_[p]~yyyymmddhhmmss.csv

## **Report Purpose**

This report contains metering data to be used for external processing for a non-DTS network. It is equivalent to INT 254 and INT 354 as it applies to the non-DTS (Declared transmission) networks.

## **Audience Notes**

A report is produced upon allocation processing at:

- month plus approximately 7-8 business days
- month plus 118 business days

This report shows the energy data used for every allocation in the non-DTS network.

#### **Content Notes**

Each report contains:

- the network name
- the BMP (basic meter profile) run id
- the mirn
- the gas date
- the trading interval (where 1= 6:00 AM to 7:00 AM, 2 = 7:00 AM to 8:00 AM, and so forth until 24 intervals)
- the hourly energy in gigajoules
- the unaccounted for gas on an hourly energy basis in gigajoules
- the quality description
- the extract type
- the date and time when the report was produced

**AEMO** | 15 March 2023 Page 194 of 251

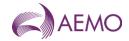

| Name               | Data Type     | No<br>Nulls | Primary<br>Key | CQ | Comments                                                                                              |
|--------------------|---------------|-------------|----------------|----|----------------------------------------------------------------------------------------------------|
| network_name       | varchar(40)   | True        | True           | N  | Network Name                                                                                          |
| version_id         | integer       | True        | True           | N  | Set to BMP Run Id                                                                                     |
| mirn               | Varchar(10)   | True        | True           | N  | Vicgas equivalent to National Metering Identifier (NMI)                                               |
| gas_date           | varchar(20)   | True        | True           | N  | Gas day being reported e.g. 30 Jun 1998                                                               |
| ti                 | int           | True        | True           | N  | Trading interval e.g. pre GMP 1 = 9:00 AM, 2 = 10:00 AM, etc. Post GMP 1 = 6:00 AM, 2 = 7:00 AM, etc. |
| energy_gj          | numeric(18,9) | True        | False          | N  | hourly energy (Gj)                                                                                    |
| uafg_adj_energy_gj | numeric(18,9) | True        | False          | N  | UAFG adjusted Hourly energy (Gj)                                                                      |
| quality_desc       | Char(1)       | False       | False          | N  | Gas Meter Data Quality Flags are detailed in Section 6.8                                              |
| extract_type       | Char(1)       | False       | False          | N  | 'P' (Preliminary) or 'F' (Final) or 'R' (Revision)                                                    |
| current_date       | Varchar(20)   | True        | False          | N  | Date and Time Report Produced (e.g. 30 Jun 2007 06:00:00)                                             |

# 5.3.17. INT455 - Non-PTS Metering Registration Data

| Trigger Type     | Event Triggered                                               |
|------------------|---------------------------------------------------------------|
| Published        | Non-DTS BMP Run                                               |
| Audience         | Market Participants and Distributors                          |
| Output File Name | int455_v[n]_meter_registration_non_pts_[p]~yyyymmddhhmmss.csv |

# **Report Purpose**

This report contains the required meter registration data for all meters related to non-DTS (declared transmission system) networks for a rolling 5-day period. Market participants may wish to use this report to identify which sites they owned during the period for allocation reference information.

# **Audience Notes**

A market participant specific report is produced daily upon non-DTS basic meter profiler (BMP) run.

This report is similar to INT055 but for the non-DTS sites only and includes an additional network name column.

### **Content Notes**

Each report contains:

- the network name
- the meter and node information
- withdrawal and pricing information
- location details
- related party information
- TUoS and unaccounted for gas information

**AEMO** | 15 March 2023 Page 195 of 251

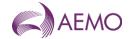

#### - mda details

# **Data Content**

|                     | Data Type     | No<br>Nulls | Primary<br>Key | CQ | Comments                                                                                                    |
|---------------------|---------------|-------------|----------------|----|----------------------------------------------------------------------------------------------------|
| network_name        | varchar 40.   | True        | True           | N  | Network name                                                                                                    |
| mirn                | varchar 10.   | True        | True           | N  | Vicgas equivalent to National Metering Identifier (NMI)                                                                    |
| gas_date            | varchar 20.   | True        | True           | N  | e.g. 30 Jun 1998                                                                                                    |
| node_id             | integer .     | False       | False          | N  | MCE Node                                                                                                    |
| node_name           | varchar 40.   | False       | False          | N  |                                                                                                    |
| wd_zone_id          | integer .     | False       | False          | N  | Withdrawal zone ID number                                                                                                  |
| wd_zone_name        | varchar 40.   | False       | False          | N  | Withdrawal zone name                                                                                                    |
| pricing_zone_id     | integer .     | False       | False          | N  | Pricin zone ID number                                                                                                    |
| pricing_zone_name   | varchar 40.   | False       | False          | N  | Pricing zone name                                                                                                    |
| hv_zone             | integer .     | False       | False          | N  | Heatin value zone ID number                                                                                                |
| hv_zone_desc        | varchar 254.  | False       | False          | N  | Heating value zone name                                                                                                    |
| meter_type          | varchar 10.   | False       | False          | N  | See table above                                                                                                    |
| inject_withdraw     | char 1.       | False       | False          | N  | inj or with meter                                                                                                    |
| site_company        | varchar 100.  | False       | False          | N  | Company name                                                                                                    |
| location            | varchar 100.  | False       | False          | N  |                                                                                                    |
| street              | varchar 100.  | False       | False          | N  |                                                                                                    |
| locale              | varchar 100.  | False       | False          | N  |                                                                                                    |
| postcode            | char 4.       | False       | False          | N  |                                                                                                    |
| state               | char 3.       | False       | False          | N  |                                                                                                    |
| meter_no            | varchar 10.   | False       | False          | N  | CTM meter number DM 4 digit 2 alpha XXXXYY                                                                                 |
| comment             | varchar 254.  | False       | False          |    |                                                                                                    |
| max_cont_wd_qty     | Numeric(18,9) | False       | False          | N  | Used where meter allowed to submit controllable withdrawals                                                                |
| tariff_type         | char 1.       | False       | False          | N  | D >=10TJ per annum V                                                                                                    |
| tuos_zone           | integer .     | False       | False          | N  |                                                                                                    |
| tuos_zone_desc      | varchar 254.  | False       | False          | N  |                                                                                                    |
| received_date       | varchar 20.   | False       | False          | N  | When application for meter reistration revived e.g. 30 Jun 1998                                                            |
| uafg_size           | char 1.       | False       | False          | N  | U - Small (U) Bairnsdale Non PTS W - Large & Small South Gippsland Non-PTS G - Small for Grampians H - Large for Grampians |
| uafg_rate           | Numeric(18,9) | False       | False          |    | Distribution UAFG as per Distribution Code                                                                                 |
| authorised_site_mdq | Numeric(18,9) | False       | False          | N  | Authorised Maximum Daily Quantity                                                                                          |
| amdq_credit_nom     | Numeric(18,9) | False       | False          | N  | Aggregated credit certificate site nominations                                                                             |
|                     |               |             |                |    |                                                                                                    |
| read_freq           | char 1.       | False       | False          | N  | D/N (Daily/Non Daily)                                                                                                    |

**AEMO** | 15 March 2023 Page 196 of 251

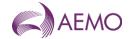

|                         | Data Type     | No<br>Nulls | Primary<br>Key | CQ | Comments                                                                               |
|-------------------------|---------------|-------------|----------------|----|----------------------------------------------------------------------------------------|
| responsible_person_name | varchar 40.   | False       | False          | N  |                                                                                        |
| evp_name                | varchar 40.   | False       | False          | N  | Enery value provider                                                                   |
| host_retailer_name      | varchar 40.   | False       | False          | N  | Which franchised area meter is situated in                                             |
| fro_name                | varchar 40.   | False       | False          | N  | Financially Responsible Organisation                                                   |
| distributor_name        | varchar 40.   | False       | False          | N  | Distributor                                                                            |
| tpo_name                | varchar 40.   | False       | False          | N  | Transmission System Service Provider                                                   |
| registered              | char 1.       | False       | False          | N  | Y/N                                                                                    |
| billing                 | char 1.       | False       | False          | N  | Y/N                                                                                    |
| last_update             | varchar 20.   | False       | False          | N  | e.g. 30 Jun 1998 09:00:00                                                              |
| pcf                     | Numeric(18,9) | False       | False          | N  | Pressure correction Factor. Convert volume to FJ (-1 means metrs auto correct on site) |
| contestable_date        | varchar 20.   | False       | False          | N  | Date Meter became contestable. (dd mon yyyy)                                           |
| commissioned            | char 1.       | False       | False          | N  | Y/N                                                                                    |
| mda_charged             | char 1.       | False       | False          | N  | Y/N                                                                                    |
| mda_appointed           | char 1.       | False       | False          | N  | Y/N                                                                                    |
| mdq_site                | varchar 20.   | False       | False          | N  | e.g. MDQ_20000003PD see note 1 below                                                   |
| industry_code_desc      | varchar 254.  | False       | False          | N  | eg: (81) Public administration                                                         |
| current_date            | varchar 20.   | False       | False          | N  | Date and Time report produced.<br>e.g. 30 Jun 1998 09:00:00                            |

# 5.3.18. INT456 - Non-PTS Metering Registration Data

Trigger Type Event Triggered

Published Issue of Settlement Statement

Audience Market Participants

 $\textbf{Output File Name} \qquad \qquad \text{int} 456\_v[n]\_meter\_registration\_non\_pts\_version\_[p] \textit{$\sim$} yyyymmddhhmmss.csv$ 

## **Report Purpose**

This report contains the metering registration details for non-DTS (declared transmission system) networks. It is a similar report to INT455 and INT55a and shows the monthly data based on the latest issued basic meter profiling (BMP) run for the non-DTS networks.

#### **Audience Notes**

This market participant specific report is produced upon the latest issued BMP run.

Each report cannot be accessed by the host retailer unless it is the financially responsible organisation.

#### **Content Notes**

Each report contains:

- the network name
- the meter and node information
- withdrawal and pricing information
- location details

**AEMO** | 15 March 2023 Page 197 of 251

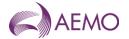

- related party information
- TUoS and unaccounted for gas information
- mda details

| Name                | Data Type     | No<br>Nulls | Primary<br>Key | CQ | Comments                                                                                                    |
|---------------------|---------------|-------------|----------------|----|----------------------------------------------------------------------------------------------------|
| network_name        | varchar 40.   | True        | True           | N  | Network name                                                                                                    |
| mirn                | varchar 10.   | True        | True           | N  | Vicgas equivalent to National Metering Idenifier (NMI)                                                                     |
| gas_date            | varchar 20.   | True        | True           | N  | e.g. 30 Jun 1998                                                                                                    |
| node_id             | integer .     | False       | False          | N  | MCE Node                                                                                                    |
| node_name           | varchar 40.   | False       | False          | N  |                                                                                                    |
| wd_zone_id          | integer .     | False       | False          | N  | Withdrawal zone ID number                                                                                                  |
| wd_zone_name        | varchar 40.   | False       | False          | N  | Withdrawal zone name                                                                                                    |
| pricing_zone_id     | integer .     | False       | False          | N  | Pricign zone ID number                                                                                                    |
| pricing_zone_name   | varchar 40.   | False       | False          | N  | Pricin zone name                                                                                                    |
| hv_zone             | integer .     | False       | False          | N  | Heating value zone ID number                                                                                               |
| hv_zone_desc        | varchar 254.  | False       | False          | N  | Heating value zone name                                                                                                    |
| meter_type          | varchar 10.   | False       | False          | N  | See table above                                                                                                    |
| inject_withdraw     | char 1.       | False       | False          | N  | Inj or with meter                                                                                                    |
| site_company        | varchar 100.  | False       | False          | N  | Company name                                                                                                    |
| location            | varchar 100.  | False       | False          | N  |                                                                                                    |
| street              | varchar 100.  | False       | False          | N  |                                                                                                    |
| locale              | varchar 100.  | False       | False          | N  |                                                                                                    |
| postcode            | char 4.       | False       | False          | N  |                                                                                                    |
| state               | char 3.       | False       | False          | N  |                                                                                                    |
| meter_no            | varchar 10.   | False       | False          | N  | CTM meter number DM 4 digit 1 Alpha XXXXYY                                                                                 |
| comment             | varchar 254.  | False       | False          | N  |                                                                                                    |
| max_cont_wd_qty     | Numeric(18,9) | False       | False          | N  | Used where meter allowed to submit controllable withdrawals                                                                |
| tariff_type         | char 1.       | False       | False          | N  | D >= 10TJ per annum V                                                                                                    |
| tuos_zone           | integer .     | False       | False          | N  |                                                                                                    |
| tuos_zone_desc      | varchar 254.  | False       | False          | N  |                                                                                                    |
| received_date       | varchar 20.   | False       | False          | N  | When application for meter registration revived e.g. 30 Jun 1998 00:00:00                                                  |
| uafg_size           | char 1.       | False       | False          | N  | U - Small (U) Bairnsdale Non PTS W - Large & Small South Gippsland Non-PTS G - Small for Grampians H - Large for Grampians |
| uafg_rate           | Numeric(18,9) | False       | False          | N  | Distribution UAFG as per Distribution Code                                                                                 |
| authorised_site_mdq | Numeric(18,9) | False       | False          | N  | Authorised Maximum Daily Quantity                                                                                          |
| amdq_credit_nom     | Numeric(18,9) | False       | False          | N  | Aggregated credit certificate site nominations                                                                             |

**AEMO** | 15 March 2023 Page 198 of 251

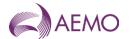

| Name                    | Data Type     | No<br>Nulls | Primary<br>Key | CQ | Comments                                                                                |
|-------------------------|---------------|-------------|----------------|----|-----------------------------------------------------------------------------------------|
| read_freq               | char 1.       | False       | False          | N  | D Daily N Non Daily                                                                     |
| comms_option            | char 1.       | False       | False          | N  | M / T (Manual / Telemetry) NULL value                                                   |
| responsible_person_name | varchar 40.   | False       | False          | N  |                                                                                         |
| evp_name                | varchar 40.   | False       | False          | N  | Energy Value Provider                                                                   |
| host_retailer_name      | varchar 40.   | False       | False          | N  | Which franchised area meter is situaed in                                               |
| fro_name                | varchar 40.   | False       | False          | N  | Financially Responsible Org                                                             |
| distributor_name        | varchar 40.   | False       | False          | N  | Distributor                                                                             |
| tpo_name                | varchar 40.   | False       | False          | N  | Transmission Pipline Owner                                                              |
| registered              | char 1.       | False       | False          | N  | Y/N                                                                                     |
| billing                 | char 1.       | False       | False          | N  | Y/N                                                                                     |
| last_update_date        | varchar 20.   | False       | False          | N  | e.g. 30 Jun 1998 00:00:00                                                               |
| pcf                     | Numeric(18,9) | False       | False          | N  | Pressure Correction Factor, Convert volume to GJ (-1 means meters auto correct on site) |
| contestable_date        | varchar 20.   | False       | False          | N  | Date Meter became contestable                                                           |
| commissioned            | char 1.       | False       | False          | N  | Y/N                                                                                     |
| mda_charged             | char 1.       | False       | False          | N  | Y/N                                                                                     |
| mda_appointed           | char 1.       | False       | False          | N  | Y/N                                                                                     |
| mdq_site                | varchar 20.   | False       | False          | N  | e.g. MDQ_20000003PD (see note 1 below)                                                  |
| industry_code_desc      | varchar 254.  | False       | False          | N  | e. (81) Public Administration                                                           |
| current_date            | varchar 20.   | False       | False          | N  | Time report Produced.<br>e.g. 30 Jun 2004 09:00:00                                      |

# 5.3.19. INT469 - Non-PTS Consumed Energy Summary

Trigger Type **Event Triggered** 

**Published** Issue of Settlement Statement Audience Market Participant - Retailer

**Output File Name**  $int 469\_v[n]\_consumed\_energy\_summ\_[p] \hbox{$\sim$} yyyymmddhhmmss.csv$ 

# **Report Purpose**

This report provides the sum of the consumed energy between basic meter read dates for the non-DTS (declared transmission systems) networks. Participants may wish to use this report as a reference for allocation information.

## **Audience Notes**

A report is produced upon the latest issued BMP run.

This report is equivalent to INT169 for non-DTS networks and contains an additional column for network name.

## **Content Notes**

Each report groups the energy by the distributor, financially responsible organisation and distinct reading periods for basic meters.

Each report contains:

- the version id as per basic meter profiling run
- read dates

**AEMO** | 15 March 2023 Page 199 of 251

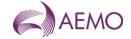

- sum of consumed energy
- number of basis meters
- date and time when the report was produced

| Name                   | Data Type     | No<br>Nulls | Primary<br>Key | CQ | Comments                                                       |
|------------------------|---------------|-------------|----------------|----|----------------------------------------------------------------|
| network_name           | varchar(40)   | True        | True           | N  | Network Name                                                   |
| version_id             | integer       | True        | True           | N  | Set to BMP Run Id                                              |
| distributor_name       | varchar(40)   | True        | True           | N  | Distribution area                                              |
| company_id             | integer       | True        | False          | N  | Identifying Distribution Business id number                    |
| previous_read_date     | varchar(20)   | True        | False          | N  | Start date that basic meter read applies to (e.g. 30 Jun 2007) |
| current_read_date      | varchar(20)   | True        | False          | N  | End date basic meter read (e.g. 30 Jun 2007)                   |
| sum_consumed_energy    | Numeric(21,9) | True        | False          | Υ  | Sum of energy associated with readings of this type            |
| number_of_basic_meters | int           | True        | False          | Y  | Number of basic meter summed into this reading                 |
| current_date           | varchar(20)   | True        | False          | Y  | Date time file is generated (e.g. 30 Jun 2007 06:00:00)        |

## 5.3.20. INT471 - Non-PTS Latest Net System Load

Trigger Type Event Triggered

Published Daily
Audience Public

Output File Name int471\_v[n]\_latest\_nsl\_non\_pts\_rpt\_[p]~yyyymmddhhmmss.csv

## **Report Purpose**

This report provides the daily net system load (NSL) for each distribution area for a non-DTS (declared transmission system) network for the past 3 years. This report may be used as a reference for settlement information.

Section 2.8.4 of the Victorian Retail Market Procedures AEMO's obligation to publish the NSL and Attachment 6 of the Victorian Retail Market Procedures set out how AEMO calculates the NSL

### **Audience Notes**

This public report is produced upon generation of NSL

It is similar to INT171 but for the non-DTS network and has an additional column for network name.

#### **Content Notes**

Each report contains:

- date and time when the NSL was created/updated
- the network name
- gas date

**AEMO** | 15 March 2023 Page 200 of 251

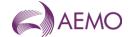

- distributor name
- the daily NSL energy for a distribution business
- date and time when the report was created

| Name             | Data Type     | No<br>Nulls | Primary<br>Key | CQ | Comments                                                 |
|------------------|---------------|-------------|----------------|----|----------------------------------------------------------|
| nsl_update       | varchar 20.   | True        | True           | N  | Date and Time profile created                            |
| network_name     | varchar 40.   | True        | True           | N  | Primary Key for MIBB report                              |
| gas_date         | varchar 20.   | True        | True           | N  | Primary Key for MIBB report (e.g. 30 Jun 2007)           |
| distributor_name | varchar 40.   | True        | True           | N  | Primary Key for MIBB report                              |
| nsl_gj           | Numeric(18,9) | False       | False          | Υ  | Daily nsl energy for a DB                                |
| current_date     | varchar 20.   | True        | False          | N  | Date and Time report created (e.g. 30 Jun 2007 06:00:00) |

## 5.3.21. INT473 - Non-PTS Profiling/Generated Summary

Trigger Type Event Triggered Published BMP Run

Audience Market Participant - Retailer

 $\textbf{Output File Name} \quad int 473\_v[n]\_bmp\_meter\_summ\_non\_pts\_[p] \sim yyyymmddhhmmss.csv$ 

# **Report Purpose**

This report provides supporting data for allocations for the non-DTS (declared transmission system) network. It shows the number of MIRNs profiled by BMP (basic meter profiling) or generated based upon BL and TSF, and represented by a logical meter.

## **Audience Notes**

A report is produced upon BMP run and shows the latest BMP run related data.

This participant specific report is the equivalent to INT173 for the non-DTS networks and contains an additional column known as network name.

#### **Content Notes**

Each report contains:

- the network name
- the version id as per BMP run
- the gas date
- the mirn
- the distribution area and withdrawal zone
- the distribution business id
- the number of meters profiled and generated
- the date and time when the report was produced

**AEMO** | 15 March 2023 Page 201 of 251

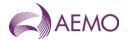

| Name                    | Data Type   | No<br>Nulls | Primary<br>Key | CQ | Comments                                                                                                    |
|-------------------------|-------------|-------------|----------------|----|----------------------------------------------------------------------------------------------------|
| network_name            | varchar(40) | True        | True           | N  | Network Name                                                                                                    |
| version_id              | integer     | True        | True           | N  | Set to BMP Run Id                                                                                                    |
| gas_date                | varchar(20) | True        | True           | N  | (e.g. 30 Jun 2007)                                                                                                    |
| mirn                    | varchar(10) | True        | True           | N  | Logical meter for this grouping. Parent to the basic mirns                                                            |
| distributor_name        | varchar(40) | True        | False          | N  | Distribution area                                                                                                    |
| company_id              | integer     | True        | False          | N  | Identifying Distribution Business id number.                                                                          |
| wd_zone_name            | varchar(40) | True        | True           | N  | Withdrawal Zone                                                                                                    |
| number_meters_profiled  | Int         | True        | True           | Υ  | How many commissioned basic meters in this grouping are profiled                                                      |
| number_meters_generated | Int         | True        | True           | Y  | How many commissioned basic meters in this grouping are generated using base load and temperature Sensitivity factors |
| current_date            | varchar(20) | True        | True           | N  | Date and time Report is generated (e.g. 30 Jun 2007 06:00:00)                                                         |

## 5.3.22. INT601 - ROLR basic compliance

| Trigger Type     | Time Triggered                                      |
|------------------|-----------------------------------------------------|
| Published        | Monthly                                             |
| Audience         | Market Participants                                 |
| Output File Name | int601_rolr_basic_compliance_[p]~yyyymmddhhmmss.csv |

# **Report Purpose**

This report is a basic compliance report for ROLR (Retailer of Last Resort).

This is a Market Participant specific report issued monthly after transfer has completed and MR validation completed. This report is sent to all retailers participating in the Retail VIC Gas Market and the Retail QLD Gas Market.

Chapter 6 of the Victorian Retail Market Procedures describes the various ROLR obligations.

Chapter 9 of the Queensland Retail Market Procedures describes the various ROLR obligations.

### **Audience Notes**

The report is generated for each T900 (Customer and Site Details Monthly) file provided by the retailer within 24 hours of the completion of the file validation process.

The report contains a list of all the validation errors that were detected while validating the T900 (Customer and Site Details Monthly) file.

The report contains validation errors for both DTS and non DTS MIRNs related to the retailer who submitted the T900 (Customer and Site Details Monthly) file.

### **Content Notes**

### **Data Content**

**AEMO** | 15 March 2023 Page 202 of 251

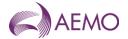

| Name              | Data Type    | No<br>Nulls | Primary<br>Key | CQ | Comments                                                                                                    |
|-------------------|--------------|-------------|----------------|----|----------------------------------------------------------------------------------------------------|
| filename          | varchar(250) | True        | True           |    | e.g. for Retail VIC Gas Market Customer List details: VICGAS_CustomerSiteDetailsMonthly_ENERGYAUST_VENCOR P_20090121161400.csv |
|                   |              |             |                |    | for Retail QLD Gas Market Customer List details: QLDGAS_CustomerSiteDetailsMonthly_ENERGYAUST_VENCOR P_20090121161400.csv      |
| mirn              | varchar(10)  | True        | True           |    | MIRN                                                                                                    |
| fro               | int          | True        | False          |    | e.g. 56 Financially Responsible Organisation                                                                                   |
| error_code        | int          | True        | False          |    | e.g. 3404                                                                                                    |
| error_description | Varchar(250) | True        | False          |    | Description of error_code                                                                                                    |
| current_date      | varchar(20)  | True        | False          |    | Date and Time report produced e.g. 15 Aug 2007 10:06:54 (dd mmm yyyy hh:mm)                                                    |

#### 5.3.23. INT602 - RoLR customer and site details

| Trigger Type     | Event Triggered                                              |
|------------------|--------------------------------------------------------------|
| Published        | ROLR Event                                                   |
| Audience         | Designated ROLR/s                                            |
| Output File Name | int602_rolr_customer_and_site_details_[p]~yyyymmddhhmmss.csv |

## **Report Purpose**

Once a ROLR event has occurred AEMO is to provide to the ROLR/s, a list of MIRNS and associated details for which they are to become the FRO.

Note: the file will contain some records that have incomplete data as AEMO will add the new sites "won" by the "suspended" retailer subsequent to their last monthly update of transaction. The complete data will be the list of MIRNs and customer details sent by the failed retailer on a monthly basis. The incomplete data will be CATS transfer that was won by FBR (Failing Business Retailer) on or after suspension date. Since AEMO does not keep records of customer details (such as postal address), the CATS transfer will not have customer details.

## **Audience Notes**

## **Content Notes**

## **Data Content**

| Name              | Data Type     | No<br>Nulls | Primary<br>Key | CQ | Comments                       |
|-------------------|---------------|-------------|----------------|----|--------------------------------|
| mirn              | Varchar(10)   | True        | True           |    | MIRN                           |
| checksum          | tinyint       | True        | False          |    | MIRN Checksum                  |
| bl                | numeric(18,9) | True        | False          |    | Base load                      |
| tsf               | numeric(18,9) | True        | False          |    | Temperature sensitivity        |
| person_name_title | Varchar(12)   | False       | False          |    | Contains customer's title      |
| person_name_given | Varchar(40)   | False       | False          |    | Contains customer's first name |

**AEMO** | 15 March 2023 Page 203 of 251

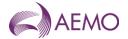

| Name                       | Data Type   | No<br>Nulls | Primary<br>Key | CQ | Comments                                                                                                    |
|----------------------------|-------------|-------------|----------------|----|----------------------------------------------------------------------------------------------------|
| person_name_family         | Varchar(40) | False       | False          |    | Contains customer's surname if Business-<br>Name is not populated                                                                                                    |
| business_name              | Varchar(60) | False       | False          |    | Contains company or business name, required if Person_Name_Family is not populated                                                                                                    |
| building_orproperty_name_1 | Varchar(36) | False       | False          |    | Defines the building or Property name as per the Australian Standard AS4590                                                                                                    |
| building_orproperty_name_2 | Varchar(36) | False       | False          |    | Defines the building or Property name as per the Australian Standard AS4590                                                                                                    |
| contactdetail_personname   | Varchar(60) | False       | False          |    | Contains contact's mailing name or company name                                                                                                    |
| flat_or_unit_type          | varchar(25) | False       | False          |    | Code that defines the type of flat or unit as per Australian Standard AS4590-1999 e.g. APT, DUP, SHED, SHOP, VLLA                                                                                                    |
| flat_or_unit_number        | varchar(25) | False       | False          |    | Defines the flat or unit number as per<br>Australian Standard AS4590-1999                                                                                                    |
| floor_or_level_type        | varchar(25) | False       | False          |    | Code that defines the floor or level type as<br>per Australian Standard AS4590-1999.<br>Allowable codes include B, FL, G, LG, M,<br>UG                                                                                           |
| floor_or_level_number      | varchar(25) | False       | False          |    | Defines the floor or level number as per<br>Australian Standard AS4590-1999                                                                                                    |
| location_description       | varchar(25) | False       | False          |    | Defines the location descriptor as per<br>Australian Standard AS4590-1999. This is a<br>catch-all field for non-standard address<br>information                                                                                  |
| house_number_1             | varchar(25) | False       | False          |    | Defines the house number as per Australian<br>Standard AS4590-1999 (The combination of<br>House Number and House Number Suffix<br>may occur up to two times)                                                                     |
| house_number_2             | varchar(25) | False       | False          |    | Defines the house number as per Australian<br>Standard AS4590-1999 (The combination of<br>House Number and House Number Suffix<br>may occur up to two times)                                                                     |
| house_number_suffix_1      | varchar(25) | False       | False          |    | Defines the house number suffix as per<br>Australian Standard AS4590-1999 (The<br>combination of House Number and House<br>Number Suffix may occur up to two times)<br>This field may only contain alphanumeric<br>characters    |
| house_number_suffix_2      | varchar(25) | False       | False          |    | Defines the house number suffix as per<br>Australian Standard AS4590-1999 (The<br>combination of House Number and House<br>Number Suffix may occur up to two times)<br>This field may only contain alphanumeric<br>characters    |
| lot_number                 | varchar(25) | False       | False          |    | Defines the lot number as per Australian<br>Standard AS4590-1999                                                                                                    |
| street_name_1              | varchar(30) | False       | False          |    | Defines the street name as per Australian Standard AS4590-1999 (The combination of Street Name, Street Type and Street Suffix may occur up to two times) This field may only contain letters, numbers, hyphens ('-') and spaces. |

**AEMO** | 15 March 2023 Page 204 of 251

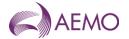

| Name                                   | Data Type   | No<br>Nulls | Primary<br>Key | CQ | Comments                                                                                                    |
|----------------------------------------|-------------|-------------|----------------|----|----------------------------------------------------------------------------------------------------|
| street_name_2                          | varchar(30) | False       | False          |    | Defines the street name as per Australian Standard AS4590-1999 (The combination of Street Name, Street Type and Street Suffix may occur up to two times) This field may only contain letters, numbers, hyphens ('-') and spaces. |
| street_type_1                          | varchar(25) | False       | False          |    | A code that defines the street type as allowed for use in MSATS                                                                                                    |
| street_type_2                          | varchar(25) | False       | False          |    | A code that defines the street type as allowed for use in MSATS                                                                                                    |
| street_suffix_1                        | varchar(2)  | False       | False          |    | A code that defines the street suffix as per<br>the Australian Standard AS4590-1999.<br>Allowable codes include CN, E, EX, LR, N,<br>NE, NW, S, SE, SW, UP, W                                                                    |
| street_suffix_2                        | varchar(2)  | False       | False          |    | A code that defines the street suffix as per<br>the Australian Standard AS4590-1999.<br>Allowable codes include CN, E, EX, LR, N,<br>NE, NW, S, SE, SW, UP, W                                                                    |
| site_address_city                      | varchar(29) | False       | False          |    | Defines the suburb or locality as per the<br>Australian Standard AS4590-1999                                                                                                    |
| site_address_state                     | varchar(3)  | False       | False          |    | A code that defines the state as per the<br>Australian Standard AS4590-1999 e.g. AAT,<br>ACT, NSW, NT, QLD, SA, TAS, VIC, WA                                                                                                    |
| site_address_postcode                  | varchar(4)  | False       | False          |    | Defines the postcode as per the Australian Standard AS4590-1999. This field may only contain 3 numbers.                                                                                                    |
| mail_address_line_1                    | varchar(80) | False       | False          |    | Contains formatted postal address details                                                                                                    |
| mail_address_line_2                    | varchar(80) | False       | False          |    | Contains formatted postal address details                                                                                                    |
| mail_address_line_3                    | varchar(80) | False       | False          |    | Contains formatted postal address details                                                                                                    |
| suburb_or_place_or_locality            | varchar(46) | False       | False          |    | Contains formatted postal address details                                                                                                    |
| state_or_territory                     | varchar(3)  | False       | False          |    | Contains formatted postal address details                                                                                                    |
| postcode                               | varchar(4)  | False       | False          |    | Contains formatted postal address details                                                                                                    |
| contactdetail_phonenumber_1            | varchar(15) | False       | False          |    | Contains contact's primary phone number                                                                                                    |
| contactdetail_phonenumber_2            | varchar(15) | False       | False          |    | Contains contact's secondary phone number                                                                                                    |
| rebate_code                            | varchar(4)  | False       | False          |    | Allowed Codes: PC Pension Card HCC Health Care Card HBC Health Benefits Card VAC Veterans Affairs Card                                                                                                    |
| pensioner_or_healthcare_cardn<br>umber | varchar(15) | False       | False          |    | 10 - string Nine Numeric and one alpha unique identifier as issued by the Dept. of Social Security or Veterans' Affairs                                                                                                    |
| from_date                              | Datetime    | False       | False          |    | Effective date at which the card is valid e.g. dd mmm yyyy                                                                                                    |
| to_date                                | datetime    | False       | False          |    | Date at which the card expires e.g. dd mmm yyyy                                                                                                    |
| date_of_birth                          | datetime    | False       | False          |    | Customer's date of Birth e.g. dd mmm yyyy                                                                                                    |
| customer_identification                | varchar(12) | False       | False          |    | Contains Customer's Driver's license                                                                                                    |
|                                        |             |             |                |    |                                                                                                    |

**AEMO** | 15 March 2023 Page 205 of 251

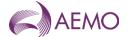

#### 5.3.24 INT603 - DB list of RoLR transfers

Trigger Type Event Triggered
Published ROLR Event
Audience Distributors

Output File Name int603\_db\_list\_of\_rolr\_transfers\_[p]~yyyymmddhhmmss.csv

# **Report Purpose**

Once a ROLR event has occurred and AEMO has completed updates to its Meter Register (FRB change to ROLR), AEMO provided a list of MIRNS and associated details for which the ROLR are now the FRO.

#### **Audience Notes**

### **Content Notes**

#### **Data Content**

| Name      | Data Type   | No<br>Nulls | Primary<br>Key | CQ | Comments                                                                     |
|-----------|-------------|-------------|----------------|----|------------------------------------------------------------------------------|
| mirn      | Varchar(10) | True        | True           |    | MIRN                                                                         |
| checksum  | tinyint     | True        | False          |    | MIRN Checksum                                                                |
| frb       | Varchar(12) | True        | False          |    | Failing Retailer Business e.g.<br>ENERGYAUST                                 |
| rolr      | Varchar(12) | True        | False          |    | Designated ROLR e.g. ORIGIN                                                  |
| rolr_date | Datetime    | True        | False          |    | Date Host retailer became FRO. Format is yyyy-mm-dd. For example, 2012-11-22 |

# 5.3.25. INT604 - RoLR basic meter metering data

Trigger TypeEvent TriggeredPublishedROLR EventAudienceDesignated ROLR/sOutput File Nameint604\_rolr\_basic\_metering\_data\_[p]~yyyymmddhhmmss.csv

## **Report Purpose**

Once a ROLR event has occurred and AEMO has completed updates to its Meter Register, AEMO shall provide the below data (equivalent to MIBB report int055) to each of the designated ROLR/s.

This is a Market Participant specific report, produced once after a ROLR event. Note: 1 mdq\_site field. This is used by the uplift calculation where at one site multiple mirns exist. It indicates the "parent mirn of the site" that the mirn is being assigned to for the calculation. For sites with only one mirn the site code is the same as the MIRN

#### **Audience Notes**

#### **Content Notes**

**AEMO** | 15 March 2023 Page 206 of 251

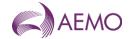

| Name                | Data Type     | No<br>Nulls | Primary<br>Key | CQ | Comments                                                                                                    |
|---------------------|---------------|-------------|----------------|----|----------------------------------------------------------------------------------------------------|
| mirn                | varchar 10.   | True        | True           | N  | Meter number                                                                                                    |
| gas_date            | varchar 20.   | True        | True           | N  | e.g. 30 Jun 2007                                                                                                    |
| node_id             | int .         | False       | False          | N  | MCE node                                                                                                    |
| node_name           | varchar 40.   | False       | False          | N  |                                                                                                    |
| wd_zone_id          | int .         | False       | False          | N  | Withdrawal zone ID number                                                                                                    |
| wd_zone_name        | varchar 40.   | False       | False          | N  | Withdrawal zone name                                                                                                    |
| pricing_zone_id     | int .         | False       | False          | N  | Pricing zone ID number                                                                                                    |
| pricing_zone_name   | varchar 40.   | False       | False          | N  | Pricing zone name                                                                                                    |
| hv_zone             | int .         | False       | False          | N  | Heating value zone id number                                                                                                    |
| hv_zone_desc        | varchar 254.  | False       | False          | N  | Heating value zone name                                                                                                    |
| meter_type          | varchar 10.   | False       | False          | N  | LT, LC, PC or PD                                                                                                    |
| inject_withdrawal   | char 1.       | False       | False          | N  | Inj or with meter                                                                                                    |
| site_company        | varchar 100.  | False       | False          | N  | Company name                                                                                                    |
| location            | varchar 100.  | False       | False          | N  | Defines the location descriptor as per<br>Australian Standard AS4590-1999. This is a<br>catch-all field for non-standard address<br>information. |
| street              | varchar 100.  | False       | False          | N  |                                                                                                    |
| locale              | varchar 100.  | False       | False          | N  |                                                                                                    |
| postcode            | char 4.       | False       | False          | N  | Defines the postcode as per Australian Standard AS4590-1999. This field may only contain 4 numbers.                                              |
| state               | char 3.       | False       | False          | N  | A code that defines the state as per the<br>Australian Standard AS4590-1999 e.g.<br>AAT, ACT, NSW, NT, QLD, SA, TAS, VIC,<br>WA                  |
| meter_no            | varchar 10.   | False       | False          | N  | CTM meer number<br>DM4 digit 2 Alpha XXXXYY                                                                                                    |
| comment             | varchar 254.  | False       | False          | N  |                                                                                                    |
| max_cont_wd_qty     | Numeric(18,9) | False       | False          | N  | Used where meter allowed to submit controllable withdrawals                                                                                      |
| tariff_type         | char 1.       | False       | False          | N  | D >= 1-TJ per annum V                                                                                                    |
| tuos_zone           | int .         | False       | False          | N  |                                                                                                    |
| tuos_zone_desc      | varchar 254.  | False       | False          | N  |                                                                                                    |
| received_date       | varchar 20.   | False       | False          | N  | When application for meter registration revived e.g. 30 Jun 1998                                                                                 |
| uafg_size           | char 1.       | False       | False          | N  | S / L (Small / Large)                                                                                                    |
| uafg_rate           | Numeric(18,9) | False       | False          | N  | Distribution UAFG as per Distribution code                                                                                                    |
| authroised_site_mdq | Numeric(18,9) | False       | False          | N  | Authorised Maximun Daily Quantity                                                                                                    |
| amdq_credit_nom     | Numeric(18,9) | False       | False          | N  | Aggregated credit certificate site nominations                                                                                                   |
| read_freq           | char 1.       | False       | False          | N  | D / N (Daily/Non Daily)                                                                                                    |
| comms_option        | char 1.       | False       | False          | N  | M / T (Manual / Telemetry). NULL value.                                                                                                    |

**AEMO** | 15 March 2023 Page 207 of 251

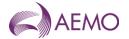

| Name                    | Data Type     | No<br>Nulls | Primary<br>Key | CQ | Comments                                                                                |
|-------------------------|---------------|-------------|----------------|----|-----------------------------------------------------------------------------------------|
| responsible_person_name | varchar 40.   | False       | False          | N  |                                                                                         |
| evp_name                | varchar 40.   | False       | False          | N  | Energy Value Provider                                                                   |
| host_retailer_name      | varchar 40.   | False       | False          | N  | Which franchised area meter is situated in                                              |
| fro_name                | varchar 40.   | False       | False          | N  | Financially Responsible Organisation                                                    |
| distributor_name        | varchar 40.   | False       | False          | N  | Distributor                                                                             |
| tpo_name                | varchar 40.   | False       | False          | N  | Transmission System Service Provider                                                    |
| registered              | char 1.       | False       | False          | N  | Y/N                                                                                     |
| billing                 | char 1.       | False       | False          | N  | Y/N                                                                                     |
| last_update             | varchar 20.   | False       | False          | N  | e.g. 30 june 2005 1:23:56 AM                                                            |
| pcf                     | Numeric(18,9) | False       | False          | N  | Pressure Correction Factor, Convert volume to GJ (-1 means meters auto correct on site) |
| contestable_date        | varchar 20.   | False       | False          | N  | Date Meter became contestable                                                           |
| commissioned            | char 1.       | False       | False          | N  | Y/N                                                                                     |
| mda_charged             | char 1.       | False       | False          | N  | Y/N                                                                                     |
| mda_appointed           | char 1.       | False       | False          | N  | Y/N                                                                                     |
| mdq_site                | varchar 20.   | False       | False          | N  | e.g. MDQ_20000003PD<br>See note below                                                   |
| industry_code_desc      | varchar 254.  | False       | False          | N  | e.g. (81) Public Administration                                                         |
| current_date            | varchar 20.   | False       | False          | N  | Date and Time Report Produced e.g. 30 June 2005 1:23:56                                 |

# 5.3.26. INT605 - RoLR interval meter metering data

| Trigger Type     | Event Triggered                                           |
|------------------|-----------------------------------------------------------|
| Published        | ROLR Event                                                |
| Audience         | Designated ROLR/s                                         |
| Output File Name | int605_rolr_interval_metering_data_[p]~yyyymmddhhmmss.csv |

# **Report Purpose**

Once a ROLR event has occurred and AEMO has completed updates to its Meter Register, AEMO shall provide the below data (equivalent to MIBB report int254) to each of the designated ROLR/s.

This is a Market Participant specific report. Note due to the size of this report the file on the MIBB will be compressed format (zipped).

# **Audience Notes**

# **Content Notes**

# **Data Content**

**AEMO** | 15 March 2023 Page 208 of 251

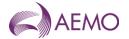

| Name                | Data Type     | No<br>Nulls | Primary<br>Key | CQ | Comments                                                                                           |
|---------------------|---------------|-------------|----------------|----|----------------------------------------------------------------------------------------------------|
| mirn                | Varchar(10)   | True        | True           | N  | Vicgas equivalent to National Metering Identifier (NMI)                                            |
| gas_date            | varchar(20)   | True        | True           | N  | Gas day being reported e.g. 30 Jun 2007                                                            |
| ti                  | int           | True        | True           | N  | Time interval (1-24)                                                                               |
| energy_gj           | numeric(18,9) | True        | False          | N  | hourly energy (Gj)                                                                                 |
| uafg_adj_energy_gj  | numeric(18,9) | True        | False          | N  | UAFG adjusted Hourly energy (Gj)                                                                   |
| quality_desc        | Char(1)       | False       | False          | N  | Gas Meter Data Quality Flags are detailed in Section 6.8                                           |
| settlement_cat_type | Char(1)       | True        | False          | N  | 'P' (Preliminary) or 'F' (Final). Could be used as de facto primary key for loading into databases |
| current_date        | varchar(20)   | True        | False          | N  | Date and Time Report Produced e.g. 29<br>Jun 2007 01:23:45                                         |

# 5.3.27. INT606 - RoLR AEMO meter fixes list

| Trigger Type     | Event Triggered                                             |
|------------------|-------------------------------------------------------------|
| Published        | ROLR Event                                                  |
| Audience         | Designated ROLR/s                                           |
| Output File Name | int606_rolr_vencorp_meter_fixes_list_[p]~yyyymmddhhmmss.csv |

# **Report Purpose**

This report will list all Meter fix received by AEMO from ROLR day till the report is generated. This is a Market specific report.

# **Audience Notes**

# **Content Notes**

# **Data Content**

| Name                           | Data Type     | No<br>Nulls | Primary<br>Key | CQ | Comments                                                                                                    |
|--------------------------------|---------------|-------------|----------------|----|----------------------------------------------------------------------------------------------------|
| mirn                           | varchar(10)   | True        | True           | N  | MIRN                                                                                                    |
| checksum                       | tinyint       | True        | False          | N  | An attribute of NMI (MIRN checksum)                                                                                                    |
| baseload                       | numeric(18,9) | True        | False          | N  | Base load                                                                                                    |
| temperature_sensitivity_factor | numeric(18,9) | True        | False          | N  | Temperature sensitivity factor                                                                                                    |
| network_id                     | varchar(2)    | False       | False          | Y  | For NetworkID, required if the Supply Point MIRN sources gas from a distribution network not connected to Transmission System operated under the NGR. |
| mirn_status                    | varchar(15)   | True        | False          | N  | Can be either "Commissioned" or "Decommissioned"                                                                                                    |
| party                          | varchar(10)   | True        | False          | N  | Current FRO                                                                                                    |
| role                           | varchar(5)    | True        | False          | N  | "CFRO" is the only value to be accepted with this transaction.                                                                                        |

**AEMO** | 15 March 2023 Page 209 of 251

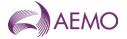

| Name                         | Data Type | No<br>Nulls | Primary<br>Key | CQ | Comments                                    |
|------------------------------|-----------|-------------|----------------|----|---------------------------------------------|
| date_service_order_completed | datetime  | True        | False          | N  | The date the service order was completed on |

# 5.3.28. INT607 - RoLR cats accelerated mirns

| Trigger Type     | Event Triggered                                      |
|------------------|------------------------------------------------------|
| Published        | ROLR Event                                           |
| Audience         | Designated ROLR/s                                    |
| Output File Name | int607_rolr_accelerated_mirns_[p]~yyyymmddhhmmss.csv |

# **Report Purpose**

This report will list all ROLR related Accelerated to Completion MIRN. This is a Market specific report sent only to retailers and Distributors.

# **Audience Notes**

# **Content Notes**

# **Data Content**

|                    |            | Nulls | Key   |                                                                                                    |
|--------------------|------------|-------|-------|----------------------------------------------------------------------------------------------------|
| change_id          | int        | True  | True  | Change request Id                                                                                                    |
| mirn               | char(10)   | True  | False | MIRN                                                                                                    |
| change_reason_code | varchar(4) | True  | False | Identify the reason for the change.  Possible values are:  (1) 001 i.e. Prospective insitu: FROs use this reason where a customer changes retailer without moving premises.  (2) 002 i.e. Prospective move in: FROs use this reason when a customer remains with the same retailer but changes address (supply point) to one currently belonging to another retailer. This can also apply to a new customer occupying a supply point currently registered to another retailer or even when the supply point is a new one. There is no objection to a move in.  (3) 003 Change retailer (retrospective): FROs use this reason to correct mistakes that may have occurred in the past |
| change_status      | varchar(4) | True  | False | The current status of the change request                                                                                                    |
| actual_change_date | datetime   | True  | False | The actual date of transfer e.g. dd mmm<br>yyyy                                                                                                    |
| actual_end_date    | datetime   | False | False | e.g. dd mmm yyyy                                                                                                    |
| role_name          | varchar(4) | True  | False | This is the role in the transfer played by the recipient of this report.  Possible values are:  CDB: Current Distributor                                                                                                    |

**AEMO** | 15 March 2023 Page 210 of 251

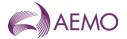

| Name    | Data Type   | No<br>Nulls | Primary<br>Key | CQ | Comments                                                                          |
|---------|-------------|-------------|----------------|----|-----------------------------------------------------------------------------------|
|         |             |             |                |    | CFRO: current FRO<br>NFRO: New FRO                                                |
| new_fro | varchar(12) | True        | False          |    | Contains the initiator of the Change Request when sent to New FRO and Distributor |

**AEMO** | 15 March 2023 Page 211 of 251

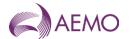

# 5.4. Queensland Gas Retail Report Details

#### 5.4.1. INT537 - Current FRO

Trigger Type Event Triggered Published Balancing

Audience Registered Participants

Output File Name int537\_v[n]\_bm\_fro\_[p]~yyyymmddhhmmss.csv

## **Report Pupose**

This report shows the associated mirns for distributors and retailers for the QLD Retail Market. Distributors and retailers may wish to use this report to get a listing of all their MIRN that they own.

#### **Audience Notes**

- 1. A report is generated when the balancing statement is issued, ie:
- Preliminary
- Final
- Revised

This is so that any retrospective transfers that may have applied in settlements will be in the report. The report shows the financially responsible organisation for mirns on the last day of the month for the settlement month it was produced.

- 2. The report contains a large csv file that is compressed into a zip format.
- 3. For distributors, this report shows the basic MIRNs which they are a distributor of.
- 4. For retailers, this report shows the basic mirns that they are the financially responsible organisation (fro).

#### **Content Notes**

- 1. Each report contains:
- the gas date
- the mirn identifier
- the fro details
- mirn checksum (used to validate that the correct mirn is assigned)
- base load (the summer load for that site)
- temperature sensitivity factor (the factor used along with the base load to estimate daily consumption)
- post code
- date and time when the report was produced

#### **Data Content**

| Name     | Data Type   | No<br>Nulls |       | CQ | Comments                                                  |
|----------|-------------|-------------|-------|----|-----------------------------------------------------------|
| gas_date | varchar 20. | True        | False | N  | Date for which data has been generated (e.g. 29 Jun 2007) |

**AEMO** | 15 March 2023 Page 212 of 251

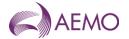

| Name                    | Data Type    | No<br>Nulls | Primary<br>Key | CQ | Comments                                                                                     |
|-------------------------|--------------|-------------|----------------|----|----------------------------------------------------------------------------------------------|
| mirn                    | varchar 10.  | True        | True           | N  | QLDGAS equivalent to National Metering Identitifier (NMI) for which Current FRO is requested |
| fro_name                | varchar 40.  | True        | False          | N  | This field is optional in the request.                                                       |
| fro_from_date           | varchar 20.  | True        | False          | N  | Date participant has been fro from for this mirn (e.g. 29 Jun 2007)                          |
| mirn_checksum           | char 1.      | False       | False          | N  |                                                                                              |
| base_load               | Numeric(9,1) | False       | False          | N  |                                                                                              |
| temp_sensitivity_factor | Numeric(9,2) | False       | False          | N  |                                                                                              |
| postcode                | char 4.      | False       | False          | N  |                                                                                              |
| current_date            | varchar 20.  | True        | False          | N  | Date and Time report generated e.g. 29 Jun 2007 06:00:00)                                    |

#### 5.4.2. INT538 - Settlement Version

| Trigger Type     | Event-Triggered                                        |
|------------------|--------------------------------------------------------|
| Published        | Issue of Settlements Statement                         |
| Audience         | Public                                                 |
| Output File Name | int538_v[n]_settlement_versions_[p]~yyyymmddhhmmss.csv |

# **Report Purpose**

This report is to display recently issued settlement versions when balancing statement is issued.

Participants may wish to use this report as a reference to link other reports together based on invoice id(balancing version).

## **Audience Notes**

- 1. A report is produced when balancing statement is issued.
- 2. This report is similar to VIC MIBB report INT438

## **Content Notes**

- 1. Each report contains:
- the statement version identifier
- the settlement category type
- the effective start date
- the effective end date
- the date of issue
- the date and time when the report was produced

#### **Data Content**

| Name         | Data Type   | No<br>Nulls | Primary<br>Key | CQ | Comments                                            |
|--------------|-------------|-------------|----------------|----|-----------------------------------------------------|
| network_name | varchar 40. | True        | False          |    | Network Name                                        |
| version_id   | integer .   | True        | True           | N  | balancing statement version (invoice_id) identifier |

**AEMO** | 15 March 2023 Page 213 of 251

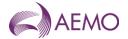

| Name              | Data Type    | No<br>Nulls | Primary<br>Key | CQ | Comments                                                  |
|-------------------|--------------|-------------|----------------|----|-----------------------------------------------------------|
| extract_type      | char 1 .     | True        | False          | N  | P - Provisional, F - Final, R - Revision                  |
| version_from_date | varchar 20.  | True        | False          | N  | Effective start date. (dd mmm yyyy)                       |
| version_to_date   | varchar 20 . | True        | False          | N  | Effective End date. (dd mmm yyyy)                         |
| issued_date       | varchar 20.  | True        | False          | N  | Issue date of settlement                                  |
| current_date      | varchar 20 . | True        | False          | N  | Date and Time Report Produced (e.g. 30 Jun 2007 06:00:00) |

# 5.4.3. INT539 - Daily Zonal Heating Values

| Trigger Type     | Time Triggered                                    |
|------------------|---------------------------------------------------|
| Published        | Daily at 15:00                                    |
| Audience         | Public                                            |
| Output File Name | int539_v[n]_daily_zonal_hv_[p]~yyyymmddhhmmss.csv |

# **Report Purpose**

This report provides the daily heating value for each heating value zone.

Section 2.6.1 of the Queensland Retail Market Procedures sect the obligation that the Distributor is to provide the HV.

## **Audience Notes**

- 1. This Heating Value report contains data for rolling 120 days.
- 2. There is no equivalent VIC MIBB report.

## **Content Notes**

- 1. This report is generated daily. Each report displays the daily HV for each heating value zone in Queensland over the previous 120 gas days.
- 2. Each row in the report provides heating values :
- \* for a particular heating value zone

## **Data Content**

| Name             | Data Type    | No<br>Nulls | Primary<br>Key | CQ | Comments                                                  |
|------------------|--------------|-------------|----------------|----|-----------------------------------------------------------|
| gas_date         | varchar 20 . | True        | True           | N  | Gas day being reported e.g. 30 Jun 2007                   |
| hv_zone          | integer .    | True        | True           | N  | Heating value zone as assigned by the distributor         |
| hv_zone_desc     | varchar 254. | False       | False          |    | Name of the heating value zone                            |
| heating_value_mj | numeric 5 .2 | True        | False          | N  | The Heating value is in MJ per standard cubic meters      |
| current_date     | varchar 20 . | True        | False          | N  | Date and Time Report Produced (e.g. 30 Jun 2007 06:00:00) |

**AEMO** | 15 March 2023 Page 214 of 251

<sup>\*</sup> for a particular gas day.

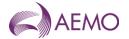

## 5.4.4. INT549 - Daily Interval Meter Data

Trigger Type Time Triggered
Published Daily

Audience Registered Participants

Output File Name int549\_v[n]\_daily\_interval\_meter\_data\_[p]~yyyymmddhhmmss.csv

# **Report Purpose**

Retailers and distribution business may wish to use this report to view interval metering data at injection and withdrawal points.

#### **Audience Notes**

- 1. It should be noted that this report is likely to have a significant proportion of the data estimated due to data collection difficulties and should only be used as a guide as to the actual consumption on the day. Accurate meter readings are only available for the final settlement process at month+18 business days.
- 2. A report is produced on first business day after the gas date and contains up to the last 31 days of available data as part of settlement pre-processing.
- 3. This is a retailer and distribution business specific report.
- 4. This report is similar to VIC MIBB report INT449.

#### **Content Notes**

- 1. Each report contains:
- network name
- national metering identifier
- the gas date
- energy and quality description
- date and time when report was produced

### **Data Content**

| Name               | Data Type     | No<br>Nulls | Primary<br>Key | CQ | Comments                                                                                              |
|--------------------|---------------|-------------|----------------|----|----------------------------------------------------------------------------------------------------|
| network_name       | varchar 40.   | True        | False          | N  | Network name                                                                                          |
| mirn               | varchar 10 .  | True        | True           | N  | QLDGAS equivalent to national metering identifier                                                     |
| gas_date           | varchar 20 .  | True        | True           | N  | Gas day being reported e.g. 30 Jun 2007                                                               |
| ti                 | integer .     | True        | True           |    | Time interval<br>0 - Daily or 1-24 for hours                                                          |
| flag               | char 10.      | True        | False          |    | 'INJ' (injection point) or 'WDL' (withdrawal point)                                                   |
| energy_gj          | numeric 18 .3 | True        | False          | N  | Energy values in giga joules                                                                          |
| uafg_adj_energy_gj | numeric 18 .3 | True        | False          | N  | UAFG adjusted energy (gj)                                                                             |
| quality_desc       | char 1.       | False       | False          | N  | Quality flag                                                                                          |
|                    |               |             |                |    | 'N' Normal - Actual Read 'R' Retailer Agreed - Type 3 'E' Estimated - Type 4 'S' Substituted - Type 4 |

**AEMO** | 15 March 2023 Page 215 of 251

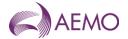

| Name         | Data Type    | No<br>Nulls | Primary<br>Key | CQ | Comments                                                  |
|--------------|--------------|-------------|----------------|----|-----------------------------------------------------------|
| current_date | varchar 20 . | True        | False          | N  | Date and Time Report Produced (e.g. 30 Jun 2007 06:00:00) |

# 5.4.5. INT554 - Monthly Interval Meter Data

| Trigger Type     | Event Triggered                                                |
|------------------|----------------------------------------------------------------|
| Published        | Issue of Invoice                                               |
| Audience         | Registered Participants                                        |
| Output File Name | int554_v[n]_monthly_interval_meter_data_[p]~yyyymmddhhmmss.csv |

# **Report Purpose**

This Distributor and Retailer specific report contains data which was used in balancing calculations. Distributors and Retailers may wish to use this report as a reference for balancing reconciliation.

## **Audience Notes**

- 1. A report is produced monthly at:
- no later than month + 16 business days
- no later than month + 24 business days
- no later than after the last business day of the ninth calendar month
- 2. Unaccounted for gas (UAFG) is not applicable in Queensland.
- 3. This report is similar to VIC MIBB report INT454.

### **Content Notes**

- 1. Each report contains:
- Network name
- the balancing statement version (invoice\_id) identifier
- national metering identifier
- gas date
- daily energy value in gigajoules
- unaccounted for gas adjusted daily energy in gigajoules
- quality description (see table below)
- date and time when report was produced

#### **Data Content**

| Name         | Data Type    | No<br>Nulls | Primary<br>Key | CQ | Comments                                                |
|--------------|--------------|-------------|----------------|----|---------------------------------------------------------|
| network_name | varchar 40.  | True        | False          | N  | Network name                                            |
| version_id   | integer .    | True        | True           | N  | Settlement statement version (invoice_id) identifier.   |
| mirn         | varchar 10 . | True        | True           | N  | QLDGAS equivalent to National Metering identifier (NMI) |

**AEMO** | 15 March 2023 Page 216 of 251

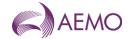

| Name               | Data Type     | No<br>Nulls | Primary<br>Key | CQ | Comments                                                                                              |
|--------------------|---------------|-------------|----------------|----|----------------------------------------------------------------------------------------------------|
| gas_date           | varchar 20 .  | True        | True           | N  | Gas date being reported.Format dd mmm yyyy e.g. 01 Jul 2007                                           |
| ti                 | integer .     | True        | True           |    | Time interval 0 - Daily or 1-24 for hours                                                             |
| energy_gj          | numeric 18 .9 | True        | False          | N  | energy in giga joules                                                                                 |
| uafg_adj_energy_gj | numeric 18 .9 | True        | False          | N  | UAFG adjusted energy in gigajoules                                                                    |
| quality_desc       | char 1.       | False       | False          | N  | Quality flag                                                                                          |
|                    |               |             |                |    | 'N' Normal - Actual Read 'R' Retailer Agreed - Type 3 'E' Estimated - Type 4 'S' Substituted - Type 4 |
| current_date       | varchar 20 .  | True        | False          | N  | Date and Time Report Produced (e.g. 29 Jun 2007 01:23:45)                                             |

## 5.4.6. INT555 - Daily Metering Registration Data

| Trigger Type     | TimeTriggered                                               |
|------------------|-------------------------------------------------------------|
| Published        | Daily at 03:00                                              |
| Audience         | Registered Participants                                     |
| Output File Name | int555_v[n]_daily_meter_registration_[p]~yyyymmddhhmmss.csv |

## **Report Purpose**

This report is a comma separated values (CSV) file that contains details of meters registered with AEMO and assigned to a specific Distributor or Retailer. Distributors and Retailers may wish to use this report to validate AEMO s records of their customers and the parameters associated with each site.

#### **Audience Notes**

- 1. This report is similar to INT556 which reports the records used in the balancing calculations.
- 2. This is a market participant specific report that is produced daily with a 7-day rolling set of data.
- 3. This report is similar to VIC MIBB report INT455.

#### **Content Notes**

- 1. Each report contains 7 days worth of data.
- 2. The report will contain the following
- the network name
- mirn
- gas date (refers to the date the record was current)
- withdrawal zone information (the zone to which the site load is allocated)
- pricing zone information (in the current market there is only one price zone)
- heating value zone information (identified the heating value zone to which the site is allocated)
- injection withdrawal (identifies whether the site is injecting into the DTS or withdrawing from it)
- location details

**AEMO** | 15 March 2023 Page 217 of 251

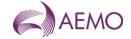

- meter number
- transmission zone information (the tuos zone to which the site is allocated)
- uafg information (the loss factor to this site)
- mda details and mdq information
- name of financially responsible organisation, distributor and retailer

## **Data Content**

| Name                | Data Type     | No<br>Nulls | Primary<br>Key | CQ | Comments                                                          |
|---------------------|---------------|-------------|----------------|----|-------------------------------------------------------------------|
| network_name        | varchar 40.   | True        | True           | N  | Network name                                                      |
| mirn                | varchar 10 .  | True        | True           | N  | QLDGAS equivalent to National Metering Identifier (NMI)           |
| gas_date            | varchar 20 .  | True        | True           | N  | e.g. 30 Jun 1998                                                  |
| node_id             | integer .     | False       | False          | N  | MCE Node                                                          |
| node_name           | varchar 40 .  | False       | False          | N  |                                                                   |
| wd_zone_id          | integer .     | False       | False          | N  | Withdrawal zone ID number                                         |
| wd_zone_name        | varchar 40 .  | False       | False          | N  | Withdrawal zone name                                              |
| pricing_zone_id     | integer .     | False       | False          | N  | Pricing zone ID number                                            |
| pricing_zone_name   | varchar 40 .  | False       | False          | N  | Pricing zone name                                                 |
| hv_zone             | integer .     | False       | False          | N  | Heating value zone ID number                                      |
| hv_zone_desc        | varchar 254 . | False       | False          | N  | Heating value zone name                                           |
| meter_type          | varchar 10.   | False       | False          | N  | PD, PC, LC or PB                                                  |
| inject_withdraw     | char 1.       | False       | False          | N  | I - InjectionW - Withdrawal                                       |
| site_company        | varchar 100.  | False       | False          | N  | Company name                                                      |
| location            | varchar 100.  | False       | False          | N  |                                                                   |
| street              | varchar 100.  | False       | False          | N  |                                                                   |
| locale              | varchar 100.  | False       | False          | N  |                                                                   |
| postcode            | char 4.       | False       | False          | N  |                                                                   |
| state               | char 3.       | False       | False          | N  |                                                                   |
| meter_no            | varchar 10.   | False       | False          | N  | Physical meter numberDM 4 digit 2 alpha XXXXYY                    |
| comment             | varchar 254 . | False       | False          |    |                                                                   |
| max_cont_wd_qty     | numeric 18 .9 | False       | False          | N  | Used where meter allowed to submit controllable withdrawals       |
| tariff_type         | char 1.       | False       | False          | N  | D >=10TJ per annum V                                              |
| tuos_zone           | integer .     | False       | False          | N  |                                                                   |
| tuos_zone_desc      | varchar 254 . | False       | False          | N  |                                                                   |
| received_date       | varchar 20 .  | False       | False          | N  | When application for meter registration received e.g. 30 Jun 1998 |
| uafg_size           | char 1 .      | False       | False          | N  | V Small for Queensland N Large for Queensland                     |
| uafg_rate           | numeric 18 .9 | False       | False          |    |                                                                   |
| authorised_site_mdq | numeric 18 .9 | False       | False          | N  | Authorised Maximum Daily Quantity                                 |
| amdq_credit_nom     | numeric 18 .9 | False       | False          | N  | Aggregated credit certificate site nominations                    |
| read_freq           | char 1 .      | False       | False          | N  | D/N (Daily/Non Daily)                                             |
|                     |               |             |                |    |                                                                   |

**AEMO** | 15 March 2023 Page 218 of 251

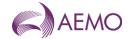

| Name                    | Data Type     | No<br>Nulls | Primary<br>Key | CQ | Comments                                                                                |
|-------------------------|---------------|-------------|----------------|----|-----------------------------------------------------------------------------------------|
| comms_option            | char 1.       | False       | False          | N  | M / T (Manual / telemetry) NULL value                                                   |
| responsible_person_name | varchar 40 .  | False       | False          | N  |                                                                                         |
| evp_name                | varchar 40 .  | False       | False          | N  | Energy value provider                                                                   |
| host_retailer_name      | varchar 40 .  | False       | False          | N  | Which franchised area meter is situated in                                              |
| fro_name                | varchar 40 .  | False       | False          | N  | Financially Responsible Organisation                                                    |
| distributor_name        | varchar 40.   | False       | False          | N  | Distributor                                                                             |
| tpo_name                | varchar 40 .  | False       | False          | N  | Transmission System Service Provider                                                    |
| registered              | char 1.       | False       | False          | N  | Y/N                                                                                     |
| billing                 | char 1 .      | False       | False          | N  | Y/N                                                                                     |
| last_update             | varchar 20 .  | False       | False          | N  | e.g. 30 Jun 1998 09:00:00                                                               |
| pcf                     | numeric 18 .9 | False       | False          | N  | Pressure correction Factor. Convert volume to FJ (-1 means meters auto correct on site) |
| contestable_date        | varchar 20 .  | False       | False          | N  | Date Meter became contestable. (dd mon yyyy)                                            |
| commissioned            | char 1 .      | False       | False          | N  | Y/N                                                                                     |
| mda_charged             | char 1 .      | False       | False          | N  | Y/N                                                                                     |
| mda_appointed           | char 1 .      | False       | False          | N  | Y/N                                                                                     |
| mdq_site                | varchar 20 .  | False       | False          | N  | e.g. MDQ_20000003PDsee note 1 below                                                     |
| industry_code_desc      | varchar 254 . | False       | False          | N  | e.g. (81) Public administration                                                         |
| current_date            | varchar 20 .  | False       | False          | N  | Date and Time report produced e.g. 30 Jun 1998 09:00:00                                 |

## 5.4.7. INT556 - Monthly Metering Registration Data

| Trigger Type     | Event-triggered                                               |
|------------------|---------------------------------------------------------------|
| Published        | Issue of Settlement Statements                                |
| Audience         | Registered Participants                                       |
| Output File Name | int556_v[n]_monthly_meter_registration_[p]~yyyymmddhhmmss.csv |

## **Report Purpose**

This report is a comma separated values (CSV) file that provides a snapshot of the meter register and data as used in producing a settlement statement.

This report is similar to INT555 which covers details of meter registration data.

## **Audience Notes**

- 1. A report is produced upon issue of settlement and is market participant specific.
- 2. Each report is also triggered by the issue of revised settlements and is generated for one month, corresponding to the settlement period.
- 3. This report is similar to VIC MIBB report INT456.

### **Content Notes**

- 1. Each report contains:
- the network name to identify the market

**AEMO** | 15 March 2023 Page 219 of 251

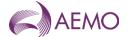

- market number and type
- gas date
- withdrawal zone information
- pricing zone information
- heating value information
- injection withdrawal
- location details
- physical meter number
- TUOS information
- uafg information
- mda and mdq information
- name of financially responsible organisation, distributor and retailer

## **Data Content**

| Name              | Data Type     | No<br>Nulls | Primary<br>Key | CQ | Comments                                                    |
|-------------------|---------------|-------------|----------------|----|-------------------------------------------------------------|
| network_name      | varchar 40 .  | True        | True           | N  | Network name                                                |
| mirn              | varchar 10 .  | True        | True           | N  | Vicgas equivalent to National Metering Identifier (NMI)     |
| gas_date          | varchar 20 .  | True        | True           | N  | e.g. 30 Jun 1998                                            |
| node_id           | integer .     | False       | False          | N  | MCE Node                                                    |
| node_name         | varchar 40 .  | False       | False          | N  |                                                             |
| wd_zone_id        | integer .     | False       | False          | N  | Withdrawal zone ID number                                   |
| wd_zone_name      | varchar 40 .  | False       | False          | N  | Withdrawal zone name                                        |
| pricing_zone_id   | integer .     | False       | False          | N  | Pricing zone ID number                                      |
| pricing_zone_name | varchar 40 .  | False       | False          | N  | Pricing zone name                                           |
| hv_zone           | integer .     | False       | False          | N  | Heating value zone ID number                                |
| hv_zone_desc      | varchar 254 . | False       | False          | N  | Heating value zone name                                     |
| meter_type        | varchar 10.   | False       | False          | N  | PD, PC, LC or PB                                            |
| inject_withdraw   | char 1.       | False       | False          | N  | I - InjectionW - Withdrawal                                 |
| site_company      | varchar 100 . | False       | False          | N  | Company name                                                |
| location          | varchar 100.  | False       | False          | N  |                                                             |
| street            | varchar 100.  | False       | False          | N  |                                                             |
| locale            | varchar 100.  | False       | False          | N  |                                                             |
| postcode          | char 4.       | False       | False          | N  |                                                             |
| state             | char 3.       | False       | False          | N  |                                                             |
| meter_no          | varchar 10 .  | False       | False          | N  | Physical meter numberDM 4 digit 1 Alpha<br>XXXXYY           |
| comment           | varchar 254 . | False       | False          | N  |                                                             |
| max_cont_wd_qty   | numeric 18 .9 | False       | False          | N  | Used where meter allowed to submit controllable withdrawals |
| tariff_type       | char 1 .      | False       | False          | N  | D >= 10TJ per annum V                                       |

**AEMO** | 15 March 2023 Page 220 of 251

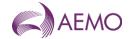

| Name                    | Data Type     | No<br>Nulls | Primary<br>Key | CQ | Comments                                                                                |
|-------------------------|---------------|-------------|----------------|----|-----------------------------------------------------------------------------------------|
| tuos_zone               | integer .     | False       | False          | N  |                                                                                         |
| tuos_zone_desc          | varchar 254 . | False       | False          | N  |                                                                                         |
| received_date           | varchar 20 .  | False       | False          | N  | When application for meter registration revived e.g. 30 Jun 1998 00:00:00               |
| uafg_size               | char 1 .      | False       | False          | N  | V Small for Queensland N Large for Queensland                                           |
| uafg_rate               | numeric 18 .9 | False       | False          | N  |                                                                                         |
| authorised_site_mdq     | numeric 18 .9 | False       | False          | N  | Authorised Maximum Daily Quantity                                                       |
| amdq_credit_nom         | numeric 18 .9 | False       | False          | N  | Aggregated credit certificate site nominations                                          |
| read_freq               | char 1 .      | False       | False          | N  | D DailyN Non Daily                                                                      |
| comms_option            | char 1 .      | False       | False          | N  | M / T (Manual / Telemetry) NULL value                                                   |
| responsible_person_name | varchar 40.   | False       | False          | N  |                                                                                         |
| evp_name                | varchar 40 .  | False       | False          | N  | Energy Value Provider                                                                   |
| host_retailer_name      | varchar 40.   | False       | False          | N  | Which franchised area meter is situated in                                              |
| fro_name                | varchar 40 .  | False       | False          | N  | Financially Responsible Org                                                             |
| distributor_name        | varchar 40.   | False       | False          | N  | Distributor                                                                             |
| tpo_name                | varchar 40 .  | False       | False          | N  | Transmission System Service Provider                                                    |
| registered              | char 1.       | False       | False          | N  | Y/N                                                                                     |
| billing                 | char 1.       | False       | False          | N  | Y/N                                                                                     |
| last_update_date        | varchar 20 .  | False       | False          | N  | e.g. 30 Jun 1998 00:00:00                                                               |
| pcf                     | numeric 18 .9 | False       | False          | N  | Pressure Correction Factor, Convert volume to GJ (-1 means meters auto correct on site) |
| contestable_date        | varchar 20 .  | False       | False          | N  | Date Meter became contestable                                                           |
| commissioned            | char 1.       | False       | False          | N  | Y/N                                                                                     |
| mda_charged             | char 1 .      | False       | False          | N  | Y/N                                                                                     |
| mda_appointed           | char 1 .      | False       | False          | N  | Y/N                                                                                     |
| mdq_site                | varchar 20 .  | False       | False          | N  | e.g. MDQ_20000003PD (see note 1 below)                                                  |
| industry_code_desc      | varchar 254 . | False       | False          | N  | e.g. (81) Public Administration                                                         |
| current_date            | varchar 20 .  | False       | False          | N  | Time report Produced e.g. 30 Jun 2004 09:00:00                                          |
|                         |               |             |                |    |                                                                                         |

## 5.4.8. INT569 - Consumed Energy Summary

Trigger Type Event Triggered

Published Issue of Settlement Statements

Audience Registered Participants

Output File Name int569\_v[n]\_consumed\_energy\_summ\_[p]~yyyymmddhhmmss.csv

# **Report Purpose**

This report provides the sum of the consumed energy from AEMO's Basic Metering Profiling (BMP) system. Distributors and Retailers may wish to use this report as supporting data for settlements.

## **Audience Notes**

**AEMO** | 15 March 2023 Page 221 of 251

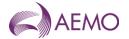

- 1. It should be noted that not all basic meter reads are available at the time final settlements are produced. The most accurate version of this report occurs when the revision settlement is produced at the last business day of the 9th month after the end of the settlement period.
- 2. This report groups basic meters by their meter reading schedule and specifies the distributor, financially responsible organisation and distinct reading periods.
- 3. This report is a distributor/retailer specific report which is produced when settlement statements are issued at:
- no later than month + 16 business days (provisional)
- no later than month + 24 business days (final)
- no later than last business day of the 9th month (revised)
- 4. This report is similar to VIC MIBB report INT469.

#### **Content Notes**

- 1. Each report contains:
- network name
- the version of the settlement statement
- the distributor name
- distribution business identifier
- start and end date of the meter read
- the sum of energy consumed
- number of basic meters
- date and time when the report was produced.

## **Data Content**

| Name                   | Data Type     | No<br>Nulls | Primary<br>Key | CQ | Comments                                                  |
|------------------------|---------------|-------------|----------------|----|-----------------------------------------------------------|
| network_name           | varchar 40.   | True        | False          | N  | Network name                                              |
| version_id             | integer .     | True        | True           | N  | Version of settlements data it is related to              |
| distributor_name       | varchar 40.   | True        | True           | N  | Distribution business name                                |
| company_id             | integer .     | True        | True           | N  | Identifying Distribution Business id number.              |
| previous_read_date     | varchar 20 .  | True        | True           | N  | Start date that basic meter read applies to               |
| current_read_date      | varchar 20 .  | True        | True           | N  | End date basic meter read                                 |
| sum_consumed_energy    | numeric 21 .9 | True        | False          | Υ  | Sum of energy associated with readings of this type       |
| number_of_basic_meters | integer .     | True        | False          | Υ  | Number of basic meter summed into this reading            |
| current_date           | varchar 20 .  | True        | False          | Υ  | Date time report is generated (e.g. 30 Jun 2007 06:00:00) |

**AEMO** | 15 March 2023 Page 222 of 251

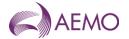

#### 5.4.9. INT571 - Latest NSL

| Trigger Type     | Time Trigger                                  |
|------------------|-----------------------------------------------|
| Published        | Daily at 16:00                                |
| Audience         | Public                                        |
| Output File Name | int571_v[n]_latest_nsl_[p]~yyyymmddhhmmss.csv |

## **Report Purpose**

This report is to list the Net System Load (NSL) for each distribution area for a rolling 3 year period. This report may be used to validate consumed energy produced in INT569.

Attachment 4 of the Queensland Retail Market Procedures describes the NSL in further detail.

#### **Audience Notes**

- 1. This public report is updated daily and reflects data which is one business day after the gas date (Day + 1).
- 2. The NSL is defined as the total injection into a distribution business network minus the daily metered load (ie all the interval metered sites). It therefore represents the total consumption profile of all the non-daily read meters (basic meters).
- 3. This report is similar to VIC MIBB report INT471.

#### **Content Notes**

- 1. Each report contains:
- the date and time when the NSL profile was updated
- network name
- the gas date
- the distributor name
- the daily NSL energy in gigajoules for a distribution business
- the date and time the report was produced

#### **Data Content**

| Name             | Data Type     | No<br>Nulls | Primary<br>Key | CQ | Comments                                                 |
|------------------|---------------|-------------|----------------|----|----------------------------------------------------------|
| nsl_update       | varchar 20 .  | True        | False          | N  | Date and Time profile created                            |
| network_name     | varchar 40 .  | True        | True           | N  | Network name                                             |
| gas_date         | varchar 20 .  | True        | True           | N  | Gas date being reported                                  |
| distributor_name | varchar 40 .  | True        | True           | N  | Distribution region                                      |
| nsl_gj           | numeric 18 .9 | True        | False          | Υ  | Daily nsl energy for a DB                                |
| current_date     | varchar 20 .  | True        | False          | N  | Date and Time report created (e.g. 30 Jun 2007 06:00:00) |

**AEMO** | 15 March 2023 Page 223 of 251

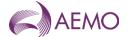

## 5.4.10. INT573 - Profiling/Generated Summary

Trigger Type Event Triggered

Published Issue of Settlement Statements
Audience Registered Participants

Output File Name int573\_v[n]\_profiling\_generated\_summ\_[p]~yyyymmddhhmmss.csv

## **Report Purpose**

This market participant specific report provides settlement supporting data that is grouped by logical mirn. It provides a breakdown of the profiled logical meters by withdrawal zone, the number of basic meters profiled by logical meter and the number of basic meters estimated by logical meter for the settlement version.

#### **Audience Notes**

- 1. This report is generated at Provisional, Final and Revised settlements for distribution businesses and for the retailers as well.
- 2. Each report issued for a gas day can expect to have fewer estimated basic meters over time.
- 3. The report groups the counts by the gas date and logical mirn. The mirn is related to the distributor, financially responsible organisation, withdrawal zones.
- 4. This report is similar to VIC MIBB report INT473.

#### **Content Notes**

- 1. Each report contains:
- network name
- the settlement version
- the gas date
- logical meter for the group (which is the parent to the basic mirns)
- associated mirn information
- number of meters profiles and generated
- date and time the report was produced.

#### **Data Content**

| Name                    | Data Type    | No<br>Nulls | Primary<br>Key | CQ | Comments                                                                                                    |
|-------------------------|--------------|-------------|----------------|----|----------------------------------------------------------------------------------------------------|
| network_name            | varchar 40.  | True        | False          | N  | Network name                                                                                                    |
| version_id              | integer .    | True        | True           | N  | Version of settlements data is related to                                                                            |
| gas_date                | varchar 20 . | True        | True           | N  | Gas date being reported                                                                                              |
| mirn                    | varchar 10 . | True        | True           | N  | Logical meter for this grouping. Parent to the basic mirns.                                                          |
| distributor_name        | varchar 40.  | True        | False          | N  | Distribution region                                                                                                  |
| company_id              | integer .    | True        | False          | N  | Identifying Distribution Business id number                                                                          |
| wd_zone_name            | varchar 40.  | True        | False          | N  | Withdrawal Zone                                                                                                    |
| number_meters_profiled  | integer .    | True        | False          | Υ  | How many commissioned basic meters in this grouping are profiled.                                                    |
| number_meters_generated | integer .    | True        | False          | Υ  | How many commissioned basic meters in this grouping are generated using base load & temperature Sensitivity factors. |

**AEMO** | 15 March 2023 Page 224 of 251

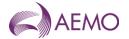

| Name         | Data Type    | No<br>Nulls |       | CQ | Comments                                                          |
|--------------|--------------|-------------|-------|----|-------------------------------------------------------------------|
| current_date | varchar 20 . | True        | False | N  | Date and time the report is generated (e.g. 30 Jun 2007 06:00:00) |

#### 5.4.11. INT574 - Basic Meter Read

| Trigger Type     | Time Triggered                                       |
|------------------|------------------------------------------------------|
| Published        | Monthly                                              |
| Audience         | Private (Participant Specific)                       |
| Output File Name | int574_v[n]_basic_meter_reads_[p]~yyyymmddhhmmss.csv |

## **Report Purpose**

This report shows all 2nd tier and some 1st tier basic meter reads for a month period, at 3 months past the end of that period. Distributors and Retailers may wish to use this report to see the energy associated with a mirn and use it as a reference for reviewing their settlement information.

#### **Audience Notes**

- 1. This Distributor and Retailer specific report is produced monthly and can be used by the participant to reconcile the profiled energy calculated at settlement.
- 2. This report is similar to VIC MIBB report INT474.

#### **Content Notes**

- 1. Each report contains:
- the mirn identifier
- the associated meter read dates (Previous read date and current read date)
- the read type

## **Data Content**

| Name               | Data Type     | No<br>Nulls | Primary<br>Key | CQ | Comments                                                            |
|--------------------|---------------|-------------|----------------|----|---------------------------------------------------------------------|
| mirn               | varchar 10 .  | True        | True           | N  | QLDGAS equivalent to National Metering identifier (NMI)             |
| previous_read_date | varchar 20 .  | True        | True           | N  | Read range from date (e.g. 30 Jun 2007)                             |
| current_read_date  | varchar 20 .  | True        | True           | N  | Reading date (e.g. 30 Jun 2007)                                     |
| read_type          | char 1 .      | True        | False          | N  | Type of ReadA - actualS - specialE - estimatedC - customer own read |
| energy_mj          | numeric 21 .9 | True        | False          | N  | Read value in Megajoules                                            |
| current_date       | varchar 20 .  | True        | False          | N  | Date and Time report created (e.g. 30 Jun 2007 06:00:00)            |

**AEMO** | 15 March 2023 Page 225 of 251

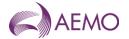

## 5.4.12. INT575 - Basic Meter Status Update

Trigger Type Time-triggered

Published Daily

Audience Private (Participant Specific)

Output File Name int575\_v[n]\_basic\_meter\_status\_update\_[p]~yyymmddhhmmss.csv

## **Report Purpose**

This report is designed to notify QLD market participant of any changes to the status of mirns registered in AEMO's meter register and subsequently used in the settlement calculation.

## **Audience Notes**

- 1. A report is produced daily for a rolling 30-day period and will include all transactions processed successfully before the current date.
- 2. This report only takes into account basic meters.
- 3. This report is based on the VIC int275 report.

## **Content Notes**

- 1. Each report contains:
- the mirn
- the gas date
- the status of the meter, whether it is commissioned, decommissioned or deregistered.
- the date and time when the record was last updated
- the date and time when the report was produced.

#### **Data Content**

| Name                 | Data Type   | No<br>Nulls | Primary<br>Key | CQ | Comments                                                       |
|----------------------|-------------|-------------|----------------|----|----------------------------------------------------------------|
| mirn                 | varchar 10. | True        | True           | N  | QLDGAS equivalent to National Metering Identifier (NMI)        |
| gas_date             | varchar 20. | True        | True           | N  | Gas day the status of the basic meter changed e.g. 27 Jun 2006 |
| status_type          | char 15.    | True        | False          | N  | Commissioned Decommissioned Deregistered                       |
| last_update_datetime | varchar 20. | True        | False          | N  | Date and time the record was last updated in AEMO's database   |
| current_date         | varchar 20. | True        | False          | N  |                                                                |

## 5.4.13. INT582 - Monthly Cumulative Imbalance

| Trigger Type     | Event-triggered                                           |
|------------------|-----------------------------------------------------------|
| Published        | Issue of Settlement Statements                            |
| Audience         | Registered Participants                                   |
| Output File Name | int582_v[n]_monthly_cumulative_imb_[p]~yyyymmddhhmmss.csv |

## **Report Purpose**

**AEMO** | 15 March 2023 Page 226 of 251

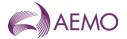

This report shows the current cumulative Imbalance and previously issued imbalance for each settlement period.

Section 6,5.2 of the Queensland Retail Market Procedures sets out the requirement for AEMO to provide this information.

#### **Audience Notes**

- 1. This report will be generated on a monthly basis for;
- no later than month + 16 business days
- no later than month + 24 business days
- no later than last business day of the 9th calendar month
- and potentially any other revisions in between
- 2. There is no equivalent VIC MIBB report.

#### **Content Notes**

Each report contents;

- network name
- Statement version id
- Financially Responsible Organisation
- Distributor name
- Withdrawal zone
- Issue date of the current cumulative imbalance
- Current cumulative imbalance in GJ
- Issue date of the previous cumulative imbalance
- Previous cumulative imbalance in GJ
- Current date of the report produced

#### **Data Content**

| Name             | Data Type     | No<br>Nulls | Primary<br>Key | CQ | Comments                                           |
|------------------|---------------|-------------|----------------|----|----------------------------------------------------|
| network_name     | varchar 40.   | True        | False          | N  |                                                    |
| version_id       | integer .     | True        | True           |    | Settlement statement version identifier            |
| fro_name         | varchar 40.   | True        | True           | N  | Name of Financially Responsible Organisation       |
| distributor_name | varchar 40 .  | True        | True           | N  | Distribution business name                         |
| withdrawal_zone  | varchar 30 .  | True        | True           | N  | Withdrawal zone                                    |
| curr_cum_date    | varchar 20 .  | False       | False          | N  | Current cumulative imbalance issue date            |
| curr_cum_imb_gj  | numeric 18 .3 | False       | False          | N  | Current cumulative imbalance in gj                 |
| prev _cum_date   | varchar 20 .  | False       | False          | N  | Previous cumulative imbalance issue date           |
| prev_cum_imb_gj  | numeric 18 .3 | False       | False          | N  | Previous cumulative imbalance in gj                |
| current_date     | varchar 20 .  | False       | False          | N  | Date and Time report produced 15 Aug 2007 10:06:54 |

**AEMO** | 15 March 2023 Page 227 of 251

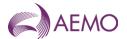

## 5.4.14. INT583 - Monthly Cumulative Imbalance Position

Trigger Type Event Triggered

Published Issue of Settlement Statements

Audience Public

Output File Name int583\_v[n]\_monthly\_cumulative\_imb\_pos\_[p]~yyyymmddhhmmss.csv

## **Report Purpose**

This report shows the cumulative imbalance position of Retailers. Retailers may wish to use this report to track their status of the imbalance to do the necessary adjustments.

## **Audience Notes**

- 1. This public report is updated at each issue of settlement to show the status of each retailer's imbalance position.
- 2. There is no equivalent VIC MIBB report.

## **Content Notes**

Each report contents;

- network name
- statement version id
- financially Responsible Organisation
- distributor Name
- withdrawal zone
- current cumulative imbalance issue date
- current cumulative imbalance position (Surplus, Deficit or Balanced)
- date and time report produced

#### **Data Content**

| Name                  | Data Type    | No<br>Nulls | Primary<br>Key | CQ | Comments                                           |
|-----------------------|--------------|-------------|----------------|----|----------------------------------------------------|
| network_name          | varchar 40 . | True        | False          | N  | Network Name                                       |
| version_id            | integer .    | True        | True           | N  | Settlement statement version identifier            |
| fro_name              | varchar 40 . | True        | True           | N  | Name of Financially Responsible Organisation       |
| distributor_name      | varchar 40 . | True        | True           | N  | Distribution business name                         |
| withdrawal_zone       | varchar 30 . | True        | True           | N  | Withdrawal zone                                    |
| curr_cum_date         | varchar 20 . | False       | False          | N  | Current cumulative imbalance issue date            |
| curr_cum_imb_position | varchar 10 . | False       | False          | N  | Surplus or Deficit or Balance                      |
| current_date          | varchar 20 . | False       | False          | N  | Date and Time report produced 15 Aug 2007 10:06:54 |

**AEMO** | 15 March 2023 Page 228 of 251

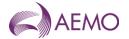

#### 5.4.15. INT586 - Customer Movement

Trigger Type Time Triggered

Published Daily

Audience Registered Participants

Output File Name int586\_v[n]\_cust\_movement\_[p]~yyyymmddhhmmss.csv

## **Report Purpose**

This report shows the changes in mirn status made in the previous 30 days. This includes what mirns have changed hands, the commissioned status and the date of change in the movement (won/loss) status. Distributors and Retailers may wish to use this report to track their mirn movements and validate wholesale settlements.

#### **Audience Notes**

1. This distributor/retailer specific report is produced daily with a rolling 30-day period.

2. There is no equivalent VIC MIBB report.

#### **Content Notes**

- 1. Each report contains:
- network name
- the site identifier
- the gas date
- the movement
- status type (which can be commissioned or registered)
- the tariff type
- meter type (where PD refers to interval meters, PB refers to basic meters and PC means transmission connected meter)

#### **Data Content**

| Name                 | Data Type    | No<br>Nulls | Primary<br>Key | CQ | Comments                                                      |
|----------------------|--------------|-------------|----------------|----|---------------------------------------------------------------|
| network_name         | varchar 40.  | True        | False          | N  |                                                               |
| mirn                 | varchar 10.  | True        | True           | N  | QLDGAS equivalent to National Meter Identifier (NMI)          |
| gas_date             | varchar 20 . | True        | True           | N  | Gas day the status of the MIRN changed e.g. 30 Jun 2007       |
| movement             | char 5.      | True        | True           | Υ  | Won or Lost or None                                           |
| status_type          | char 15.     | True        | True           | Υ  | Commissioned                                                  |
|                      |              |             |                |    | Registered (ie Decommissioned or never been Commissioned)     |
| tariff_type          | char 1.      | True        | False          |    |                                                               |
| meter_type           | char 4.      | True        | False          |    | PD, PC, or PB                                                 |
| last_update_datetime | varchar 20 . | True        | False          | N  | Date and Time the data record was updated in AEMO's database. |
| current_date         | varchar 20 . | True        | False          | N  | Date and time report produced (e.g. 30 Jun 2007 06:00:00)     |
|                      |              |             |                |    |                                                               |

**AEMO** | 15 March 2023 Page 229 of 251

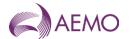

## 5.4.16. INT588 - Daily Aggregated Consumption

Trigger Type EventTriggered

Published Daily

Audience Registered Participants

Output File Name int588\_v[n]\_daily\_agg\_consumption\_[p]~yyyymmddhhmmss.csv

## **Report Purpose**

This report shows the breakdown of aggregated consumption by distribution business by withdrawal zone for a specific retailer.

Section 6.2 of the Queensland Retail Market Procedures set out the obligation that AEMO must provide this information to retailers.

#### **Audience Notes**

- 1. This distributor/retailer specific report reflects the "as is" meter data first business day after the gas date.
- 2. There is no equivalent VIC MIBB report.

#### **Content Notes**

- 1. Distributors and Retailers can expect to see 2 months worth of aggregated metering data where the energy is summated by Distribution Region by withdrawal zone.
- 2. Each report contains:
- network name
- participant organisation identifier
- the gas date
- distributor name
- the total energy in gigajoules by distributor by withdrawal zone for that market participant
- date and time the report was produced.

#### **Data Content**

| Name               | Data Type     | No<br>Nulls | Primary<br>Key | CQ | Comments                                                 |
|--------------------|---------------|-------------|----------------|----|----------------------------------------------------------|
| network_name       | varchar 40.   | True        | False          | N  |                                                          |
| fro_name           | varchar 40.   | True        | True           | N  | Name of Financially Responsible Organisation             |
| gas_date           | varchar 20 .  | True        | True           | N  | Format dd mmm yyyy e.g. 01 Jul 2007                      |
| distributor_name   | varchar 40.   | True        | True           | N  | Distributor name                                         |
| withdrawal_zone    | varchar 30 .  | True        | True           | N  | Withdrawal zone                                          |
| agg_consumption_gj | numeric 18 .3 | False       | False          |    | Aggregated consumption in gj                             |
| current_date       | varchar 20 .  | False       | False          | N  | Date and Time Report Produced (e.g. 30 Jun 2007 01:23:45 |

## 5.4.17. INT594 - Balancing Amounts

| Trigger Type | Event Triggered                |
|--------------|--------------------------------|
| Published    | Issue of Settlement Statements |

**AEMO** | 15 March 2023 Page 230 of 251

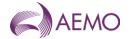

Audience Registered Participants

Output File Name int594\_v[n]\_balancing\_amts\_[p]~yyyymmddhhmmss.csv

## **Report Purpose**

This report is to provide a break down of exceedance giga joules and exceedance amounts per day for a billing period. Distributors or Retailers may wish to use this report to understand the breakdown of the balancing amount.

## **Audience Notes**

- 1. A report will be generated on a monthly basis for:
- no later than month + 16 business days
- no later than month + 24 business days
- no later than last business day of the 9th calendar month
- and potentially any other revision in between.
- 2. Distributors and Retailers may wish to cross reference their invoice against this report to understand the breakdown of the balancing amounts.
- 3. There is no equivalent VIC MIBB report.

#### **Content Notes**

- 1. Each report contains:
- network name
- the settlement run identification number
- participant identification number
- applicable gas date
- payment type (refer to table below for definitions of various types)
- payment amount
- GST amount
- settlement statement type
- potentially a short description of some payments
- date and time when the report was produced.
- 2. The number of rows on the report may vary from month to month depending on the number of payment types and potential payment descriptions if applicable.

## **Data Content**

| Name             | Data Type    | No<br>Nulls | Primary<br>Key | CQ | Comments                                                    |
|------------------|--------------|-------------|----------------|----|-------------------------------------------------------------|
| network_name     | varchar 40.  | True        | False          | N  |                                                             |
| version_id       | integer .    | True        | True           | N  | Settlement statement version identifier.                    |
| fro_name         | varchar 40.  | True        | True           | N  | Name of Financially Responsible Organisation                |
| gas_date         | varchar 20 . | True        | True           | N  | Gas date being reported.Format dd mmm yyyyeg 01<br>Jul 2007 |
| distributor_name | varchar 40.  | True        | True           | N  | Name of the Distributor (Distribution region)               |

**AEMO** | 15 March 2023 Page 231 of 251

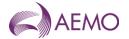

| Name               | Data Type     | No<br>Nulls | Primary<br>Key | CQ | Comments                                          |
|--------------------|---------------|-------------|----------------|----|---------------------------------------------------|
| withdrawal_zone    | varchar 30 .  | True        | True           | N  | Withdrawal zone                                   |
| agg_consumption_gj | numeric 18 .3 | False       | False          | N  | Aggregated consumption in gj                      |
| injection_gj       | numeric 18 .3 | False       | False          |    | Injection in gj                                   |
| imbalance_gj       | numeric 18 .3 | False       | False          | N  | Imbalance in gj                                   |
| exceed_limit_gj    | numeric 18 .3 | False       | False          | N  | Exceedance limit in gj                            |
| exceed_gj          | numeric 18 .3 | False       | False          |    | Exceedance in gj                                  |
| exceed_amt_gst_ex  | numeric 15 .4 | False       | False          |    | Exceedance amount excluding GST                   |
| gst_component      | numeric 15 .4 | False       | False          | N  | GST on Exceedance amount                          |
| current_date       | varchar 20 .  | False       | False          | N  | Date and Time report produced15 Aug 2007 10:06:54 |

## 5.4.18. INT597 - Injection Scaling Factors

Trigger Type Event-triggered

Published Issue of Settlement Statements

Audience Public

Output File Name int597\_v[n]\_injection\_scaling\_factors\_[p]~yyyymmddhhmmss.csv

# **Report Purpose**

This report is produced for the settlement period and shows the scaling factor adjustments for aggregated injections in Distribution region and withdrawal zone.

## **Audience Notes**

- 1. This public report shows the daily scaling factors used in adjusting the retailer injections to match the actual withdrawals in a distribution region and withdrawal zone.
- 2. There is no equivalent VIC MIBB report.

#### **Content Notes**

Each report contents;

- network name
- Statement version identifier
- Gas date
- Distributor name
- Withdrawal zone
- Scaling factor
- Current date

#### **Data Content**

| Name         | Data Type   | No<br>Nulls |       | CQ | Comments     |
|--------------|-------------|-------------|-------|----|--------------|
| network_name | varchar 40. | True        | False | N  | Network name |

**AEMO** | 15 March 2023 Page 232 of 251

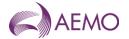

| Name             | Data Type     | No<br>Nulls | Primary<br>Key | CQ | Comments                                                    |
|------------------|---------------|-------------|----------------|----|-------------------------------------------------------------|
| version_id       | integer .     | True        | True           | N  | Null for provisional statement type                         |
| gas_date         | varchar 20 .  | True        | True           | N  | Gas date being reported.Format dd mmm yyyy e.g. 01 Jul 2007 |
| distributor_name | varchar 40.   | True        | True           | N  | Distribution Business name                                  |
| withdrawal_zone  | varchar 30 .  | True        | True           | N  | Withdrawal zone                                             |
| scaling_factor   | numeric 18 .3 | False       | False          | N  | Injection scaling factor                                    |
| current_date     | varchar 20 .  | False       | False          | N  | Date and Time report produced 15 Aug 2007 10:06:54          |

## 5.4.19. INT598 - Monthly Aggregated Consumption

| Trigger Type     | Event Triggered                                            |
|------------------|------------------------------------------------------------|
| Published        | Issue of Settlement Statements                             |
| Audience         | Registered Participants                                    |
| Output File Name | int598_v[n]_monthly_agg_consumption_[p]~yyyymmddhhmmss.csv |

# **Report Purpose**

This report produces monthly daily aggregated consumption to Distributors and Retailers. This report will provide Retailer, aggregated consumption by Retailer by Distributor by withdrawal zone by gas day.

Section 6.2 of the Queensland Retail Market Procedures set out the obligation that AEMO must provide this information to retailers.

#### **Audience Notes**

- 1. This report is produced to Distributors and Retailers when settlement statement is issued.
- 2. There is no equivalent VIC MIBB report.

## **Content Notes**

- 1. Each report contains aggregated consumption data for all gas days in the settlement period for each retailer.
- 2. The report will contain the following:
- network name
- statement version identifier
- name of the financially responsible organisation, distributor and retailer
- the gas date
- distributors name to identify the distribution region
- withdrawal zone information
- aggregated consumption in GJs
- the current date

#### **Data Content**

| Name         | Data Type   | No<br>Nulls |       | CQ | Comments     |
|--------------|-------------|-------------|-------|----|--------------|
| network_name | varchar 40. | True        | False | N  | Network Name |

**AEMO** | 15 March 2023 Page 233 of 251

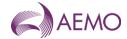

| Name               | Data Type     | No<br>Nulls | Primary<br>Key | CQ | Comments                                          |
|--------------------|---------------|-------------|----------------|----|---------------------------------------------------|
| version_id         | integer .     | True        | True           | N  | Settlement statement version identifier           |
| fro_name           | varchar 40.   | True        | True           | N  | Name of Financially Responsible Organisation      |
| gas_date           | varchar 20 .  | True        | True           |    | Gas date being reported (dd mmm yy)               |
| distributor_name   | varchar 40.   | True        | True           | N  | Distribution business name                        |
| withdrawal_zone    | varchar 30 .  | True        | True           | N  | Withdrawal zone                                   |
| agg_consumption_gj | numeric 18 .3 | False       | False          | N  | Aggregated consumption in gj                      |
| current_date       | varchar 20 .  | False       | False          | N  | Date and time report produced15 Aug 2007 10:06:54 |

**AEMO** | 15 March 2023 Page 234 of 251

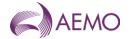

# 5.5. South Australian Gas Retail Reports

#### 5.5.1. INT801 - ROLR basic compliance (SA)

**Trigger Type** Time-triggered **Published** Monthly **Audience** Market Participants **Output File Name** 

int801\_rolr\_basic\_compliance\_[p]~yyyymmddhhmmss.csv

#### Report Purpose

This report is a basic compliance report for ROLR (Retailer of Last Resort). This is a Market Participant specific report issued monthly after transfer has completed and GRMS validation completed. This report is sent to all retailers participating in the SA Gas Retail Market. Chapter 11 of South Australian Retail Market Procedures describes the various ROLR obligations.

Note: [p] is the retail user

#### **Audience Notes**

The INT801 file is only generated where the level of errors within the file is under 15%. When the file error rate is above 15%, the retailer receives an email notification only.

The 15% error rate is configurable at the discretion of AEMO and may change. In such instances, AEMO will provide appropriate notice. The file is delivered within four business hours of the completion of the file validation process.

The report contains a list of all the validation errors that were detected while validating the T900 (Customer and Site Details Monthly) file.

#### **Content Notes**

#### **Data Content**

| Name              | Data Type    | No<br>Nulls | Primary<br>Key | CQ | Comments                                                                       |
|-------------------|--------------|-------------|----------------|----|--------------------------------------------------------------------------------|
| filename          | varchar(250) | TRUE        | TRUE           |    | e.g. SAGAS_CUSTOMERSITEDETAILSMONTHLY_Ori ginatorID_RecipientID_CCYYMMDDHHmmSS |
| mirn              | varchar(10)  | TRUE        | TRUE           |    | MIRN                                                                           |
| user              | int          | TRUE        | FALSE          |    | e.g. 56 (company id)                                                           |
| error_code        | int          | TRUE        | FALSE          |    | e.g. 3401                                                                      |
| error_description | varchar(250) | TRUE        | FALSE          |    | Description of error_code                                                      |
| current_date      | varchar(20)  | TRUE        | FALSE          |    | Date and Time report produced eg. 15 Aug 2007 10:06:54 (dd mmm yyyy hh:mm)     |

## **Error Codes and Descriptions for the INT801 report:**

| Error<br>Code | Label Description                | Additional Information                                                       | Transaction                      |
|---------------|----------------------------------|------------------------------------------------------------------------------|----------------------------------|
| 3401          | MIRN unknown to GRMS             | AEMO receives a MIRN in the T900 file that is not in the AEMO meter register | Customer and Site Details (T900) |
| 3403          | Checksum does not match MIRN     |                                                                              | Customer and Site Details (T900) |
| 3412          | Data set incomplete              | Mandatory fields are missing for the MIRN                                    | Customer and Site Details (T900) |
| 3555          | MIRN belongs to a different User |                                                                              | Customer and Site Details (T900) |

**AEMO** | 15 March 2023 Page 235 of 251

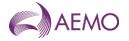

| Error<br>Code | Label Description       | Additional Information                                                                                            | Transaction                      |
|---------------|-------------------------|----------------------------------------------------------------------------------------------------|----------------------------------|
| 3556          | MIRN details<br>missing | MIRN exists in AEMO meter register. The User is the FRO, however the MIRN has not been provided in the T900 file. | Customer and Site Details (T900) |

**AEMO** | 15 March 2023 Page 236 of 251

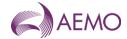

# 5.6. Private AEMO and Regulator Only Reports

**AEMO** | 15 March 2023 Page 237 of 251

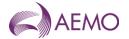

# 6. Additional Information

# 6.1. Abbreviations and Meanings

| Abbreviation  | Description                                                                                |  |  |  |
|---------------|--------------------------------------------------------------------------------------------|--|--|--|
| Abn           | Australian Business Number                                                                 |  |  |  |
| Acct          | Account                                                                                    |  |  |  |
| amdq (mdq)    | Authorised Maximum Daily Quantity                                                          |  |  |  |
| Ар            | Ancillary Payment                                                                          |  |  |  |
| Bal           | Balance                                                                                    |  |  |  |
| Bus           | Business                                                                                   |  |  |  |
| Calc          | Calculation                                                                                |  |  |  |
| Checksum      | Single digit value calculated to verify no corruption of received (mirn) data has occurred |  |  |  |
| Churn         | Change of data from on party to next                                                       |  |  |  |
| Comms         | Communication                                                                              |  |  |  |
| Cont          | Contestable                                                                                |  |  |  |
| Cq            | Calculated Quantity                                                                        |  |  |  |
| Cum           | Cumulative                                                                                 |  |  |  |
| Edd           | Effective Degree Day                                                                       |  |  |  |
| Eod           | End of Day                                                                                 |  |  |  |
| evp (mda)     | Energy Values Provider. (Meter Data Agent)                                                 |  |  |  |
| dtssp         | Declared Transmission System Service Provider                                              |  |  |  |
| Factor        | These are part of the MCE Factors, specifically:                                           |  |  |  |
| t<br>r        | Temperature of pipelines (t factor)  Ideal gas constant (r factor)                         |  |  |  |
| Fds           | Forecast Demand System                                                                     |  |  |  |
| Freq          | Frequency                                                                                  |  |  |  |
| Fro           | Financially Responsible Organisation                                                       |  |  |  |
| Gj            | Gigajoule (1000mj)                                                                         |  |  |  |
| gas_date      | Period of time, 6:00 AM of calendar day to 6:00 AM of next calendar day                    |  |  |  |
| gst (gst_ex)  | Goods and Services Tax (exempt/excluded)                                                   |  |  |  |
| host_retailer | Default Retailer prior to transfer                                                         |  |  |  |
| Hv            | Heating Value                                                                              |  |  |  |
| ld            | Identifier                                                                                 |  |  |  |
| Inj           | Injection                                                                                  |  |  |  |
| Linepack      | Amount of gas effectively stored in transmission pipes                                     |  |  |  |
| Max           | Maximum                                                                                    |  |  |  |
| Mdq           | Maximum Daily Quantity                                                                     |  |  |  |
| Min           | Minimum                                                                                    |  |  |  |
| Mirn          | Meter Installation Registration Number                                                     |  |  |  |
| Mj            | Megajoule (1000j)                                                                          |  |  |  |
| Mod           | Modified                                                                                   |  |  |  |
| Мр            | Market Participant                                                                         |  |  |  |
|               |                                                                                            |  |  |  |

**AEMO** | 15 March 2023 Page 238 of 251

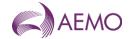

| Abbreviation       | Description                                                                                                    |
|--------------------|----------------------------------------------------------------------------------------------------|
| Ms                 | Market Schedule                                                                                                    |
| node (nodal)       | a location generally representing a CTM or group of CTMs                                                                                                    |
| Nsl                | Net System Load                                                                                                    |
| Os                 | Operational Schedule                                                                                                    |
| Pcf                | Pressure Correction Factor                                                                                                    |
| Pmts               | Payments                                                                                                    |
| Qty                | Quantity                                                                                                    |
| ramp_down/ ramp_up | The rate at which injection or withdrawal rates can change up (ie ramp_up) or down (ie ramp_down) each hour of the gas day.                                                       |
| Reinj              | Re-Injection. Gas that is injected back into the transmission system after it has been recorded as being withdrawn                                                                |
| Rtu                | Remote Terminal Unit                                                                                                    |
| Sdpc               | Supply and Demand Point Constraints                                                                                                    |
| Subs               | Substitute                                                                                                    |
| swz                | System Withdrawal Zones (swz) defined in the Wholesale Market System Security Procedures at which a threat to system security may be located in the Declared Transmission System. |
| tdoc or trans_doc  | Transmission Document                                                                                                    |
| Ti                 | Trading Interval. Hour Part number of a gas day (e.g. 1 = 6:00 AM EST, 2 = 7:00 AM EST thru to 24 = 5:00 AM of next calendar day)                                                 |
| Tj                 | Terajoule (1,000 gj or 1,000,000 mj)                                                                                                    |
| Tuos               | Transmission Use Of System                                                                                                    |
| Txn                | Transaction                                                                                                    |
| Uafg               | Unaccounted For Gas                                                                                                    |
| uafg_adj           | Value that has been adjusted for UAFG                                                                                                    |
| Uplift             | Generic term to refer to Uplift process which balance Ancillary Payments in the Declared Transmission System.                                                                     |
| url                | A Uniform Resource Locator (URL), colloquially termed a web address                                                                                                    |
| Voll               | Value of Lost Load (voll) represents the market price cap for the Victorian Declared Transmission System.                                                                         |
| wd or wdr or wdl   | Withdrawal                                                                                                    |
| Yld                | Yield                                                                                                    |

# 6.2. MIRNs

# 6.2.1. Non Numeric MIRNs

| Item  | Description        | Values                                        |
|-------|--------------------|-----------------------------------------------|
| 1     | State Code         | 3 Victoria<br>2 NSW<br>4 QLD                  |
| 2 - 8 | Identifying number | 1 to - 1000000 including leading zeros        |
| 9     | Meter Type 1       | P Physical Meter<br>L Logical Meter           |
| 10    | Meter Type 2       | B - Basic<br>C - Custody Transfer Meter (CTM) |

**AEMO** | 15 March 2023 Page 239 of 251

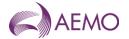

| Item | Description | Values                                                                                 |
|------|-------------|----------------------------------------------------------------------------------------|
|      |             | D - Distribution Meter (DM) (meter on the distribution pipe)<br>Prior to numeric mirns |
|      |             | N - MCE Node                                                                           |
|      |             | G - Gas Chromatograph                                                                  |
|      |             | I - Input MCE Node                                                                     |
|      |             | T - TUOS Logical                                                                       |

## 6.2.2. Numeric Mirns

For Numeric MIRNs applies to meter types PD and PB (Interval meters and Basic Meters)

| Item   | Description           | Values                                                                                                    |
|--------|-----------------------|----------------------------------------------------------------------------------------------------|
| 1      | Meter type Identifier | 5 - Gas Meter                                                                                                    |
| 2      | State code            | 3 - Victoria (VIC)<br>2 - New South Wales (NSW)<br>4 - Queensland (QLD)                                                                                                    |
| 3      | Distributor           | <ul> <li>1 - Multinet</li> <li>2 - Australian Gas Networks (AGN) (formerly Envestra(Vic))</li> <li>3 - Ausnet Services (formerly TXU)</li> <li>1 - Austrlian Pipeline Trust (APT) Allgas* (QLD) (formly Allgas (QLD))</li> <li>2 - Australian Gas Networks (formerly ENVESTRA (QLD))</li> </ul> |
| 4 - 10 | Identifying number    | 1 to 10(7) including leading zeros  Note: Meters with the last 4 digit below 3000 were meters that were a pre existing mirn prior to the introduction of numeric MIRN's. I.e. ones that had an alpha numeric format described above e.g. PD meters                                              |

# 6.3. HV Zones

| Item | Description        |  |  |
|------|--------------------|--|--|
| 1    | LaTrobe A (1)      |  |  |
| 2    | LaTrobe B (2)      |  |  |
| 3    | Cranbourne (3)     |  |  |
| 4    | Melbourne (4)      |  |  |
| 5    | Berwick (5)        |  |  |
| 6    | Wollert (6)        |  |  |
| 7    | Calder (7)         |  |  |
| 8    | Bacchus (8)        |  |  |
| 9    | South Hume (9)     |  |  |
| 10   | Echuca (10)        |  |  |
| 11   | Murray Valley (11) |  |  |
| 12   | Springvale (12)    |  |  |
| 13   | Otway (13)         |  |  |
| 14   | Seymour (14)       |  |  |
| 15   | Benalla (15)       |  |  |

**AEMO** | 15 March 2023 Page 240 of 251

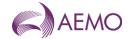

| Item | Description              |  |  |  |
|------|--------------------------|--|--|--|
| 16   | Wodonga (16)             |  |  |  |
| 17   | Wangaratta (17)          |  |  |  |
| 18   | Euroa (18)               |  |  |  |
| 19   | Chiltern (19)            |  |  |  |
| 20   | Interconnect (20)        |  |  |  |
| 21   | On Site HV (21)          |  |  |  |
| 22   | Brooklyn (22)            |  |  |  |
| 23   | Melton (23)              |  |  |  |
| 24   | Laverton North (24)      |  |  |  |
| 25   | Werribee (25)            |  |  |  |
| 26   | Geelong (26)             |  |  |  |
| 27   | Ballarat (27)            |  |  |  |
| 28   | Colac (28)               |  |  |  |
| 29   | Iona (29)                |  |  |  |
| 30   | East Otway (30)          |  |  |  |
| 31   | West Otway (31)          |  |  |  |
| 32   | Peninsula (32)           |  |  |  |
| 33   | Undefined (33)           |  |  |  |
| 49   | South Gippsland (49)     |  |  |  |
| 50   | Bairnsdale Non PTS (50)  |  |  |  |
| 101  | QLD Oakey (101)          |  |  |  |
| 102  | QLD Toowoomba (102)      |  |  |  |
| 103  | QLD Ellengrove 1 (103)   |  |  |  |
| 104  | QLD Ellengrove 2 (104)   |  |  |  |
| 105  | QLD Runcorn 1 (105)      |  |  |  |
| 106  | QLD Runcorn 2 (106)      |  |  |  |
| 107  | QLD Mt Gravatt (107)     |  |  |  |
| 108  | QLD Tingalpa (108)       |  |  |  |
| 109  | QLD Doboy (109)          |  |  |  |
| 110  | QLD Dinmore (110)        |  |  |  |
| 211  | QLD Brisbane (211)       |  |  |  |
| 222  | QLD Ipswich (222)        |  |  |  |
| 233  | QLD Lockyer Valley (233) |  |  |  |
| 244  | QLD Rockhampton (244)    |  |  |  |
| 254  | QLD Gladstone (254)      |  |  |  |
| 264  | QLD Bundaberg (264)      |  |  |  |
| 274  | QLD Maryborough (274)    |  |  |  |

**AEMO** | 15 March 2023 Page 241 of 251

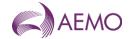

# 6.4. Tuos Zone

| ITEM | DESCRIPTION                |  |  |  |
|------|----------------------------|--|--|--|
| 0    | Undefined Tuos Zone        |  |  |  |
| 1    | LaTrobe                    |  |  |  |
| 2    | West Gippsland             |  |  |  |
| 3    | Lurgi                      |  |  |  |
| 4    | Metro North West           |  |  |  |
| 5    | Calder                     |  |  |  |
| 6    | South Hume                 |  |  |  |
| 7    | Echuca Lateral             |  |  |  |
| 8    | North Hume                 |  |  |  |
| 9    | Western                    |  |  |  |
| 10   | Murray Valley              |  |  |  |
| 11   | Barnawartha (Interconnect) |  |  |  |
| 12   | Carisbrook                 |  |  |  |
| 13   | South West                 |  |  |  |
| 14   | WTS-SWP Wdr                |  |  |  |
| 15   | Compressor Fuel Gas        |  |  |  |
| 16   | Iona CG Wdr                |  |  |  |
| 17   | Wodonga                    |  |  |  |
| 18   | Tyers                      |  |  |  |
| 19   | Culcairn                   |  |  |  |
| 20   | Metro South East           |  |  |  |
| 21   | Warrnambool                |  |  |  |
| 22   | Koroit                     |  |  |  |
| 23   | LNG Withdrawal             |  |  |  |
| 24   | Geelong                    |  |  |  |
| 25   | Maryvale                   |  |  |  |
| 31   | VicHub Withdrawal          |  |  |  |
| 32   | WUGS Withdrawal            |  |  |  |
| 33   | SEAGas Withdrawal          |  |  |  |
| 34   | OTWAY Withdrawal           |  |  |  |
| 80   | QLD ENV Withdrawal         |  |  |  |
| 91   | QLD APT 1 Withdrawal       |  |  |  |
| 92   | QLD APT 2 Withdrawal       |  |  |  |

**AEMO** | 15 March 2023 Page 242 of 251

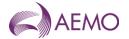

# 6.5. Injection Zones

| Item | Description        |  |  |  |
|------|--------------------|--|--|--|
| 101  | Longford           |  |  |  |
| 102  | Paaratte           |  |  |  |
| 103  | Culcairn           |  |  |  |
| 104  | Dandenong LNG      |  |  |  |
| 105  | lona               |  |  |  |
| 106  | North Paaratte     |  |  |  |
| 107  | VicHub Injection   |  |  |  |
| 108  | SEAGas Injection   |  |  |  |
| 109  | Pakenham Injection |  |  |  |
| 110  | OTWAY Injection    |  |  |  |
| 111  | TasHub Injection   |  |  |  |
| 400  | QLD Injection      |  |  |  |

# 6.6. AMDQ Groups and Nodes

| Item       | Description | Values                 |
|------------|-------------|------------------------|
| Group ID 1 | Gippsland   | Node ID 1 - Rosedale   |
|            |             | 2 - Sale               |
|            |             | 3 - Traralgon          |
|            |             |                        |
| Group ID 2 | Lurgi       | Node ID 4 - Lurgi      |
| Group ID 3 | Geelong     | Node ID 5 - Geelong    |
|            |             | Node ID 6 - Iona       |
|            |             |                        |
| Group ID 5 | Northern    | Node ID 7 - Ballarat   |
|            |             | 8 - Benalla            |
|            |             | 9 - Murray Valley      |
|            |             | 10 - Seymour           |
|            |             | 11 - Shepparton        |
|            |             | 12 - Wangaratta        |
|            |             | 13 - Wodonga           |
|            |             | 15 - Culcairn          |
| Group ID 6 | Melbourne   | Node ID 14 - Melbourne |

# 6.7. Settlement Payment Types

| Item | Description Values                  |  |
|------|-------------------------------------|--|
| ANC  | Ancillary payment D - Daily         |  |
| DMC  | Distribution meter charge D - Daily |  |
| REG  | Registration fee D - Daily          |  |
| тмс  | Transmission meter charge D - Daily |  |

**AEMO** | 15 March 2023 Page 243 of 251

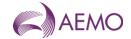

| Item   | Description                                | Values      |  |
|--------|--------------------------------------------|-------------|--|
| UPL    | Uplift charge                              | D - Daily   |  |
| VLC    | Linepack Account clearance                 | D - Daily   |  |
| CTD    | Commodity (Tariff D) charge                | H - Hourly  |  |
| СТV    | Commodity (Tariff V) charge                | H - Hourly  |  |
| DEV_I  | Deviation Amount - Injection               | H - Hourly  |  |
| DEV_W  | Deviation Amount - Withdrawal              | H - Hourly  |  |
| IMB_I  | Imbalance Amount - Injection               | H - Hourly  |  |
| IMB_W  | Imbalance Amount - Withdrawal              | H - Hourly  |  |
| PCF    | Participant compensation fund contribution | H - Hourly  |  |
| SEC    | System security charge                     | H - Hourly  |  |
| ASAF   | AGL Sub Allocation                         | M - Monthly |  |
| CASF   | Carisbrook Monthly Allocation Service Fee  | M - Monthly |  |
| EXCEED | Exceedance Amount                          | M - Monthly |  |
| FRCM   | FRC Service Fee                            | M - Monthly |  |
| FRCS   | FRC Supply Point Charge                    | M - Monthly |  |
| GCAP   | Gas Energy Consumers Australia Fee         | M - Monthly |  |
| GSOO   | Gas Statement of Opportunities Fee         | M - Monthly |  |
| INT    | Interest payment                           | M - Monthly |  |
| LASF   | Longford Allocation service fee            | M - Monthly |  |
| SAAF   | Sub Allocation Agent Fee                   | M - Monthly |  |

# 6.8. Gas Meter Data Quality Flags

| Item | Description                                                     |  |
|------|-----------------------------------------------------------------|--|
| D    | Default                                                         |  |
| М    | Manual                                                          |  |
| s    | Substituted                                                     |  |
| Т    | Type of Substitution                                            |  |
| N    | Normal                                                          |  |
| Α    | Auto (Used for CTM's and logical CTM's where data is defaulted) |  |

# 6.9. Gas Meter Data Quality Types

| Item | Description       |  |
|------|-------------------|--|
| 0    | Substitute        |  |
| 1    | Normal            |  |
| 2    | Auto - Default    |  |
| 3    | Auto - Prev Next  |  |
| 4    | Auto - Prev Valid |  |
| 5    | Auto - Prev Week  |  |

**AEMO** | 15 March 2023 Page 244 of 251

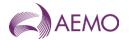

| Item | Description               |  |  |  |
|------|---------------------------|--|--|--|
| 6    | Auto - Energy             |  |  |  |
| 7    | Auto - Week Avg           |  |  |  |
| 8    | Auto - Month Avg          |  |  |  |
| 9    | Auto - Like Site          |  |  |  |
| 10   | Man - Default             |  |  |  |
| 11   | Man - Prev Next           |  |  |  |
| 12   | Man - Prev Valid          |  |  |  |
| 13   | Man - Prev Week           |  |  |  |
| 14   | Man - Energy              |  |  |  |
| 16   | Man - Month Avg           |  |  |  |
| 17   | Man - Like Site           |  |  |  |
| 18   | Man - Certified Value     |  |  |  |
| 19   | Manual Permanent          |  |  |  |
| 20   | Auto - Default HV         |  |  |  |
| 21   | Auto - Time Offset 1      |  |  |  |
| 22   | Man - Default HV          |  |  |  |
| 23   | Man - Time Offset 1       |  |  |  |
| 24   | Manual Temporary          |  |  |  |
| 25   | Auto - Time Offset 2      |  |  |  |
| 26   | Man - Time Offset 2       |  |  |  |
| 27   | Auto - Time Offset 3      |  |  |  |
| 28   | Man - Time Offset 3       |  |  |  |
| 29   | Auto - Like Day           |  |  |  |
| 30   | Man - Like Day            |  |  |  |
| 31   | Auto - Last Valid         |  |  |  |
| 32   | Man - Last Valid          |  |  |  |
| 34   | Man - RP data             |  |  |  |
| 35   | Sub - Energy Calc         |  |  |  |
| 36   | Man - RTU Restarts        |  |  |  |
| 37   | Man - GCD Failure         |  |  |  |
| 38   | Man - HV Zonal Rule       |  |  |  |
| 100  | Not Substituted           |  |  |  |
| 101  | Type 4A Substitution      |  |  |  |
| 102  | Type 4B Substitution      |  |  |  |
| 103  | Type 1 Substitution       |  |  |  |
| 104  | Type 3 Substitution       |  |  |  |
| 105  | Manually entered          |  |  |  |
| 106  | Type 2 Substitution       |  |  |  |
| 107  | Type 5 Substitution       |  |  |  |
| 108  | Type 7/Other Substitution |  |  |  |
| 109  | Type 6 Substitution       |  |  |  |
|      |                           |  |  |  |

**AEMO** | 15 March 2023 Page 245 of 251

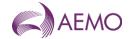

| Item | Description               |  |
|------|---------------------------|--|
| 200  | Normal - Actual Read      |  |
| 201  | Retailer Agreed - Type 3  |  |
| 202  | Estimated - Type 4        |  |
| 203  | Substituted - Type 4      |  |
| 208  | Estimated - Type 4 - AEMO |  |
| 205  | Normal ? Actual Read - PO |  |
| 206  | Estimated ? Type 4 - PO   |  |
| 207  | Substituted ? Type 4 - PO |  |

**AEMO** | 15 March 2023 Page 246 of 251

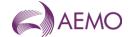

# **Version release history**

| Version | Effective Date  | Summary of Changes                                                                                                    |
|---------|-----------------|----------------------------------------------------------------------------------------------------|
|         |                 |                                                                                                    |
| 14.1    | 7 December 2022 | New document template                                                                                                    |
|         |                 | Changes associated with implementation of Capacity Certificates on 1 January 2023.                                                                                                    |
|         |                 | New MIBB reports:                                                                                                    |
|         |                 | New reports to be used from gas day 1 January 2023:                                                                                                    |
|         |                 | - INT186 – Private Tie Breaking Rights                                                                                                    |
|         |                 | - INT290a – Settlements Private Uplift Breakdown                                                                                                    |
|         |                 | - INT290b – Prudential Private Uplift Breakdown                                                                                                    |
|         |                 | - INT322a – Issue of Settlement Statements                                                                                                    |
|         |                 | - INT322b – Completion of Prudential Process                                                                                                    |
|         |                 | - INT381 – Tie breaking event                                                                                                    |
|         |                 | - INT350 – Participant Specific CC Transfer                                                                                                    |
|         |                 | Retiring MIBB reports:                                                                                                    |
|         |                 | MIBB reports that contain AMDQ information decommissioned from the mentioned dates. The following reports should only be used in reference to gas days until 31 Dec 2022. Decommissioned 1 January 2023 unless stated otherwise: |
|         |                 | - INT103b – Injection Hedge Confirmation                                                                                                    |
|         |                 | - INT103e – AMDQ Nomination Confirmation                                                                                                    |
|         |                 | - INT103f – AIHN Confirmation Report                                                                                                    |
|         |                 | - INT181 – Injection Tie Breaking Right                                                                                                    |
|         |                 | - INT182 – Agency Injection Hedge Tie Breaking                                                                                                    |
|         |                 | - INT261 – Aggregated AMDQ Transferred (1 February 2023)                                                                                                    |
|         |                 | - INT281 – Tariff V AMDQ allocation                                                                                                    |
|         |                 | - INT346 – AMDQ portfolio settlements (11 January 2023)                                                                                                    |
|         |                 | Reports to be retired from January 2025 in the event special revisions are required:                                                                                                    |
|         |                 | - INT137 – Participant Specific Uplift payments                                                                                                    |
|         |                 | - INT137a – Settlement Uplift Payments                                                                                                    |
|         |                 | - INT146 – AMDQ Credits                                                                                                    |
|         |                 | - INT290 – Uplift Breakdown                                                                                                    |
|         |                 | - INT292 – Diversified AMDQ by sites                                                                                                    |
|         |                 | Amended MIBB reports:                                                                                                    |
|         |                 | From gas day 1 Jan 2023, AMDQ related information is no longer relevant for Uplift calculation in these reports:                                                                                                    |
|         |                 | - INT055a - Metering Registration Data for 1 Month.                                                                                                    |
|         |                 | - INT055 - Metering Registration Data for rolling 11 days.                                                                                                    |
|         |                 | Changes to Curtailment Reports:                                                                                                    |
|         |                 | Reports updated due to consultation on updated Gas Load Curtailment and Gas Rationing and Recovery Guidelines changes being implemented on 7 December 2023:                                                                      |
|         |                 | - INT133 – Provisional Curtailment Table report is being decommissioned and replaced by INT133b.                                                                                                    |
|         |                 | - INT133a – Curtailment Instruction – this report is being amended to add the field Industry Code.                                                                                                    |
|         |                 | - INT133b – Provisional Curtailment Table is replacing the existing report INT133.                                                                                                    |
|         |                 | - INT433 – Curtailment Table Non-DTS – created for ESV for curtailment of Bairnsdale gas load.                                                                                                    |
|         |                 | Editorial Amendments:                                                                                                    |
|         |                 | - INT348 – Amended report trigger.                                                                                                    |
|         |                 | - INT149 – An editorial amendment to clarify that energy_gj and uafg_adj_energy_gj columns are nullable.                                                                                                    |
|         |                 | - INT118 – Amended schedule restrictions types to those used by participants.                                                                                                    |
| 14.0    | 07/12/2022      | New MIBB reports:                                                                                                    |
|         |                 | - INT186 - Private Tie Breaking Rights                                                                                                    |
|         |                 | - INT290a - Settlements Private Uplift Breakdown                                                                                                    |
|         |                 |                                                                                                    |

**AEMO** | 15 March 2023 Page 247 of 251

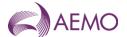

| Version | Effective Date | Summary of Changes                                                                                                    |
|---------|----------------|----------------------------------------------------------------------------------------------------|
|         |                | - INT290b - Prudential Private Uplift Breakdown                                                                                                    |
|         |                | - INT322A event triggered - Issue of Settlement Statements                                                                                                    |
|         |                | - INT322B event triggered - Completion of Prudential Process                                                                                                    |
|         |                | - INT350 – CC Private Transfer log                                                                                                    |
|         |                | - INT381 – Tie breaking event                                                                                                    |
|         |                | Retiring MIBB reports:                                                                                                    |
|         |                | MIBB reports that contain AMDQ information decommissioned from the mentioned dates.                                                                                                    |
|         |                | INT292 - Diversified AMDQ by sites - Diversified AMDQ by Site Relevant until revision period is over. need to be available for at least 2 years.                                                            |
|         |                | INT103e - AMDQ Nomination Confirmation- AMDQ nominations via Web Exchanger confirmation report. this needs to be decommissioned as of 1 Jan 2023.                                                           |
|         |                | INT146 - AMDQ Credits Relevant until revision period is over. Need to be available for at least 2 years.                                                                                                    |
|         |                | INT261 - Aggregated AMDQ Transferred, to be decommissioned after 31 Jan 2023.                                                                                                    |
|         |                | INT281 - Tariff V AMDQ allocation- this report has rolling one year data, to be decommissioned from Jan 2024.                                                                                               |
|         |                | INT346 AMDQ portfolio settlements- to be decommissioned after 10 Jan 2023.                                                                                                    |
|         |                | INT137 - uplift payments (MP specific) - to be decommissioned from 1 Jan 2024                                                                                                    |
|         |                | INT137a - settlement uplift payments (MP specific) - to be decommissioned from 1 Jan 2024                                                                                                    |
|         |                | INT290 - uplift breakdown (MP specific) - to be decommissioned from 1 Jan 2024.                                                                                                    |
|         |                | INT182 - Agency Injection Hedge Tie Breaking                                                                                                    |
|         |                | Update MIBB reports:                                                                                                    |
|         |                | INT176 - Add two new columns to for hydrogen sulphur and total sulphur.                                                                                                    |
|         |                | INT149 -Make energy_gj and _adj_energy_gj columns nullable.                                                                                                    |
|         |                | INT055a - Metering Registration Data for 1 Month .From Jan 2023 this report will not reflect actual data. The system needs to add a note in these reports to AMDQ data does not reflect actual data.        |
|         |                | INT055 - Metering Registration Data for rolling 11 days. From Jan 2023 this report will not reflect actual data. The system needs to add a note in these reports to AMDQ data does not reflect actual data. |
|         |                | INT133 – new replacement version (v5) of curtailment tables report.                                                                                                    |
|         |                | INT133a – new replacement version (v5) of curtailment details report                                                                                                    |
| 13.0    | 10/08/2022     | New MIBB reports:                                                                                                    |
|         |                | - INT339 CC Auction Bid Stack                                                                                                    |
|         |                | - INT340 CC Auction Final Bid Confirmation                                                                                                    |
|         |                | - INT342 CC Auction System Capability                                                                                                    |
|         |                | - INT343 CC Auction Quantity                                                                                                    |
|         |                | - INT344 CC Auction Bid Rejection                                                                                                    |
|         |                | - INT345 CC Auction Zone                                                                                                    |
|         |                | - INT349 CC Participant Auction Results                                                                                                    |
|         |                | - INT348 CC Transfer                                                                                                    |
|         |                | - INT351 CC Registry Summary                                                                                                    |
|         |                | - INT352 CC Registry                                                                                                    |
|         |                | - INT353 CC Public Auction Results                                                                                                    |
|         |                | Numerous minor editorial amendments to reflect published reports including:                                                                                                    |
|         |                | - Moved INT177 back into market participant reports.                                                                                                    |
|         |                | - Updated INT275 primary key to be mirn, gas_date and status_type                                                                                                    |
|         |                | - Update Data Quality Flag fields to refer to section 6.8, updated table to include Default 'D' flag and cross referenced in reports.                                                                       |
|         |                | - Separated Section 6.8 and Section 6.9.                                                                                                    |
|         |                | - Updates to 'Chapter 6 Additional Information' data definitions.                                                                                                    |
|         |                | - amendments to column names (adding "_"), report audiences and triggers.                                                                                                    |
| 12.0    | 29/10/2020     | Reports updated: INT029a/INT029b – addition of new system_email_message column - effective 1 December 2020.                                                                                                 |
|         |                |                                                                                                    |

**AEMO** | 15 March 2023 Page 248 of 251

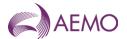

| Version | Effective Date | Summary of Changes                                                                                                    |
|---------|----------------|----------------------------------------------------------------------------------------------------|
| Version | Effective Date | Summary of Changes  INT133a – new Curtailment Instruction report - effective 1 December 2020. Included new field curtail_pub_key.  INT103a – amended report description.  INT103f – amended report description.  INT282 – Include 'ti' column in composite primary key  INT055 – amended uafg size column description  INT055a – amended uafg size column description  INT456 – amended uafg size column description  INT456 – amended uafg size column description  INT555 – amended uafg size column description  INT556 – amended uafg size column description  Chapter 3 – updated to reflect Wholesale Market Electronic Communication Procedure update.  Chapter 5 – Separated section 5.2 into Victorian Gas Wholesale and Retail Settlements Reports and new section 5.3 for Victorian Gas Retail reports. |
| 11.0    | 28/02/2019     | Chapter 6 – merged info into table in section 3.3 and deleted Chapter 7 – merged info into table in section 3.3 and deleted New report added: INT118a                                                                                                    |
| 10.0    | 16/05/2017     | Report updated:  INT118 – trigger time updated  Report updated:                                                                                                    |
|         |                | INT135 – updated the data type for the rates                                                                                                    |
| 9.0     | 24/03/2015     | Updated the following reports:  INT111 – amended report columns and trigger  INT116a – amended report audience notes  INT117a – amended report audience notes                                                                                                    |
| 8.1     | 26/8/2014      | New reports added: INT316 – Operational Gas                                                                                                    |
| 8.0     | 18/07/2014     | Reports updated:  INT281 – updated trigger from monthly to daily INT149 - amended definition of quality description INT254 - amended definition of quality description INT354 - amended definition of quality description INT449 - amended definition of quality description INT454 - amended definition of quality description                                                                                                    |
| 7.0     | 04/12/2013     | New reports added: INT801 - new SA ROLR compliance report                                                                                                    |
| 6.0     | 29/8/2013      | New reports added: INT249 - new scheduling report INT253 - new confirmation report Reports updated: INT057 - added fields (address_type_name and market_code) to unique key and fixed filename typo INT079 - field name updated INT080b - updated trigger INT080c - updated trigger INT117a - field name updated INT117a - field name updated INT125 - added field (market_code) to unique key INT130 - updated trigger INT131 - type_2 field definition altered (replaced 'b' with 'c') INT134 - primary key changed to unique key due to null values INT149 - updated wording of report purpose and audience notes                                                                                                    |

**AEMO** | 15 March 2023 Page 249 of 251

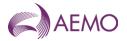

| Version | Effective Date | Summary of Changes                                                                                                    |
|---------|----------------|----------------------------------------------------------------------------------------------------|
| Version | Effective Date | Summary of Changes INT262 - updated report descriptions                                                                                                    |
|         |                | INT263 - updated trigger                                                                                                    |
|         |                | INT282 - field name updated                                                                                                    |
|         |                | INT283 - updated reporting period description in audience notes                                                                                                    |
|         |                | INT284 - included note to specify that this is a DTS-only report                                                                                                    |
|         |                | INT315 - primary key changed to unique key due to null values                                                                                                    |
|         |                | INT449 - updated wording of audience notes                                                                                                    |
|         |                | INT549 - updated wording of audience notes and trigger type                                                                                                    |
|         |                | INT554 - updated report generation times in audience notes section                                                                                                    |
|         |                | INT569 - updated report generation times in audience notes section                                                                                                    |
|         |                | INT582 - updated report generation times in audience notes section                                                                                                    |
|         |                | INT594 - updated report generation times in audience notes section                                                                                                    |
|         |                | INT603 - updated date field format to yyyy-mm-dd                                                                                                    |
| 5.0     | 14/12/2012     | Gas Release 32 updates:                                                                                                    |
|         |                | Added new reports:                                                                                                    |
|         |                | INT181 & INT182 (QC#9904)                                                                                                    |
|         |                | INT315 (QC#8445)                                                                                                    |
|         |                | Added new fields 'ACN' and 'ABN' to INT125 (QC#9896). Also updated missing field descriptions and added missing fields to make the report definition consistent with the current production version of report. |
|         |                | Other shape was feet what a large Polaries (O)                                                                                                    |
|         |                | Other changes (not related to Release 32):                                                                                                    |
|         |                | Updated INT057 report definition to make it consistent with the current production version of report. No new changes have been introduced.                                                                     |
|         |                | Added filename to INT607 report definition (was previously missing)                                                                                                    |
|         |                | Moved INT287 from 'AEMO Only' section into publicly viewed section.                                                                                                    |
|         |                | Document formatting reviewed and updated by technical writers:                                                                                                    |
|         |                | Added a disclaimer.                                                                                                    |
|         |                | Made all abbreviations such as e.g. and i.e. consistent.                                                                                                    |
|         |                | Changed some capitalisation to lower case.                                                                                                    |
|         |                | Changed spelling to Aus and others to be consistent with Macquarie dictionary.                                                                                                    |
|         |                | Streamlined some of the wordiness.                                                                                                    |
|         |                | Changed some of the future tense to present tense.                                                                                                    |
|         |                | Made the time formats consistent e.g. 6:00 AM.                                                                                                    |
|         |                | Made font in tables consistent.                                                                                                    |
|         |                | Fixed some numbering                                                                                                    |
|         |                | Gas Release 31 updates to ROLR reports                                                                                                    |
|         |                | Updates to descriptions for INT601,602, 603, 604, 605, 606, 607                                                                                                    |
|         |                | Note: There are no structural changes to these reports.                                                                                                    |
| 4.0     | 06/06/2012     | •                                                                                                    |
| 4.0     | 06/06/2012     | Added new INT reports to AEMO Only section                                                                                                    |
|         |                | Updated INT175 name and field definitions                                                                                                    |
|         |                | Added new report INT176 Co. Composition Data                                                                                                    |
|         |                | Added new report INT176 Gas Composition Data  Modified INT603 and INT604 date field format examples                                                                                                    |
|         |                | Modified wording for INT605  Modified wording for INT605                                                                                                    |
| 2.0     | 00/00/0040     | •                                                                                                    |
| 3.0     | 03/02/2012     | Updated new report INT276 for real time pressures that was released in November 2011 as part of Build30 changes.                                                                                               |
|         |                | Updated existing report INT103b Injection Hedge Confirmation.                                                                                                    |
|         |                | Added new report INT103e AMDQ Nomination Confirmation                                                                                                    |
|         |                | Modified CPP name "BassGas" in the comment for column data flag in report 103b to be                                                                                                    |
|         |                | "Bass Gas" to match production                                                                                                    |
| 2.0     | Oct 2011       | Additional reports added                                                                                                    |
|         |                | New Section on Report Definition                                                                                                    |
|         |                | For details of changes See User_Guide_to_MIBB_Reports_Oct2011_updates.docx                                                                                                    |
|         |                |                                                                                                    |

**AEMO** | 15 March 2023 Page 250 of 251

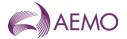

| Version | Effective Date | Summary of Changes                                                  |
|---------|----------------|---------------------------------------------------------------------|
| 1.0     | Apr 2011       | Initial published version.                                          |
|         |                | Note: This document replaces all previous MIBB guides or documents. |

**AEMO** | 15 March 2023 Page 251 of 251